# TESIS DE GRADO PREVIA A LA OBTENCION

# DEL TITULO DE INGENIEROS EN

# ELECTRÓNICA Y TELECOMUNICACIONES

DEPURADOR DE PROGRAMAS PARA EL MICROPROCESADOR 18086

> FERNANDO ORTEGA LOPEZ IVAN ORDONEZ REINOSO

# ESCUELA POLITECNICA NACIONAL

1989

 $\bar{\mathbf{r}}$ 

# CONTENTDO

 $\mathcal{L}(\mathcal{L}^{\text{max}})$  and  $\mathcal{L}(\mathcal{L}^{\text{max}})$ 

 $\sim 10^{-11}$ 

 $\ddot{\phantom{0}}$ 

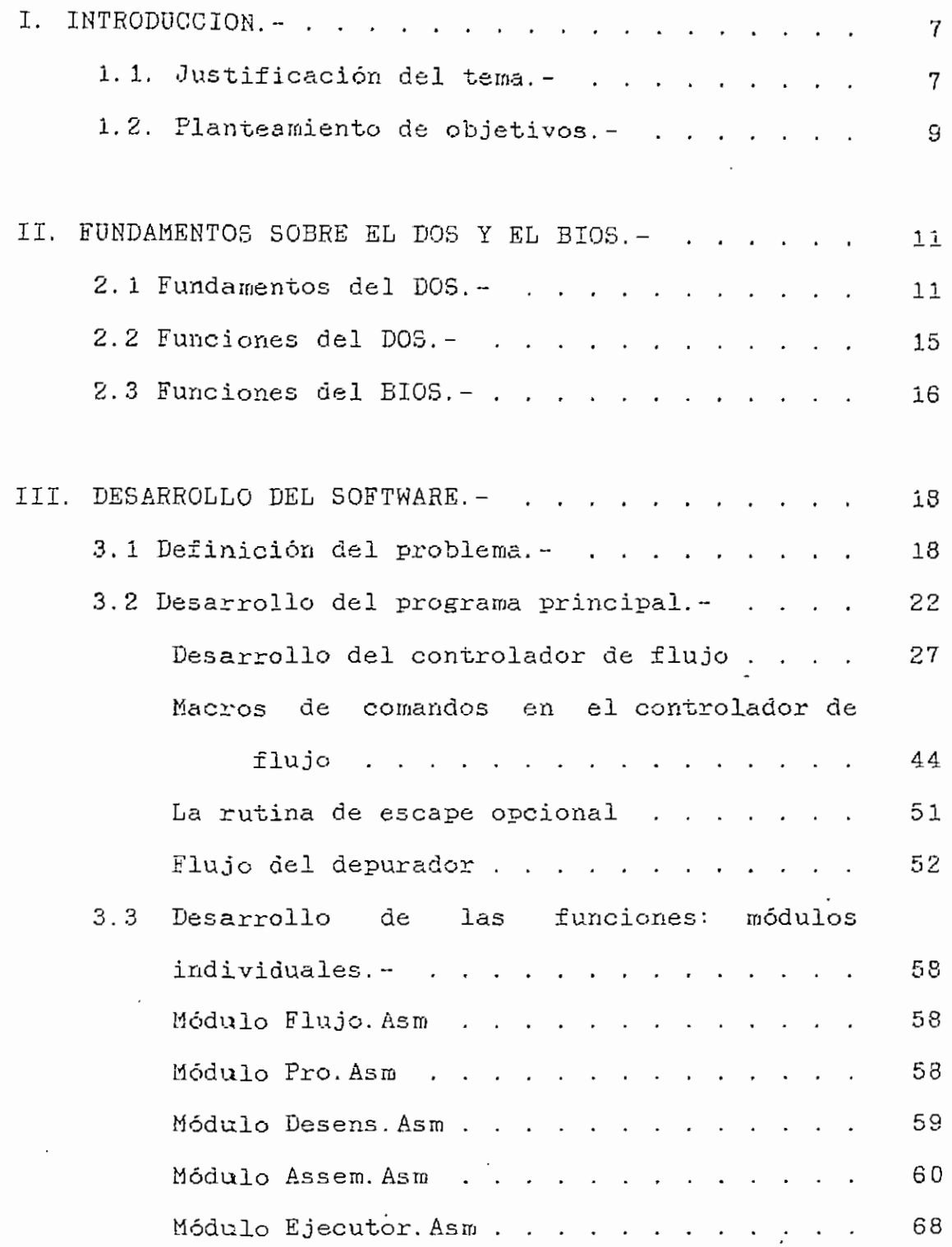

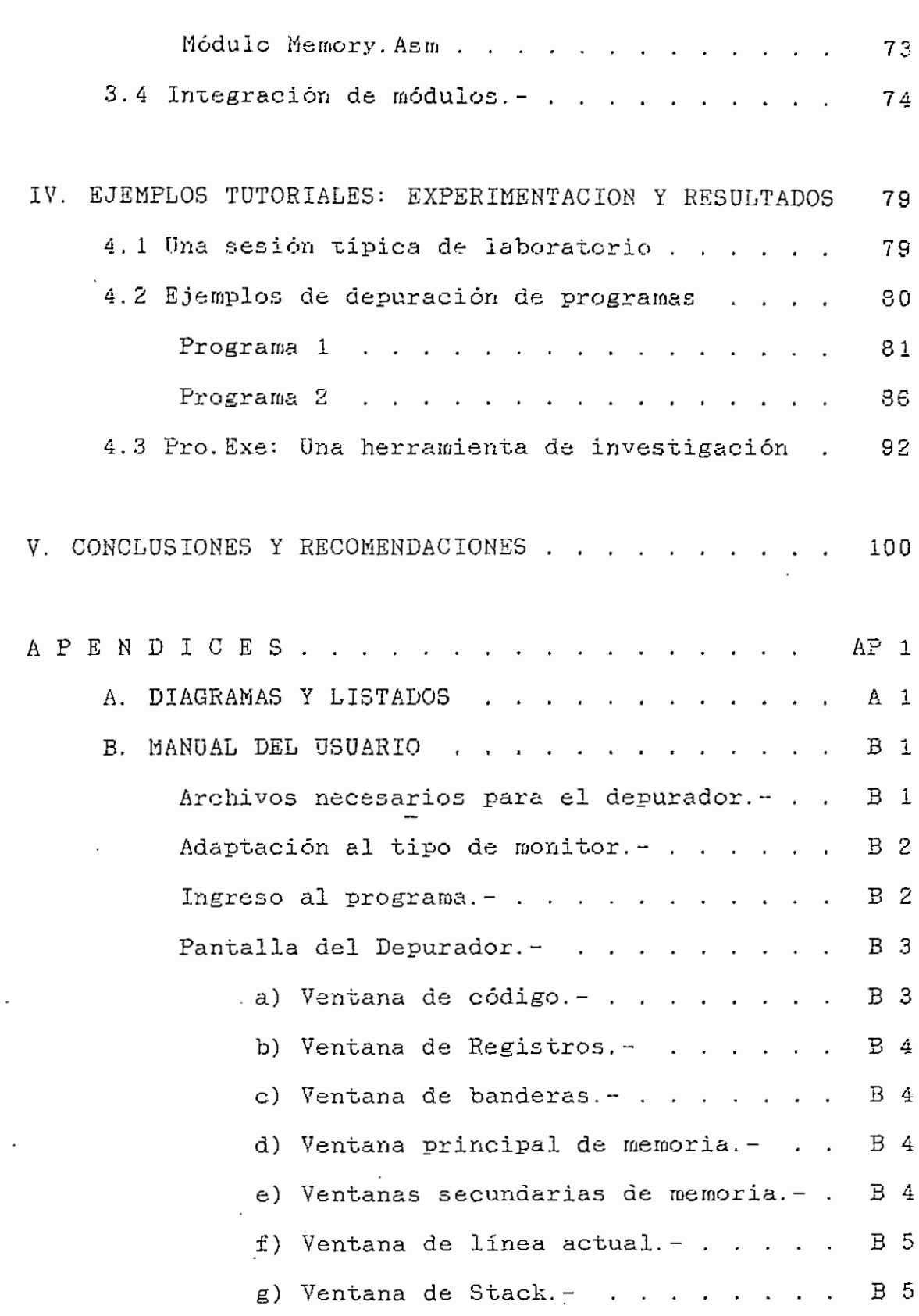

 $\mathfrak s$ 

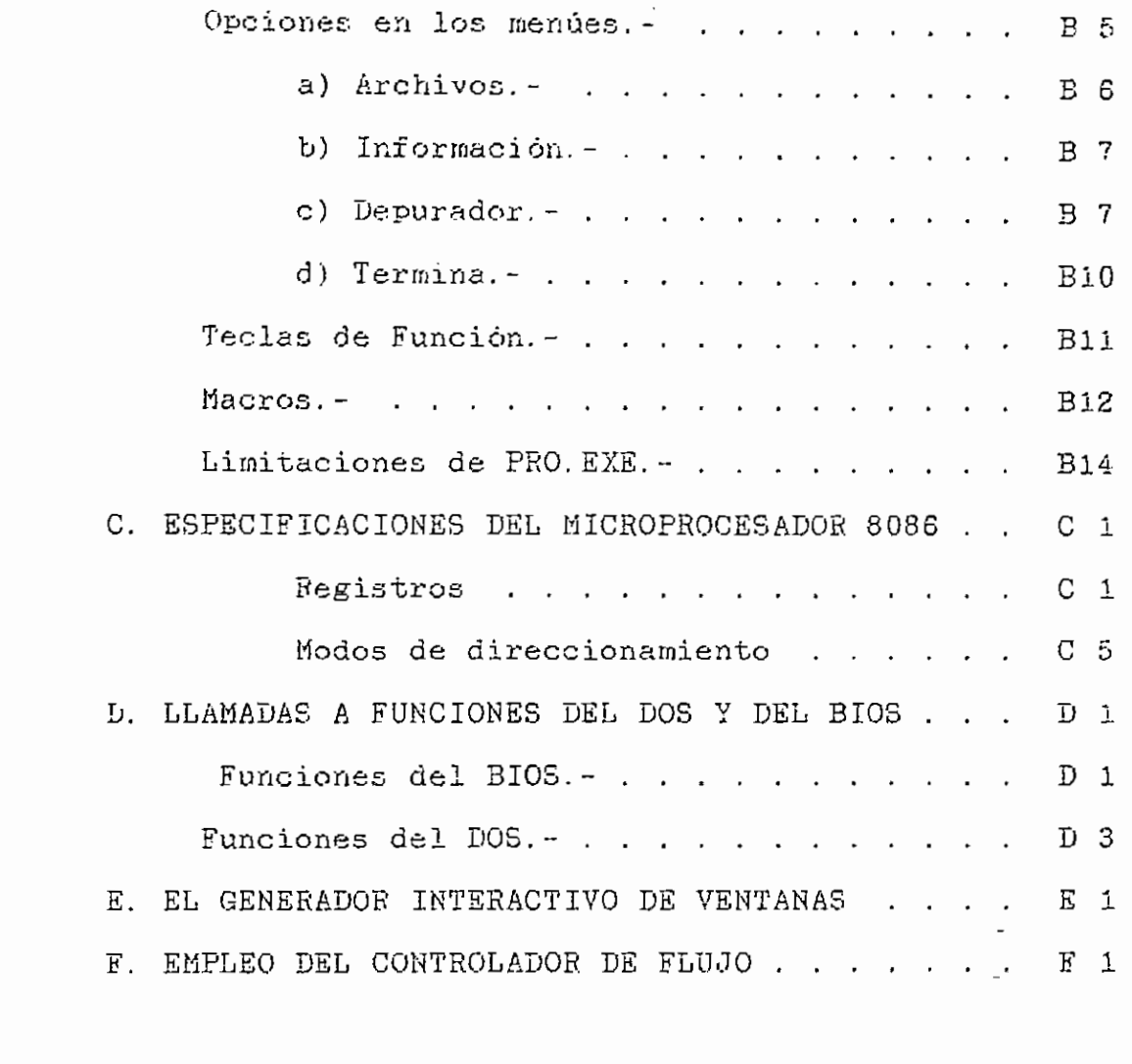

 $\ddot{\phantom{a}}$ 

 $\bar{z}$ 

BIBLIOGRAFÍA.- , EL 1

 $\cdot$ 

 $\cdot$ 

 $6\overline{6}$ 

I. INTRODUCCION. -

# 1.1. Justificación del tema.-

El tema desarrollado por nosotros como tesis responde a lina necesidad de nuestra Facultad (y tal ves, de otras facultades e inclusive otras instituciones educativas en el país), que es la de contar con un depurador para los microprocesadores de la serie del Í8086 amistoso al usuario y de fácil utilización; dicho inicroprocesador es de uso muy extendido, pues constituye el cerebro de las computadoras de la serie de IBM PC y compatibles, que' son las computadoras personales más vendidas en nuestro pais, y para las cuales se desarrolla la gran mayoría de nuevos paquetes de software; además, son las máquinas con las cuales contamos en la Facultad, y en ellas se desarrolla algo de software en lenguaje ensamblador. Creemos que el paquete que presentamos en esta tesis favorecerá el desarrollo de este tipo de software, pues es una muy- útil herramienta de depuración; además, podrá ser utilizado como base para el laboratorio de Microcomputadoras II, para el cual no se contaba hasta el momento con un depurador apropiado (en Microcomputadoras I se tiene el AVSIM 280, para el microprocesador Z80).

## Introducción

Podemos comparar nuestro paquete con otros depuradores existentes en el mercado: DEBUG, parte integrante del DOS, y Codeview, proporcionado con el Macro Assembler 5.0 de Microsoft:

El primero es un programa interactivo pero no orientado a pantalla, es decir. no tiene actualización automática de código ni de senas de memoria, y solo presenta la información explícitamente solicitada por el usuario, a excepción del contenido de los registros, Que se presenta cada ves que se ejecuta una porción del código del programa que está siendo depurado. Por otro lado, utilisa la pantalla normal de video para presentar sus resultados, por lo que interfiere con el programa del usuario si éste trabaja con el video.

El segundo es un depurador de uso general para lenguajes de Microsoft, que tiene actualiaación automática de código, pero no de zonas de memoria; tiene varias ventajas de depuración, como la posibilidad de colocar puntos de ruptura en el código y otras, pero es de uso algo complejo, y requiere de memorisación de comandos,

Nuestro paquete, al que hemos denominado 'PRO', es específico para programas en lenguaje de máquina, pero

Introducción

presenta muchas ventajas, además de la facilidad de maneje, corno la posibilidad de manipular memoria, código y archivos en forma sencilla, y además tiene muchas ventajas de depuración, como puntos de ruptura visibles en el código y accesibles a través de una tabla, ejecución hasta el cumplimiento de una -condición determinada; posibilidad de no ingreso a subrutinas y varias otras.

Por todo ésto creemos que el tema esté bastante bien justificado, y esperamos que se constituya en una herramienta útil para el desarrollo de software en lenguaje ensamblador.

# 1.2. Planteamiento de objetivos. $-$  -

El objetivo de esta tesis es la elaboración de un depurador para programas escritos en lenguaje de máquina •del microprocesador 8086 de INTEL, basado en el sistema operativo DOS . El programa debe ser amistoso al usuario , es decir, de fácil utilización y de rápida familiarización para nuevos usuarios, a fin de que sea una herramienta didáctica y profesional útil.

II. FUNDAMENTOS SOBRE EL DOS Y EL BIOS.-

## 2.1 Fundamentos del DOS.-

El DOS (Disk Üperating System) es un sistema operativo, desarrollado por .la . casa .Microsoft para IBM, y se creó a propósito de la salida al mercado de la IBM PC original. La versión 1.0 del DOS era simplemente un CP/M (sistema operativo muy popular basta entonces, para máquinas basadas en Z80 u SOSO) traducido al lenguaje del microprocesador de aquella máquina, el 8088, A partir de entonces se liberaron varias actualizaciones del paquete, pero solo se hicieron cambios realmente importantes desde la versión 2. 10, y a partir de la 3. 00 se incluyó un nuevo conjunto de . servicios manejadoras de disco. Es a ésta versión y a las posteriores a las que nos referiremos de aquí en adelante.

El DOS consiste en cuatro componentes;

a) El registro de inicialisación: Comienza en la pista O, sector 1, lado 0 de todo diskette que esté en formato DOS, y se coloca allí para producir un mensaje de error si se intenta cargar el sistema operativo desde un diskette que no lo contiene. En discos duros, este registro reside en

## Fundamentos

el primer sector de la partición del DOS. Todos los medios soportados por DOS tienen un sector para registro de inicialización.

b) La interfaa con el ROM BIOS: El archivo IBHBIO.COM desempeña este papel, proveyendo una interfas de bajo nivel con las rutinas manejadoras de dispositivos del ROM BIOS.

c) El archivo de programa del DOS: Este archivo es el IBMDOS.COM. Provee una interfas de alto nivel para programas de usuario. Consiste en un grupo de rutinas de manejo de archivos, manejo de disco, y una variedad de funciones fácilmente accesibles por programas de usuario. Cuando un programa invoca a una de estas rutinas, estas aceptan información de alto nivel en contenidos de registros o de bloques de memoria. Para operar dispositivos, las funciones traducen los requerimientos en una o más llamadas a la interfaz de bajo nivel IBMBIO. COM.

d) El procesador de comandos, COMMAND.COM: Consiste de las siguientes partes:

- Una porción residente, que se instala en memoria inmediatamente a continuación del IBMDOS.COM y su área de datos. Contiene los servicios de las funciones de terminación y de manejo de errores, rutinas para cargar la parte transitoria del COHMAND.COM, y la rutina para cargar y ejecutar comandos externos, es decir archivos con extensiones .COM o .EXE.
- Una porción de inicialización, que sigue a la porción residente y toma el control durante la inicialisación. Esta porción contiene la rutina que procesa al A0TOEXEC.BAT, y determina la dirección de segmento en que se pueden cargar programas. Esta porción es destruida en cuanto COMMAND.COM carga un programa tras la inicialiaación, pues ya no es necesaria, y la memoria que utilizaba es ocupada.
- Una porción transitoria, que se carga en el extremo más alto de la memoria. Este es el procesador de comandos en si, que procesa todos los comandos externos y los archivos de extensión .BAT. Además, produce la señal de espera de comandos del DOS ' (como A>), lee el comando del teclado (o del archivo .BAT),

y lo ejecuta. Para comandos externos, construye una linea de comandos y llama a la función EXEC para cargar y transferir control al programa.

El sistema operativo se inicialisa cada ves que se realisa un reset o que se enciende la máquina. Primero, el ROM BIOS toma el control, y busca el registro de inicialización en la unidad A. De no encontrarlo, busca la partición activa en el disco duro. Una ves encontrado dicho registro, es leido a memoria y se le pasa el control. Este busca entonces en el directorio raía a fin de asegurarse de que los dos primeros archivos son el IBMBIO.COM y el IBMDOS.CQM. Entonces, se carga en memoria el primero de estos" archivos y se le transfiere el control.

De inmediato, IBMBIO.COM carga IBMDOS.COM, determina el estado de la máquina, inicializa los dispositivos periféricos, carga los manejadores de dispositivos (device drivers), crea la parte baja de la tabla de vectores de interrupción, relocaliaa IBMDOS. COM más abajo en memoria e invoca al primer byte del DOS.

Fundamentos

Entonces, el DOS inicialisa sus tablas internas de trabajo y ios vectores de interrupción desde el OFK hasta el 3FH, y crea un prefijo de segmento de programa (Program Segment Prefix, de aquí en adelante referido como PSP).

Finalmente, IBMBIO.COM utilisa la función EXEC para cargar y ejecutar el procesador de comandos de alto nivel, normalmente el COMMAND.COM. Este procesador contiene, además, un inane jador de errores críticos (accesible mediante la interrupción 24H), que da al usuario las opciones de abortar, reintentar o ignorar cuando se produce una falla. El usuario puede utilizar un manejador propio de errores interceptando la interrupción 24H (mediante la función 25H del DOS, Set Vector).

# 2.2 Funciones del DOS.-

El DOS proporciona al usuario un conjunto de funciones y procedimientos de alto nivel, accesibles mediante la interrupción 21H, que permiten manejar dispositivos, memoria, subprocesos y otros. Se ejecuta cada función proporcionando su número en el registro AH, los parámetros requeridos en otros registros, según cada

#### Fundamentos

función, e invocando a la interrupción. Algunas funciones de manejo de archivos requieren de lo oue se denomina un 'ASCIIZ', que es una tira de caracteres terminados con un O, que suele representar al identificador de un archivo; por ejemplo, la siguiente linea de un programa en Assewbly es un ASCIIZ:

nombre db "c:\dos\keybsp.com',O

Contarnos con • documentación de funciones numeradas desde la O hasta la 62H, y en el apéndice D exponemos brevemente las más importantes utilizadas para la elaboración del programa objeto de la presente tesis.

#### $2, 3$  Funciones del BIOS.-

El EOM BIOS proporciona servicios de bajo nivel de control de dispositivos tales como el teclado, el video, y los controladores de disco. Normalmente, el programador puede prescindir de estos servicios y utilizar únicamente las funciones del DOS antes expuestas, pero el uso directo del BIOS es aconsejable en ciertos casos, cuando se desea tener programas muy rápidos y eficientes. Estos servicios

III. DESARROLLO DEL SOFTWARE,

# 3.1 Definición del problema.-

Los productos disponibles en nuestro medio para depuración de programas escritos en lenguaje Assembler del 8086 tienen inconvenientes que fueron ya señalados en la introducción. Son las dificultades que esos depuradores presentan las que proporcionaron las metas para el programa que hemos desarrollado. El depurador debe ser de fácil uso, de rápida familiariaación, y debe mostrar en la pantalla los elementos del raicrocomputador que interesan a quien escribe programas en lenguaje de bajo nivel: registros, banderas, memoria y código, siempre actualisados y en forma simultánea.

El objetivo inicial fue hacer un programa que realice las funciones básicas de depuración: desensamblar código, presentar registros, banderas y memoria, ensamblar instrucciones, correr el programa en prueba en varias modalidades (como paso a paso o ejecución hasta una dirección o ejecución total), colocar puntos de ruptura, etc. .. Para facilidad del usuario decidimos que el control sea en base a menúes y que los resultados se presenten en

áreas (ventanas) de la pantalla destinada cada una a un elemento específico.

Pero este objetivo inicial fue complementado al empezar la creación del depurador por las consideraciones que se exponen a continuación:

La etapa de desarrollo de un programa de cualquier tipo se caracteriza por los continuos cambios, arreglos, aumentos y eliminaciones que el programa sufre. En el caso de un programa interactivo con uso intensivo de la pantalla este problema es rnás agudo por la relativa complejidad que implica el establecimiento de una comunicación lógica y sencilla con el usuario del programa, y que lleve de una manera obvia a la realización de una función. Muchas veces quien empieza a usar una aplicación no conoce exactamente la forma de hacer cierto trabajo y allí el programa debe indicar el camino.

Por los motivos expuestos podemos decir que el programador emplea gran cantidad de su tiempo y esfuerzo a tareas que esencialmente son repetitivas: reorganizar el flujo de su aplicación, mejorar los interfaces que el programa presenta al usuario, cambiar la presentación de

su programa, etc.. Pronto se hiso evidente que existían dos posibilidades para el desarrollo de nuestro Tema de Tesis:

La primera, más directa, era escribir un flujo adecuado para el depurador, con todo lo que ésto acarrea: principalmente una gran cantidad de tiempo destinada a satisfacer cualquier modificación que la calidad del programa hiciera necesaria.

La segunda, y por la que finalmente optamos, consistía en sistematizar el mecanismo de un programa manejado en base a menúes (un controlador de flujo) y en crear un medio más fácil de alterar la presentación del depurador (un generador interactivo de ventanas). Esta opción implicaba, sin embargo, una etapa previa en las dos direcciones indicadas para luego volver a la idea central del depurador. Las ventajas de este método son la reducción del esfuerzo destinado a las modificaciones, por profundas que éstas sean, y, sobre todo, que la etapa previa da un resultado utilizable por cualquier aplicación interactiva y orientada a pantalla.

Una vez terminadas estas dos herramientas vino la etapa de planificar el flujo del depurador y definir con claridad que funciones debe realisar el programa. Esto no significa, desde luego, que no surgieron modificaciones posteriores.

Luego vino la creación de las rutinas que hacen las funciones planeadas y su inmediato enlace a un controlador de flujo. La presentación externa de la función se hiso sencilla y de calidad utilisando el generador interactivo de ventanas.

Estas herramientas, sumadas al uso de la programación modular, permitieron conseguir el objetivo de flexibilisar la extensa etapa" de creación y modificación del depurador.

Esta descripción de la forma en que realizamos la Tesis indica cuál fue nuestra definición del problema y el método que seguimos. Las partes descritas arriba serán desarrolladas en los próximos puntos.

3.2 Desarrollo del programa

El núcleo del depurador es el controlador de flujo. Es el encargado de mantener información sobre todas las opciones del programa. Invoca a las rutinas en el momento adecuado y recibe de ellas el control cuando han terminado.

La idea del controlador de flujo nace de un breve análisis de qué es lo que hace un programa interactivo manejado por medio de menúes. Al empezar la ejecución se inicializan ciertas variables, se leen archivos, en fin, se realizan tareas que son la base para el trabajo posterior. Luego se presenta un menú en el cual podemos elegir alguna de sus opciones. Es posible que la opción nos lleve a un nuevo menú o al mismo del cual partimos , hay muchas posibilidades, pero lo importante es que una vez que entramos en el primer menú el medio que se presenta al usuario es el mismo y será el mismo esté en el menú que esté.

Este medio ès el que se puede sistematizar: Pasada la rutina inicial el programa se transforma en una especie de lazo en el que pocas variables diferencian un estado de

otro: El nivel o profundidad en que nos encontramos respecto del menú principal y la posición de una opción dentro del árbol formado por opciones y subopciones.

Finalmente, cuando se quiere terminar el trabajo con el programa, se debe realisar alguna rutina final, como grabar algún archivo, dar mensajes, etc..

Cuando al usuario se le presenta un menú puede tomar alguna de estas acciones:

- Puede presionar una de las flechas y moverse a una opción contigua.

- Puede digitar la tecla ENTER entrando con ésto a cumplir rutina asociada a la opción sobre la que estaba ubicado y luego a recibir el tratamiento adecuado de acuerdo al tipo de función de que se trate. De ésto hablaremos, con mayor detalle, más adelante.

- Puede digitar la letra clave de una opción, con lo que entra directamente a esa opción sin necesidad de ubicarse sobre ella. Realiza la rutina asociada y

luego recibe el tratamiento adecuado al tipo de función.

- Cualquier otra alternativa no es tomada en cuenta.

Una ves ejecutada la rutina asociada a una opción existen varias alternativas (A ésto se referían las palabras "tipo de función" indicadas anteriormente). Estas alternativas son:

- Se cumple la rutina asociada y se regresa al mismo menú que contiene la opción. Estas rutinas podrían llamarse "normales".

- Se cumple la rutina asociada y se emerge un nivel en el árbol de opciones, es decir, se transfiere el control al menú "padre" del que contenia la opción. Estas funciones serán llamadas "inversas".

- Se ejecuta la rutina y se profundisa un nivel, mostrando un nuevo menú, "Hijo" de la opción que fue digitada. Estas opciones son del tipo "rama".

En cualquiera de estos casos la rutina asociada puede no realisar ninguna función (rutina "dummy") más que la de

devolver el flujo al controlador. Esto facilita muchisimo la prueba de los módulos que se van desarrollando para el programa, pues, mientras ellos no existan, una rutina dummy tornará su lugar, y cuando estén listos podrán ser probados de inmediato. Además, puesto que el flujo ya está definido, la posición que la rutina pase a ocupar en el programa será la definitiva) sin importar la inclusión posterior de otros módulos.

Este seria un cuadro bastante rígido de un programa interactivo. En la implementación tomada en esta Tesis existen otras características para mayor facilidad de uso:

El menú aparece en la penúltima linea de la pantalla (línea 23) y"una explicación sobre la opción actual en la última línea (la 24).

- Una tecla (ESC), permite siempre salir al nivel superior de menúes. Si se esté en el menú principal, ESC significa que se desea salir del programa. En todo caso se hace una pregunta para confirmar esa decisión.

- Una combinación (Ctrl-0 o "O), presenta una ventana sobre la opción en la que estamos ubicados actualmente con las subopciones que ésta posee, si existen. En el momento que aparece esa ventana de subopciones, las flechas hacia arriba y hacia abajo son aceptadas para moverse en ese menú.. La explicación que aparece en la línea 24 es la asociada a la subopción en la que estamos actualmente. Si se presiona ENTER sobre una subopción se ingresa a la opción que la contiene y el cursor queda ubicado sobre la subopción seleccionada, listo para que una nueva presión de la tecla ENTER la mande a ejecutar. El mismo "O desactiva la ventana de subopciones si no se la necesita.

- Una combinación (~P), presenta una ayuda acerca de la manera de manejar los menúes.

- La combinación "K permite ingresar a las opciones de macros que el controlador de flujo provee: grabación, prueba, corrida y eliminación de macros. Esta opción solo puede ser invocada desde el menú principal, por razones que en su momento se expondrán.

- Una última característica, muy úüil, es la llamada "rutina de escape", que es la posibilidad, a criterio del usuario del controlador de flujo, de tener una opción del menú que reciba como datos todas las teclas que se hayan digitado y que no sean opciones válidas del menú.

Desarrollo del controlador de flujo.

En el apéndice A consta el diagrama de bloques del controlador. Lo primero que anotaremos es que el flujo y el tamaño del mismo son constantes, independientes de la magnitud de la aplicación que va a ser controlada, y que la explicación es también general. Los detalles del programa, ya en profundidad, son comentados en los listados. Aquí solo indicaremos las funciones que los distintos bloques realizan, no la manera cómo lo hacen.

En este programa se usó una técnica soportada por el Macro Assembler 5.0 que es la de usar macros de instrucciones. Un macro, en este contexto, es un conjunto de nemotécnicos que se define una ves y luego puede ser

llamado con solo escribir su nombre, como si fueran nuevos nemotécnicos del lenguaje. En la definición de un macro se puede indicar parámetros, que son reemplazados al momento del ensamblado.

Por ejemplo, vamos a hacer un macro llamado PRUEBA que pone un valor X en el registro AL y X+l en el registro BH. La definición del macro sería la siguiente:

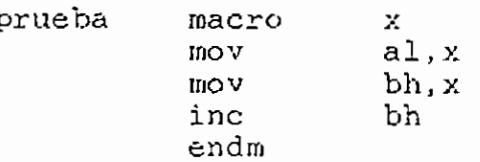

Las palabras MAGRO y ENDM son las que determinan que PRUEBA es un macro. X es un parámetro que puede ser puesto por el programador, y puede ser un valor inmediato, una localidad de memoria o un registro. Dada la forma en que ha sido usado, X debe ser un byte (8 bits). Invocaciones válidas a este macro serían:

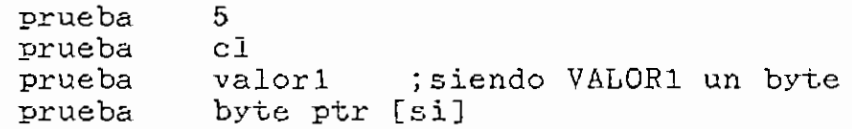

Invocaciones inválidas serían:

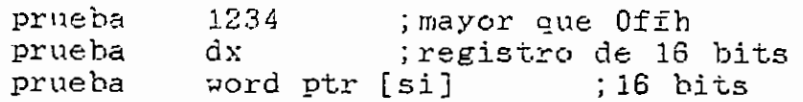

Es importante el hecho de que un macro se define en el tiempo de ensamblado, no en el de ejecución. Esto significa que si hay N llamadas al macro, el correspondiente código aparecerá N veces, solo con las alteraciones producidas por los parámetros. En los puntos siguientes hablaremos de los macros como funciones y, para abreviar la notación, presentaremos los parámetros entre paréntesis aunque, recalquemos ésto, no es ésa la manera de llamar al macro.

Con esta explicación pasaremos" a describir algunas variables y macros, su uso o su función:

- Nivel: variable que indica la profundidad a la que está el menú actual dentro del árbol de opciones y subopciones del programa. El menú principal tiene  $NIVEL = 0$ .

Nivell: variable, indica la profundidad de la opción actual. Es igual a NIVEL + 1.

Nivel2: variable, indica la profundidad de la subopción actual. Es igual a NIVEL1 + 1.

- X: variable, indica la posición de la opción actual, aquella sobre la que nos encontramos ubicados, La primera opción de un menú tiene X = 1.

- Y: variable. Indica la posición de la subopción actual. Si la opción no tiene subopciones, o si la ventana de subopciones no está habilitada o si el cursor de subopciones no está sobre ninguna de ellas, Y vale 0. En otro caso Y vale 1 para la primera subopción y sucesivamente para las siguientes.

- Buffer: variable de 8 bytes. Es una secuencia de números que describe la manera corno se llegó al menü actual. Cada número se va almacenando en medio byte (uri "nibble"), en orden desde' el menos significativo. El menú principal, por ejemplo, tiene su nibble menos significativo igual a 1 y el resto son ceros. Si allí se eligió la opción 6, el buffer tendría este valor en su siguiente nibble y así sucesivamente.

- Bufferi: variable de 6 bytes similar a BÜFFER, pero en la que se ha incluido la opción actual X en el nibble cuyo número está dado por NIVEL1. Los nibbles más significativos siguen llenándose con ceros.

Buffer2: variable de 8 bytes similar a las anteriores, con la adición de que incluye la subopción actual Y en el nibble cuyo número está dado por NIVEL2. Nótese que si Y = 0, BUFFER1 y BUFFER2 son iguales.

Tabbuf: la manera cómo el usuario indica al controlador de flujo la manera de correr su aplicación- es creando una tabla, llamada TABBUF. Esta tabla contiene los buífers que indican cómo llegar a cada opción del programa. Esos buffers se construyen igual que lo indicado anteriormente para la variable SOFFSR.

- Tabinf: es una tabla creada también por el usuario en la que constan las direcciones de las explicaciones, menúes y rutinas asociadas a cada opción, así como el tipo de opción de la que se trata, codificada de esta "forma: Normal = 1, Reversa

 $= 2$  y Rama = 3. En total se destinan 7 bytes (3 words y i byte) para cada opción. Esta tabla debe guardar estrictamente el misino orden de TABBUF para que el programa funcione como es debido.

- Nclave; variable. Indica la posición de BUFFER en la tabla TABBOF y, por consiguiente, la posición de la información asociada a la opción en la tabla TABINF.

- Nclavel y Nclave2: variables. Indican lo mismo que NCLAVE para BDFFER1 y BUFFER2 respectivamente.

- Bmac: bandera que indica que se está corriendo o probando un rnacro de comandos del programa. Los macros de comandos serán discutidos más adelante en detalle.

- Bgiaac: bandera para indicar que se está grabando un macro.

- Bver: bandera que indica que se está probando un raacro.

- Bopc: bandera que sirve para saber si hay que mostrar o no la ventana de subopciones. 'O la pone en i y O alternativamente.

÷

- Buida (var, buf): rnacro que busca la ubicación de un buffer cualquiera BUF en TABBÜF. Entrega su resultado en una variable cualquiera VAR. Con esta función, por ejemplo, encontramos NCLAVE en base a BUFFER.

- Movbuf(buf1,buf2): macro que copia un buffer BÜF2 en BÜF1.

- Nunivel(buf,niv,val): macro que coloca el valor VAL (que debe ser menor que 16 para caber en un nibble) en el buffer BUF, en el nibble cuyo número lo da NIY. Sirve, por ejemplo, para construir BUFFER1: copiamos BUFFER y luego incluirnos X en BOFFER1 con esta función.

- Explica(n): este macro presenta en la línea 24 la explicación, asociada al N-ésimo buffer de TABBÜF.

Menuvent(n): macro que dibuja una ventana que

TABBUF.

asociada al N-ésimo buffer de TABBUF.

una vez que la rutina del usuario ha terminado.

controlador. Eeci-be datos del teclado, determina cuál fue la operación "(flechas, ENTER, ENTER, ENTER, ESC,  $\mathcal{L}^{\mathcal{L}}$  enter, ENTER, ESC,  $\mathcal{L}^{\mathcal{L}}$ fue la opción (flechas, ENTER, ESC, 0,-^P, ^Ku Como lo veremos más tarde, tiene un papel ruuy importante en el manejo de los macros de comandos. importante en el manejo de los macros de comandos.

- Actuar: permite saltar a la AL-ésima dirección de una tabla de direcciones. La rutina anterior y ésta forman el núcleo del controlador. forman el núcleo del controlador.

### Desarrolle

- Statusf: muestra en el extremo derecho de la linea 23 el status del controlador, que puede ser : Normal, Macros, Grabando macro, Probando inacro o Corriendo ma ero.

- Statusv; muestra una secuencia de 6 caracteres dada por la aplicación en el extremo derecho de la línea 24. Este es el único acceso del programa controlado a la linea 24 mientras se están mostrando los menúes. Aquí se podría mostrar el status del programa o algún valor que se estime necesario presentar simultáneamente con el menú y las explicaciones.

- Válida?: Analiza si una tecla pulsada que no es una flecha, ni ENTER, ni ESC, ni <sup>o</sup>O, <sup>o</sup>P o <sup>o</sup>K es, en cambio, una opción válida del menú actual. Si así ocurre al salir AL-tiene el número de la opción y la bandera de cero (ZF) está en 1.

Existen muchas otras variables y macros pero son los descritos anteriormente los que realmente influyen en el comportamiento de.l programa, cuya descripción ernpeaamos (ver diagrama de flujo Al en el apéndice A).

Lo primero que se hace es, entre otras cosas, determinar la dirección de la memoria de video y limpiar la pantalla. Enseguida se llama a la rutina inicial del usuario para que el realice las tareas que sean necesarias antes de entrar al lazo principal del programa.

Luego se continúa mostrando una pantalla de ayuda para que el usuario que no está muy familiarizado con el programa sepa cómo manejar los menúes y las opciones especiales. Después se colocan valores adecuados a las variables y buffers. Por ejemplo, se pone NIVEL en 0, todas las banderas de macros en cero, la bandera de subopciones en 0. Se inicializa EUFFER con un 1 en el nibble menos significativo y el resto ceros, para que al inicio pasemos, como es obvio, al menú principal. Además, para que la opción actual al iniciarse el programa sea la primera del menú principal, se hace X=1 y se pone un 1 en  $\frac{1}{2}$ BUFFER1.

En este momento entramos al lazo principal. En el programa este punto está marcado como "a nivel" porque cada vez que cambiamos de nivel debemos venir a este sitio. Acá debemos llegar ya con el valor de X definido

En este momento entramos al laso principal. En el

(esa será la nueva opción actual), y no haremos más que poner Y=ü para que el buffer de la subopción actual coincida forzosamente con el de la opción actual.

Luego pasamos a un punto llamado "b\_subnivel" en el programa. El nombre se debe a que cualquier acción que no produzca un cambio de nivel, como digitar una flecha, pedir la pantalla de ayuda, o la ventana de subopciones, o correr una rutina de tipo "normal", etc., debe regresar a esta dirección. Acá ya deben llegar X y Y listos.

Cornensamos encontrando la posición de BUFFER en TABBÜF (en la variable NCLAVE). Hacemos NIVEL1 = NIVEL + i y construimos BUFFERl copiándolo de BUFFER y añadiéndole el valor X en el nibble dado por NIVEL1. Procedemos de manera similar para construir BUFFER2. Encontramos las posiciones de ambos bufiers y las guardamos en NCLAVE1 y NCLAVE2. En este momento BÜEFER2 está asociado a la subopción actual, la que debe ser explicada al usuario del programa. Si BÜFFERI = BUFFER2, entonces sus números clave serán iguales y se verá la explicación de la opción actual. En todo caso se realiza la función Explica(Nclave2).

## Desarrolla

Pasamos al sitio etiquetado como "e\_ventana" en el listado. Aquí se les el estado de la bandera BOPC para ver si se debe mostrar o no la ventana de subopciones, si la opción actual las tiene. Esto se hace con la función Henuvent(ÑolaveiJ. No se muestra una ventana si las subopciones no existen. Antes de mostrar la ventana se preserva las 23 lineas superiores de la pantalla, pues le pertenecen a la aplicación,

De nuevo estamos en un lugar de paso obligado ("b\_s5" en el programa) en el cual se presenta el menú en la linea 23. Este menú es el asociado a BUFFER, por lo cual se llama a la función Menulinea(Nclave). Luego se muestra el status del programa por medio de"Statusf y Statusv.

En al dirección etiquetada como "c\_\_opción" se acepta desde el teclado la elección del usuario. Con el valor que Opción? entrega vamos a la función Actuar para saltar a la rutina respectiva. Hablaremos brevemente sobre cada posibilidad.

Si el usuario digita "flecha a la izquierda" o "flecha a la derecha" hay que aumentar o disminuir X, según al caso. Si se llega a uno de los extremos del menú

hay que pasar al otro directamente. Hace Y = O siempre. No es permitido el valor X = 0. Luego se salta a b\_subnivel.

Si se ha digitado "flecha arriba" o "flecha abajo" se debe ver primero si BOPC vale 1 (con lo que es posible que haya una ventana de subopciones). Si ésto no ocurre, se regresa a pedir desde teclado una nueva opción. Además se debe chequear si la opción actual tiene o no subopciones. Solo si se han pasado estos dos controles se entra a una rutina que aumenta o disminuye Y. Igual que en el caso de las otras dos fleches, si se llega a uno de los extremos se debe saltar al otro. Si es permitido el valor Y = O, en cuyo caso los buffers de la opción y la subopción son iguales. Al acabar se regresa a b\_subnivel.

Si se dígita "O se cambia el estado de la bandera BOPC,de 1 a O y viceversa. Esto hace que en la parte correspondiente del flujo se muestre la ventana ds subopciones de la opción actual. Puesto el valor de la bandera, se salta a b\_subnivel.

Si se digita "P se presenta una pantalla de ayuda sobre la manera de usar el programa. Luego se espera que

se pulse alguna tecla para restaurar la pantalla del programa y saltar finalmente a la dirección b\_subnivel.

Existen dos formas de ingresar a una rutina. La primera es pulsar la tecla ENTER. En este caso empezamos por incrementar NIVEL e incluir X en BUFFEP (Esto hace BUFFER = BUFFER1). Si Y era distinto de 0 antes de entrar, ese valor pasa a X en el nuevo nivel. Si Y era O, pero la opción era de tipo "rama", el valor de X será 1. Luego de colocar estos valores se salta al mismo punto al que se llega directamente si no se cumplió ninguna de las condiciones anteriores. Esta dirección tiene la etiqueta "c\_002" en el programa. Pocas lineas después hablaremos de lo que ocurre en esta dirección, pues también forma parte de la otra forma de ingresar a una rutina.

Esta segunda forma es digitar una tecla distinta de las flechas o ESC o ENTER o "K, "P o "O. El código ASCII de la opción digitada es analizado para ver si se trata de una de las opciones del menú por .la rutina Válida?. Si la opción no fue correcta se regresa para recibir otra entrada del teclado. Pero si fue válida el número de opción regresa en AL y ese valor es ingresado en BUFFER (previamente se incrementa NIVEL en 1) . Notese que en este
caso EtlFFEF puede no ser igual a BÜFFERi. Para uso posterior se pone en uno una bandera que indica el paso por este camino y no por el de la digitación de la T.ecia ENTES. En este purito está la dirección "c\_002" que fue mencionada hace poco.

En la dirección o\_002 se calcula la posición del nuevo BUFFER formado por medio de la función Bufcla(Nclave,Buffer). Obtenido NCLAVE se ordena la ejecución de la rutina asociada a este número clave, usando la función Rutina(Nclave).

La rutina se corre y al terminar debe devolver el control por medio del macro Retorno. Aquí todavía seguimos dentro del rnacro Rutina, que por último nos entrega en AL el tipo de opción que se eligió: 1 para rutinas normales, 2 para rutinas inversas y 3 para rutinas rama. Con el valor que está en AL se corre el raacro Actuar para cumplir los pasos respectivos al tipo de opción.

- En la rutinas normales se recuperan las variables BUFFER . y NIVEL de los respaldos que habían sido elaborados antes de entrar en la parte en que el

usuario hace su opción. Con los valores previos se regresa a b\_subnivel,

- En las opciones inversas se procede del mismo modo que para las rutinas normales, pero en lugar de ir a b\_subnivel se salta a "d\_supernivel", donde se emerge al nivel superior. Esta parte del código será explicada más adelante cuando hablemos sobre la opción ESC.

- En las opciones rama se ve primero si la forma de entrar fue por medio de la tecla ENTER o por una opción válida del menú. Si esto último fue lo ocurrido (lo que se puede saber pues se puso una bandera que indicaba el paso por la parte que atiende a las opciones válidas del menú) se hace X=I para el nuevo menú. Recordemos que si lo digitado fue ENTEfí ya en la parte inicial de la rutina respectiva se preparó el valor de X. Una ves puesto el valor de X se salta a la dirección a\_nivel.

Otra, de las opciones disponibles es la tecla ESC. Es •atendida en la dirección d\_supernivel, ya mencionada antes. El nombre se debe a que se encarga se subir un

nivel en los menúes. Esta rutina primero busca en BUFFER el número de opción que el "padre" tenía en el menú superior. Luego se introduce un O en el buffer en ves del úitimo nibble diferente de 0, que representa al menú del que se desea salir, se disminuye NIVEL en 1 y se hace X igual al número de opción del padre en el nuevo menú. El objetivo de ésto es que al emerger quedemos ubicados sobre la opción que originó al menú del que salimos.

Al ejecutarse esta parte del código puede darse el caso de que al disminuir NIVEL en 1 se llegue a obtener NIVEL = OFFH. Esto significa que estábamos en NIVEL =  $0 y$ en este caso ESC o una rutina inversa indica que se desea abandonar el programa. En este -caso se pide una confirmación de esa decisión ("Quieres terminar?"). Si la respuesta es negativa se ponen condiciones similares a las de iniciación y se salta a a\_nivel. Pero si la respuesta es afirmativa el programa llama a La rutina final de la aplicación, para que el usuario realice cualquier función necesaria antes de abandonar el programa. De esta subrutina se regresa por un simple BETN y de inmediato se termina el programa.

Desarrolle

Este es el controlador de flujo. Una opción más nos resta por explicar, pero por ser más compleja que las otras, requiere, una explicación aparte.

Macros de comandos en el controlador de flujo. La idea de los macros en este programa aparece porque hay una rutina central en el programa que se encarga de recibir las opciones hechas por el usuario. Esta rutina puede complicarse un poco para que no solo sea capas de leer el teclado sino que, al detectarse la presencia de la bandera de macros, pueda leer también de algún buffer presente en memoria y ejecutar de corrido. Cuando la bandera de grabación esté "puesta", la rutina debe guardar las opciones en un buffer. Cuando la bandera de prueba de macros esté en 1, debería leer sus opciones del buffer yesperar cierta tecla para continuar u otra en especial para abandonar la prueba.

En el controlador de flujo se ingresa a los macros con ~K, digitado en el menú principal. Por qué solo desde ese menú? La razón es la forma sencilla que se ha querido dar a estos macros, como una simple secuencia de opciones guardadas en un área de memoria. Así, esta secuencia solo tiene sentido si su grabación y su ejecución empiezan

desde el misino punto y en las mismas condiciones. Por éso se elige como sitio de partida el menú principal y, como se puede notar si se analiza el listado, se hace  $X = 1$  (la primera opción),  $Y = 0$ , y se pone la bandera de opciones en Ü.

El área destinada a rnacros tiene el formato dado en la tabla 1. El primer espacio es un índice en el que a cada macro se le destina 8 byces, el primero para almacenar el número de opciones que tiene el rnacro y los 7 restantes para el nombre del rnacro. Ocho rnacros es el máximo que se puede tener simultáneamente en memoria aunque, como se explicará luego, la aplicación puede hacer un uso mucho mayor en extensión y en calidad de los macros. Después del indice está el área de datos de los macros, en la que se asignan. 64 words a cada uno. Cada word (2 bytes) contendrá una opción hecha por el usuario en respuesta a un menú presentado por el controlador de flujo.

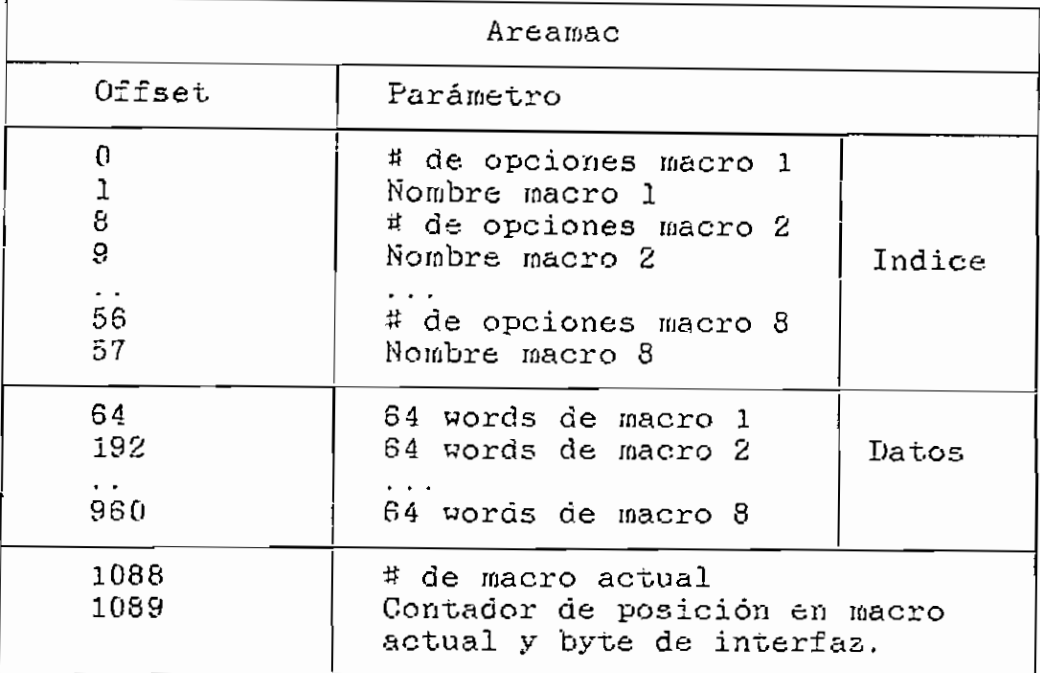

Tabla 1: Area de macros del controlador de flujo

En este momento conviene aclarar que los macros del controlador solo almacenan las opciones que son dirigidas a él, y no los valores, respuestas, etc. ingresados a rutinas de la aplicación. Sobre ellas no tiene ningún conocimiento el controiador. Es la propia aplicación la que deberá manejar esas respuestas.

Al programa que es controlado le es entregado un grupo de variables declaradas PUBLIC en el controlador, qué le ayudarán en la propia implementación que cada programador quiera hacer. Los datos pasados son: AREAMAC, que es la etiqueta colocada al inicio del área de macros,

y BMAC, BGMAC y 3VES, que son las banderas de macros. Aparte de la información dada hasta aquí, hay dos bytes más de suma importancia para el uso de macros del programa controlado. Al final del área de datos de los macros está un byte en que el controlador pone el número de macro que se está grabando, probando o corriendo. Este da^o puede ser utilizado por la rutina de macros de la aplicación para saber el número de macro actual. El siguiente byte es el único ifiedio de comunicación entre las rutinas internas y externas de macros. El controlador usa este byte para llevar la cuenta de la posición en al que estarnos dentro del macro, ya sea en grabación o ejecución. Pero si la rutina externa de macros pone este byte en OFFH, le indica a la rutina interna que la aplicación considera imperativo terminar el macro en ese momento. Es por éso que este byte es llamado byte de interfaz. Cada vez que se digita "K este byte se pone en cero, listo para empezar a grabar o correr macros. No se debe alterar ningún otro valor (como las banderas) para ordenar al controlador la terminación del macro.

Otro detalle interesante es este: Hay rutinas, especialmente de tipo rama, que antes de permitir el paso al menú del nivel inferior, hacen alguna pregunta o algún

chequeo critico. Si no se pasa este chequeo, no se debería permitir la prcíundiaación. Pero hasta ahora hemos visto que el flujo es predefinido y no hemos visto forma alguna de alterarlo en caso necesario. Esto se puede hacer cambiando la variable T1PRUT declarada PUBLIC en el controlador. Esta variable tiene el tipo de la opción que estarnos corriendo. • Si alteramos este valor, el flujo se altera. Pero ésto tiene una implicación para los macros. Habíamos dicho que el conjunto de opciones que conforman un macro tiene sentido si las condiciones iniciales son las mismas. Aquí encontrarnos otra condición: un macro pierde su sentido cuando el flujo es alterado en medio de la ejecución. Para evitar problemas, la rutina de macros del controlador chequea siempre si TIPHUT vuelve con si mismo valor corr el que ineresó a la rutina del programa controlado. Si ésto no ocurre se da un mensaje y se ordena la inmediata terminación de la grabación o ejecución del macro, porque el macro deja de ser confiable el momento en que puede haber ambigüedad en el flujo.

Lo anteriormente dicho explica las características de los macros desde el punto de vista del controlador. La aplicación externamente puede tener muchas variantes. La adoptada para el depurador es tener un área externa de

mecroa en la que se guardan las respuestas del usuario a requerimientos ajenos al controlador. Se destinan 256 bytes a cada macro. Tanto el área de macros interna como la externa son grabados en disco al final de la sesión de trabajo con el depurador, de manera que los macros que hayan estado definidos no se pierdan. Al inicio de cada sesión se busca el archivo de macros y se lo lee en las áreas correspondientes: interna y externa. Si el archivo no es encontrado, se crea uno.

Otras variantes pueden ser: tener varios archivos de rnacros (a manera de una librería) que puedan ser leídos en cualquier momento. Esta opción fue probada en el depurador pero no result-ó útil pues, ocurriendo en el proceso de depuración continuas terminaciones de programas, los archivos abiertos durante la depuración de estos programas se cerraban también continuamente y sin dar la posibilidad de salvar la información. Solo los archivos abiertos no en el nivel del programa depurado (Child Process, según la convención del DOS) sino en el nivel superior (Parent Process) se mantienen abiertos y son, por lo tanto, útiles. Más sobre ésto se hablará al tratar sobre el depurador. Una variante más para los macros puede ser

tener un archivo que contenga más macros, pero que los traiga y los salve en grupos de ocho.

Expliquemos las rutinas de macros internas del controlador. Cuando digitamos ^K en el menú principal aparece una pantalla en al que se explica con brevedad las características de los macros y se pide el nombre de un macro. Si el nombre digitado no existe se empieza la grabación del nuevo macro, siempre que aún exista espacio para otro nombre. Si el nombre es preexistente, se pregunta si se desea probar, correr o borrar el macro, y se hace lo que la respuesta del usuario indique.

Corno ya se dijo antes, la grabación de un macro no es más que el almacenamiento de las opciones pulsadas en el buffer respectivo. Por supuesto se debe revisar continuamente si no se ha excedido el tamaño máximo del buffer o si el usuario ha digitado otra ves "K para terminar el macro.

La prueba y la ejecución son muy parecidas excepto por el hecho de que al probar un macro se debe digitar la tecla ENTEK para seguir viendo cómo trabaja el macro. Aqui la rutina que lee las opciones debe hacerlo de un buffer

• 50

previamente grabado, En el caso de la corrida de un macro ésta no termina hasta la producción de una condición de error (opción ambigua detectada o byte de interfaz en OFFH) o el fin natural del macro. En la prueba de macros, también se puede hacerlo si en vea de ENTER se dígita "K.

La rutina de escape opcional. Esta caracteristica está contenida en los rnacros Opción? y Válida?. El macro Opción? envía cualquier tecla que posiblemente pertenezca a un menú (es decir que no sea una de aquellas con función predefinida) con el mismo código de salida. El macro Actuar hace entonces un salto a la rutina que maneja las posibles opciones válidas del menú. AQUÍ pasamos primero por el macro Válida? que busca en el formato del menú si al final de las opciones existe un byte con el valor OFFK, que indica que existe la opción de escape. Si la tecla pulsada es parte del menú, sale con el número de la opción respectiva, y si no lo es, sale con  $ZF = 0$  que indica error o con  $ZF = 1$  y el número de la última opción si se había habilitado la rutina de escape. La utilidad de esta rutina es manejar todos los códigos ASCII, normales o extendidos, que no son parte de un menú ni funciones predefinidas del controlador. Por ejemplo, si lo que se está haciendo es un editor de texto, todas las teclas

normales serán manejadas por una misma rutina y solo los controles establecidos por el propio usuario son manejados por rutinas diferentes. En el programa de flujo se dio a la rutina de escape la responsabilidad de manejar las teclas de función del teclado. Todas las demás teclas que se dirijan a esta rutina, excepto "F", "f" o ENTER, son descartadas sin procesar. Y esas tres teclas despliegan en pantalla un cuadro del uso de las teclas de función. Se puso esa rutina de escape en todos los menúes.

Flujo del depurador.

El módulo que maneja (por medio del controlador de flujo) a todas las rutinas del depurador es PRO.ASM. Es este módulo el que debe contener las tablas indicadas anteriormente y que se definen en base a las labores que debe hacer el depurador.

En la tabla 2 presentamos el esquema de menúes y opciones del depurador. Es un esquema que puede servir de modelo a quien desee usar el controlador. La información que el diagrama entrega es la siguiente:

- El número que antecede al nombre de la opción es su posición dentro del menú.

- Luego está el nombre de la opción en el cual, escrita con mayúscula, está la letra con la que va a ser llamada la opción. Anotemos que no debe ser necesariamente una letra del nombre, ni siquiera una letra. Cualquier código ASCII no extendido puede ser usado corno "tecla clave" para llamar a una opción.

Lo siguiente que vemos es un número entre paréntesis, que representa el tipo de función, numerado de la forma que ya hemos indicado en páginas anteriores.

- Si la opción tiene subopciones (observe que ésto ocurre siempre" en las rutinas de tipo 3), se escriben a continuación éstas, con la misma notación indicada pero recorridas algunos espacios a la derecha para diferenciarlas del nivel superior. El punto puesto a la isquierda indica que todas esas rutinas descienden de la opción bajo la cual están los puntos.

- Finalmente, se observa en algunas opciones, que siempre son las últimas de su respectivo menú, un

asxerisco antecediendo al nombre. Este asterisco indica que se trata de la rutina de escape del menú.

Tabla 2: Esquema de opciones del depurador

1: Archivos (3) 1; Nombre (i)  $\cdot$ 2: Tamaño (1) 3: Lee (2) 4: Graba (2) 5: \*Funciones (1) 2: Información (1) 3: Depurador (3) 1: Paso (1) 2: Corre (1) 3: ©Jecuta (1) 4: Rupturas (3) 1: Crea (1)  $\ddot{\phantom{0}}$ 2: Activa/Desactiva (1) 3: Borra (1) 4: Muestra (1)  $5:$  \*Funciones  $(1)$ 5: Ins (I) 6: Ens (3) 1: Ensambla (1)  $\mathbf{r}$ 2: Busca (1)  $\mathbf{r}$ 3: \*Funciones (1) 7: Mera (3) 1: Llena (1) 2: Busca (1) 3: Copia (1) 4: \*Funciones (1) 8: \*Funciones (1)

4: Termina (2)

5: \*Funciones (1)

Los buffers que aparecen en el listado son solo una descripción de cómo llegar a cada opción del programa expresada en forma de-números de opción. El menú principal tiene este bufier:

01h,OOh,OOh,OQh,OOh,OQh,OOh,nQh

Y todos los demás buffers tendrán ese 1 ubicado en el mismo nibble, pues todos descienden del menú principal.

Por ejemplo el buffer correspondiente a Depurador se forma a partir del principal incluyendo un 3 en el segundo nibble:

### Slh.QO^OOh.onh.OOhjOOhjOOh.OOh

Y el correspondiente a la opción Ins del menú del Depurador se forma poniendo un 5 en el tercer nibble:

3lh, 05h, OOh, OOh, OOh, OQh, OOb, OOh

De esta manera se construye la tabla TABBÜF 'del depurador, como se la ve en el listado del archivo PRO.ASM. Esta tabla puede construirse en el orden que se quiera, por ejemplo podrían ir primero todas las opciones del menú principal, incluso puede hacerse en desorden. Pero la siguiente tabla, TABINF, se debe construir, como

ya se dijo antes, estrictamente en el mismo orden que TABBUF. TABIMF es una colección de las direcciones (offsets dentro de los segmentos de código, para las rutinas, y datos. para los menúes y explicaciones) de las informaciones asociadas a cada opción. Además, consta el tipo de opción.

Por último, este es el formato de un menú:

- Primero, un string con las opciones tal como se quiere que sean vistas en la linea 23. Las opciones deben estar separadas al menos por un espacio, y el string no deberla exceder los 74 bytes, pues los últimos 6 espacios de la linea se usan para -mostrar el status del programa.

- Un byte de O para indicar el fin del menú.

.- Una lista de las opciones válidas del menú, sea en hexadecimal o en forma de códigos ASCII encerrados entre comillas. Las opciones válidas no deben ser necesariamente letras, pero si una letra se usa se debe indicar el código de la letra mayúscula.

Cualquier código ASCII no extendido puede ser una opei ón val ida.

- Finalmente está la posición para un by^e de OFFH si se quiere que la última opción sea de escape. Como una seguridad se puede poner un byte de O si no se necesita la rutina de escape para evitar que algún dato que esté después del menú adopte por asar el valor de OFFH.

Como ejemplo, el menú principal del depurador es:

"Archivos Información Depurador Termina Funciones',O, - "AIDTF'.Offh

Con ésto hemos completado nuestra descripción del ambiente en que se desarrolló el depurador y pasarnos a la descripción de la 'manera en que funciona.

3.3 Desarrollo de las funciones: módulos individuales .-

Todos los módulos están comentados en los listados que se incluyen en el apéndice A; sin embargo, a continuación exponemos las funciones que desempeña cada módulo, e incluimos diagramas de los flujos principales en dicho apéndice.

Módulo Flujo. Asm:

Es el que controla el flujo de este programa. Su trabajo fue ampliamente explicado en páginas previas.

Módulo Pro. Asm:

Este módulo es el encargado de invocar a todas las rutinas de depuración. En él se encuentran las tablas usadas por Flujo. Asm. El esquema de las opciones de este módulo fue definido anteriormente; de él "hablaremos luego, como el módulo que integra a los demás.

Desarro!lo

Módulo Desens. Asm:

Este es el desensarnblador , capas de convertir cualquier código de máquina del 8086 en una tira alianumérica que contenga su mnernotécnico equivalente. Contiene varios submódulos, siendo DesensDet el de más alto nivel; lo que hace es llamar a Desens, y luego reformatea la tira de caracteres que este último pasa a fin de responder a la necesidad del inódulo Pro, que la requiere de cierta forma para poder colocarla en la ventana de código.

Desens es el que realmente genera la tira alf-anuioerica que representa el mnernotécnico, y adicionalioente proporciona la-longitud en bytes del código de máquina desensamblado (para que el procedimiento'invocante pueda localisar la siguiente instrucción).

Hay varios otros submódulos utilizados por Desens cuya función no se explica aquí. Para ver su detalle, referirse a los diagramas de flujo adjuntos en el apéndice A.

 $\mathbb{R}^2$ 

Módulo Assem. Asrn:

Este es el módulo ensamblador, capas de convertir cualquier mnemotécnico válido del 8086 en su código de máquina correspondiente, y además, proporcionar la longitud de este código en bytes. Su subrnódulo de más alto nivel es Assem, que invoca sucesivamente a los dos pasos de compilación.

Estos dos pasos son EnsPasol y EnsPaso2; el primero genera lo que denominamos un "pseudocódigo", es decir, una representación codificada del mnemotécnico que no es el código de máquina; simplemente, se reduce cada simbolo a un código numérico. El segundo es el que convierte el pseudocódigo al código de máquina verdadero.

El pseudocódigo es totalmente arbitrario, y se elaboró buscando simplemente una forma sencilla de interpretar una tira de caracteres respetando su sintaxis. A continuación incluimos la convención utilizada para cada uno de los diferentes sirnbolos que puede encontrarse en un mnemotécnico de 8086. La convención está a nivel de bits (ver tabla 3).

### Tabla 3 (Definición del pseudocódigo)

(Las X son No Importa)

Instrucción:

 $0 | 0 | 0 | X | X | J | 0 | L |$  Número  $J = 1$  si la instrucción es JMP o CALL O en otro caso.  $U = 1$  si la instrucción admite únicamente un parámetro (corno por ejemplo NOT o DEC)  $0$  en otro caso.<br> $L = 1$  si la instrucción no admite parámetros (por ejemplo AAD o CBW) () en otro caso. Número es el número de la instrucción, arbitrariamente predefinido.

Registro:

| W<br>01111<br>-63 | וז ר |
|-------------------|------|
|-------------------|------|

 $W = 1$  si se trata de un registro de 16 bits (no se incluye registros de segmento)

O si se trata de un registro de 8 bits.

Num son<sup>-3</sup> bits que representan el número del registro.

### Registro de segmento:

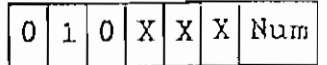

Num son 2 bits que representan el número del registro de segmento.

• igue. . .

Tabla 3 ... Fin

Memoria:

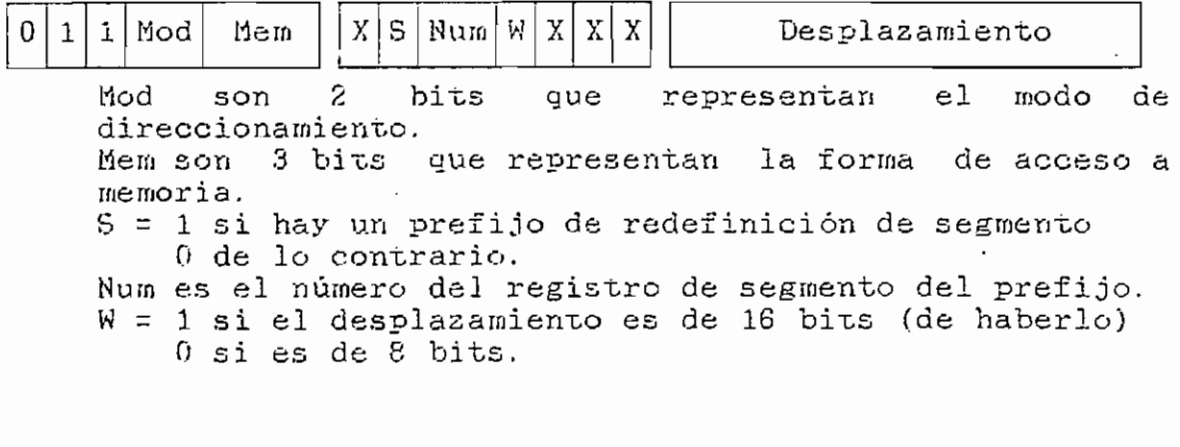

Dato de 8 bits:

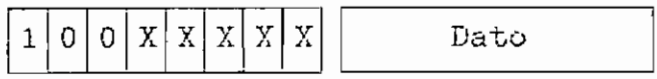

Dato de 16 bits:

$$
101 \times x \times x
$$

Fin de pseudocódigo

1111111 1

En todos los casos X = No Importa. Por ejemplo, la instrucción

MOV CX, ES: [SI+BP+1437], 13D

•tendrá el siguiente pseudocódigo en hexadecimal, haciendo O todos los No Importa:

00 88 29 72 48 37 14 AO 3D 01 FF

Los números de las instrucciones están listados en la siguiente tabla:

Tabla 4: Números de instrucciones

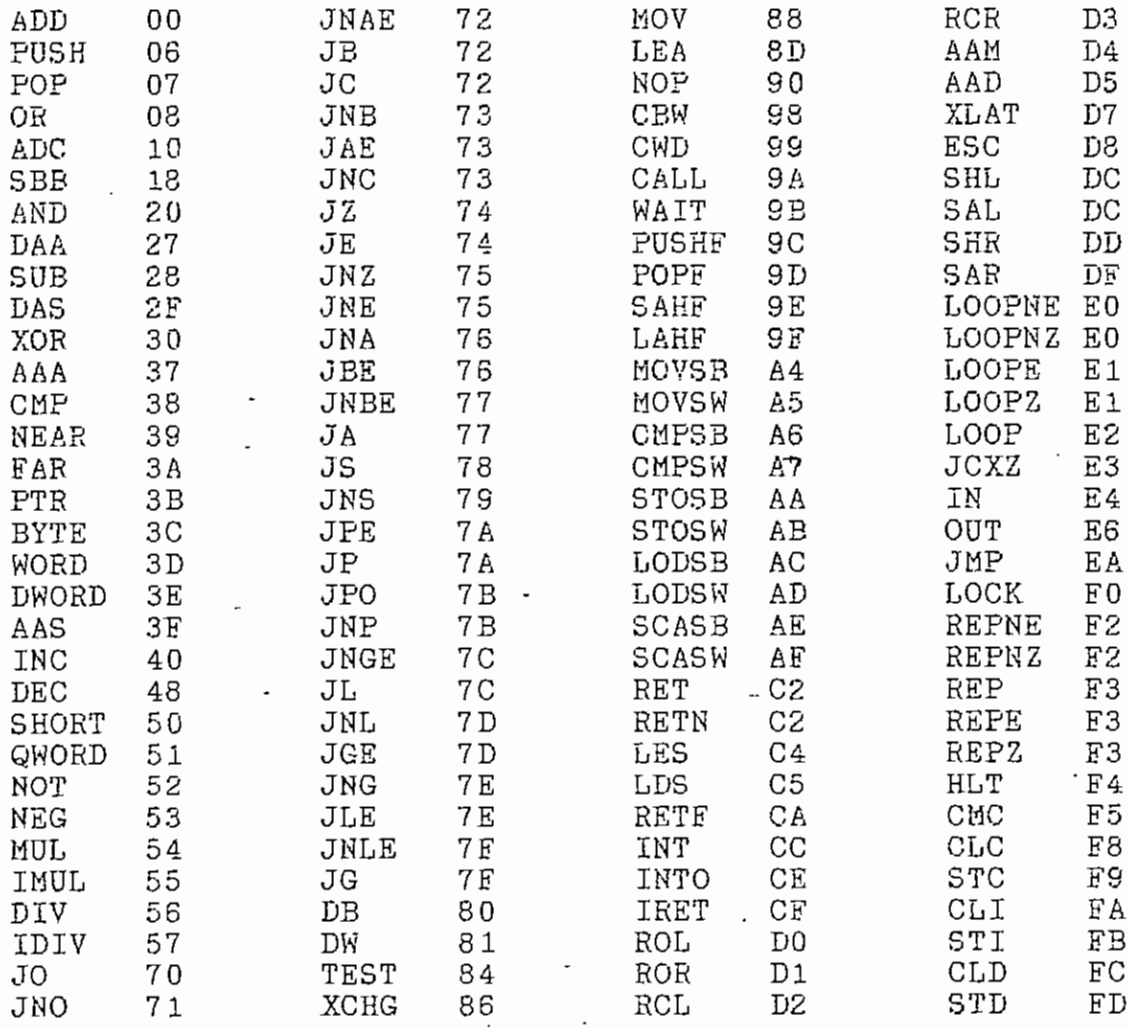

Debe notarse que, por conveniencia, se asignaron pseudocódigos iguales a los códigos cíe. máquina siempre que fue posible, y cuando no, se tomaron números que se podían transformar fácilmente en los códigos verdaderos.

Los registros tienen los siguientes números binarios

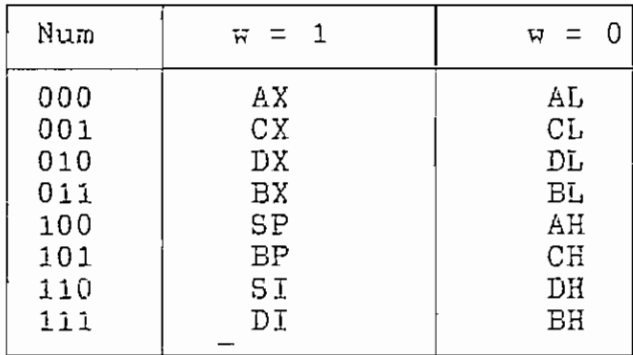

Tabla 5: Números de registros

Los registros de segmento tienen los siguientes códigos binarios:

Tabla 6: Números de registros de segmento

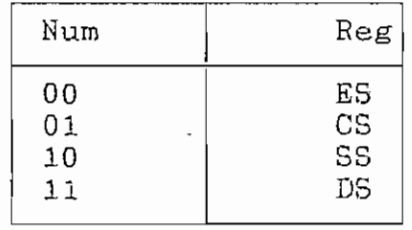

÷

Los modos de direccionamiento y las formas de acceso a memoria son los siguientes en binario:

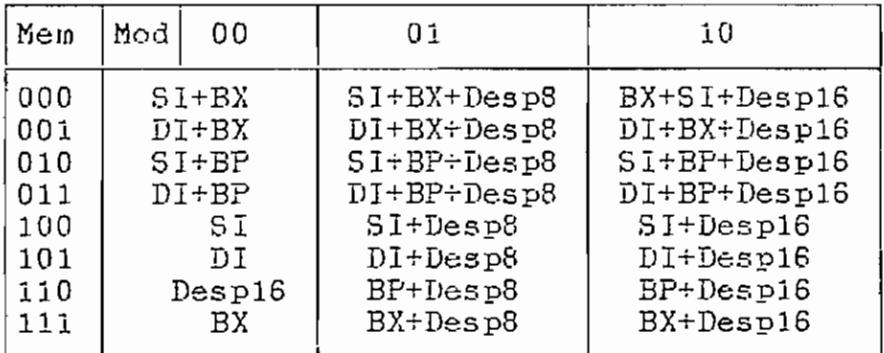

Tabla 7: Modos de direccionamiento y formas de acceso a memoria

÷.

Estos bits se generan en el pseudocódigo haciendo un análisis lógico de la expresión entre corchetes, a fin de determinar los símbolos existentes en esta expresión. Este análisis es realizado por el submódulo EncMem de la siguiente manera:

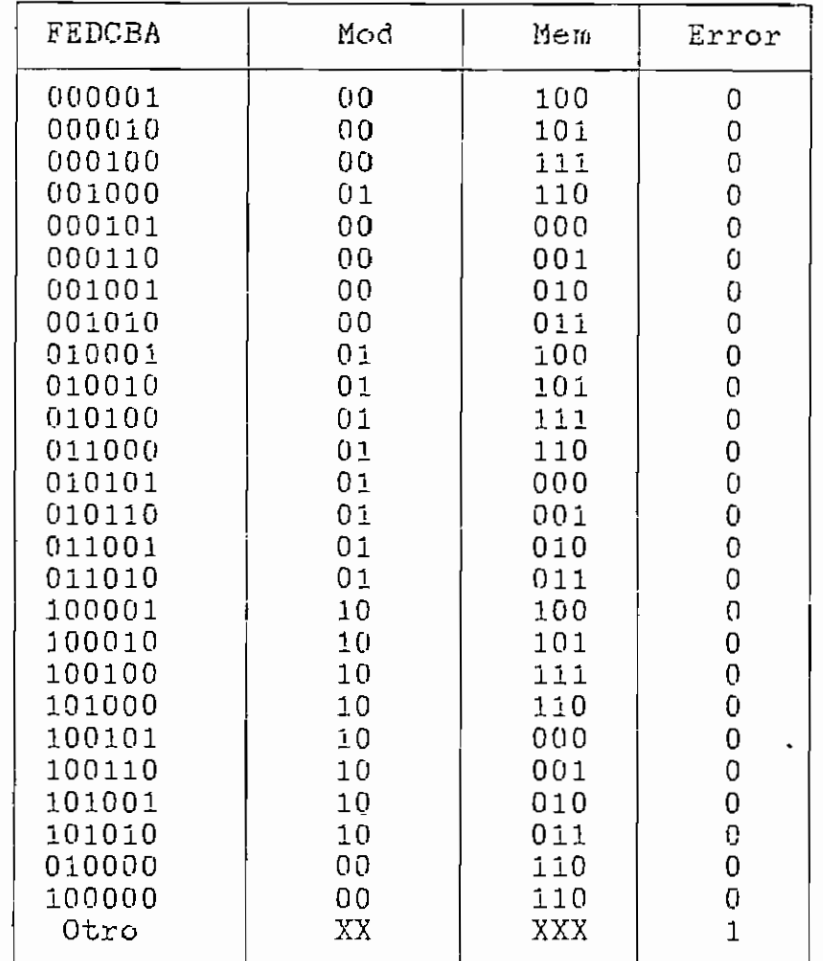

 $\overline{a}$ 

Tabla 9: Obtención del modo de direccionamiento

De esta tabla de verdad, mediante reducción de expresiones booleanas a través de mapas de Karnaugh se obtuvo las fórmulas lógicas que constan en el listado del procedimiento que las evalúa. A manera de ejemplo analizaremos manualmente la expresión [bx+si+17]. Veremos que están presentes los registros

Pesarrolio

EX, SI y un desplazamiento de 8 bits, por lo que A =  $C = E = 1$ , mientras que  $B = D = F = 0$ . Por tanto, la entrada en la tabla es 010101, a la que corresponden Mod =  $0i$  y Mem =  $000$ .

Módulo Ejecutor. Asm:

ŧ

Contiene un conjunto de procedimientos de control de flujo de subprograraas (a fin de posibilitar la depuración) y de manejo de archivos y de memoria. A continuación explicamos brevemente los irías importantes:

El procedimiento TestTrap hace una prueba del comportamiento de la interrupción 1, que se debe producir cuando la Trap Flag (T) sea 1. Lo que debería ocurrir es que, inmediatamente despúes de la instrucción que hiso 1 a T, se ejecute una instrucción más del código y de inmediato se produzca la interrupción. Sin embargo, detectamos que en algunas computadoras esta interrupción se demora dos instrucciones, y no una, en ocurrir. Por ello, es necesario detectar cómo se va a comportar la máquina antes de utilizar esta interrupción.

El procedimiento ExUniq ejecuta una instrucción del código del programa del usuario. Para ello, carga ios registros a los valores en que se quedaron tras la instrucción anterior, pone T en 1, y luego transfiere el control a dicha instrucción (si TestTrap detectó que la interrupción demora una instrucción de más, entonces se ejecuta un NOP antes de transferir el control). La interrupción 1 está interceptada, y devuelve el control al procedimiento.

Hemos detectado otro tipo de comportamiento anómalo • en ciertas computadoras: algunas instrucciones involucradas con registros de segmento parecen ser ignoradas por la interrupción 1, asi que cuando \_ ExUniq se encuentra con una de estas instrucciones, transfiere el control a ExPaso, que es un procedimiento del que hablaremos más adelante.

El procedimiento ExHasta ejecuta el código del usuario desde una dirección inicial hasta otra de terminación. Para éllo, inserta un INT 3 en la

dirección hasta la que se quiere ejecutar, el cual devuelve el control.

El procedimiento ExFaso ejecuta desde una instrucción inicial del código del usuario hasta la instrucción consecutiva exclusive; es útil para, por ejemplo, ejecutar una subrutina sin tener que seguir su detalle. Opera calculando la longitud de la instrucción de inicio mediante el procedimiento Desens a fin de encontrar la dirección de la siguiente instrucción, para, con esta información, invocar al procedimiento BxNasta.

El procedimiento ExCond ejecuta el código del usuario hasta encontrar el cumplimiento de una condición determinada. Para hacer ésto alternativamente invoca a ExUniq y verifica la condición; cuando ésto ocurre, toma nuevamente el control.

El procedimiento ExTotal ejecuta el código del usuario hasta encontrar un punto de ruptura. Para ello, lee de una tabla en que están estos puntos e inserta un IKT 3 en la dirección de cada uno de

ellos, y luego transfiere el control. La interrupción está interceptada, y devuelve el control al procedimiento. Para definir la tabla hay tres procedimientos'. AddBrkPt, que añade un punto de rupr.ura a la tabla; BelBrkPt, que borra un elemento de la tabla, y TogBrkPt, que activa o desactiva un punto de ruptura.

El procedimiento Exlns ejecuta una instrucción fuera del código del usuario, aceptando coioo parámetro de entrada su mnemotécnico. Para hacerlo, invoca a Asseiu, que genera el código de máquina, y luego pasa este código a ExUniq, al que invoca.

El procedimiento ReduceLevel invoca a la función EXEC del DOS a fin de ejecutar un subprograma, Child.Exe, que simplemente devuelve el control sin finalizar. De esta forma, conseguimos 'bajar de nivel', es decir, engañar al sistema operativo para que, si se llega a ejecutar la función EXIT no se retorne al DOS sino que se siga teniendo el control. La respuesta del programa a un EXIT es invocar nuevamente a BeduceLeyel para estar preparado para un nuevo EXIT. Debe notarse que EXEC crea un PSP para el

subproceso a ejecutarse, y es este PSP el que asignarnos al programa cargado mediante LoadExe.

El procedimiento SaveFile graba una porción de la memoria del usuario como un archivo. Para determinar el inicio del bloque que debe grabar examina el nombre del archivo, y da tratamientos diferentes si se trata de un .EXE, un . COM u otro cualquiera. Puesto que los archivos .EXE requieren de una cabecera con información normalmente generada por el linker. y no hemos desarrollado una rutina para crear esta cabecera, SaveFile" no puede crear dicho tipo de archivos; sin embargo, es posible modificarlos, es decir, traerlos de disco, hacerles ciertos cambios y grabarlos después, siempre y cuando no contengan información de relocalisación (es decir instrucciones tales como MOV AX,@DATA), pues ésta seria alterada. Nuestra recomendación es no grabar archivos de extensión . EXE con PRO. En cambio, sí es posible crear archivos nuevos . COM o de otros tipos, siempre que se desee que sean una simple imagen de lo que se tiene en memoria.

El procedimiento LoadExe carga en memoria un archivo desde disco. dado un nombre colocado en el PSP que fue creado por ReduceLevel; la lectura se hace de forma que ese PSP pasa a corresponder al archivo cargado, si este archivo es un programa .EXE o .COM. Este procedimiento hace la carga utilizando la función EXEC en el caso de archives .EXE, a fin de permitir al DOS usar la información de relocalisación proporcionada en la cabecera del archivo, y utilisando las funciones normales de archivos (3BH, 3SH, 3FH) para los demás casos.

Módulo Memory. Asm:

Contiene tres procedimientos de trabajo sobre sonas de memoria. El primero, Fill, permite llenar una sona con un valor de byte determinado. SI segundo, Search, busca una tira de bytes en un área determinada. Y el último, Copy, copia un bloque de un lugar a otro en la memoria.

3.4 Integración de módulos.-

En este apartado daremos una breve descripción del programa, viéndolo corno una entidad única e integrada por los módulos antes descritos (ver diagrama de bloques A. 5).

El programa contiene una rutina inicial (rinic) , un laso principal y una rutina final (rfinal). En la rutina inicial, en primer lugar, se verifica la presencia de los archivos de ventanas requeridos para operar. Estos archivos fueron creados utilizando "vent. exe", que es un programa que permite definir recuadros en la pantalla con información fija y con campos que aceptan información dinámicamente del usuario o de un programa; llamamos "ventanas" a estos recuadros, y son grabados como registros en un archivo. Siguiendo la convención necesaria, nuestro programa invoca a las ventanas que necesita (mediante un nombre previamente asignado a cada una) para proporcionar información al usuario. Los archivos de ventanas y de macros son abiertos; de no existir un archivo de macros, uno es creado.

Si la búsqueda de los archivos de ventanas es exitosa, entonces se procede a reducir la memoria que se

Desarroll'

tiene disponible, s fin de dejar espacio para el programa •i-/1 'jsuaric t que va a depurar.--^ . Esto se debe nacer Parque el DOS invooe a los prograrosc mediante la función EXEC. que otorga toda la memoria libre al subproceso. Asi pues, una vez reducida ésta a los requerimientos de nuestro programa (1300H párrafos, es decir, 77824 bytes), el resto puede ser utilizado por el programa del usuario.

I>e inmediata se instala en memoria un servicio para la interrupción 2FH, que les la llamada ' muítiplex"; esta interrupción recibe como parámetro un número de función en AH. y están libres todos los números desde 80H hasta FOK. Nosotros reconocemos como nuestra la función 8OH, y el servicio responde a esta función restaurando el stach (que fue alterado por efecto de la interrupción) y devolviendo el control al programa) sin ejecutar jamás un IRET. Una ves instalado el servicio, invocamos a la función EXEC para correr el programa Child.Exe, que lo único que hace es invocar a la función 80H de la interrupción multiplex. Puesto que ya está instalado el servicio a esta interrupción, y no se llega a ejecutar un EXIT, el DOS "cree" que seguimos ejecutando un subproceso nuestro. El efecto de ésto es poder transferir temporalmente el control al programa del usuario sin temor de que éste

ejecute un EXIT, pues si lo hace, el DOS no torna el control, sino que lo retorna al proceso que invocó al último EXEC, es decir, nuestro propio programa, que entonces volverá a ejecutar Child. Exe para nuevamente bajar de nivel.

Una ves reducido el nivel del proceso al nivel del proceso hijo, se examina el P5P del proceso invocante (el PSP original proporcionado por el DOS a nuestro programa) para encontrar si el usuario ha pasado parámetros. Be ser asi, se carga el nombre del archivo cuyo nombre fue proporcionado; si se encuentran más parámetros, éstos son pasados al PSP del proceso hijo (que se creó cuando se corrió Child. Exe) . La carga del archivo se hace de forma que el PSP del proceso hijo se convierte en el PSP del programa contenido en dicho archivo. Con ello nos evitamos el tener que construir un PSP, ya que EXEC puede hacerlo por nosotros.

Entonces se pasa al ciclo principal, en. que se interactüa con el usuario, aceptando los comandos que éste proporcione. Cada ves que se ejecuta cualquier opción se llama a uno de los módulos (por ejemplo, si el usuario desea ejecutar una línea de su código, se invocará ExUniq

o Expaso "tras haber creado los parámetros de entrada que estas rutinas necesitan) y luego se actualiza la pantalla mediante la rutina pdebug, que pone en el video cada una de las ventanas con los últimos cambios. Asi, cada ves que se actualiza la ventana de código es necesario invocar varias veces a DesensDet a fin de obtener los mnemotécnicos desensamblados correspondientes a la parte del código del usuario que se está analizando. Corno se dijo antes, si uno de los procesos ExUniq, SxPaso, ExCond. ExHasta o ExTotal, en que se pasa temporalmente el control al código del usuario, este código ejecuta un EXIT, el control se x-oma e inmediatamente se vuelve a bajar de nivel. Hemos encontrado en ésto una ventaja inexistente en programas como Bebug o Codeview," y es la posibilidad de volver a ejecutar un proceso de usuario que terminó sin necesidad de traerlo nuevamente de disco.

Debe notarse que antes de bajar de nivel se abren los archivos de ventanas y de macrcs requeridos por el programa con el bit de herencia (Inheritance bit) en O, de suerte que los archivos son pasados abiertos al subproceso; asi, desde el nivel bajo puede seguirse llamando a las ventanas y ejecutando macros. Por otro lado, los archivos que el proceso del usuario
## IV. EJEMPLOS TUTORIALES: EXPERIMENTACION Y RESULTADOS

## 4.1 Una sesión típica de laboratorio

Esta herramienta está concebida para trabajar en el Laboratorio de Microcomputadores II. En general el trabajo empezará con el planteamiento de un problema o necesidad. La persona que desarrolla la solución deberá primero elaborar un diagrama de bloques sencillo, indicando las tareas , que deben hacerse. Luego escribirá el código adecuado para cada bloque. Luego el programa debe ensamblarse con el utilitario MASM y hacerse ejecutable con el LIHK. Casi siempre existirán errores de sintaxis que el MASM indicará. Estos deben corregirse, inclusive los "Warning" o avisos, pues son potencialmente errores que impedirán funcionar al programa. SI LINK suele dar un "Warning" cuando no se ha definido el área de stack, pero éso no impide que un programa funcione, excepto en aplicaciones muy extensas como Pro,Exe. Esta parte del trabajo debe ser hecha sin otra ayuda que los mensajes del MASM, hasta salir sin errores.

El trabajo de Pro empiesa entonces, cuando, a pesar de no haber errores de sintaxis, generalmente un programa no funciona. Pro ayudará a encontrar los errores, ahora sí

de lógica o flujo o incluso de cálculo, que subsisten en el código.

Las correcciones consiguientes que se hagan en el programa harán que caáa ves la corrida avance más por buen camino, quisa hasta encontrar otro error. El usuario puede verificar el avance en la depuración con Pro, viendo si los errores anteriores han sido superados y seguir hasta que todo el programa esté bien.

El método a seguirse, en resumen, es el siguiente:

1.- Descripción del problema.

2.- Diagrama de bloques y solución inicial.

3.- Corrida inicial: resultados y síntomas.

4.- Depuración con Pro y correcciones sobre la marcha.

5.- Corrección de errores.

6. - Repetición de los pasos hasta funcionamiento completo.

7.- Solución definitiva.

## 4.2 E iemplos de depuración de programas

En este punto vamos a presentar dos programas y llegar hasta su funcionamiento completo. Partimos de un punto en que ya se hayan superado los errores de ensamblado, pues en esa etapa solo interviene el usuario en la corrección.

Programa 1:

i.- Problema: Presentar en la pantalla un cronómetro que muestre una cuenta en segundos, hasta 60. con un error máximo aceptable de 1 segundo en total. Para sincronizar relojes, dar' un BEEP al comenzar y al terminar el programa.

2.- Diagrama de bloques y solución inicial: constan en el apéndice A. Él nombre del programa es Crono.EXE. El diagrama es el A. 6.

3.- Corrida inicial: Aparece una larga serie de símbolos no esperados en la pantalla, una gran cantidad de BEEP's y demora demasiado tiempo. Se "cuelga" al intentar detenerlo con Ctrl-Brk por lo que damos un Ctrl-Alt-Del.

4. - Depuración con Pro: Corremos Pro con la siguiente orden:

#### pro crono.exe  $\rightarrow$

Ingresarnos al depurador y empezamos por buscar nuestra área de datos en la ventana principal de memoria para tener una mejor visión. Sin embargo buscamos los bytes que habíamos inicialisado al escribir el programa (un Odh y 24h seguíaos) y no los encontrarnos. Para ver si están en alguna parte, entrarnos a la opción de búsqueda en memoria y elegimos dar la secuencia en hexadecimal. Ingresamos luego:

0d = 24 + 24

El depurador encuentra la secuencia en el offset 1SF del segmento de datos, sin embargo en el listado del programa vemos que la ubicación de los datos se supone en un área más baja.

Entonces' notamos que lo que falta es inicialisar el valor de DS con el segmento que el DOS le asigne. Esto

explica que al intentar el programa mostrar la secuencia de caracteres que forma el número, no encuentre el terminador (24H o "\$"). Además el programa estaba trabajando sobre un área un tanto delicada: Vemos que CS es superior a US con 1DH. Quien conosca más en profundidad al DOS sabrá que el DS está apuntando al PSP (Program Segment Prefix) y que las alteraciones que se haga en esa sona son peligrosas. A ésto se debe que el programa se colgara luego del Ctrl-Brk.

5.- Corrección: Salimos de Pro y con un editor de texto añadimos las siguientes lineas justo al inicio del programa:

> mov ax,@data mov ds, ax

para inicialisar el DS. Compilamos nuevamente el programa y lo corremos.

6. - Continuación de la depuración: Ahora el programa corre hasta una terminación, pero en la pantalla aparecen los gráficos correspondientes a los valores más bajos del

código ASCII, además suenan BEEP's continuamente. Para oué sucede volvernos a Pro:

pro crono.exe  $\leftarrow$ 

bo primero que observamos es que en el código ya constan las dos líneas de inicialisación de DS. Por medio de Fl ingresamos al editor de valores en pantalla y presionamos TAB hasta llegar a la ventana de memoria. Alli, con la flecha - pasamos al campo de segmento y ponemos el valor con el que DS se inicialisa. De inmediato vemos ya un área reconocible (por los bytes QDH y 24H que teníamos inicialisados). Con ESC salimos del editor y empezamos a correr el programa paso a paso. Ingresamos a la subrutina "que" debe convertir el valor hexadecimal del contador en dos bytes en que el primero tenga las decenas y el segundo las unidades. Seguimos paso a paso esta subrutina y encontramos que la transformación ha sido correcta, pero que los valores almacenados no son ASCII. Por ejemplo, si el número que debía mostrarse era el 21, las decenas tienen el valor 02 y las unidades 01. Para convertir en ASCII se', debe sumar 30H (el "O" en ASCII) luego de la transformación. Por ésto era que se

veirm los gráficos de los valores más bajos del código ASCII y se escuchaban los BEEP's (07 en ASCII).

Salimos de Pro y volvemos al editor para poner dos  $line$  $-$ as:

```
add decena,3 Oh
add unidad,3 Oh
```
Compilamos y ordenamos la corrida del programa. Se ve que los problemas de numeración han sido superados, pero el eroiiómetro es demasiado rápido. Toma aproximadamente 15 segundas en contar hasta 60. Entramos a Pro para calibrar la velocidad, ubicamos fácilmente en el código el lazo "de retardo y vemos que se pone el valor de AL en 2. Para cuadruplicar el retardo, entramos en la opción Ens, opción Ensambla. Ponemos como dirección de ensamblado la de la instrucción que queremos alterar (23) y presionamos ENTER. Escribimos:

$$
\text{mov} \qquad \text{al}, 8 \qquad \text{all}
$$

Vernos que el cambio consta ya en el código. Salimos otra vez al depurador y ordenamos la ejecución en tiempo

real (JJ. Tomamos el tiempo y vemos que el cronómetro está calibrado de acuerdo a la tolerancia indicada en el problema.

7.- Solución: Salimos de Pro, y con el editor corregimos el valor dado a AL y compilamos otra ves. Ahora la corrida es completamente satisfactoria. El listado definitivo consta en el apéndice A. El listado del programa no depurado es Cronol.Asm y el final es Crono.Asm. El programa Crono.Exe entregado es la versión depurada.

Programa 2:

1.- Problema: Pedir al usuario que dé el nombre de un archivo, recibirlo y mostrar sus 128 primeros bytes.

Nota: La solución inicial es una versión sin errores de sintaxis de .un programa que empezaba a escribir un compañero nuestro.

2.- Diagrama de bloques y solución inicial: Constan en el apéndice A. El programa se llama Test.EXE. El diagrama es el A. 7.

3.- Corrida inicial: Da el mensaje inicial pero luego aparecen más caracteres. Escribimos un nombre de archivo válido, pero el programa termina de inmediato sin mostrar los primeros bytes del archivo.

4.- Depuración con Pro: Corrernos Pro con este comando:

#### pro test. exe  $-1$

Hacemos, tal como en el ejemplo anterior, que la ventana principal de memoria muestre el segmento con el que D5 es inicializado. Luego con PageDown y PageUp buscamos el área en que se encuêntra la pregunta al usuario. Si hace falta ajustar el área para ver mejor el mensaje, se lo puede hacer escribiendo un offset adecuado para la ventana.

En este ejemplo vamos a aplicar las capacidades de Pro para hacer muchas correcciones sobre la marcha, las mismas que serán anotadas para luego corregirlas de una sola vea con un editor.

h

Empezamos la ejecución paso a paso. Llegamos hasta antes de ejecutar la primera INT 21 que es la que muestra la pregunta y, al analizar las condiciones de entrada a la interrupción, encontramos que el bufíer no termina como se indica en el manual de funciones del DOS, ésto es, con el signa- "\$". Esto es lo que provocó que aparecieran más caracteres que los esperados.Además, aunque ésto no es tan crítico, se ve que no existen caracteres para provocar el cambio de línea (CB y LF).

Entonces decidimos poner los caracteres CR, LF y "\$" en ves de las últimas tres letras de la pregunta. Con ésto, aunque la pregunta no aparecerá completa, al menos terminará en el sitio correcto, pasando a la siguiente línea. No ponemos los caracteres después de la pregunta pues podemos estar alterando otros valores posteriores. Para hacer ésto entramos al editor con F1 y con TAB o SHIFT TAB llegamos a la\* opción de cambios hexadecimales a la memoria. Con las flechas vamos a la posición que queremos cambiar y escribimos:

 $0d \rightarrow 0a \rightarrow 24$ 

Ejemplos TutoríaI es

Salimos cor. ESC y hacemos otro paso para que se ejecute la interrupción. Luego de ésto podemos ver la pregunta en la pantalla del usuario presionando F4. Para regresar al depurador, presionamos SSC.

Ahora pasamos a la recepción del nombre del archivo, revisando siempre que las condiciones de entrada a la interrupción sean correctas. Ejecutamos la INT 21 y se nos presenta la pantalla del usuario. Escribimos el nombre de un archivo que sí exista. Esta vez todo funciona bien, por lo que intentamos abrir el archivo cuyo nombre hemos recibido. Sin embargo al ejecutar paso a paso vemos que DX, que debía hacerse apuntar al nombre del archivo, se hace apuntar al inicio del bufier en que recibimos el nombre, sin tomar en cuenta que en ese bufier, antes del nombre, existen dos bytes usados por el DOS en la función de recepción de un string. Para continuar sin tener que salir de Pro, presionamos Fl y con las flechas nos ubicamos sobre DX. Allí alteramos su valor de OOOE a 0010. Ahora sí DX apunta al nombre. Pero existe otro problema. En el nombre la función de lectura de teclado del DOS ha añadido al final un CR que hará que nuestro archivo no sea encontrado, provocando 'la terminación inmediata. Como seguimos en el editor, nos movemos con TAB o SHIFT TAB

haste ia opción que permite cambios de memorias en hexadecimal. Nos ubicamos sobre el OD al final del nombre y p-sr-ribimos O sobre él. Con ésto, además, aseguramos que el nombre recibido se ha convertido en un ASCIIZ. Salimos al depurador y seguimos paso a paso hasta ejecutar la INT 21. Vemos que la apertura es exitosa pues CF=0. Además vemos que en AX hemos recibido el File Handle.

Siguiendo paso a paso, llegamos a la lectura de los 128 bytes, que se hace correctamente. Esto lo podemos confirmar entrando con Fi al editor y llegando a alguna de las opciones de memoria con TAB o SHIFT TAB. Allí, con PageUp o PageDown buscarnos el área en la que leímos y debemos encontrar allí los datos.

Seguimos con la ejecución paso a paso. El archivo se cierra ahora sin problemas, y entramos al laso que muestra los 128 bytes. Podemos seguir paso a paso algunas iteraciones, pero si ya queremos ver terminada la etapa, entramos a la opción Corre, en la que indicamos la dirección en la que querernos parar: 6A. El programa se ejecuta hasta ese punto. For un instante se ve la pantalla que el programa depurado elaboró. Si queremos ver la pantalla en detalle, pasarnos con F4 a la página de

usuario. Con ESC regresarnos al depurador. Finalmente se observa la Terminación normal del programa al seguir la ejecución. En una sola corrida baja Pro, el programa ha jüost-radc muchos errores, al parecer. -LOÓOS.

5.- Corrección: Salimos de Pro y con un editor escribirnos luego de la pregunta los bytes OPK, OAH y 24H (o "\$").

Hacemos que, al abrir el archivo, DX apunte dos bytes arriba del inicio del buffer, es decir al nombre.

Finalmente escribimos una pequeña rutina que pone un cero en vez del CR al final del nombre del archivo, con lo que, de paso, convertimos al nombre en un ASCIIZ.

6.- Continuación de la depuración: El programa es compilado y enviado a ejecución. La prueba es por completo satisfactoria.

7.- Solución definitiva: El listado con el programa tal como quedó finalmente se presenta en el apéndice A. Testl. Asm es el listado corregido de Test. Asm. Test. Exe es la versión del programa que funciona.

tres salidas independientes de las cuales una es dedicada a realisar una cuenta descendente desde un valor programable que, al llegar a cero, envía una señal al controlador de DMA, el cual lee todas las localidades de memoria y las vuelve a escribir con el mismo valor (refrescamiento). El tiempo que se ocupa en el refrescamiento de memoria es "muerto" para el computador.

Por otro lado, los fabricantes de microcomputadores suelen diseñar sus equipos suponiendo las condiciones más adversas posibles. Así, por ejemplo, supondrán que la memoria va a tener la volatilidad más alta de las indicadas por el fabricante en sus hojas de datos y, por lo tantoj habrá que refrescarla muy a menudo. Por éso el tiempo entre una y otra operación de -refrescamiento de memoria será relativamente corto. Sin embargo casi nunca un chip llega a los limites dados por el fabricante.

En base a esta idea, podernos suponer que nada ocurrirá en el computador si aumentamos ligeramente el período de refrescamiento. Esto se refleja en un mayor porcentaje del tiempo dedicado a procesamiento y, en consecuencia, en un aumento de velocidad. De igual manera,

si reducimos ese periodo el computador se volverá más len-c-o.

El limite estará en el punto en que los refrescamientos sean tan separados que la memoria en efecto se descargue, provocando que los chequeos de paridad que periódicamente hace el computador por medio de un Generador/Verificador de Paridad 74ALS280 fallen. Este provoca un NMI y un mensaje de "Parity Error" aparece, caso en el cual no hay más remedio que hacer un BESST.

El tiempo entre refrescamientos es prograrnable, y se lo fija dando el valor deseado (en microsegundos) al registro correspondiente del Contador.

Hemos probado esta técnica con Pro, empleando como muestra dos programas. SI primero es el Crono.Exe, desarrollado en la segunda parte de este capítulo, y el segundo fue un simple laso en el que internamente pusimos dos lasos.

Primero entramos en Pro y, basándonos en el ejemplo que da Roemmele, ensamblamos un archivo Qfresh. Com desde IQOh, con estas instrucciones (números en bexadecimal):

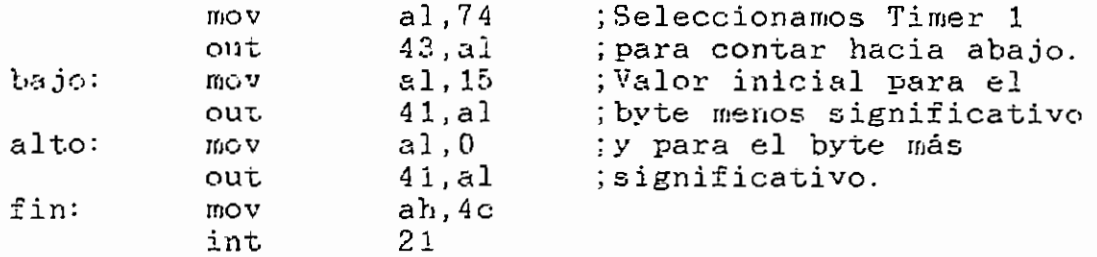

SI valor dado a AL en "bajo" y en "alto" define las partes menos y más significativa del valor con el que se inicialisa el contador. Después áe algunas pruebas hemos visto que aparentemente esos valores son los que tiene normalmente una de las dos computadoras en que desarrollarnos esta Tesis, pues no producen cambios de velocidad en las pruebas. Equivalen a un refrescamiento cada 21 microsegundos.

Grabamos este archivo en disco con el nombre Qfresh. Com y el tamaño de 10 (hexadecimal).

Definimos un macro que cargue Qfresh. Com y nos deje listos para ensamblar una instrucción en la dirección que arriba marcamos corno "bajo". Con ésto podemos cambiar

Luego hicimos otra prueba. Creamos un programa con el nombre de Veloz.Com. Su listado es éste:

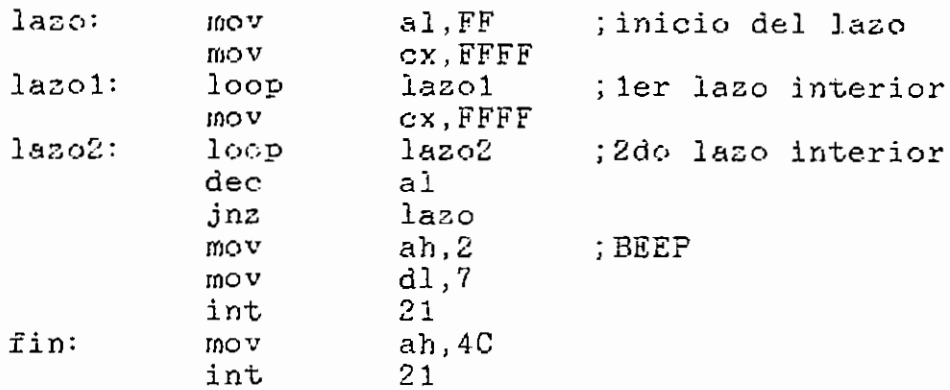

Las etiquetas que se ven aquí obviamente no se escriben en el ensamblador sino que sirven para saber a dónde debe ser algún salto. Los valores están en hexadecimal.

 $-$ 

Salvamos el programa con nombre Veloz. Com y tamaño 1A. Creamos un macro similar a CRONO con nombre VELOZ. Probamos el tiempo que toma este macro sin alteraciones y es de unos 82 segundos. Hacemos las mismas pruebas que para CRONO y anotamos los resultados.

| Periodo de<br>refression | Tiempo de ejecución (s) | Crono. Exe Veloz. Exe |
|--------------------------|-------------------------|-----------------------|
| 02(02h)                  | 107                     | 113                   |
| 03(03h)                  | 79                      | 85                    |
| 04(04h)                  | 73                      | 77                    |
| 08(08h)                  | $65^{\circ}$            | 68                    |
| 15(0fh)                  | 61                      | 64                    |
| $21$ (15h) normal.       |                         |                       |
| 48 (30h)                 | 58                      | 61                    |
| 96 (60h)                 | 57                      | 60                    |
| 511 (1ffh)               | 57                      | 60                    |

Tabla 30: Resultados del experimento

Un gráfico muestra los resultados en el apéndice A.

Las conclusiones son claras y demuestran la verdad de las hipótesis, aunque las medidas no han sido exactas, pues no era el objetivo del ejemplo. Se puede ver que del valor inicial obtenido no se obtiene una ganancia mayor al 5 % . Sin embargo las diferencias son dramáticas cuando reducimos el periodo de refrescamiento. La relación inversa que existe entre el periodo de refrescamiento y el tiempo total de ejecución es evidente.

El gráfico muestra que, en estado normal, los valores del periodo de refrescamiento nos ubican en la parte plana de la curva. Por éllo podemos ganar muy poco en velocidad, pero perder mucho. Este- resultado hace evidente el criterio que tuvo el fabricante para elegir el periodo.

## V. CONCLUSIONES Y RECOMENDACIONES

El programa PRO. EXE es una herramienta de depuración bastante útil, pues presenta una gran cantidad de información simultáneamente en le pantalla, y actualiza esta información automáticamente. Se compara muy favorablemente con otros programas similares existentes en el mercado, y creemos que es el primer paquete de este tipo desarrollado en el Ecuador; existen buenas posibilidades de comercialízalo, con un consecuente beneficio para la Facultad.

PRO. EXE es un programa muy probado y útil como herramienta de depuración y de investigación; el apartado de ejemplos de depuración (4.2) de esta Tesis tiene dos ejemplos muy claros que muestran su utilidad para corregir programas escritos en lenguaje Assembly del 8086.

Sin embargo, hasta el momento de la culminación de esta Tesis de Grado, no podemos -considerarlo como un paquete acabado , pues son innumerables las mejoras que tenemos pensado procurarle, además de corregir algunos pequeños defectos que hemos detectado y que puedan seguirse descubriendo; para ello, contamos con el gran aporte que seria la utilización del paquete en Laboratorio de Microcomputadoras II, pues el uso intensivo del

programa por parte de los estudiantes producirá sin duda muchas sugerencias.

En la etapa de desarrollo de la Tesis se suscitaron algunas situaciones y problemas cuya solución son el aporte de este trabajo. Hablemos de ellas brevemente.

Se encontraron diferencias importantes en la forma corno el DOS maneja los archivos ejecutables de extensiones .EXE y .COM: el primero tiene una cabecera de longitud variable con información de iternes de relocalisación, valores iniciales de registros y otros; el segundo es una imagen de cómo queda el programa en la memoria al ser 'cargado, y no tiene ninguna cabecera; por ello, fue necesario el~ desarrollo de rutinas diferentes de manipulación de ambos tipos de archivos. Si bien se logró evitar todos los problemas concernientes a la carga, no fue posible regenerar los iternes de relocalización en la cabecera de los programas .EXE; ello será adicionado al programa en el futuro.

Se detectó un comportamiento anómalo no documentado en algunos inicroprocesadores de la familia del 8085 en cuanto al número de instrucciones que se retarda la

interrupción 1 en producirse una ves que la bandera de trampa T se ha hecho 1 (debería ser una sola instrucción, pero a veces son más). Esto hizo necesario el desarrollo de una rubina de reconocimiento de- la forma cómo el microprocesador se comporta, a fin de tomar medidas que eviten los problemas que la anomalía produciría. Debemos señalar que en ésto, PRO es superior a otros depuradores (como DEBOG o Codeview), que eventualraente fallan en algunas computadoras.

Puesto que la ejecución de un programa de usuario por porciones implica la intervención de su código (restaurándolo cada ves que el depurador recupera el control), no fue posible permitir al usuario seguir el flujo de programas en ROM (como el BIOS), puesto que nopueden ser alterados; sin embargo, otros depuradores (como DEBUG) sí son capaces de hacer ésto, e ignoramos la forma en que proceden (como es obvio, ésto no está documentado). Sugerimos este asunto como tema de investigación, pues un resultado concreto en este aspecto implicaría una mejora importante a nuestro paquete.

PRO.EXE tiene una habilidad que ningún otro depurador que conozcamos posee, y es el poder conservar la pantalla

del usuario a tal punto que la presencia del depurador es totalmente transparente a cualquier aplicación de usuario, incluso aunque maneje directamente la. Video RAM (VRAM). Conseguirnos ésto manteniendo aquella pantalla siempre preservada, y restaurándola cada ves que el programa del usuario o una porción de éste (aunque se trate de una sola instrucción) toma el control, y sin u^ilisar las funciones del DOS ni del BIOS, sino directamente la memoria de video, que tiene un formato muy sencillo ya explicado anteriormente. Esto evita el problema que se presenta cuando el programa depurado no trabaja con las funciones del DOS y del BIGS sino sobre la VRAM. Pero tiene su inconveniente cxiando el programa puesto a prueba cambia el modo de video-, pues este parámetro no ha sido considerado. Esta podría ser una de las mejoras a incluirse, pero no es imperativa pues será bastante raro que programas no comerciales usen estas características.

El módulo ensamblador representó un paso muy interesante en la elaboración de PRO, pues implicó el desarrollo de un analizador de sintaxis de mnemotécnicos. La dificultad que implicaba el generar directamente código de máquina a partir de un mneiuotécñico nos indujo a trabajar en dos etapas. En la primera chequeamos la

valides de los elementos sintácticos del mnemotécnico y lo reducimos a una secuencia de bytes que representa a dichos elementos en forma condensada, y llamarnos a esta secuencia "pseudocódigo". En la segunda, generamos el código de máquina a partir del pseudocódigo. Creemos que este módulo puede ser tomado como ejemplo para futxiras aplicaciones que requieran de análisis de sintaxis de instrucciones y de generación de código.

El desarrollo de PKO no se hizo tratándolo como un solo programa, sino como un conjunto de módulos que se integraron posteriormente; esta técnica de programación modular demostró ser eficiente y cómoda, pues inclusive permite a varias personas el trabajar en un solo proyecto. Por éllo, recomendamos este estilo de programación a cualquier persona o grupo de personas que planeen desarrollar un paquete relativamente extenso.

Complementando este criterio, hemos de decir que los módulos de esta Tesis están ampliamente documentados y pueden ser utilizados por otras aplicaciones, lo que significa ahorro de tiempo y esfuerzo. En general, todo desarrollo de Software debiera ser orientado, no estrictamente al programa que se desarrolla actualmente,

sino a su integración a cualquier otro. Por otro lado, de quienes dirigen el desarrollo de Tesis o trabajos que involucren a la programación, se requiere que destinen un gran esfuerzo a la planificación de ellos, para lograr un avance coordinado y no disperso, sin duplicación de trebejo, y, sobre todo, con conocimiento de causa y objetivo.

Aunque el paquete está diseñado para fácil manejo y aprendizaje, debe notarse que el usuario ha de tener un conocimiento relativamente bueno del microprocesador 8086 y de sus técnicas de programación, el modo de acción del DOS y la arquitectura de las computadoras de la familia de la IBM PC para obtener el máximo provecho del depurador.

Sugerimos que, en vista de que esta Tesis provee a la Facultad de un paquete de depuración más adecuado a sus necesidades que los existentes, se reoriente el contenido de algunas materias que actualmente se dictan, a fin de dar mayor importancia a la comunicación de datos entre microcomputadores, campo al que muchos futuros profesionales se van a encontrar ligados y que hasta ahora no ha sido abordado con suficiente Ímpetu.

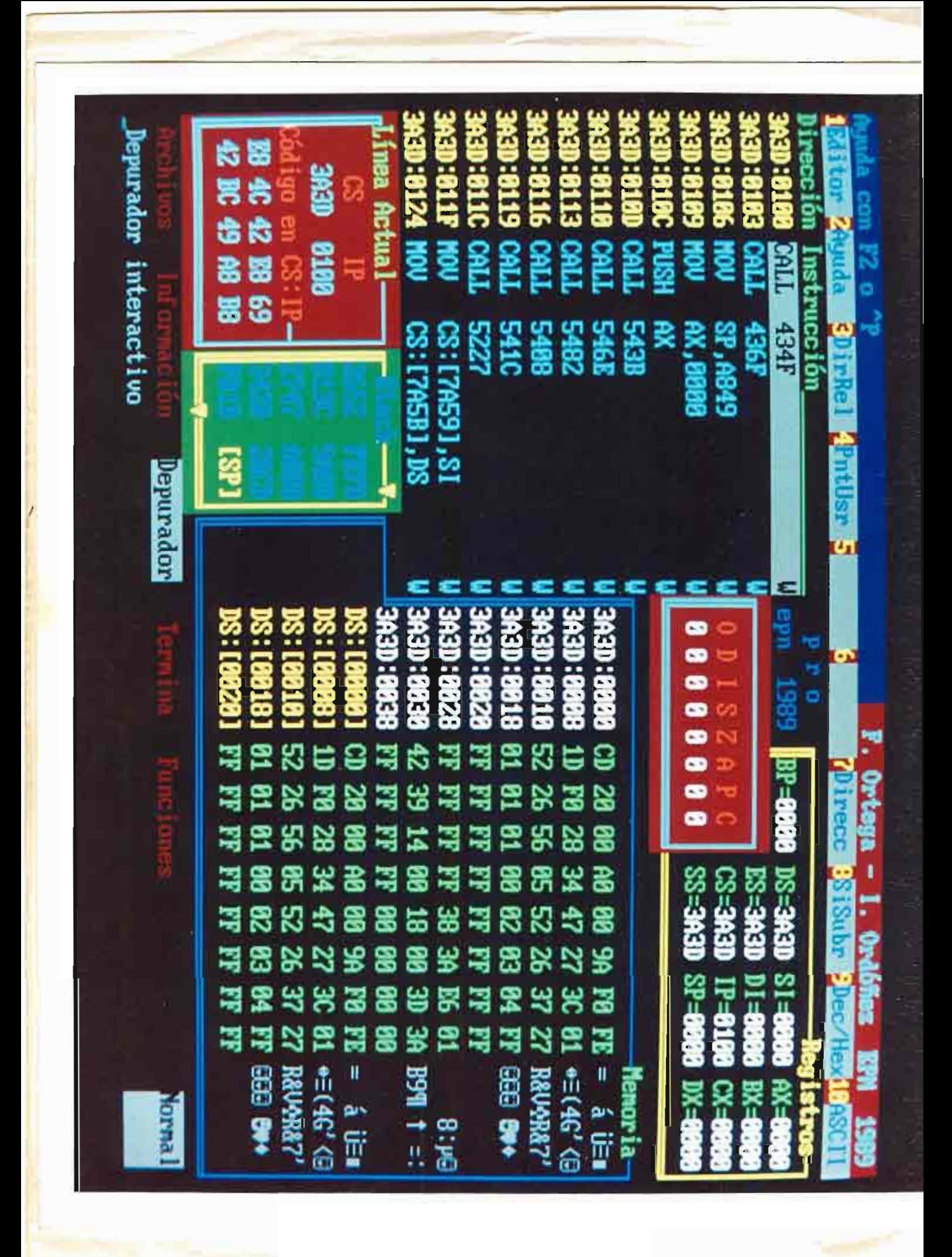

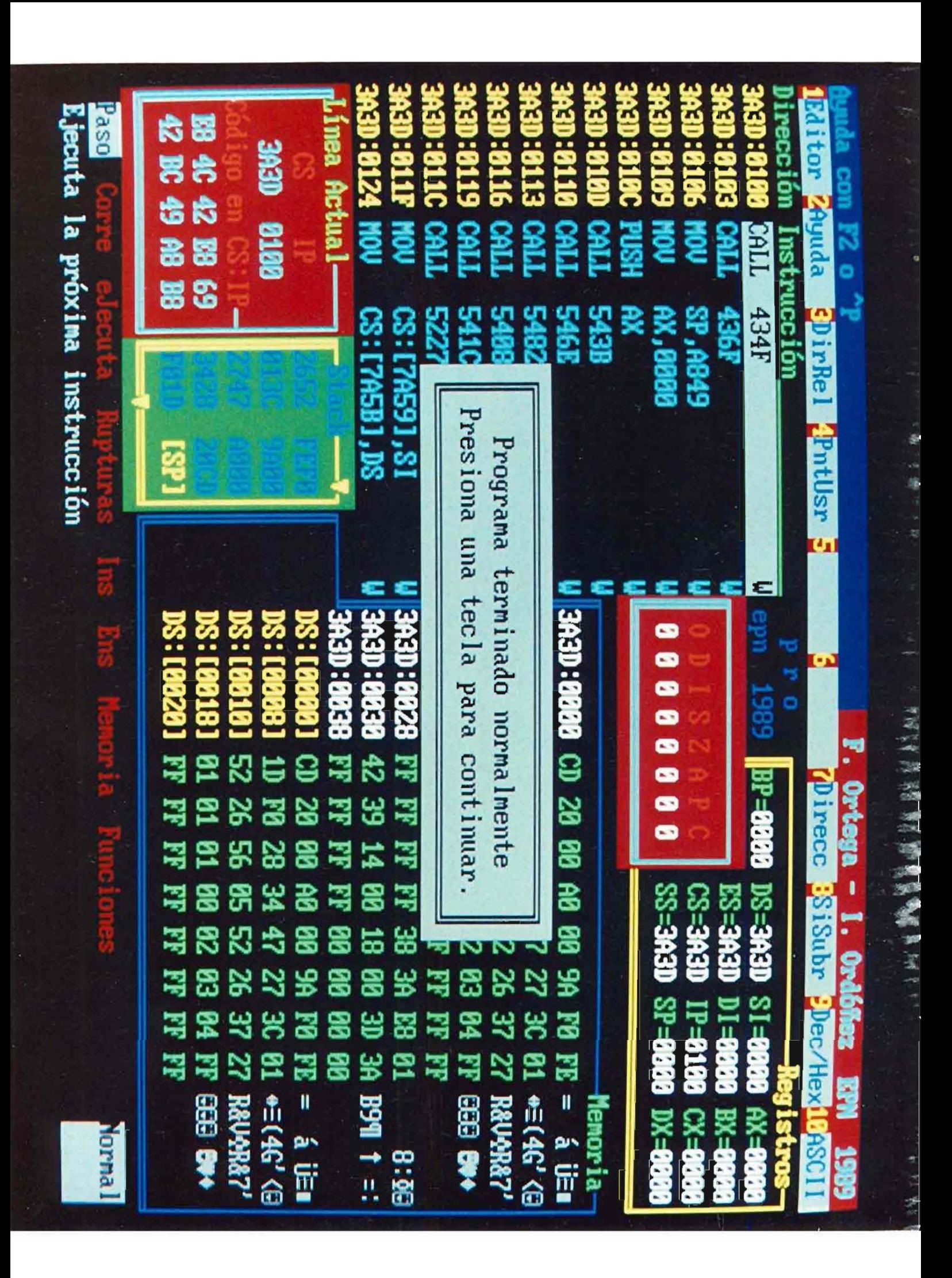

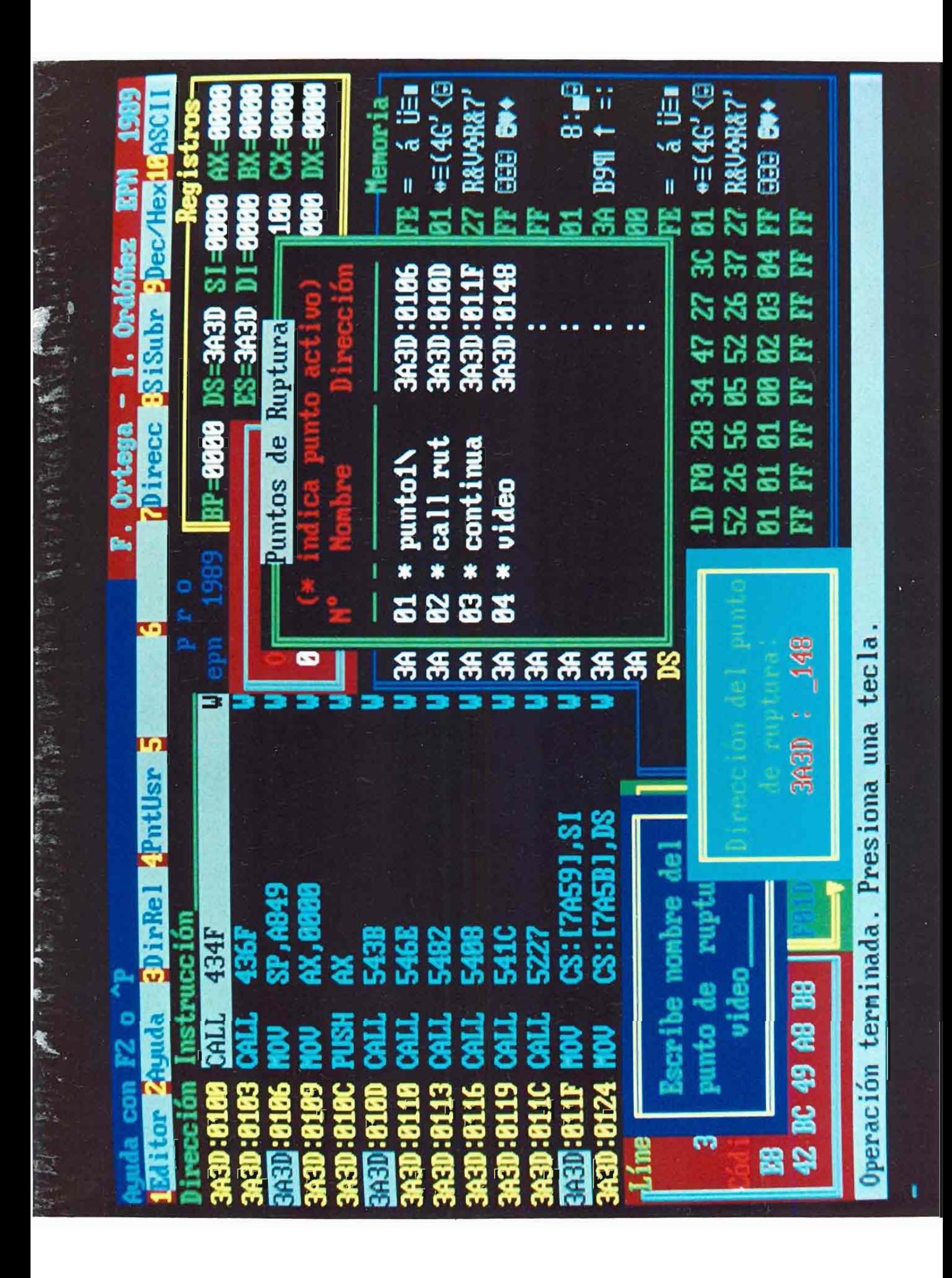

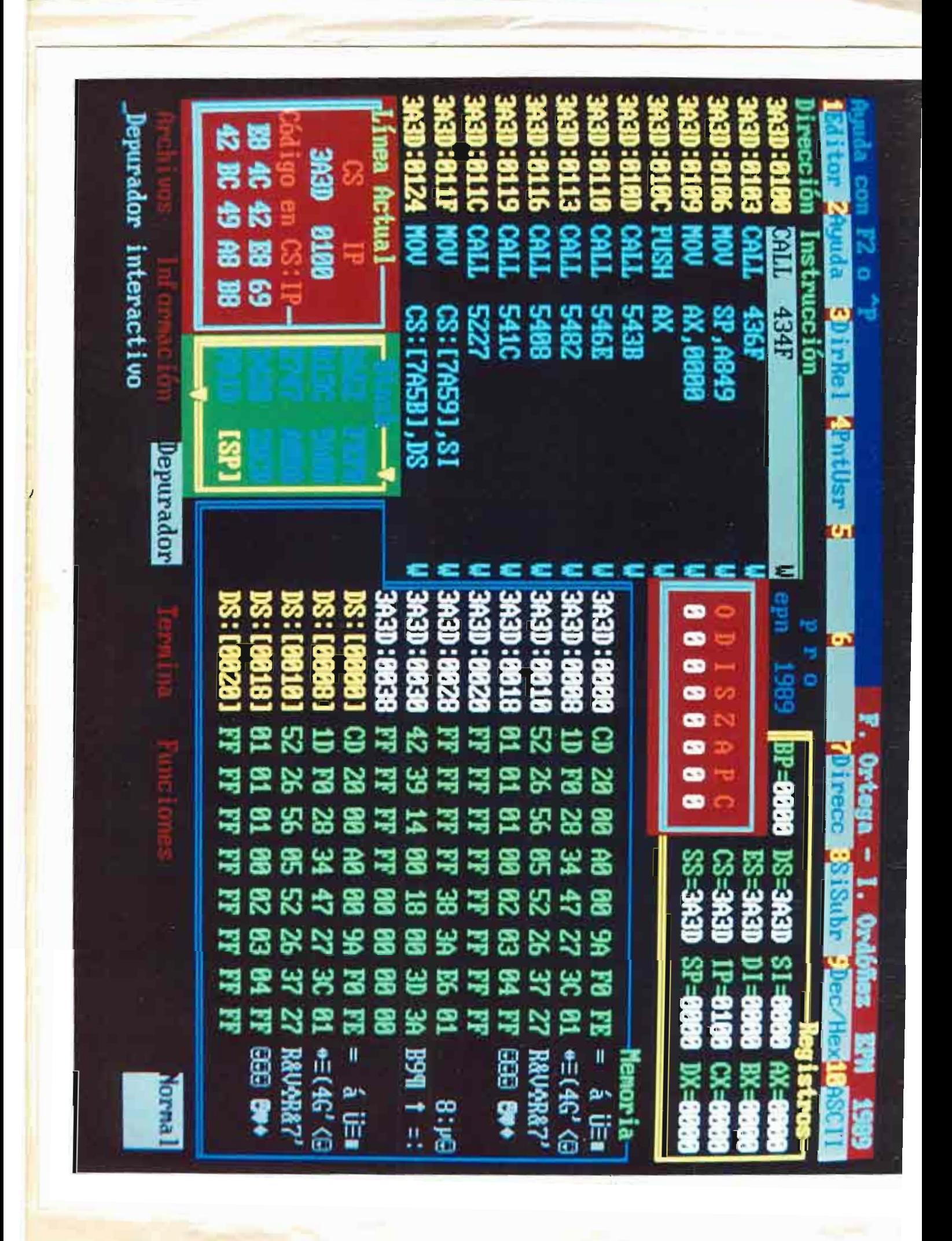

**Huipinipin** FMAC.ASM **Hillitinistist** :11111 Macros usados en el archivo fluid.asm.  $1111$ ÷ :Masre faraeetros Funcion ----------------j =-----ractuar salta a una de las dir. an una tabla :avuda dir niin,color oresenta ventana com instrucciones toufcla :  $\mathfrak{g}$ nclave.cou $^L$ encuentra la posicion de un buffer pone un "cursor" en x.24 **CUTS**  $\mathbf{y}$ ;explica onclave muestra la explicacion (PNCLAVE) recibe dato del teclado (BIDS. :detkey da el è del macro con nombre en NOMBUF :ceineac ;getxor obtiene ultimo nibble <>>><>>O en BUFFER :Guaroantalla ouarda una pantalla iluminann resalta la opcion actual mbuf.  $d1r$ recibe string desde teclado (BIOS) tindmat da una lista de los macros en el indice limoia la pantalla :lapont :eanaba cursor abajo en ventana de subooc. ; eenarr cursor arriba cursor a la derecha :cender cursor a la izouierda :Æenizo auestra menu(PNCLAVE) ;menulinea; **DACIEVE** :eenuvent muestra menu en forma de ventana ;aostrar pdir,plin,pool suestra pregunta y espera respuesta pouf1, pouf2 PBUF1 <-- PBUF2 ;ouvbu? **INOCUTS** ¥

pone atributo normal en x, 24 pbuf, pniv, pnus pone PNUK en PBUF(PNIV) :Bunive) espera que se elija una opcion :oocion? tachar car escribe CAR (905) suestra senu string apuntado por AX **tDA2NU** pnlin poolor pvarx, pvary, dir convierte pos, de pantalla en direccion :posoir restaura ultima pantalla salvada ;restpantalla pasa control al usuario y lo recibe trutina :salvared push a todo muestra fase del programa ;status: ;statusy muestra datos importante del usuario pop a todo thered ;valida? ve si una opcion es del menu del usuario subrutinas de todos los macros :subrut

: TIILLE ACTUAR ILLIIILIILIILI :Busca el AL-esimo elemento de la tabla de direcciones jque ina despues de MTABLA para saltar a esa direccion. actuar eacro  $locel$ ctabla

```
push
       Ъχ
```
...

 $\frac{1}{2}$ 

Sunday, April J. 2965

FMADLAB\* 60V ox.offset mtabla  $c<sub>2</sub>$  $11$ eact  $0.3<sub>E</sub>$ hr  $127$ dwerd otr direct otabla: ende : 2211111 AYLDA | FRINISHINININ 16/02/89 :Escribe NulN lineas separadas por ceros desde DIR en COLOR. :Ocupa columnas 1 = 78 y las files del centro de la cantalla. dir,nlin,color ayuea aacro **DUSh**  $\mathbf{a} \mathbf{x}$ push CX. cl,nlin **BOY** ch.colór **GDY** ax, offset dir **60Y**  $c$ all aay  $00<sub>0</sub>$ CX. pap ax enda **ITTILE BUFCLA ITTITITITITITI** :Busca PBUF en TABBUF y pone su ubicacion en FNCLAVE bufcla macro pnclave.obuf oush si 2x push  $20Y$ si, offset pbuf  $call$ **G**oc al, abcbyte **DDY** pnclaye, al EOY āk 000 pop  $\mathbf{51}$ ende

: fiilt CURS ftttiiiiiiittit 17/02/89 ;pone el atributo de (x,24) en inverso. **CUF5** K. eacro oush ax **GOY**  $21, x$ DOV ah, bnsubb  $c$ all **ACU** 000  $\exists x$ ende

#### ; ITIITI EXPLICA ILIIITIITIITIITI :presenta explicacion de opcion cuyo # es pnclave explica macro pnclave Č¥. push **BOY** cl,pnclave  $call$ **DEX** CX 90 P enda

 $\mathcal{A}_{\mathcal{A}}$ 

 $\lambda$ 

Frances.

 $call$ 

aio

```
HUID BETKEY ININITIATION
:Espera hasta recibir un dato del teclado y lo manda en GETWORD
DEILEY BBOFD
       call
               eck
       pev
               ax,getword
       ende
HARRY BETNHAD RELEASEDED 16/02/89
:Obtiene RUMMAS (numero del garro en el indice)
touscando su nombre NOMBUF en ese indice.
oeinaac macro
       call.
               6ÇD
       endo
:LITTIT BETXPR ININTITITITITIT 10/02/89
:Obtiene de BUFFER el ultimo nibble distinto de C, en XPREV.
:Sinve para represar (con ^i o rutina inversa) a
jia opcian sue dio origen a cierto menu.
setxor sacro
       cal:CCX
       ende
: FITTITE GUARPANTALLA ITTITITTE
:quarda la pantalia en PANBUF
ovarpantalla
               sacro
       call20p
       enda
: TIILII ILUMINAOP IIIIIIIIIIII
;Resalta la opcion actual (indicada por la variable X)
ilusinaon
               sacro
       cali
               æio
       ende
: IIIII INBUFF IIIIIIIIIIIIII 17/02/89
;Recibe desde el teclado el buffer DIR cuya longitud se indica en
jel primer byte del buffer. En el segundo byte se obtendra el
;numero de bytes recibidos. Solo se aceptan letras o numeros.
:Para edicion, solo Backspace. Pita si se ha llegado al limite.
inbuff macro
               di r
       push
               51si.offset dir
       env
               aib
       call990
               \leq ienda
:Llena la lista LISMAC en base al indice de macros
jen AREAMAC. Reemplaza los ceros por espacios (20H).
indaac aacro
```
Face A

 $\cdot$ .

Page E

enoc

```
ITISTE LMPPNT ELLERERTRILLET 15/04/29
   :Borra la pantalla
   isopat sacro
          oush
                 d1push
                 \subseteq X
          push.
                 a»
          BOY
               ex, 2000BOY
                 d_1, 0ax,0720a
          4DV
          rep stosw
          pop ax
          DOD
                 CX
                 di
          DOD
          ende
   : LIIIF MENABA FITIITIITIITIIT
   ;hueve cursor abajo en la ventana de subopciones.
   cenaba sacro
          call –
                 QG3D
          ende
   :Similar a MENABA.
  menatr macro
          call
                 662ende
  ITITII NENDER TITTIIIITIIIII
   ;hueve cursor de opcion actual a la derecha.
  mender macro
         call med
          end⊾
  SIIIII HENIZO INTITIIIIIIII
- ;Similar a MENDER.
  menizq macro
         cailAE1
          ende
  JIIIII MENULINEA IIIIIIIIIIII
  :Muestra menu (PNCLAVE)
  menulinea
                 macro poclave
         push
                 CX
                 cl, pnclave
         90Y
         callor l
         000
                 CX
         endr
  : EITTI MENUVENT ITTITITITITIT
  ;Muestra menu(NCLAVE1) en forma de ventana.
```
Sunday, Acril 30, 1989

FMAL.ADM

eenuvent ABECO  $ca$ :  $\mathbf{P} \mathbf{F}$  ) enor **INTINT MOSTRAR INTELLIGENTI** theestra pregunta apuntada por PDIR y espera respuesta. La pregunta :debe tener esta forma: Nensaje,0,# de respuestas, lista de trespuestas. En AL sale el numero de la respuesta elegida. mostrar macro pdir, olin.pcol bush EX. ah, olin EOV  $501$ al, ocel **BOV** moslin,ah moscol,al  $20<sub>x</sub>$ ax, offset odin **BCV** calì 8805 000 25 al, mmmos **BOV** ende **ITTITT MOVELY TITTITITITITITITI** :Mueve PBUF1 a PBUF2. sovbuf matro phuf2, phuf! oush  $5i$ push di BOY si, offset pbufi di, offset pbuf2 **GJV** call **RAD** ช่น 009 DOO 51 ende Eiitit NOCURS TITItitititit 17/02/89 ;gone el atributo de (x,24) en normal. nocurs eacro x push ax āl,x **GOV** ah, banorr AOV  $call$ ∉cu pap  $\geq x$ ende **FILITE RURIVEL ITTITITITITITI** ;Pone PNUM en el buffer PBUF en el nivel PNIV. nunivel macro pbuf, pniv, pnum push **CX** oush άx cl,pniv **00V** aov ch, pnua dx, offset pbuf **GOV** cell សល

pop

dx

Pace c

```
5010195*
```
DOD C۲. 3035

EITIIT GPOIGNS TIITIITIITIIT :Espera que se digíte una opcion. Saca en MOPACT el numero de topcion, Las obciones son: Flechas, ENTER, ^0, ^k, ^L, ^P y otros, :Ademas es agui donde se alcadanan los datos al orabar macros ty se igen del macro en var del teclado al correr o probarios. poción? macro  $cal!$ **RDD** 

```
2006
```
**FILLII PCHAR**  $\frac{1}{1}$ ;Usa funcion del DGS para escribir CAR en dertalla. **02070** ochar car

**DU51** dx **GOV** dl.car cali. **BOCh DOD** dχ  $2012$ 

:IIIII PMENU  $111111111111111$ :Muestra menu apuntado por AX. Al salir MPMPRX :da la direccion del primer byte luego del 0. omenu macro eniin, proion **DIIED**  $\mathbf{r}$ 

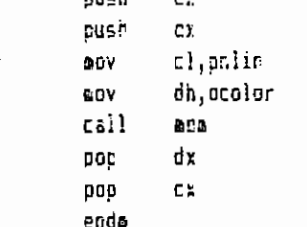

:ttiff POSOTR Ittittittittit

;Da la direccion PDIR correspondiente a (PVARX, PVARY) toara acceso directo a la memoria de vidac.

 $\overline{a}$ 

```
posdir macro
              pvarx,pvary,pdir
        oush
               3X
        bush
               bx
       nauo
               C۳
               clipvary
       80Y
               bl,ovarx
        DOW
       C2eod
        eov
                ox, enddir
               роіг, ох
       DOY
        acq
               ΞX
       000
                άx
        pop
                ax
```
#### :ITTIII RESTPANTALLA IIIIIIIII

ende

aruti; erut2: **Salvareg** TERRIT SALVARES ALIITITITI :Push a todo. *<u>Futina</u>* macro ponsendo RETORKO al fin de su rutina para regresar a MRUTI. iPone la oireccion de la rutine(NCLAVE) de usuario en DIRSAL y le ce<br>Iregreso en MAAUX2 v MAAUX3. Pasa control al usuario, que depe regreser **SALER NELLAS** iller de rexusal la sectada dan tem tem sectada di desentations. restoantalla davq ųsná jusil teng ក្នុង<br>ក្នុង yasi ថ្មី **Aush** Enda ដូច្នា **Aush RDV** n<br>D ینې<br>Tu C B D **AGS** Jikp **BDY ACA** HOW **EDV** å **DO** Ę **B ED** ក្នុ ECV åDV ana.<br>P Ealt **BDY** λūδ ខ្ញុំ P. Ë. 02,1511 titititititi e. e. g ģ. **G**BCTD ព្រ ព្រូ<br>ព្រំ ព្រំ, . ពួ. ű  $\tilde{\mathbf{z}}$ 쁞  $\tilde{\epsilon}$  $\ddot{\cdot}$ cantacr, Offh arut2  $75 + 15$  $2x.4$ ۴L.<br>پ BACTO andari le DWOTC OIL direal ax, offset tabinf ņ, al<sub>i</sub>ndining al<sub>t</sub>araux! eraux3, bx Araux2, cs bx,offset arut1 ds:[bp#2].cs ds:[bp],br bp.offset cirsal **Arauxi,al** tiorut, al  $\pm 1, \pm \pm 2.1$ c) , nclave  $\ddot{\phantom{a}}$ Ï ;ademas X,Y previos pueden skepreso a FLUJO. ;Freparo el salto. jestar errados. jsi, cod. de error de macros, :Ha cambiado TIPRUT? ;Control al usuario. i<sup>p</sup>reparo dir. de regreso. teusrdo tipo oe rutina. :y tipo de rutina. touseo dir. de rutina(nclave;

 $\pmb{\cdot}$ 

B11111 B1010F 11111111111111111111111

pua

 $\cdot$ 

Fage 2

 $\cdot$ 

りょうし ありょ

**Deach - Research Conde** 

 $\mathbb{R}^2$ 

 $\ddot{\phantom{a}}$ 

 $\ddot{\phantom{0}}$  $\bullet$  $\ddot{\phantom{a}}$ 

```
PMC.45*
tFresenta 6 bytes apuntados por FASEFTR en (77.23)
        call
                esf
        ອກວ່ວ
        call.
                CEV
        erdr
        DOD
                55000
                95
        pop
                65
                di
        000
        00051DOC
                ъø
                dx
        COD
        995
                CX.
                'nх
        000
        000
                ax
        enda
```

```
Pape<sup>19</sup>
```

```
; Se usa para indicar la fase actual del programa.
statusf wacro
: HILLET STATUS: ININITITITITITI 16/02/89
(Presenta & ovtes apuntados por VALPTR en (73,24)
:5e usa para mostrar importantes datos del usuario.
statusy macro
Itility TRAEREG Infitiitiitiitii
:Pop a topo.
traereg macro
ITILLE VALIDA? ITILLEIIIIIII
;5i en OPCION? se dioito una opcion distinta de las que maneja
:normalmente, ACTUAR manda el flujo aca para ver si es una opcion
;puesta por el usuario en el menu. Si es asi, AL=numero de opcion.
:51 el primer byte despues de la ultima opcion del menu es FF se
;supone que la ultima es la "opcion de escape" para todas las
;posibilidades que no consten en el menu.
valida? matro
       cal1av?
       50Y
                al, mv?aux
       enda
:IIIII SUBRUT IIIIIIIII
:Este es un macro oue contiene todas las subrutinas llamadas por los
jotros macros de este archivo. Se hizo de esta manera para evitar el
;uso de demasiadas banderas, y que su ausencia no produzca "Phase
;errors' al eomenio del ensamblado.
```

```
subrut macro
```
sact:

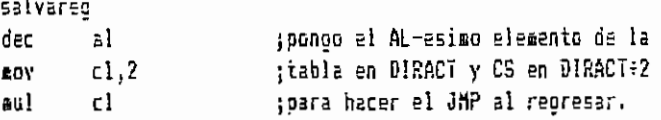
```
83.22aec
         K_{\rm{eff}} ).
                  bo.offset diract
         busr.
                  5<sup>1</sup>δ÷.
                 51.85aov
                  ba.cs: [si]
         0005İ.
         EQV
                  ds:Ibol.ox
                  dist[t_2, c_5]60Y
         traereg
         reta
may:
         push
                  o x
         aush
                  bx.
         aby
                  bx.ax
         COY
                 d1,25:centro el texto en pantalla:
                 d1.c1:linea inicial= (23-#lineas)/2 -1
         SUD
                 d1.1\existsnd
                 ól.
         0<sup>2</sup>maylin dl
         EDV
         0.55saviin
                 mayool.cn
         GDY
                  ax.offset blanco
         EOY
                                   torinero una linea en blanco.
                 Gaylın,∈ayool
may!:
         ocent
         inc
                 GEYlin
         20Y
                 ADADIX, DX
                                   :Ahora el resto de lineas. MPMPRX
may2:
         GOY
                  зх, ерастх
                                   :da la direccion del primer byte
                  maylin, maycol
         paeau
                                   :despues del 0.
                  maviin
         inc
         dec
                  cl
                  BAY2icz
                 ax.offset blanco
         BOV
                 maylin.saycol :Linea en blanco al final.
         peenu
         \overline{p}ÒX
         DOG
                  dx
         retn
GOC:
         salvareo
                  al,naaxbuf
                                   :Busca un buffer en la tabla TABBUF
         BOY
         CRD
                  a1.0:y entrega el numero clave
         ine
                 abc0;que servira para obtener toda la
                                   :informacion necesaria acerca de la
                  abc<sup>4</sup>ion
                                   ;opcion representada por el buffer.
⊕bc0:
                  mbcmenu,0
         BDY
                                   ;Si el buffer no existe, clave=FF.
                  mbcbuf,si
         eDY
                  ebcoos.offset tabbuf
         BDY
abc1:
                  mbcbyie.0
         MOY
                  bx,ebcbuf
         00Yah.[bx]
abc3:GDY
         inc
                  bxbo, abcoos
         EOV
         XDF
                  ch, ch
```
FML.455

t,

**ACV** cl.socbyte wbcovte  $10<sub>1</sub>$ di.cx nov an, es: [bp+ci] ter  $10<sup>2</sup>$  $002$ mentite, 8 CDC  $AC<sub>1</sub>$  $\mathbf{y}$  : al.motmenL ND. morš  $320$ mbc2: **GOCRERY**  $20<sub>E</sub>$ an, neaxbuf  $BD'$ ah, socaenu  $ce<sub>0</sub>$  $00<sub>1</sub>$ JE. **200** abopos,8  $160$ mpti  $a1.0ffh$  $20041$ 2DV  $RC5:$ mocovte,al **BDV** tragreg ratn acu: ;Pone el atributo dedo por AH en salvarso posoir 0.24 scudir :la poercion (AL, 24) **20Y** si, acudir 80 V bh, ah  $c1,2$ BOY m.) c) add  $51, 32$ inc  $51$ es:isi), bn nev traereg ratn aex: ;Busta en TABINF la direccion de la salvareg jexplicacion y la pone en linea 23. 80**v** al,ninfbuf  $au1$ cł. add ax offset tabinf ROY DX ax  $ax, [ax]$ cov onenu 24, colexp traereb retn egk: ;Uso funcion del BIOS que espera salvareg ;que se pulse una tecla. **BDY**  $2h$   $0$ 16n int petword, ax **NOV** traereo ret

Pape 11

```
\mathbb{P}^1\subset\mathbb{P}^1 .
```
Page 11

```
តចូត៖
                                 :Busca si el nombre en NOMBUF esta
        SEIVAFED
        DUSA 25
                                 ten la lista de macros y da su numero
                                 (+80h en N3MAC si asi ocurre. Ei es
        DUSP
                ₫s
                                 truevo, da el # del primero libre.
        DCD
                es.
                \mathsf{d}\mathsf{h}.0\mathsf{f}\mathsf{f}\mathsf{h}:51 va no hay espacio, oa FF.
        FOV
egn1:
                dh
        inc
        CBDdh.Sman2
        j≘
                si, offset nombuf
        20Y
        ≞ថ៩
                51,2; bytes 0 y 1 son de uso de otro macro.
                di.offsei areamac
        ØŪ∀
                a1,8BDA
        rul
                dh
                di.ax
        ลอว่
                di
                                 tbyte 0 es la lonoitud del macro.
        1RC
        Œ3V
                c:7EAGSD
                                 :compare,
        LSDS
                                 ISÍ NO 28 1002]. COMBATO OTTO.
        ln≘
                80B)
                de.80%
        aod
                                 :eacro viejo.
        DO)
                nummer.dr
        yap
                egn4
տցոշ։
                dh,0<del>/</del>fh
                                 :Busco orimero libre.
        ECV
mgn21: inc
                dh
                dh, B
        CGS
        j∈
                man3
                di.offset areamac
        CDV
                21.8- 20V
        eu)
                dh
                di.ax
        acd
        AOV
                a1,0εx,θ
        20V
                scasb
        rene
                60021jn≘
                nummac,dh
        80V
                                 ;aatro nuevo.
                0.074jap
                nummac, Offh
                                ;sacro nuevo sin sitio.
rgn3:
        ROY
⊠ច⊓។ំ:
        pop
                85
        traereb
        ratn
MOX:
        salvareg
                                 the divide NIVEL/2, se sume a direccion
                                 ; inicial de BUFFER, y se obtiene al men
        AGY
                cl,nivel
                c1.1;distinto de 0 en ese byte.
        shr
                                 ;Ese es el ultimo nibble(>0 en BUFFER
                ch, ch
        xor
        GOV
                si, offset buffer
                \exists i.cx
        add
                a1, [51]68V
                ah.al
        ZOV
                ah, l
        shr
        Fah,1
```
 $\mathbb{E} \mathbf{P}_{\mathbf{a}} \left( \mathbf{y} \right)$  ,  $\mathbf{Q}$ Benca . April 30, 1985 Pace 17  $er<sub>4</sub>$ : str str  $E_{\text{min}}$  $an.$ **Cat**  $\mathbb{R}^2$ **60%.** al.an EC) **⊕GX1:** 40) xorev.si traered rein  $2001$ salvareo :paso pantalla a PANBUF. xor  $51,51$ aov di offset canoui bx.ds œογ es, by 63Y 05, videoseg aov c:,3680 **60Y BOYED** rep traereo reto min: ;Resalta la obcion actual, dada por A. saivareo 60Y as, videosec dl.collast **20V** al.X **BOV** miol3: nosdir 1.23, miodir ;trabajo directo en cantalla. si.miodir :busco la X-esima palabre en la aov $\overline{ }$  $ii, ni$ jimea 23 y cambio su atributo. 20Y es push 900  $\dot{\mathbf{g}}$ **COV**  $cl.f.$ aio131: lodsw al, 20h ;salto espacios iniciales. CAD  $sin131$ 18 sub  $\sin 2$  $c1$  $d$ ec mioló  $i<sub>2</sub>$ miol4: lods\* al, 20h salio palaoras.  $CBD$ aioi4  $15e$ mini5: lodew  $21,20h$  $CCD$  $min15$ je  $\det$ si óec 5Í  $d$ ec c)  $jnz$ aioi4 aioi6: mov di,si ;resalto palabra. lodex EDV  $ah, d$ al, 20h  $C = 0$ 

FRAD.AEM

Sunday, April 36, 1989

Pace 14

 $51017$ 3Đ  $\mathbf{a}$ COD aic17 3E stosm Miolo 152 miol7: traered retn aib: jootenas string desde teclaoc. salvar≘g ;mexico f de caracteres chisii **40V** 5.CV  $ch.$ :contager  $dx, \epsilon$ : puntero euxiliar **BOV** add  $\pm i$ ,  $\frac{7}{2}$ toytes 0 y 1 de uso del macro posdir 1,24.aibdir (direction de origer caracter bx.eibdir adv sibl: **BOV** sibx,ch minx inc **CUTE** aibx  $\texttt{hib2:}$ oetkey a1.09h :Backsoace? CBC jne  $a$ i $b$ <sup>21</sup> aib4 100 mib21: CEL al.Odh :Enter? mib<sub>22</sub> ins 3KD £ib5 mib22; cap ai, 30h  $15.9.3$  $\pm ih2$ ic  $\rightarrow$   $\frac{1}{2}$  ?  $CER$  $a1.7$ bh aib2 inb cep 452,15 tes un numero? j'n  $\overline{a}$ ih3  $a1,41h$ :"9" <al<"A"? CBD  $\pm i\,b2$ jb ai, 5bh jes una mayuscula? **CED** jb eib3  $a1, b1h$  $; '2'$ <sup>(al("2"?</sup> CBD mib<sub>2</sub> jb รนจ  $a!.20h$ :es minuscula, hacer mayuscula mib3; nocurs mibx :contador=maximo? CRD  $ch, cl$ ine nib31 ochar  $07h$ ;si, beep. sibl jap :AL al buffer aib31: nov  $[s_1]$ , al :apunto prox. direccion inc  $\overline{z}$ i **GOV** es:[bx], al ;AL a pantalla ;apunto prox. direccion adó  $h$ x, 2 inc cħ :contador:1 eibl jap mib4. nocurs mibx ;buffer vacio? cap ' ch,0

 $\mathbb{E}[\mathbf{P}_{\text{eff}}]_{\text{eff}}$  and  $\mathbf{P}_{\text{eff}}$ 

**BDY** 

60Y

bx, ax  $\mathfrak{si},\mathfrak{f}\mathfrak{su}$ 

ì

21541 INE  $07t_1$ ;si, oeeo. ponen  $\mathcal{L}$  $3.25$  $7151$ cibal: dec thorre ultime caracter  $51$ byte str[si].0 (en el puffer R.C.V  $bx,2$ ;v en partalla sub byte pir es:Ibt3.20b ĐÔV  $022$ ch -:contagor-i  $3.01$  $100$ nib5: nocurs aibx :fin de rutina: byte i cov 51.dr tindica # de bytes recibidos.  $155$ 51 DSV. isil.ch traered  $I$ eta 2121 ; pone la lista de matros actual salvareg :en LISMAC. Reemolaza los 00 con  $005h$ €§ :25 (puntos). push **CS DOD**  $\mathsf{e}\mathsf{s}$ EDV si.citset areamat di.offaet lishar  $\mathbf{C}^{\mathrm{UV}}$  $d.9$ шúУ E121: inc. Ξİ **BOY** al,20m stost **BOV**  $c1,7$  $eie2$ : lodsb  $a1.0$ CAD jne  $e: e3$ al, Zeh **BOY** 0163: stosb dec εł. jnz aia2 d≘c dl. simi jnz פּפּפָ 모도 traered retn maab: salvareg cl, nolavei ;Busca el i de suboociones que tiene **EOY** ;el menu de la opcion actual dada por al.ninfbuf **ROY** £ul  $c1$ ;NCLAVE1. Si Y supera ese #, Y=0. add ax, offset tabinf inc ξX inc ΞX oush Ъx

Page 15

Page it

pep  $\mathfrak{b}$ maab!: lodst **CED**  $21.0$ jne acab; lodab  $2\,\mathrm{fit}$ έİ 155 ¥  $\hat{\mathbf{z}}$  ,  $\mathbf{v}$  $155$  $200$ esabl  $y, \theta$ nov msab2: traereg reth nna: **Ealvareg COV** cl,nclave1 ;Busca # de subopc, de menu(NCLAVE1) al, ninfouf :Si Y=FF, Y igual a ese B. **LOV** EU) c) ado ax, offset tabinf 185 åX. 1BC 2X  $525<sub>5</sub>$ D¥ EOV **bx,ar BOV**  $51,552$ **BOD** b×  $222!$ lodso cap  $-1.0$ jn≘  $m = 1$ lodsb  $d = c$ y  $y,0$ <sup>44</sup> $h$ Ceo  $0.622$ jn≘  $y, a$ l ōΟV ama2: iraerso retn **BBU:** salvaree **EOY** cl,nclave ;Busca # de opciones de menu actual. ;Si X supera ese valor, X=1. ₽OΥ al, ninfbuf aul ;Siempre Y=0. c) add ax, offset tabinf . inc  $\bar{a}x$ inc ax oush ដូម្ព **DOY**  $bx_1zx$ aov  $\exists i, [b \times]$ pop bx . madi: lodsb  $= 1, 0$ Cap jne and1 lodsb

 $391$ ះ ចំនួ  $121$ 601.18 E **BB32:** retn paenu άĎ  $\ddot{5}$ **Bautang** 皀 уоу **AD# Bauekies** iluminaop ЙO.  $\frac{1}{2}$ Ϊű 믅  $\epsilon$ AGB<sub>2</sub> retn  $- A0B$ **AON**  $\Xi$  $\Xi$ 뮵 iocsp letsp ę ysid 昆 a<br>P traereg traereg galvarag  $\frac{12}{10}$ ដូ ី **Jiic**  $\Xi$ 읈 **ADE**  $\frac{1}{2}$ **BOY** ្តមិ  $\frac{5}{3}$ Lat  $\frac{15}{11}$ traereg cl,nclave!<br>al,ninfbuf<br>cl ax, Ebx1  $k$   $\bar{x}$   $\bar{z}$   $\bar{x}$  $\sin i$ ial 23, collin gu<br>Sk 띥 - wen<br>2x,offset tabinf<br>ax al,ninfbuf ¢, ្រះ **Eign**  $\delta$ <sup>\*</sup> **Rall**  $\frac{1}{2}$  (e 12'30  $\tilde{\cdot}$  $\mathfrak{p}$ â ਦ੍ਰ 읧 믡 믔 al.cinteut 11 e.<br>Pr  $\mathbf{x}$  in ax, offset tabinf El, neiave  $\ddot{.}$ jhuestra el œenu(CL) y resalta la j£1 l=0, X igual a ese ŧ. Sıemore Y≐o. jäusca f de occiones de deno astrai. ia la derecna. jäuestra ventana se subopc. iSi es asi, la rutina jorisero veo si la oocion<br>;tiene algun submenu.  $\ddot{\phantom{a}}$  $\frac{1}{2}$  air  $\frac{1}{2}$ 

 $\cdot$ 

 $\bullet$ 

 $\cdot$ 

 $\mathcal{A}$ 

Fleguver

Sunday, April 30, 1955

 $\mathbb{E}[\mathbf{v}_{11}] \rightarrow \mathbb{E}[\mathbf{v}]$ 

push

si

Sungay, April DV, 1924

ax.offset tabinf add posée ser de tipo 3. ade à, X5 **SOV** bx.ax byte ptribx).3 SGR. nav3  $12$ jac  $20.7$ cl.nclave 80V3: **ADY** :Ahora busco la direccion al.ninthuf poei mary al oue pertenace eov eu l сì. testa opiita en TAPINF. ado ex.offset cacinf iac ax. ΞX 200 aush Ъx EOV bx, ax  $51.16$ %) :51 acunta al inicio del menu. **DEV** :Voy a contar los bytes hasta 005 άx  $c1.0$ ; la opcion actual (x) para saber  $20V$ еcv di x :columna inicial de ventene. gav30: lodsp :Salto espacios iniciales inc  $-1$ tears los cuanto. al.20h cac mav30 j⊵  $\mathbb{R}^{n+1}_+$ (51 %=1 ya tango la columna EAD env31  $152$ der Cł aavx1,⊂! **60V** anv4 jes mev3i: dec dl. :DL: cuantas ooc mas depo saltar. mev32: lodab :Cuento bytes hasta encontrar inc  $\epsilon$ ; un espacio (CL contador).  $21.20n$ C&O mav32 ine mav33: lodsb ; suga espacios entre opciones inc  $\epsilon$ l  $a1.20h$ CAB ##v33 je juna opo menos que saltar dec dl inz  $c$ ev32 dec εł ;Termino. Ventana espieza en eavxi,cl ;columna anterior. **60V BBY4:**  $a$ avcar, $0$ **ROY** :Ahora busco direccion de menu **AOV** cl,nclavei eov al, ninfouf :asociado a la opcion actual c) ten TABINF ซิบ 1 ax.offset tabinf add inc āX inc аx push b٤ **GOV** bx, ax :Si apunta a primer byte  $\leq i$ ,  $(bx)$ ;de esa manu COV òх 990

Page 15

 $\mathbb{E}[\mathbf{r}_1, \mathbf{r}_2]$  ,  $\mathbf{r}_2$  is

mav40: loost ino topo en cuenta ios  $21.20n$ iestacios iniciales. **CED** £2V40 ∲ē. dec 51  $C_{\lambda}$ ,  $\lambda$ :Veo cuant≅s filas y columnas **BOV** :ocupa la ventana mev4i: iodso al.20h car :Les espacios no cuentan  $\mathcal{L}$  $rev42$  $0, 16$ stermina si 41=0 che nev410 ine mrviin.cl :# de suppociones del menu pp : LOVE **JPD** ezv410: inc :CH: # de car de suoopdion ch ch.esvcar :MMVCAR: maximo CH ioprado CED 86v41 jp. **GAVCAF.Ch GOV** jap acv41 mmv42: lodsb ;saltar espacios al, 20h CAO mav42 ĵΕ  $ai.0$ tteraina si AL=0 cap the sav43 msvlin,tl it as supopciones del menu ΩOν **G**av5 160 msv43: inc :OTFa SUBDOC100  $C_1$  $:$   $\frac{1}{2}$  de car = 0 **20V** ch.0 dec  $51$ EBV<sup>L</sup>: 380  $aav5:$ БÍ. 000 al.mevlin :Busco la linea inicial **RDV** inc ål. ;de la ventana inciuidas ;dos lineas de recuadro. inc al ah, 23 **DDY**  $ah, al$ รขว eavlin, ah eov **BOV** eavlini, ah :servira despues agvcar inc mavxi, prvlin, amvdir ;dir. de esquina superior oosdir di.mavdir tizouierda en pantalla **QOV** es, videoseg EDY al,esosi :dioujar esa esquina  $ADV$ ten color de ventana **BOY** ah,colven stosw ;dibuja linea superior al, Linsup aov cl.maycar ΦOΥ ch ch xor rep sto≊w al esoso ;dibuja esq. sug. der. **BDY** stosw mmv50: inc mevlin joroxisa linea bl, savlin **GOV** 

51,22

CED

;linea inferior si BL=22

 $P_{\hat{\alpha}}$ ce 19

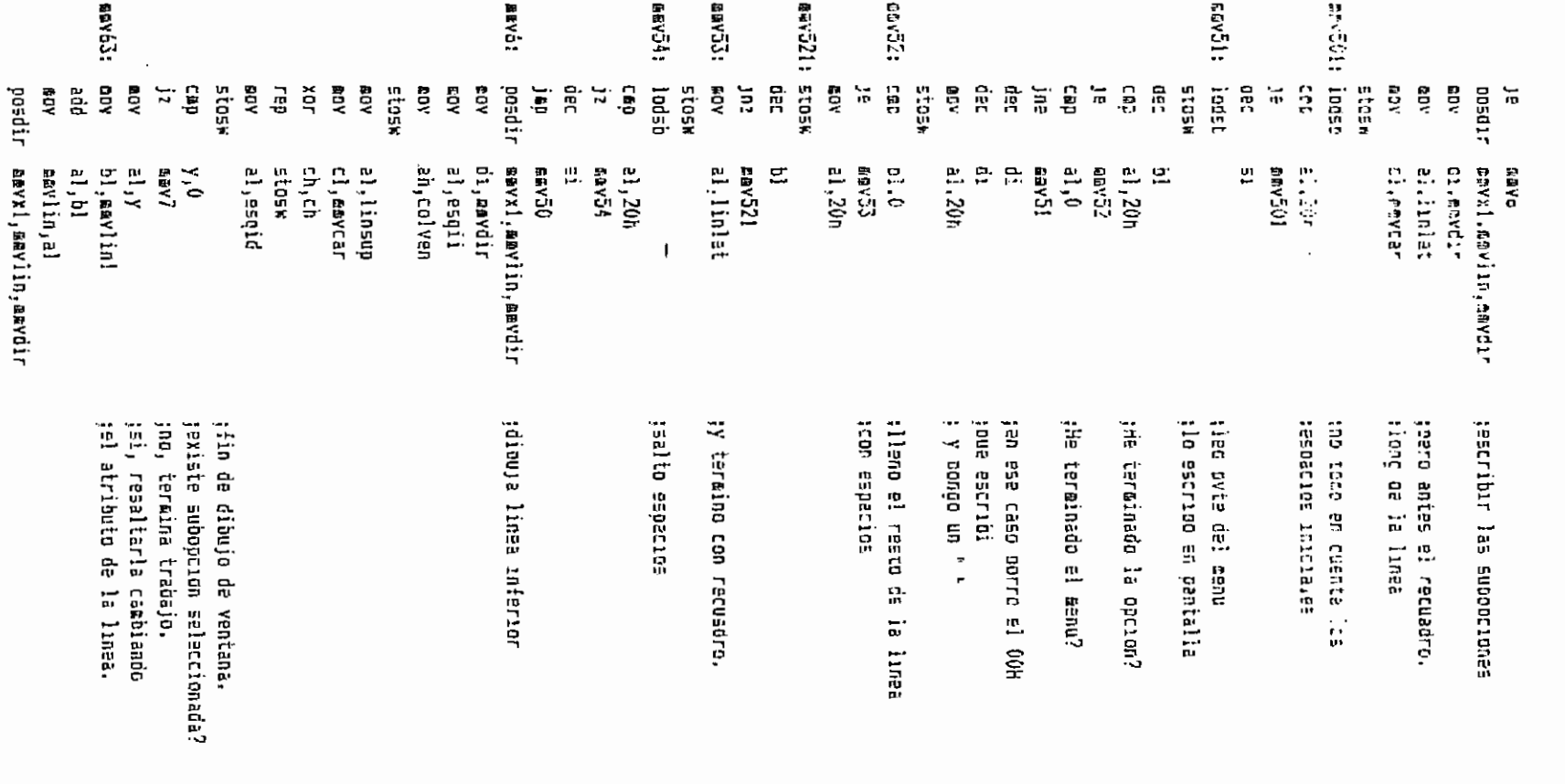

the con-

 $\cdot$ 

 $\ddot{\phantom{0}}$ 

EMCLAST

 $\mathcal{L}^{\mathcal{L}}_{\mathcal{L}}$ 

Suncave April 37, 1989

19時間

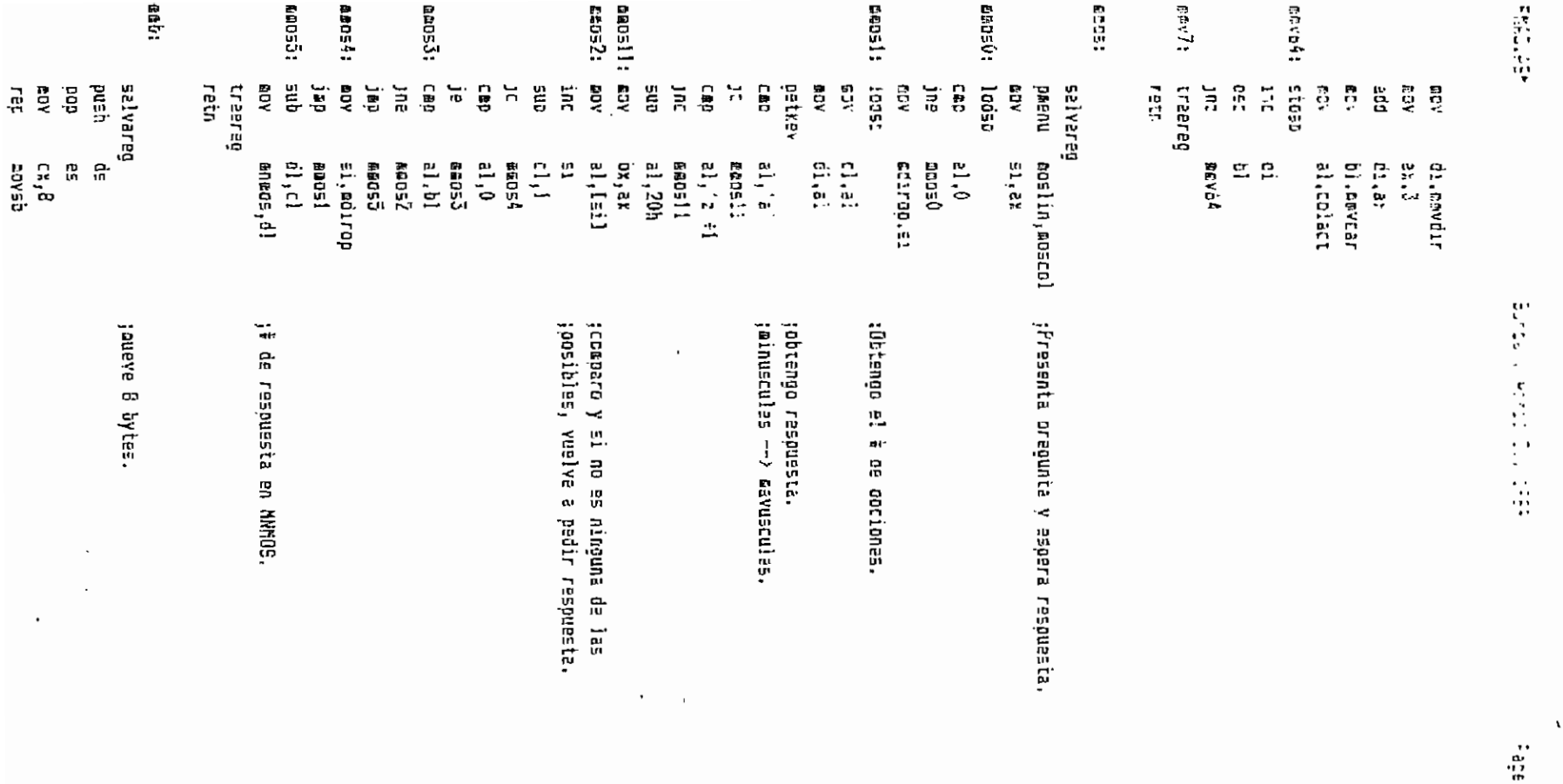

 $\mathcal{L}^{\mathcal{L}}$  and  $\mathcal{L}^{\mathcal{L}}$  and  $\mathcal{L}^{\mathcal{L}}$ 

 $\sim$ 

 $\epsilon$ 

 $\bullet$ 

 $\sim 10^{-11}$   $\sigma$ 

 $\mathbb{S}^1$ 

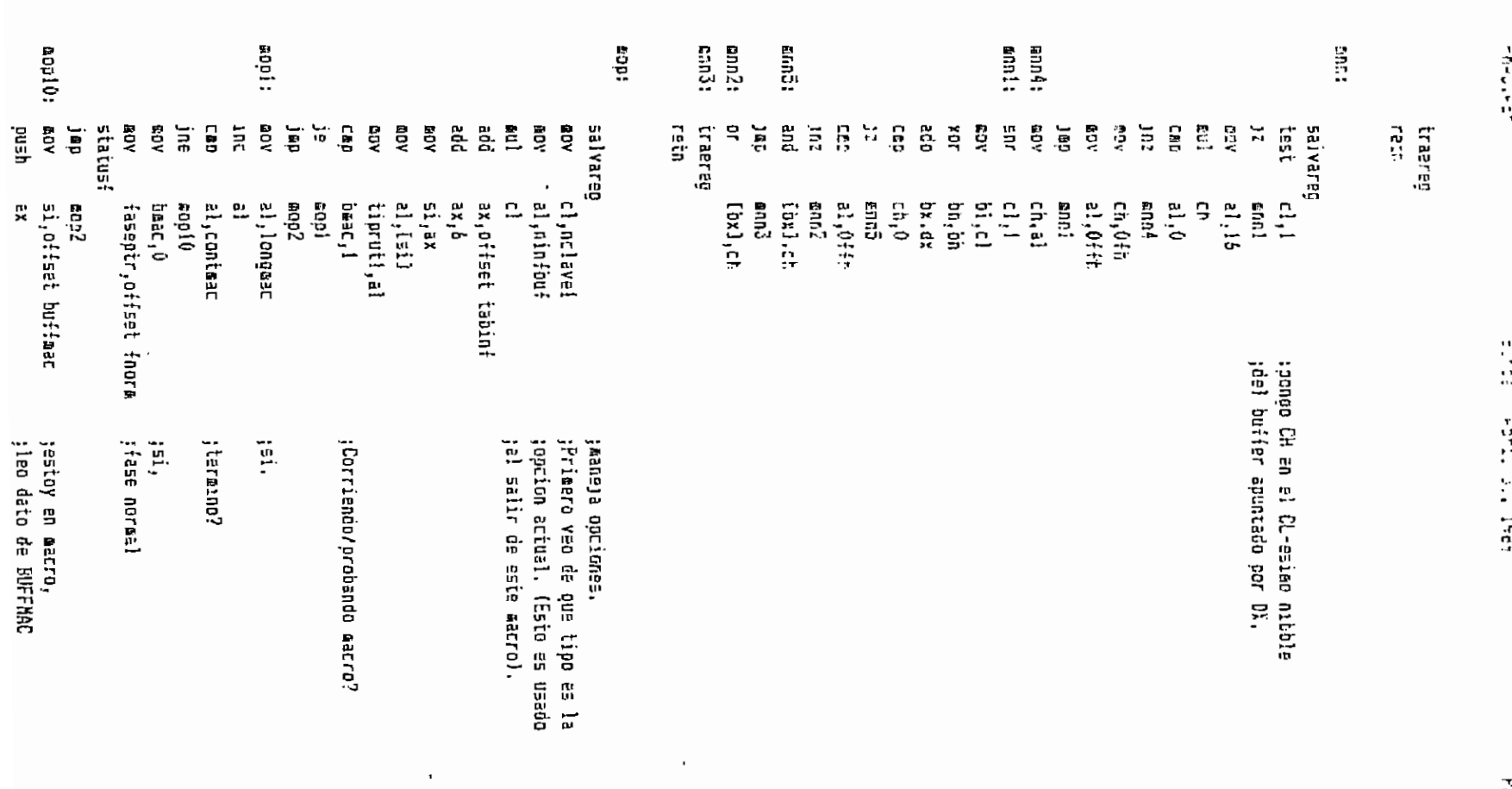

 $\cdot$ 

 $\mathbb{Z}$  and

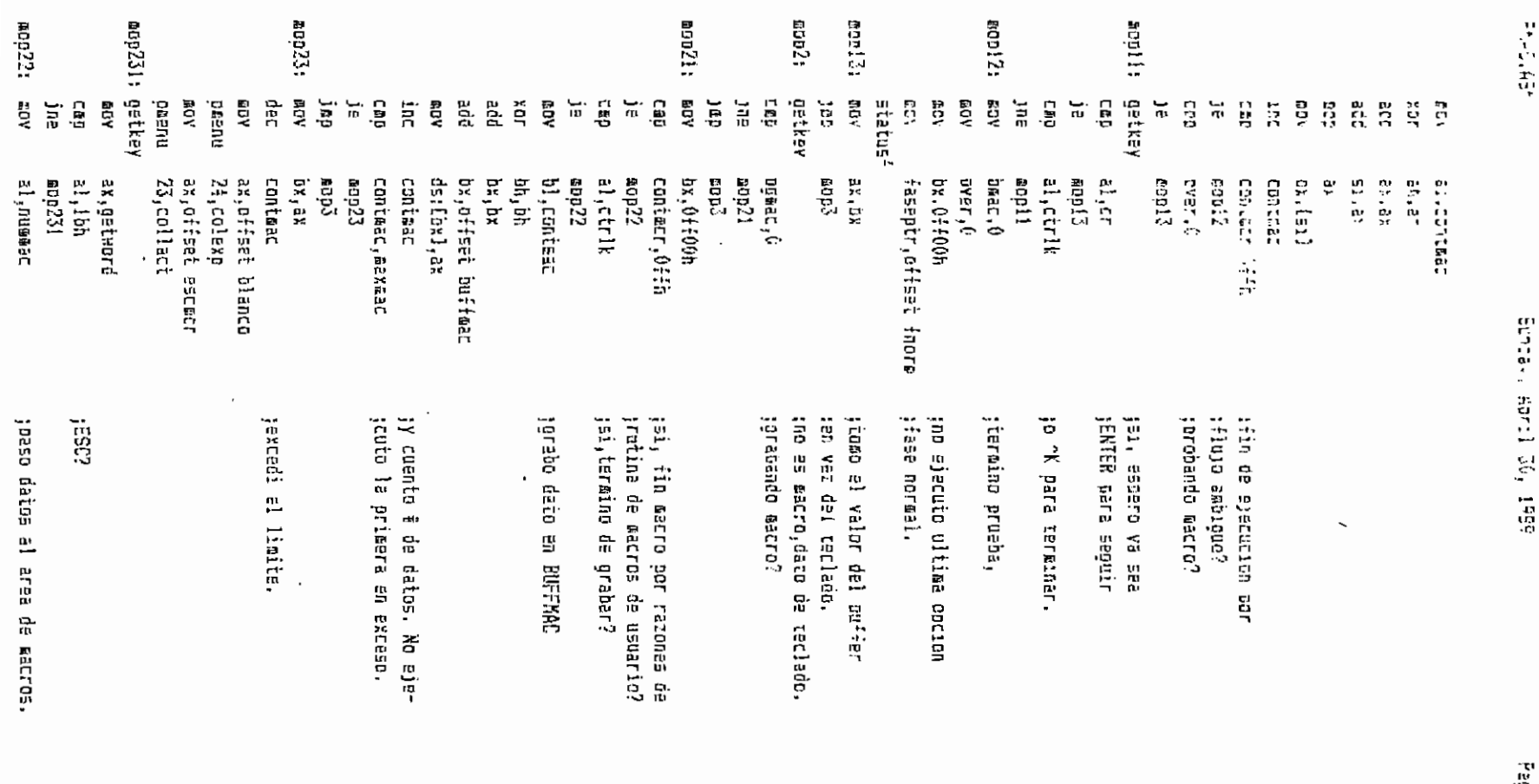

 $\bar{z}$ 

 $\mathbf{1}$ 

 $\bar{z}$ 

 $\sim 2$ 

 $22.554$ 

**ROP3!5:** mop3!4: 20031: សេស្តរ 809321 @op3!!:cop mop312: cep mop313: cap  $\frac{1}{2}$ **AOD** ន្ទិ **CBP** status? **Sign**  $\tilde{\mathbf{e}}$  $\frac{1}{2}$ KōĀ 5 EDV ្អូ  $\vec{u}$ g  $\overline{\mathbf{C}}$ ę 믎  $\Xi$   $\Xi$ **AOW** 급 **BC** Ę  $\Xi$ ្តមិ ਰੋ ខ្លួ ្អ Ë.  $\frac{1}{10}$  $\check{E}$ **RO** 흝 ម៉ូ ĝ eo∧  $\frac{1}{2}$  $\overline{\mathbb{R}}$ ίņ. ី Ř ξ  $\Xi$ ÑУ  $\tilde{z}$ AO<sub>N</sub> 盖 旨 풫 al, numer:  $[6.1, 6]$ al, ctrio  $\mathbf{i}$ di, ax Ropaux.el **ELC008** 60P4 HOP! al, B E12009 ינגון 141<sup>12</sup> ego#  $\mathbf{a}_{1}$ ,  $\mathbf{b}_{1}$ **Elizida** 1005 ei<br>Ei BO3311 EDP32  $\frac{1}{6}$ ,  $\frac{6}{15}$ ak, br 85758 si.offset ouffmac ex,off≡et mac1 Ξ c), Ztmaxamac **GEV50**  $\mathsf{r}_\mathsf{x}$ ,7 ېم  $18.18$ 빺 딦 ព្រ Ξ.  $\frac{1}{2}$ **ROPE** af ie  $61'$ i2 ្នាំ ដែ al, f mop314 fasepir,offset fnorm Domas. ( 믮 **CA, BAKRAC** si,offset nombaac **BUSINE** ax.cffset areamac ah, fleizq  $1004$ al, ctr1k  $\cdot$  $\overline{\phantom{a}}$ ig<sub>v</sub> sai  $\Omega_{\rm V}$  sai jes Ap?  $\dddot{\tilde{\mathfrak{g}}}$ jno, es Enter? jtermina gr≥barion<br>.iase normal. jahora pasa BUFFAAC icnc. del macro. ies ESC? jes un car.aapecial? jejecuto la ultima opcion to MAXHAC Hords jocupa 2tMAXHAC ovtes ial area que empieza<br>;con XXII. Cada macro ty nombre atre?

 $\ddot{\phantom{a}}$ 

 $\mathbf{r}$ 

 $\ddot{\phantom{1}}$ 

ţ

 $\mathbf{L}_{\mathrm{eff}}$  $\mathbf{I}$ 

 $\cdot$ 

 $\colon$ 

FRAGGE

Sunday, April JC, 1989

**Ages** 24

 $\cdot\mathbf{i}$ 

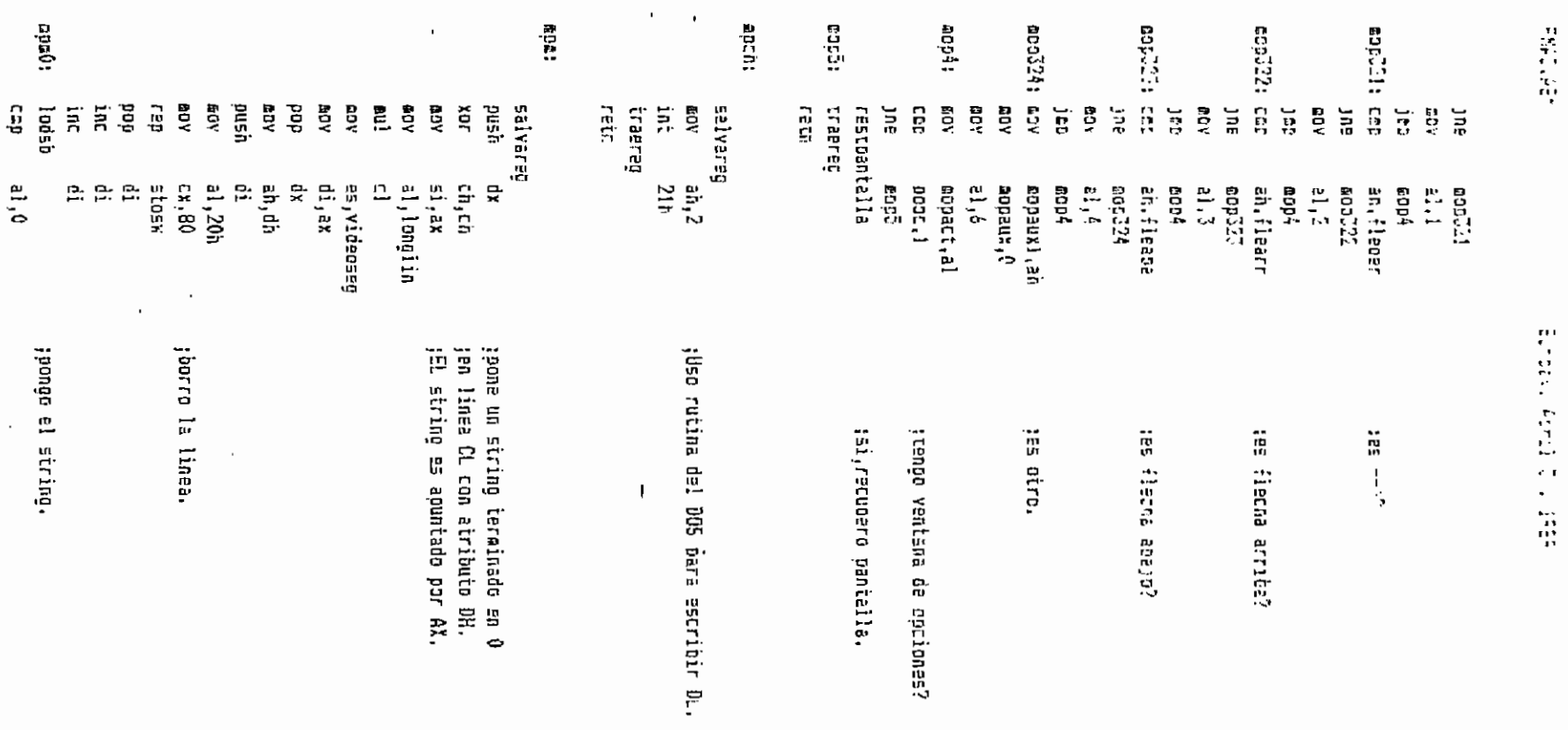

 $\ddot{\phantom{a}}$ 

 $\cdot$  $\hat{\mathcal{A}}$ 

in ada ji

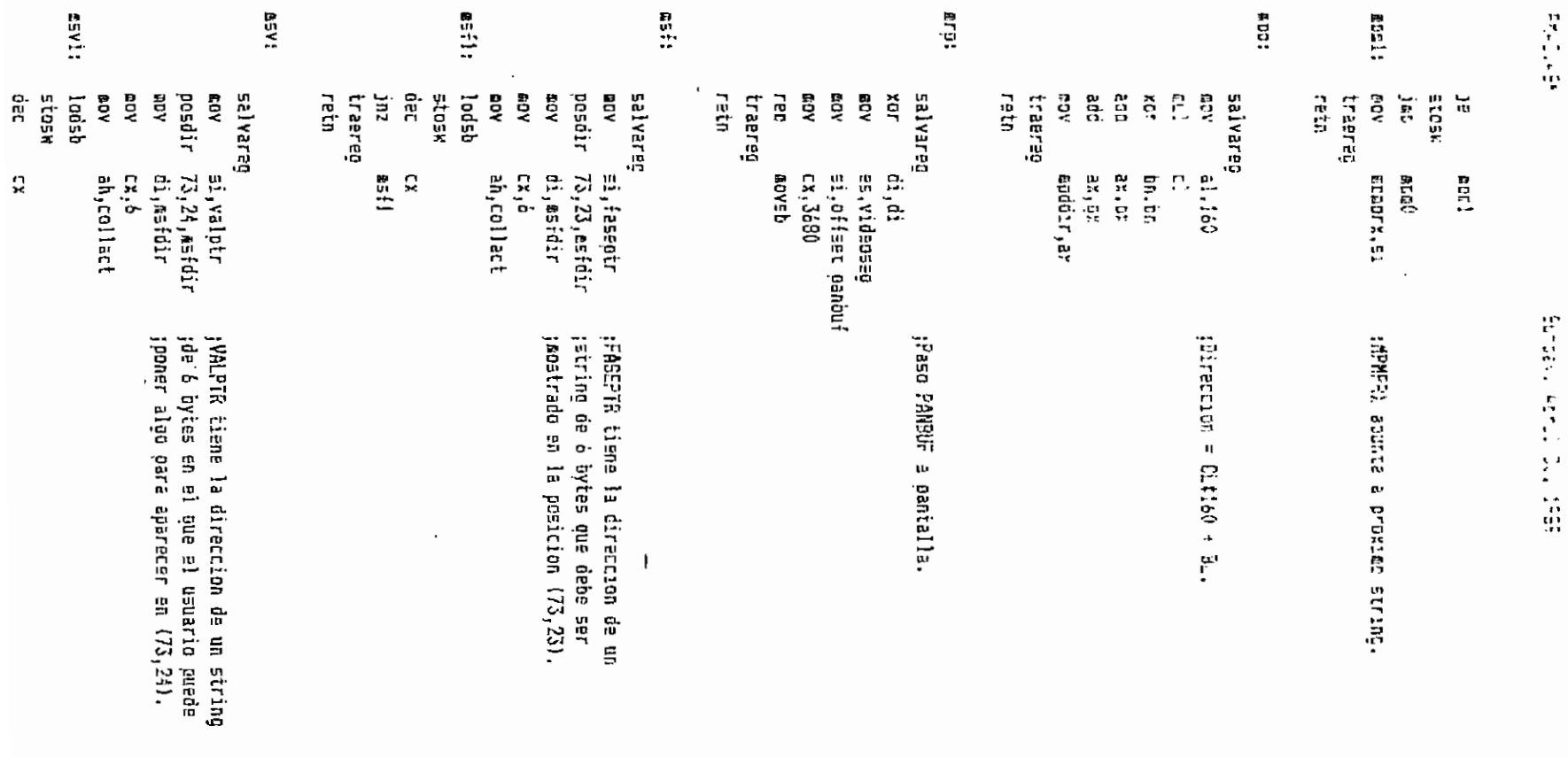

page de

 $\cdot$  :

٠

 $PSV<sub>2</sub>$ jaz traered netr.  $CV^{\frac{1}{2}}$ :Busca si la alección esta salvareg cl.ntlave ien el seng del usuario. EGV al.ninfouf ADV c) eel ax.offset tabinf add 100 ã). 165 āk  $\mathbb{C}^n$ pust. DX, ax ECV :SI apunta al menu  $51,5x$ **GOV** òх. **DDD**  $av?$  : lodsb  $21.0$ CED  $6.71$ ine lodat :51 acunta a orimera obtion cliai :41 tiene el # de opciones rov  $25V$  $d$ l.al 53 tal et primer byte despues 0356 soe las obciones validas oush BY. sv?aux1.0 BOV xor  $an, an$ :es FF, entonces evacuar 51,2% :las teclas no validas ಕೆರೆ byte ptrisil, Offn gor la ultima opcion. **CEP** Av?!! ine :dejo MV?AUX! como bandera av?auxi.al EDV ev?11: psp ax.  $\leq i$ poo ¡A las minusculas al.mooaux **BCV** ai, ar cep  $ev?2$ jb  $a1, 'z'$ cep  $ev?2$ ja a1,20h ;las nago mayusculas. ≘แ๖  $ev?2:$  $00V$ bl, al av?21: lodsb  $a1, b1$ :Yeo si opcion es valida CED ie Av ?3 dec c) jnz  $ev$ ?21 ;no fue valida, veo si hay  $s$ <sup>2</sup>aux1,0 cap ev?22 ;rutina de escape je CDY al, mv?auxi ;si hay esa rutina :salgo con respuesta mv?aux.al **BOY**  $iY$   $2F=1$ ah ah хог £V?4 ترور ;no hay esa rutina, ZF=0 ev?22: or  $a1,1$ jmp  $xv?4$ 

:ITTITILIITT MACMOS.ASM ITTIITITIITTI :Macro-instrucciones para macro-comandos  $\cdot$ thatro Paragetros Funcion  $error$ cienne anchivo de secres ∶oreaocr dinno∉ crea archivo de macros. craba v cierra archivo de macros :crabmer ;c≘tkev lee tervang o buffer de nacros :inlear direct abre vilee to creat archivo de macros pone 0 en ias areas de matres : IRCECT opo todo :rtodo **ISÍOOO** oush todo :sbracr subrutinas de los otros eacros sittiit CERRNCR iirtiirtiittii 17/04/89 :Cierra el archivo cuyo handle es MCRHAND. cerrect macro call remer ende ELETTII CREAMOR ITILIITIIIIIIIII 10/03/89 :Erea el archivo cuvo nomare esta dado por el ASCIIZ toue emoieza en DIRNON. Pone el handle en MCRHAND. creaser macro dirnom push de cx,offset dirnom EOV Call read đy. **DDG** enda :Eititi GRABMCR ittitiittititi 10/03/89 :Graba en el archivo cuyo handle es MCRHAND los 1088 bytes que ;empiezan an AREAMAC y contienen el indice y datos del macro manejados tpor FLUJO; y los 2048 bytes que empiezan en MCRDAT y que componen tel area de datos de los macros que el usuario ha dado en respuesta ja rutinas del proprama usuario da FLUJO. ;Codigos de error en AI: 0, todo bien; 1, no hay archivo abierto. orabotr macro  $call$ **TO&** enda

## INTITE GETKEY INTITERATION 10/03/89

¡Es la funcion de teclado elemental intervenida para poder tieer un dato del teclado o del buffer de macros, y poder ;grabar un dato en ase buffer si es necesario. Su salida :es GETMORD oue tiene el codigo ASCII extendido de una tecla. ;Si se estaba gradando macro y se termino el espacio para el

```
NACKER LEE
```
teacro, se obae el prie de interface an FF y MCRESF an 1. ORTHEY AGENC call.  $r_{\rm Qf}$ ents. (DIED INISE ININHILITI 10/03/89 (Recipe a partir de 1986.8 un ASDIIZ con el norbre del archivo spe macros. Prata de aprir el aronivo. Si existe. lo lee en :AREGMAC (1025 bytes) y en MCRDAT (siculentes 2048 bytes). :60arda el nandle en MCRHANL. Dodigos de enron extendidos en Al. (Si detecta cua un archivo no es de gacros, sale AX = FF. ;Pore valor AREAMAC-1085 en DIRNMAC, En IDIRNMAC) esta el # del maarro actual y el siguiente byte es el de interfece, que debe inacerse FF cuando cepa terminarse la grabacion de un macro. inistr catro direcs **oush** dx 60 Y dx.c-fset dirnoc  $\overline{12}$  $c<sub>2</sub>11$ pop đx enge :iittii LMPMCR TIIDIIIIIIIIIIII 17/04/87 :Liopra las areas de macros Japacr accro call riach ende tituttitittit 10/03/89 :uuut RT000 riodo sacro 000 ax **00D** 'nх pop ςχ pop άX pop 5i 000 dı bo **DOD** 999 đε 000 95 enda :ittii STODO 11111111111111 10/03/89 stodo macro push ē5 push ₫≘ oush bo push di Ξİ push push ថិវ push СX push Ъx push ãХ

enda

Fase IX

**MAGKOELASH** 

- Bancak, Asril Di, 1989

Page 1.

Ż

:LIBIT SBRMCA | IIIIIIIIIIIIIII 10/03/89 SOFACE BATTO  $. <sub>c</sub> = <sub>c</sub>$ screat db  $2948 \text{ due} (0)$ ;datos eanejados con programa usuanio control dt  $0.0$ iPara ver en archivo es de bacros (FO) dirneed ow -6. :direccion # de matro actual  $\mathbb{C}^{\times}$ Ecrtand ok inancie de archivo de macros  $\hat{v}$ :salida de GETFEY getword on acrerr or  $\mathbf{0}$ :para sacar codies de error.  $.0002$ rescr: stode and∨ bx,æcrnand ;obtengo el handl≡ v ah,3eh :cierro el archivo 60Y ınt  $21h$ riodo reta **FEET!** stoac : creo archivo de macros. EDV ah,3cn cx.C cov  $215$ int ecrhand.ax **GOV** rtodo retn **FOR:** siodo acrhand 0 thabia archivo de macros abierto? **C&D** ;51, continuo. roal jn∈ ;no salgo con codigo de error ecrerr, i **BDV** jed roaf control, 'F' rosi: ΔOΥ control+1, 0° **DDV** :fijo puntero de R/W **ADV** an, 42h jal inicio del archivo. **BOY** cx,0 **GDV**  $dx_1$ 0 bx.acrhand **40Y**  $a1,0$ CCV  $21h$ int tescribo primera parte del archivo EX, 1088 **GOY** dx, offset areamac **DOV** ah, 40h **20V**  $21h$ int cx, 2050 ;escribo segunda parte **SDV GOV** dx.offset mordet ah, 40h **ADV** int  $21h$ acrerr,0 **GGV**  $r$ os $\mathbf{1}$ : rtodo al,ocrerr **ADY**  $ah, 0$ **BOY** 

rgk2: rgkli:  $11111$ rayn: Lat: **Tail** [[e] ថ្មី  $\frac{1}{2}$ opons J. **AGE AGD** ga: ត្តិ **ROY** 40B 음. **ROY BDY** ĄБ **Ba**  $\ddot{a}$ ្មីខ្ល  $\Xi$ 퉙 Гау<br>К cen 늡 ្ជិច្ច  $\frac{1}{2}$ ğ eov AOS Ë. **BOY** ADW égy. å, **BD** ë Egy **AOR** ត្ត **Jire** CRP  $\frac{1}{10}$ å 딣  $\frac{\Gamma}{\Gamma}$ <u>្នុង</u> AOW ᇦ. 筒 ថ្ងៃ  $\overline{a}$ byte otrībx÷11<br>.byte ptrībx+11,80h ax,getXord<br>Csitbx),ax  $d1, dx+11$ su, dk  $\theta$  ,  $\theta$ dh, Chx1 bx,dirnaac getword ax,getword Ostxord ្នោរ dh, thx1 Lako  $\frac{1}{2}$ by JEDOG Lako **bx, bx** ្រុះ ( bl, di Lakt Listi al, Odh **Lgk0**  $\frac{1}{2}$ byer, 0  $0x_1$  bx 0. fd  $\mathbf{a}$  is the figure of  $\mathbf{b}$ ដូរុះទ  $\mathfrak{sl}$ ,0 beat.0 **Fak2**  $d$ <sub>1</sub> $d$ <sup>1</sup> Egit i Lokh **CX,dirnman** si offset mordat byte atribx÷11.90h byte piribasil bx, dirnoac **QECNOLD, AL**  $ax + 151 + bx$ bx.dirnmac si,affset mcrdat ux,dirnmar ACTELL.U ige) Ë igo: Ë. ipul tas, salgo. ;BX=& da wacro i 256 lguardo dato en el buffer ;DX=\$ de macro \$ 256<br>;SI apunta a macro accual jsz, salgo. **GE ENTER?** jsi<sub>jespero ENTER para confirear.</sub> ;probando? **TOBSO Dato como leido de ceclado.** ;51 anunta a macro actual igrabanoo espero un ENTER. rutina normal de terlago. corriendo e probando macroso. ដូ Jary) ilea gato de buffer **DOEDD** termino area de macros? leo dato de teclado Wacros? **SALLEL** เม **Lacros** 

**Page 21** 

 $\epsilon$ 

 $\ddot{\cdot}$ 

Bunday, Acres 30, Inder

医克耳氏菌 医甲基

 $\overline{\phantom{a}}$ 

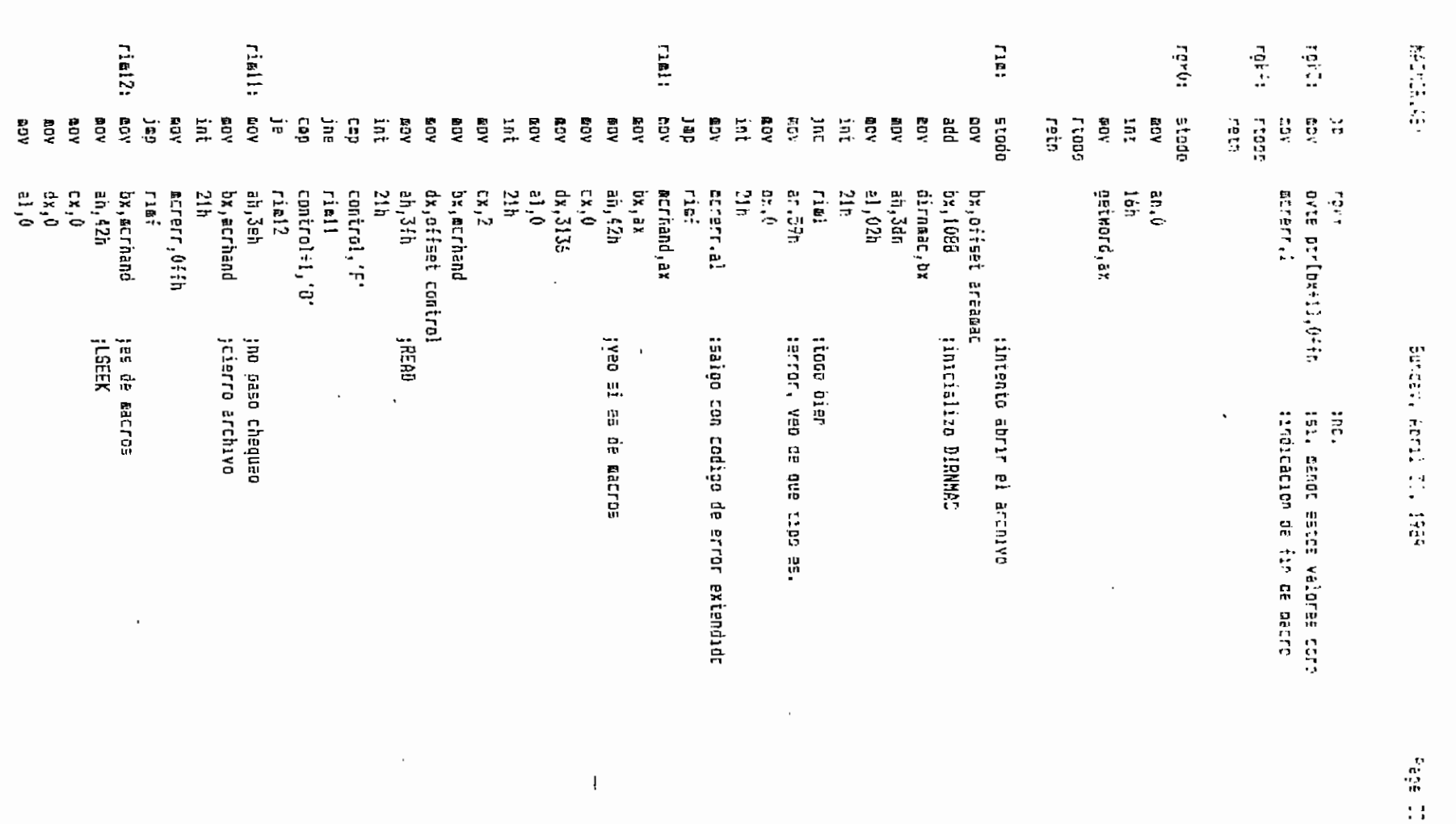

Montar, May 1, 1989

 $: I 1 1 1 1 1 1 1$ RUTVNI.AEM ttiitiilli  $\color{red} \textbf{1} \color{red} \textbf{1} \color{red} \textbf{1} \color{black} \textbf{1} \color{red} \textbf{1} \color{black} \textbf{1} \color{red} \textbf{1} \color{black} \textbf{1} \color{black} \textbf{1} \color{black} \textbf{1} \color{black} \textbf{1} \color{black} \textbf{1} \color{black} \textbf{1} \color{black} \textbf{1} \color{black} \textbf{1} \color{black} \textbf{1} \color{black} \textbf{1} \color{black} \textbf{1} \color{black} \textbf{1} \color{black} \textbf{1}$ :11 Putinas para manego de ventanas (11 there Parametros Funcion :nexesc hem en Ai FF, ascillen B*i* ;iovnt dirasc.oirres.longres (identifica archivo y area de ventanas  $: 000211$ poc a todo posdin w.y. caicula dirección en remoria de video :cuenall **push a todo** :vnt noæore,tion auestra o actualiza una ventana :sorvat subrutinas de los otros mecros. 

iEl pyte en AL se convierte en dos bytes ASCII en BX. DEXESS BASTS call **FBa** 

ende

## BRASSIS TO THE SERVICE THAT THE THEFT

:Este macro recibe el nombre del archivo de ventanas en un ASCIIZ que tinicia en DIRASC. Abre el archivo, trae todos los grupos orincipales jal erea que embieza en DIRRES y quarda DIRRES y LONGRES en el indice. {En Al salen codigos de error: 00 todo bien, 01 error al abrir archivo, :02 si se encuentra que no es un archivo de ventanas, y  $103$  error por falta de espacio (LONGRES= 6 grupos gara indice + \$ de :orupos principales ÷ 1 orupo para una tabla de residencia actual ÷ al toenos 4 grupos para secundarios, a menos que todas les ventanas sean ;principales). Nota: Un grupo=256 bytes. ..<br>idvnt macro dirasc.dirres.lonores

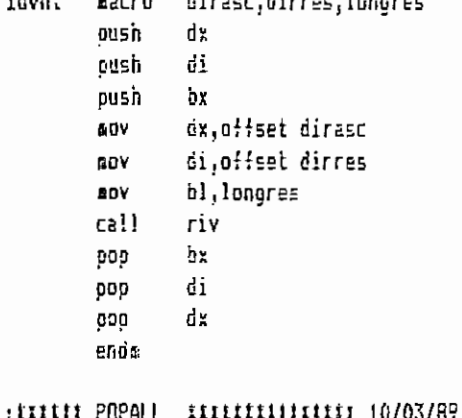

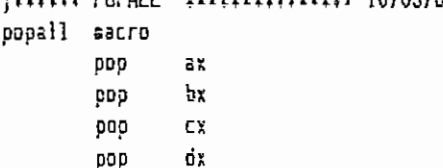

Pade CE

ほとりふく ことりょ

l,

Marcelland  $\ddot{\phantom{0}}$ an<br>M

男具  $\frac{13}{12}$ ¥  $\frac{1}{12}$ g  $\mathbb{C}^1$  $\frac{1}{2}$  $\frac{10}{10}$  $\mathfrak{g}$ 

 $\mathbb{R}$ 

JEDESL iture accase accase directo a la emación e video. istraction is the completed (X,Y,Y, B) can created is contraction. **TATTLE COURTS Cacrs** ្អូ abra [13] ğ **RDY** ្ទឹ  $\tilde{\mathbf{c}}$  is  $\mathbf{r}$  $\frac{m}{n}$  :<br>  $\frac{m}{n}$ ELLAITTERRATE 05.CD-59 ņ  $\frac{1}{\alpha}$ 

ittiti PUSHALL ittitititimistiti 10/03/8p

cushall eacre **MS**  $\frac{1}{2}$  $\frac{1}{2}$ 흞 ្ត្រី

ista បុរស្ន diang. **g.m.e.g** 

រុកគម្ lasni  $\Omega$ 뜵

**Oustn** 쯿

enda

dB/20/80 institutitit

**SOLVILLE** INABUS TIIIII  $\frac{1}{2}$ jpor AX:SI. Existen dos TIPOs de llenado: 'h', hexadeciaal, c/byte<br>;se øuestra en dos variables de la ventana y 'a', ASCII, c/byte se ;ventana y oonde se encuantren variables se las leen dal area apuntada jarea de residentes y se la marca como tal, borrando la residencia ;escan en la antrada en el indice. Si no as residente, se la trae al jarchivo. Si es secundaria ve si es residente, caso en que sus prupos jorupos en el area de residentes son los mismos que tenia en el jāš apunta al nombre de la ventana. Si existe y es principal, sus 186 інгія: gwysica como tal en pantalla. jdë las ventanas sobre las que este ventana se coloque. Muzatra la ;En AX sale un codigo de error: O, todo bien; l, nombre no existe **Bacro WALTO**  $\frac{1}{2}$ **ACU BUILD FYD** E. stasiana 11411117 . /03/89 tipvnt, tipo

 $\vec{r}$ 

**Labha** 

ę

 $\overline{1}$ 

 $\cdot$ 

 $\begin{array}{c} \mathfrak{p} \\ \mathfrak{p} \\ \mathfrak{p} \\ \mathfrak{p} \\ \mathfrak{p} \\ \mathfrak{p} \end{array},$ 

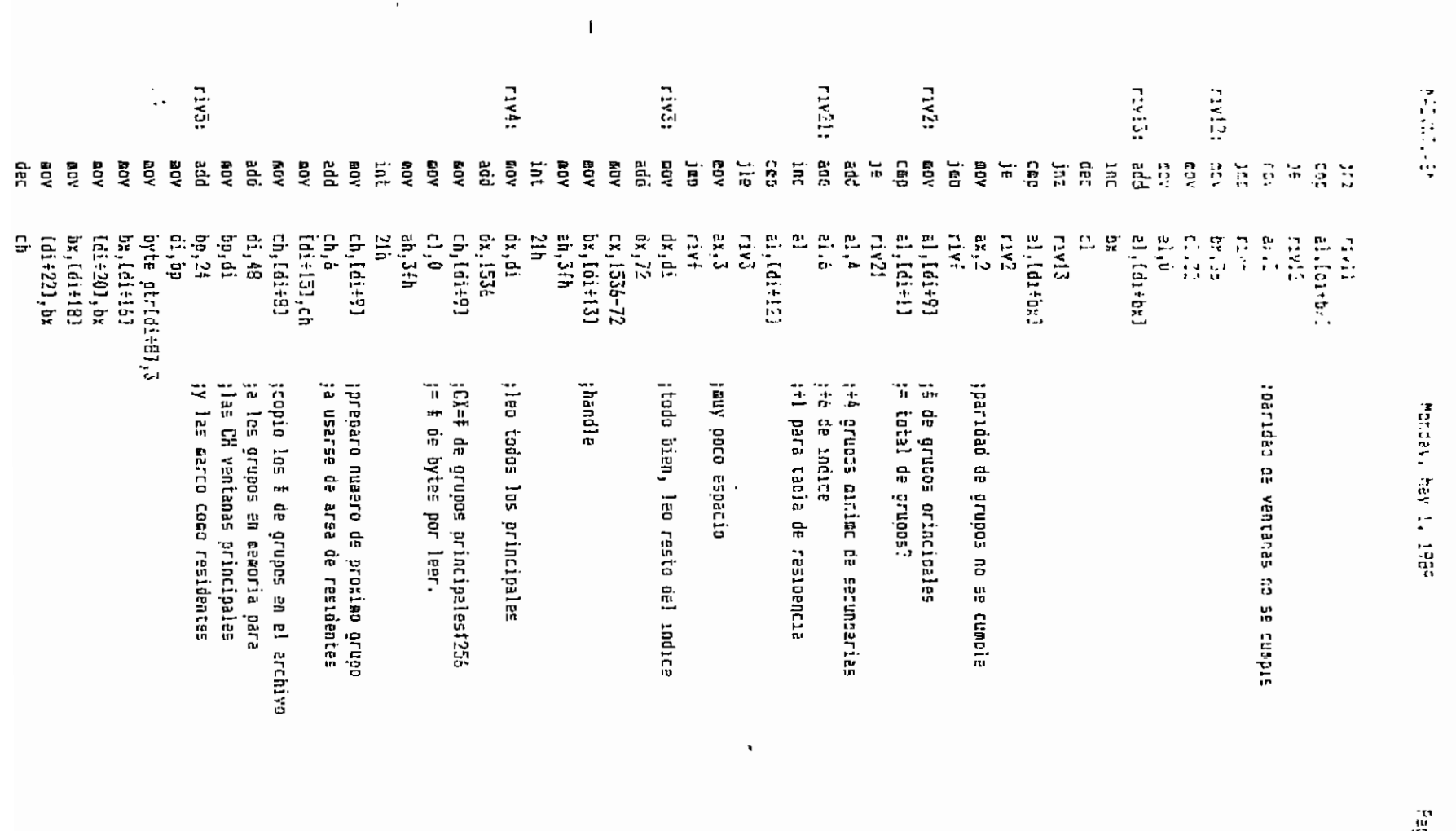

ង<br>ន

 $\overline{\phantom{a}}$ 

Monday. May 1. 1985

Page C4

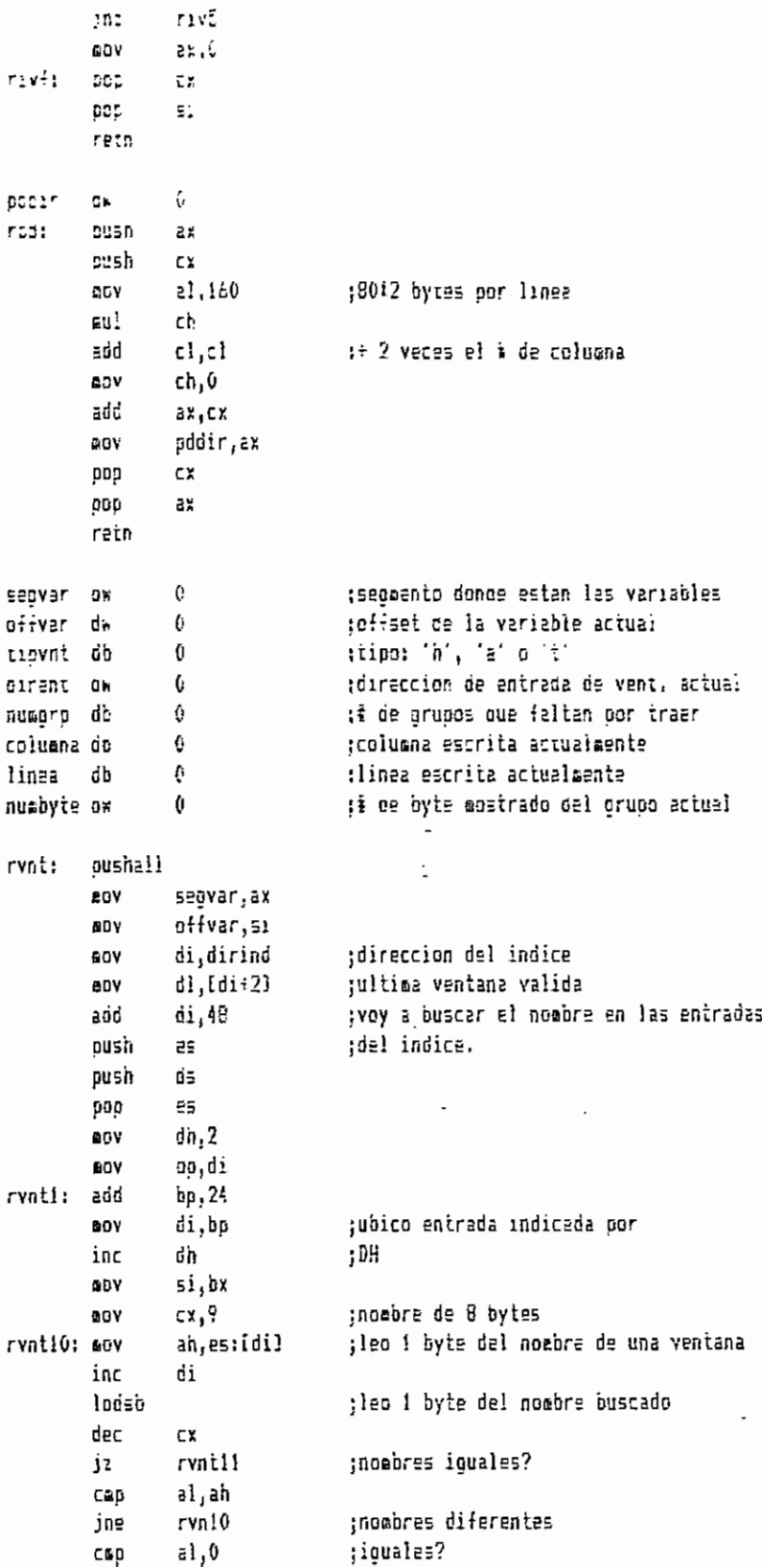

 $\label{eq:2.1} \frac{1}{\sqrt{2}}\int_{\mathbb{R}^3}\frac{1}{\sqrt{2}}\left(\frac{1}{\sqrt{2}}\right)^2\frac{1}{\sqrt{2}}\left(\frac{1}{\sqrt{2}}\right)^2\frac{1}{\sqrt{2}}\left(\frac{1}{\sqrt{2}}\right)^2.$ 

i<br>S

 $\mathcal{A}^{\mathcal{A}}$ 

 $\overline{\phantom{a}}$ 

 $\bar{S}$ 

## Morcay, May 1, 1989

 $\mathcal{L}^{\mathcal{L}}(\mathcal{L}^{\mathcal{L}}(\mathcal{L}^{\mathcal{L$ 

Page 4.

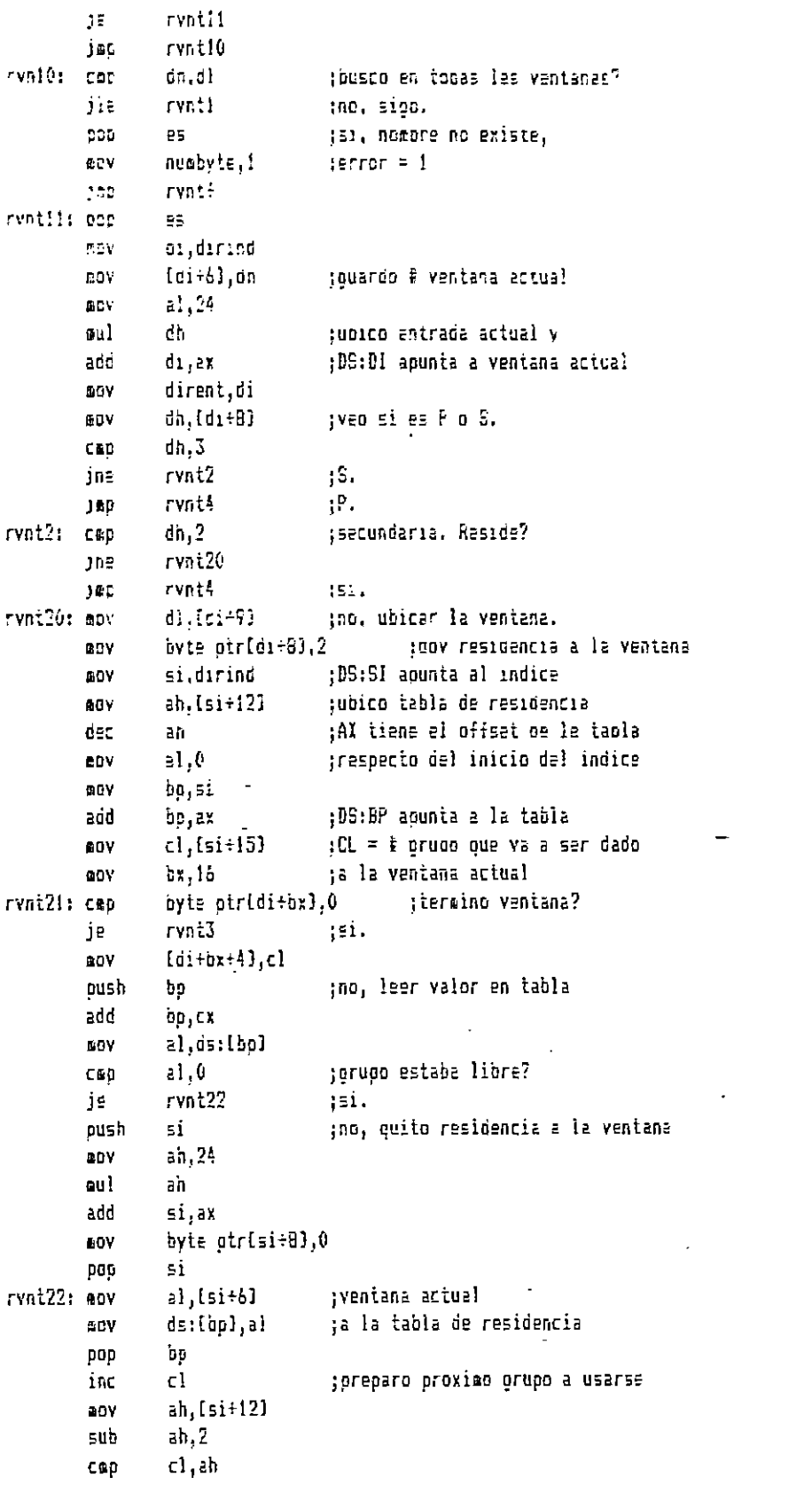

## Porcess Passaul 1989

tie  $r$ vat $23$  $ah$ .  $[i+9]$ EDV (termind area de residentes ado  $\pm \hbar$ ,  $\dot{\theta}$ :== > voy a inicio de area de ci, ah **EOV** ;secundarias rvnt23: aav  $[s_1+15],c_1$ 1<sub>nc</sub>  $b1$ :Ye reviso cuatro drugos?  $01.20$ cod  $rwrt21$  $10<sup>2</sup>$ ing, volver. rvntl: sov DX.io rvnt31: sov dh.[di+bx] tiso # de grupo CAL dh.0 :terming? rynt4  $\mathbb{R}^4$  $151.$  $0.16$ inc. CX:D)=ofiset despe £۵۱  $cx.6$ **G9Y** :inicio de archivo  $a!0$ **GOV** ah 42h :LSEEK **DOV** qush 'nх **BOV**  $ox.[s\bar{i}+1\bar{3}]$ int  $21h$ 930 Ъ¥ dh.Editbx-43 :D5:DX apunta a buffer de lectura 60Y ESY dl,0 :Leo un gruos del disco 200  $0x, 51$  $C$ k. 256 DOY  $50.34n$ :READ **BOV** push bx  $0x.[51^{\frac{1}{2}}1\bar{3}]$ BOY  $21<sub>b</sub>$ int 906 **bx** 'nł inc b1,20 :ya leyo 4 grupos? **CEG** ;no, sioo leyendo. rvnt31 ine rvnt4: **DOV**  $ax, [di+12]$ ;esq. sup. izq. linea, ah **BOY** columna, al **60Y** al, [di+9] if de crupos epy nuagro, al **GDY** :# de byte actual **BDY** numbyte,0 si.dirind **GOY** ah, [di+20] ;AX posicion primer grupo BOY bp,di  $ROV$ 0, 15 COV  $51,8$ ¡SI acunta al orupo add posdir columna, linea **GOV** di, pddir rvni41: lodsw  $a1,1$ ;variable? cmp je rvni42  $:$  $i$ . ino, mostrar caracter. stosw rvnt44 jsp rvni42: push ĆΞ bx, of fvar ;leo una variable BOY

Fane Al

Monday, May 1, 1985

÷.

Paoe 42

oov ds.seovar al.[bx] env nao  $\vec{n}$ inc offvar tipvnt, h' CeL ; ventana hexadecidal? rvat45 Jē  $151.$ **STOSK** :no. ventana ascii. rvni44 :ep rvnt43: nexasc ;At se convierte en ascii en BX eov al.bh sauestro aitad mes significativa. **5105K** loosw ;Leo atrioute siguiente.Susanao  $00Y$  $a!.b!$ ;que AL=1 (otra variable) v ;auestro la otra mitad. stosk inc colunna  $0x, 51$ ;Con DX vere si nubo cambio de grupo. **BOV** call rvnt0 ;ve si orupo actual ya teraino.  $0x.5i$ :Hubo cambio de orupo? CED ĵέ rvn431 :no, Sl apunta correctaments. add  $51,2$ :51, happ ove SI apunts bien. rvn431: cas  $a1.1$ ; termino la ventana? rvnt5 :51, 5alir. 18 rvnt44: cali rvntl ine, seguir.  $CBC$  $21.1$ ;termino ventana? rvnt5 JE  $:$  $ii.$ inc coluena  $a1, a5: [bp+14]$ ;termino linea? **BOY** al,columna CRD rvnt41 ;no, continuar. jge inc linea ;si, nueva linea. 60Y al, ds: { bp:12} ;primera columna. columna, al **BOY** celumna, linea oospir ÆΟΥ di, pddir ; termino ventana? al, ds: Lop+151 80Y al, linea CAD jb rvnt5 rvni41 ;no, continuer. jap rvni5; sov numbyte.0 ;si, salir. rvnii: popall eov ax, numbyte retn rvnt0: tvaria contadores y ve si as necesario թս∍հ ΰp. add nuebyte, 2 ;empezar otro grupo. Altera AX. nuabyte, 100h ; termino un orupo? C&D j'n rvni02  $: no.$ ;si, un gruco menos por mostrar éec numgro nusorp,0 ;termino? CED rynt01  $;no.$ Jne **BOY**  $a1,1$ ;si, salgo con AL=1. rynt03 jap rvnt01: eov ;leo un f de orupo ab numerp

**HATFEELGEM** 

Monaev. May 1, 1989

**AUTOMOREMENT AUTOMOREM**  $: 111$ MACPRG.ASM  $\frac{1}{2}$ **INTERNATIONAL ENTIRET EN EN ESTABLISTA EN EL EL EN EN EL EL EN EL EL EL EN EN EL EL EL EN EL EL EL EL EL EL E** ------------------------Funcior :Macro Parametros , \_\_\_\_\_\_\_\_\_\_\_\_\_\_\_\_\_\_\_\_\_\_\_ **Basivar** saita a la Auresima din, de una tabla  $\pm 10^{\circ}$  at  $\tau$  o  $$ termina medro y da un mensaje :øetonen lee ur ASC!I getdata x.v.ouff.tipp lee un bin, hex o dec :oailine cuff lee un strino del teclado Himple num.atrib borra una linea :leatht borra pantalla :print x,y,dir,atrib pone un texto en pantalla trestaura linea 23  $res<sub>1</sub>23$  $:$ salva $23$ :salva linea 23 **NUSEDFO** intercambia pantallas de usuario y PRO :sòncho subrutinas de los otros macros :iIIII ACTUAR IIIIIIIIIIIIIII 30/03/85 :Lee el AL-esimo elemento de la tabla TABACT y salte a la dirección :dada por ese elemento. AL=0 para el primer elemento de la tabla. actuar macro local tabact oush 5Ì. 90Y ah.O add  $2x, 2x$ si, offset tabact **BOV** ತಿಣಿಲ si.ax ADV ax.cs:[si] DOD si 1 B D ax. tabact: end⊕ :ttrff FINMACRO Intititititit 20/04/89 ¡Da un mensaja de fin de macro y espera un ESC para seguir financro escro  $call$  $r$ ina endo :titul BETCHAR tittitttittitti 23/03/89 :Lee an GCASCII un ASCII del teclado o buffer de macros. En GCCOD sale el siguiente codigo: 0, hay dato valido en GCASCII. 1, ENTER. 2, ;TAB. 3, SHIFT TAB. 4, ESC. 5, alguna funcion o tecla especial, cuyo ;ASCII extendido sale en GCASCII. Para que ENTER, TAB, EHIFT TAB y :ESC sean aceptados como datos normales, se debe presionar antes F10. gatchar macro call roch

enda

Face 44

**FECTLICE** 

Monday, has in item

getdata macro jlimites. Si al ingreso a la subrutina GDRESET es 1, buffer y variazies ifinal oe BUFF. 1, ilezhe erriba. 2, fleche ebajo. 3, fleche derecea.<br>14, fleche 22quierda, 5, TAB, 6, SHIFT TAB, 7, EBC, 8, PBUP. 9 PBUS. ¦el mis⊌o dato. Los Aumeros cinarios no son convertidos an hax. psom inicializadas. Si es 0, no lo son, y se quede segurr recibiendo i<sup>ld</sup> ovtes). Hate ett en enertelle en vivi. De acuerdo al TIFI<br>Irectoe datos en our viblis de vivi dec <sup>y</sup>idij a longitud de<br>jeOFF oeoe ser adequede oun, clasionnerat hex, I O'A bytes; der j FIXIM BEFORTA ALIMINALISM 23/03/89 jauffer. Se produce un BEGP si un dato es invalido o al llegar a los iSCOD sale un codigo si ocurre lo siguiente; (, hav un cato correcto al jeWTER es esperaoo bara cortirrer un cato y convertisis en hex. En jo česka, 51 se orestora 02 se porta el ultiro dato inprescon ;# de oyt=s peoioca, ‡ de datos, leidos, datos, = convertibo en aE. jtee datoa deise: teciado o ouffer facily diro dato es procesado qare ver ei es valido ancluirlo en el  $\frac{12}{35}$ **Bash** ŋ. 믚 x, y, buff, tipe de cerros en BUFF, Er BUFF se titene:

enda  $\begin{bmatrix} 1 & 2 \\ 3 & 4 \end{bmatrix}$ ្រុះព្  $\overline{5}$ dad.  $\vec{a}$ ĝ. ήij, Å06 방 di tipo  $\Omega$ č× ٠ä Ch, y  $\mathbb{C}^1$ 턌  $\frac{17}{34}$ cx.offset buff

**ATGRET LITTIES** detline øacro ίÝ, jedicion se arepta Barkspace o Delete. ENTER para terebiar el texto.<br>jEn ECCOD sale un codigo: 1, se digito ENTER (ouffer yalldo). 2, TAB. jtee dal teclado un buffer BUFF (ASC)I), que tiene esce formato: Numero ;recibir datos. jde bytes gedidos, numero de bytes realmente ingresados, texto. Para liapln jaarra la linea XUX y pone an ella el atributo ATRIB SHIFT TAD. 4, ESC y 3, especial, Este macro usa BETCHAR para 0.1329 [a] yash enda Ğ **Duv** ξ. ΜÛΝ iesis<br>Suga iash Ğ.  $\mathbf{x}_\mathbf{y}\mathbf{y}_\mathbf{y}$  buff  $\mathbb{S}^1$ cň,y  $54<sup>1</sup>$ 릁 Ē 쁦 읐 nus, atrib 68/20/82 tititititititi si,offset buff Ω ؾ. X, Y recibe la posicion en que debe hacer eco.

in ain,

 $\ddot{\cdot}$ 

```
\mathbb{P}^1 (FRC) L\mathbb{R}^nal.nua
        EOV
                 ah.atric
        CCV
        rall.
                r\ddot{x}נים.<br>ג
                 à)
        engr
: FITIN LMPPNT : INTIHTITITITI 15/04/29
sborra la pantallà
topont mecro
        oush
                CXoush
                \mathbf{d}\mathbf{r}0.500āx
        GOV
                cx, 20000, 10BOY
        ADY
                ax.0720h
                stosw
        reo
        BCDa x000
                di
        D30
                CX
        ende
ITTIT PRINT
                IIIIIIIIIIIIII 25/03/89
:Escribe el texto apuntado por DIR en la pantalla a partir de
: (), Y) con atributo ATRIB. El texto debe terminar con un 0.
crint macro
                x,y,dir,atrib
        posdir x, y
        cush
                5i
        oush .
                av.
        20Y
                si.offset dir
                ah atrib
        807
                rart
        cail i
                \exists x909
        pop
                si
        ende
: IIIII SALVAZ3 IIIIIIIIIIIIIII 21/04/99
salva23 macro
        callrsal23abne
: Iitiii REST23 IIIIIiIiiiiiiii 21/04/89
rest23 macro
        call
                rres23ende
```
:ittti USRPRO iiiiiiiiiiiiiii 09/04/89 :Intercambia las pantallas de usuario y del programa usroro eacro  $call$ rusrp enda

: (11111 SBRPRD (ittititititit)./03/89

Page 46

Motoav, May 1, 1939

rgch2: rgch1: rastar rfina: **Daff23** مړنې<br>م  $\frac{1}{2}$ **Cant?** bantr e<br>Fi qe136 OCEGE **Sbrpro** rgch3: rfinel: getkey CCBBC11 00 odreset de **Engineer** rgchii: aov finditer cr getkey çı **Pacre** da, ថ្ងៃ 륺 KOW ជ្ជាន្នប្ ម្មកម្ម ដូច្ន **Ftabb**  $rest2.$ ă  $\overline{\mathbf{a}}$ print lianle stode epar-\*\*\*\*\*\* 융 osts 흉 g 일 **ESIVEZZ Box** Ş  $\tilde{\sigma}$  $\overline{R}$ Ĕ 量 ă ă,  $\frac{1}{10}$ ă  $\frac{1}{10}$  $\frac{1}{5}$ **B** finmacro ax,getword<br>al,0 rgchll **ACTECT, !**  $\frac{1}{2}$ gi ip ្អើត<br>ក្នុង Egenti ញ់ ព្រះ rgchr  $5.1\,5$ rgchf racin3 rgchl  $d_1, i$  $\mathbf{R}$ 1,23,finbufmcr,revers E0 dual()  $\ddot{\phantom{0}}$  $\ddot{\phantom{0}}$ **10123456789A850BFebcoef** Ò.  $\sim$ al, Ocin 쯙 **rfinal ax, getword** 23, revers 2000 dart 0720h) Z000 doo(0720th) ;buffers pera guaraar pantallas (USRPS) e. 음 흪 Tin del buffer **FRTER?** y iin del macro. Presiona ESC.', C **ESES** jsi. **STAB?** ist. **IPTTOT BA GACTO BA GETKEY?** ;leo dato de teclado o buffer Irestauro linea 23 precibo ESC para selir loera guardar la linea Zz y para getiine ;PANT tiene pantalla si PANT?=1 Itesultabo de GETCHÁR sGETDATA inicializa variables? grodigo de tecia espacial coisaga ; salvo linea 23 jes un ASCII valido. ;es tecla especial? 化自动压缩 医二碘甲基二甲基二甲基甲基  $\mathbf{I}$ 

 $\overline{\phantom{a}}$ 

 $F = \frac{1}{2}$ 

 $\mathcal{O}$ 

 $\bullet$  $\cdot$  MACPROVABY

monte-, May 1, 1927

Page 45

**BSV**  $dh, d\bar{u}$  $: 70744$ 20,58 Eap roch31  $121.$  $J\in$ IBHIFT THE? OFh  $a, 15$ CED ≳ne rochf  $d1,5$ 5 B V rochf រូបដ rech31: cov  $\mathfrak{a}_1, \mathfrak{c}$ getrey cmp  $over,$ terror? ne racms2 finnacro rochZi jæp recn32: abv ex,getword **ADY**  $dh, 31$ ;ESC? 1bh a!, ibh ១នាង rgch! jē ;ENTER? Ødh EED al, Odh j∉ rechf  $3h$  $E1,9$  $;7AB?$ cap rochf 1ê roch!  $700$ rachf: mov occod.dl **20Y** ccascii, dh đ× pop **DCU** ΞX. retn rod: stedo ;inicializo variables? gdreset,1  $CAD$  $rad2$ ino. jne dh,[bx] ji de catos pedidos. 50Y epy  $a1,0$ [bx+1], al щDУ  $si,2$ ωűΥ  $n!, '0'$ **MDY** ;inicialize buffer  $[s]$ i + bx $], a]$ rad!: ΦOΥ inc ΞĪ EPE ď'n radi jnz rodZ: getkey gccod,0 ēD¥ ;error en macros? CΕβ acrenn, i jne  $rad21$ finaacro rod2 jap rgd21: mov ax,getword ; tecla especial? a1,0  $\ddot{\phantom{a}}$ C≇p jne rgd4 rgd3: gccod,1 EGY Hecha arriba? 48h  $ah,72$ CAD je rgd3f

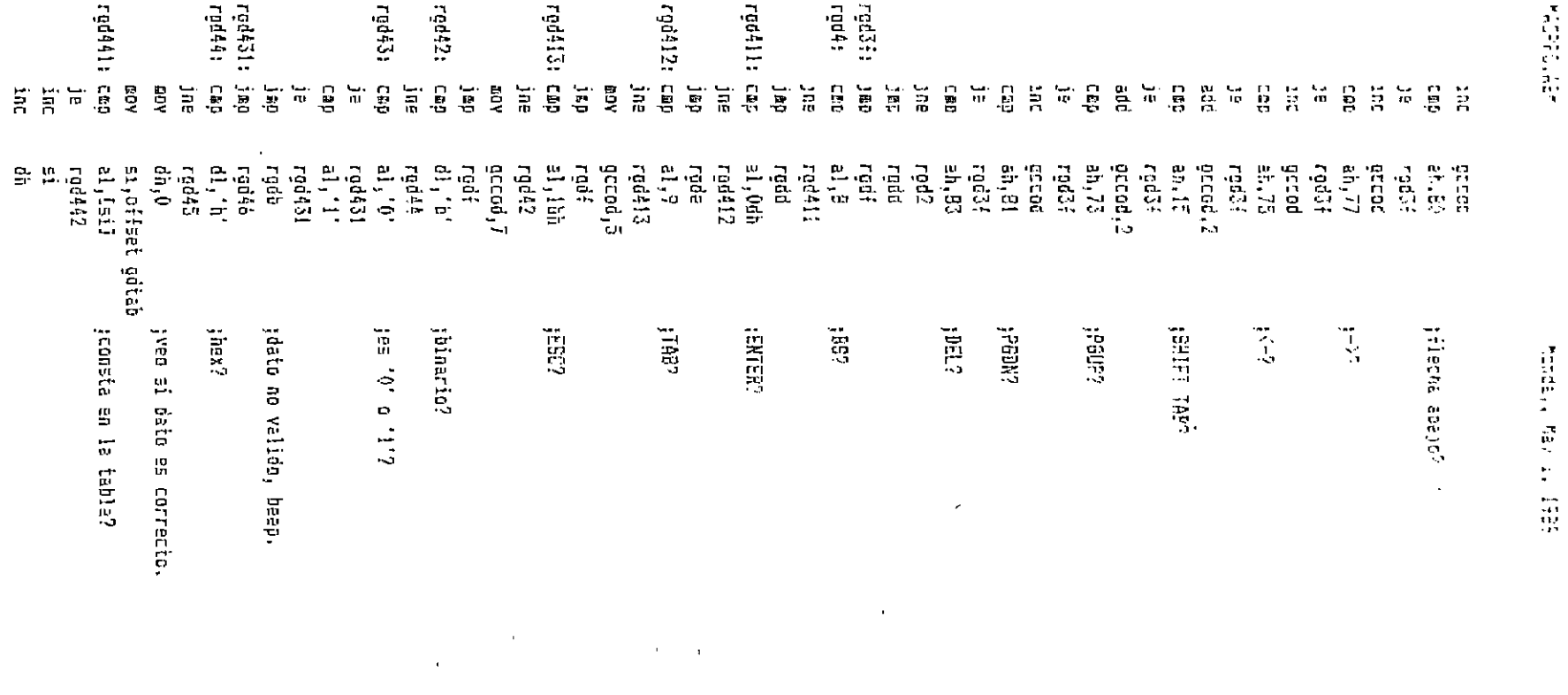

 $\mathcal{L}^{\mathcal{L}}(\mathcal{L}^{\mathcal{L}}(\mathcal{L}^{\mathcal{L$ 

 $\mathcal{L}(\mathcal{L}(\mathcal{$ 

计算书 结构

すいけい こうけい
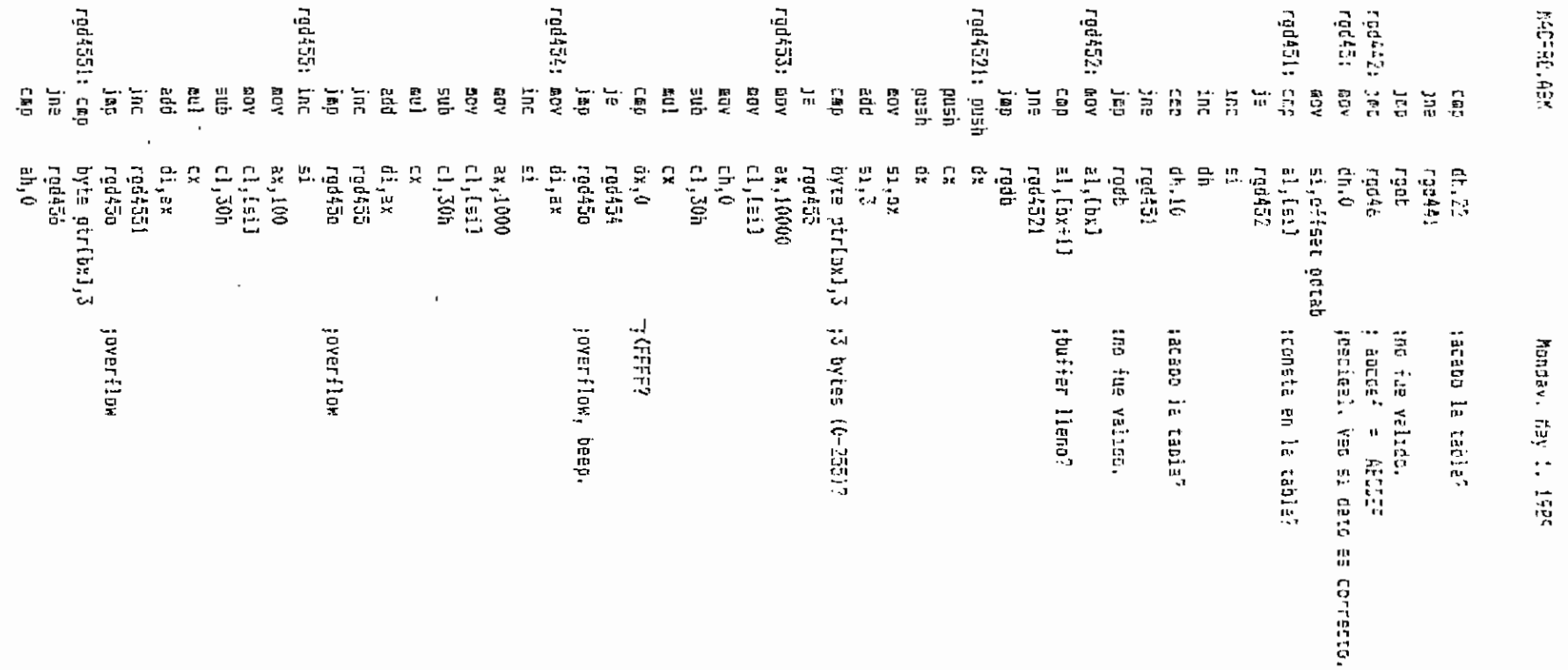

 $\cdot$ 

 $\ddot{\phantom{a}}$ 

 $\ddot{\phantom{0}}$ 

Page 50

 $\mathcal{A}$ 

 $\cdot$  ;

**MAGREGIAE**S

Morcay, May 1, 1929

Page 51

 $6045t$ jΕ.  $;$  a  $\bar{\nu}$ rad45b :overflow rod456: inc  $\mathbb{E} \mathbb{1}$  $21.10$ **RSV** adv  $c$ l.[sı]  $50<sub>5</sub>$  $cl.3$ 0h  $E<sub>1</sub>$  $C^*$ ado  $\ddot{a}$  $red45a$  $35C$ rod45c 160 :overflow rod4561: CRD Dyte etricall?  $j$ ne res457 an, a Ced  $red457$  $16<sup>°</sup>$ rod45c :overfiow **JAD** rgd457: pap dr  $c1$ , dn 60Y dx. oush add di,cx rod4571  $J\bar{D}$  $rad45<sub>D</sub>$ :overflow jet rgd4571: cmp avte atribx3.3  $6045$ ាំមេ  $an \theta$ CRD Jé  $100454$ radião: app  $Q_{\rm X}^{\star}$ :overflow ១១ឆ្ ΕX **000**  $\mathbf{r}$ rgdb 189 rod45f; inc Ξi Isil.di **20Y**  $000$  $dx$ 300 СX dx' pap rad46: BOY ax, metword  $dn,$ al DOY :DH=#, BX -- >inicio buffer  $call$ rad0  $= 11$  $CCD$ :exceso de datos?  $rad5$ jne rgdb: dx  $:BEP$ push EDY  $ah, 2$  $d$ l, 7 **DOV** int  $21h$ dx 000 jap  $rad2$  $rod01$ rod5:  $c$ all jnp  $rad2$ byte ptribx+11,0 ; DELETE. Buffer vacio? rgdd: cap redb je  $c<sub>2</sub>11$  $r$ <sup>od 02</sup> cail rad0! jrp  $rad2$ 

 $+11150 + 11$ 

honoe,. Nav 1, 1959

 $C_{\cdot}$ ,  $\vdots$ thes? rade:  $\overline{\mathbb{C}}$  is  $\overline{\mathbb{C}}$ raco ja los einarios no los transformo v J€. ;los dec. liedan va transformados.  $360$ rock  $\mathsf{SL}_4(\mathsf{B})^{\mathbb{Z}}$ (convierte et ne). roda:  $\overline{\mathbb{C}}\subset\mathbb{C}$  $0.001$  $\Gamma\subset Y$  $d_{\text{max}}$  $\Omega$  JV  $\mathbf{5:}.2$ add  $E65$ 51.0%  $d$ ),  $2$ **CRD** rgd62 je.  $1.16$   $+11$ :convierto #63 rgdái: mov call  $rc33$  $ci,4$ **BOV** ān) dh.cl  $is: +11.dn$ **BOY**  $21.$ [by+3] **ADV**  $c$ ell  $re303$ add  ${i = : +1}, d$ :MSB transformado  $b:2$ aod rad62: erv  $a$ . (b)  $-21$ :convierto LSB call  $rg303$  $C.$  $\mathbf{E}\cap\mathbf{V}$ shi  $dr$ ,cl  $[s_1], dh$ **BDV**  $al$ ,  $[bx+3]$ Γŵ  $rc403$  $c = 11$ add isi),dh :ibot riodo retn rod0: ĎX. push pu∃h **CX** lxdJ.Is ;pone DH en el buffer apunt. por BX **GOV** al.[bx<del>!</del>l] ;ya no hay espacio? cap  $\mathbf{a}$ EOV JE Fat0? byte pir[bx+1] ;incremento contador inc  $51.0%$ EDY aov  $b$  ,  $1$ byze etrisil,i cop red0n JΡ trota a la izquierda n-1 veces  $a1$ . [bx+si+2] red01: mov ;donde n=# de datos pedidos. **KOV**  $[t_1,t_5:t_1],$ al bl. inc  $b1, (s1)$ cap ji. rct01 ;incluye nuevo dato. ibwfsifl},dh rgaOn: eov  $e1,0$ **GOV** radOf: pop £۲.  $\mathop{\rm pop}\nolimits$ b. rein presento buffer en pantalla rod01: push СX

Page 52

**MORGLAEK** 

Bonday, hav 1, 1939

Page 57

push ÓX. posdir cl.cn di.eddir DOV op.ci **COV**  $cl, tot$ ECV **20V**  $0\,$  and  $\bar{f}\in\mathcal{G}$  $a1, '$ torinero corro rod011: stosb ΰi inc  $1000$  $rgd011$ al, [bx:1] apv  $cl, [ox]$ 03V  $c1, a1$ 5üL GCV  $51,07$ add  $5i, 2$ si,cx ado EDV di, bp acc  $C<sub>n</sub>$ ,  $C<sub>n</sub>$ aod di,cx EOV  $cl.f$ bx $f1$  $1,0$ CO<sub>2</sub>  $red013$ ≘ ژ tauestro el numero rgd012: leese stesb inc вi  $rad012$ laop rod013: pop dx 900 cχ rein prota a la derecha red02: push ä۵ byte ptritx+11 joisainuyo contador  $050$ ē٥٧  $\sinh x$ eūγ bl, [si] bh, C eev  $b1,1$ cep  $rgd022$ )₽  $a1,$  ( $bx + 5i$ )  $-$  rod021: may [bx+si+1],al ADV ₫≘ξ 'nx  $51,1$ cap  $rod021$ jne byte ptritesi+il, 0' rgd022: mov pop bx ratn di,offset pdtab ;Busco AL en GDTAB rod03: 60Y ;y traigo ubicacion en DS. dh, O QΘY  $a1, 1d11$ rod031: cmp  $r$ od032 jе di inc inc dh  $dh, 22$ cap  $rgd031$ **jne** 

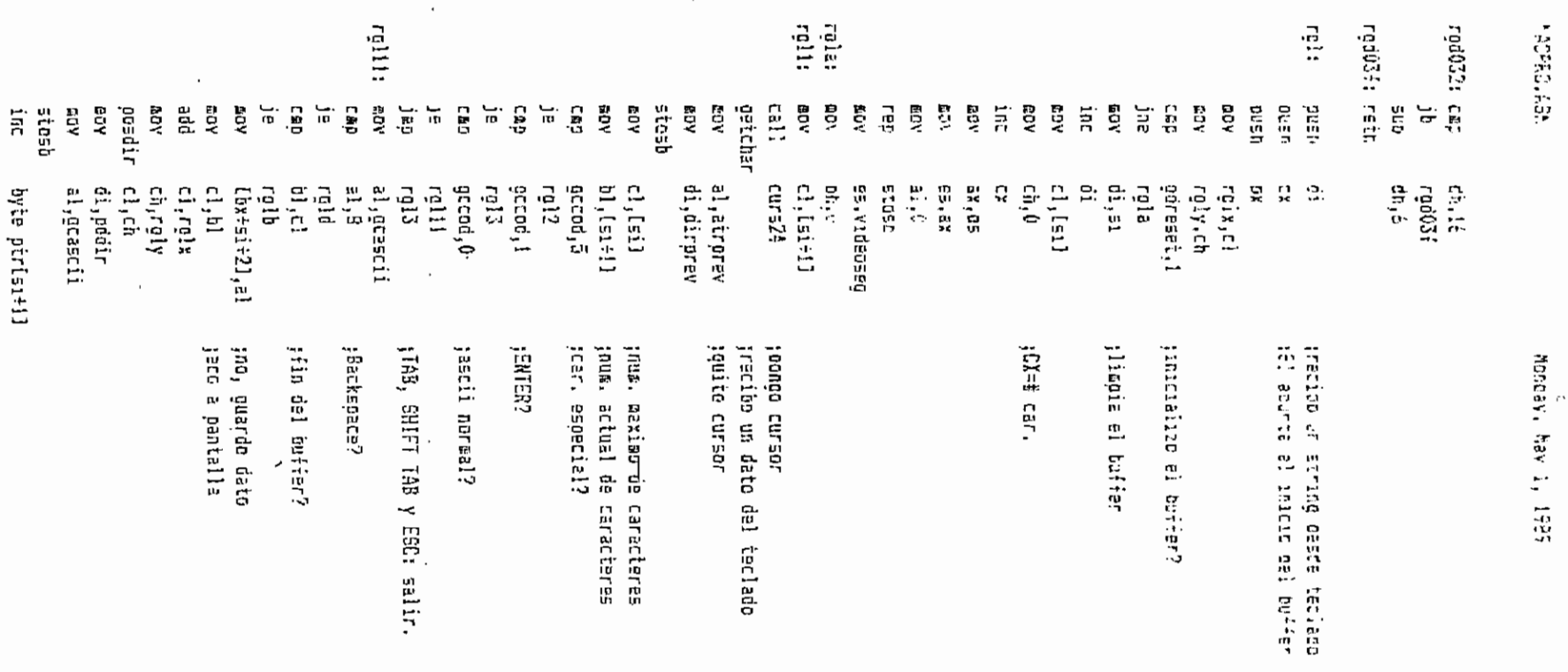

Façe Sk

**ACTES** 

rafor FDE raja:  $\frac{1}{2}$ rgib; cursZ4; **TANKING** ថ្ន ភូមិ<br>ភូមិ  $\begin{array}{ccc} \Xi & \Xi & \Xi \\ \Xi & \Xi & \Psi \end{array}$ posdir ប្អូន រួ<br>សេច pasdir មិន ឆ្នាំ<br>ស្ថិត<br>ស្ថិត Ę ថ្មដូច្ន pcsdir ក្ដុ **ខ្លួ**<br>ក  $\frac{1}{2}$ ê ă hush haugh gensi PSV **AON** Tath 툂 딣 ΪÄΡ nov Ę ្លឹប្ដុ ខ្លី  $\overleftrightarrow{n}$ ្ទិ Laçu ğa ចិន<br>ចំ Ó, EDY YOR. dod EDV Г.<br>Р ÅD. ξÏ, ÅДŖ ă  $\ddot{z}$ ch, rgly<br>cl, ch rglb da, oddar c),rg1x  $\mathbb{H}_+$ di, pddir cl,rgix  $\mathbb{Z}$ , b)  $cx, 50$ di, pudir<br>al, ' ah, es:Cdi 읐 e.<br>P e. g χğ riên  $\mathbf{d}_{\text{r}}$ G ere<br>Sig  $\frac{5}{5}$ gcascii.83 Lé 17  $\hat{\mathbf{a}}^{\text{h}_1\text{t}_2}_{\text{t}_2}$  $\frac{1}{2}$ **RSOZS**  $\mathfrak{b},\mathfrak{sl}$ p. g Ľ, β. ch, rei y byte ptribx+si+1.0 믔 £. al, revere dirprev,di byte otrieiti 믔 atrorey, an  $\ddot{\phantom{0}}$ Ë jaltero AX, DI jencuentro posicion del cursor toorro en pantalla tro.beer louenes seguir borrando? **ERLETER** jberra linea jdir de inicio de linea<br>;AL tiene el ' ' y AH el Foto: List List y AH el atributo Fage 31

> $\mathbf{r}$  $\mathbf{r}$

 $\cdot$ 

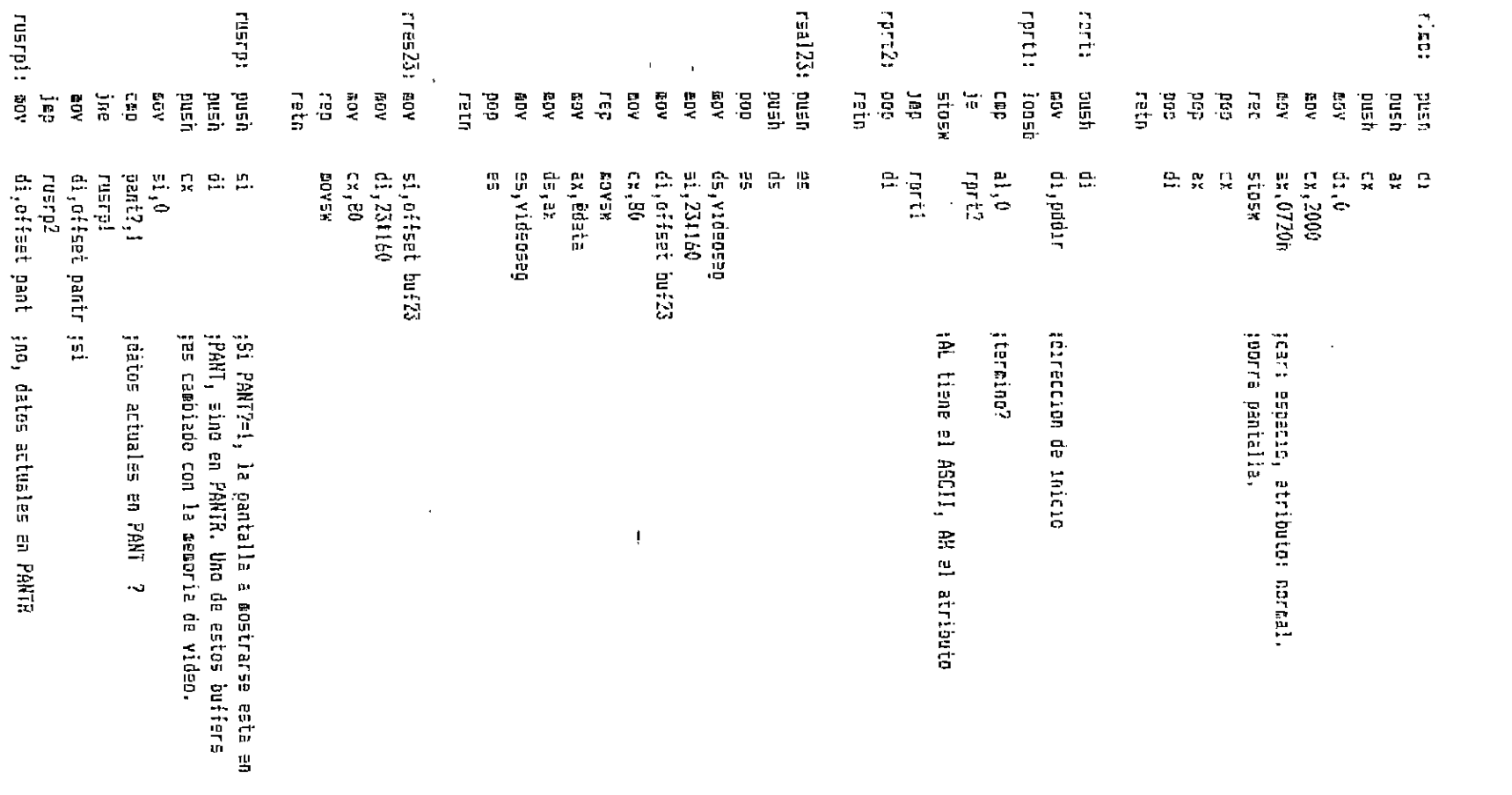

 $\hat{\mathcal{L}}$ 

Fage St

 $\hat{\mathcal{A}}$ 

honey, tav 11989

 $\bullet$ 

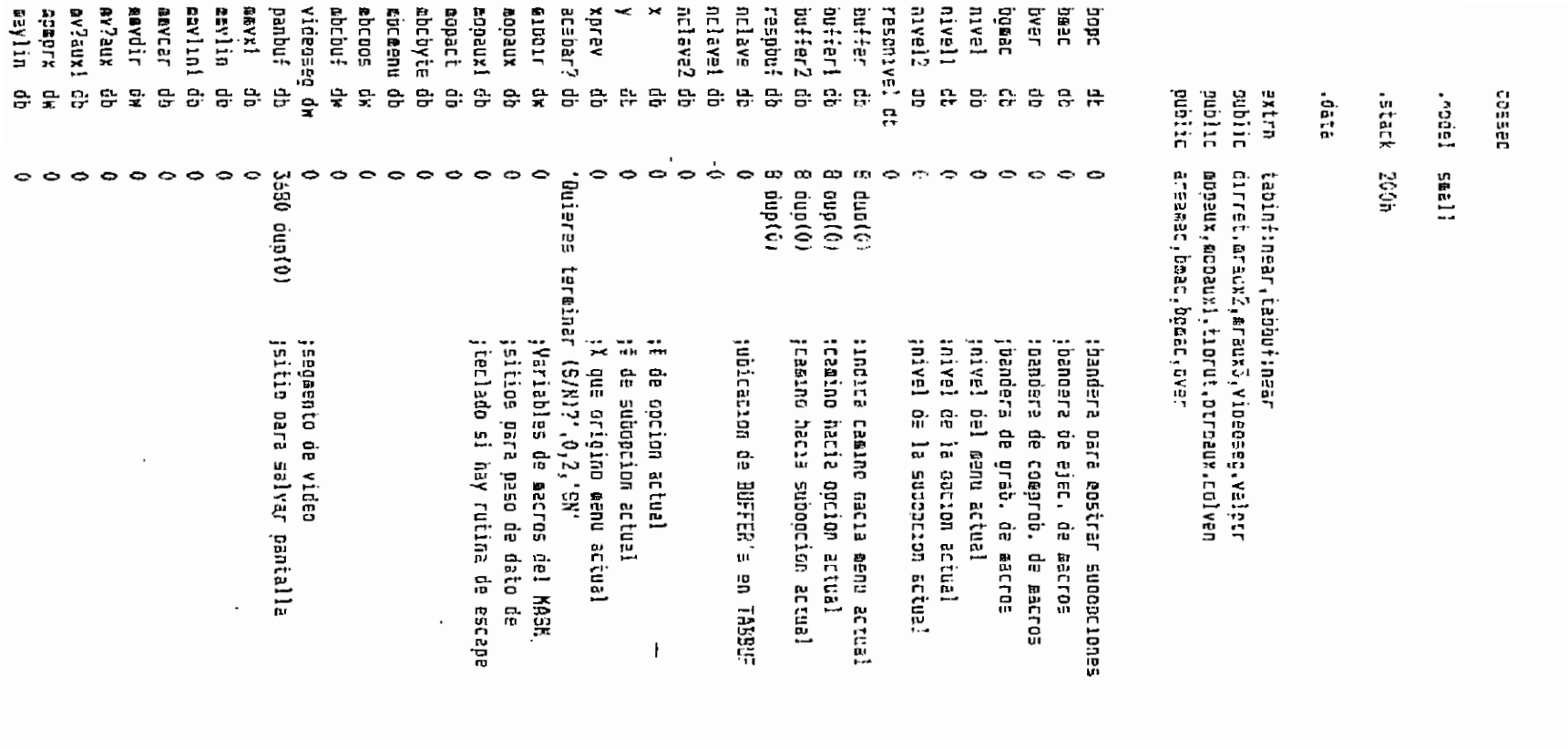

 $\ddot{\phantom{0}}$ 

Page 50

**SOLON: WAS IN SOLO** 

**Support** 

**BDDD11** ABEL hombu? 10-0-0 **Bibr** cipdir **GLUCIL 603EDA ACS110** cóirce 27002 129.172 Eraux3 **Oraac** longeac **BSCFDR TEET! AFEUS** d:rsa. **Transic JESEST SILESTIC** fcorr forst TELET. there Valotr **OFINDID** darret ara. interni  $\frac{1}{2}$ ないだけ 古代的 **FOF507** OCROBEL buttaar conteac CORIBIC **BFBBBFC** ruaticag da **Dianco 11dese) SPNDFD** ę. ę. 뜡 g 얆. 댊 ę. 롾 응 ક. 딾 g. 많  $\frac{1}{x}$ ę ņ. 흤 ņ, 뫙 용 문 웊 믕. 맒 즣 믍 많 Ş. 용 品. 읁 욵 g. ç. ទ្ធ ဥ္ 뮻 ₽ 윲 왕 ş 읈 윷 뮻 뮻 븣 윷 g. 9 맒  $4 - 1036$  $\Rightarrow$  $\Rightarrow$  $\ddot{\phantom{0}}$  $\Rightarrow$  $\Rightarrow$  $\Rightarrow$ 6464 dup (0)  $\bar{\phantom{a}}$ "com las fleches y ENTER.",0 78 dup (20h), 0  $\bullet$  $\Rightarrow$  $\mathbf{\hat{c}}$  $\leftrightarrow$  $\Rightarrow$  $\Rightarrow$  $\bullet$  $\Rightarrow$  $\sim$ ł. k.  $\sim$ 7 dup (0) (0) dnp +9 (0) dub (0)  $1,5$  dup  $(0)$ "opción en una yentana.",0 "<sub>Eacros</sub>" "Prob-K"  $14 - 42 - 5$ Mormi'<sup>'</sup> **N** c. 61 "Inicio grebación de macro. Terminar: ^\*, " "No hay sitio para nuevo macro. Presiona una terla,")0 "Necros solo desde menú principal. Presiona una tecla.",0 dub-dub  $\det(0)$ duciol <sup>-G</sup> oresenta/ouita las subopciones de una <sup>s</sup> Nombre del macro (7 car. máx.) o ENTER para salir...".0 ^K lleva a las opciones de øacros del programa.",0 ESC permite salir al nivel sugerior de mendes.',0 Se puede elegir una ooción por su 'letra clave' o ' Estas son las opciones válidas para cualquier menú :°;0 ÷ presenta esta pantalla da ayuda."  $\bullet$ jcontador de posicion en el macro actual jiterface de macros de FLUJG y usuario jndice de macros jouffer oara recibir el nombre del macro joandera que indica paso por "socr". tfassa del programa. iguntero de valor due va en 172.24) rpuntero de fase de orograma (73.22: **TEATLOR OR GETKEY CONFIDENTIAL AREA INTERNATIONAL** tennels del des l'attric rdor an grandal contan nineran mo 'inde as ruths de contre petie. ttero de rottures i i i i i lsitus Gara dir. oe rutinas oe usuario **Address than the mann** sascro actual longitud del macro actual ;numero del macro actual en el indice area de aacros prebre del macro actual ...Presiona cualquier tecla...",0 OPCIONES VALIDAGINE SINCENTES. ं ະັ

 $\mathbf{r}$ 

Fage EF

FLOZOVARY (1999) (1999) (1999) (1999) (1999) (1999)

 $\mathcal{L}(\mathcal{L}^{\text{max}})$  and  $\mathcal{L}(\mathcal{L}^{\text{max}})$ 

 $\sim$ 

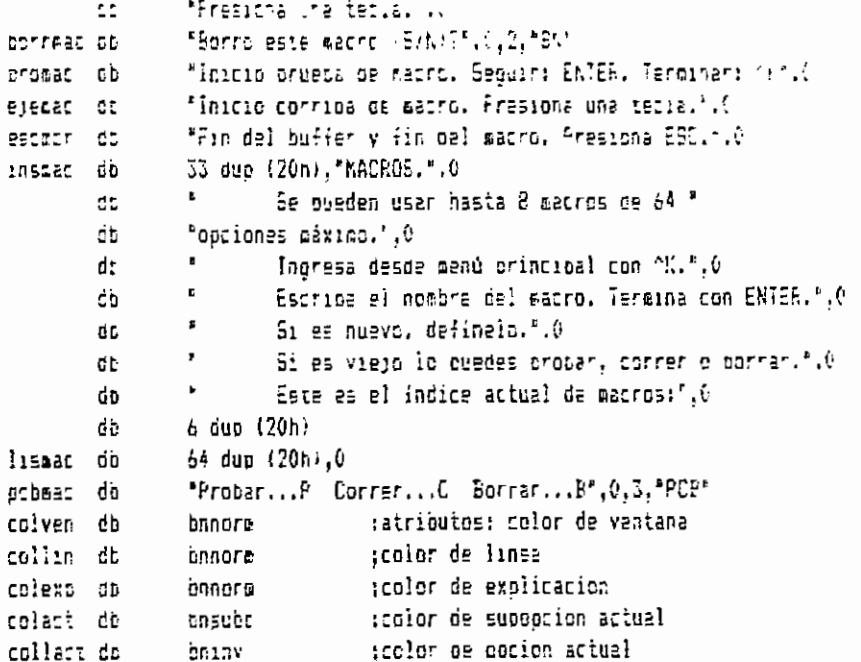

,coop

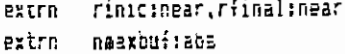

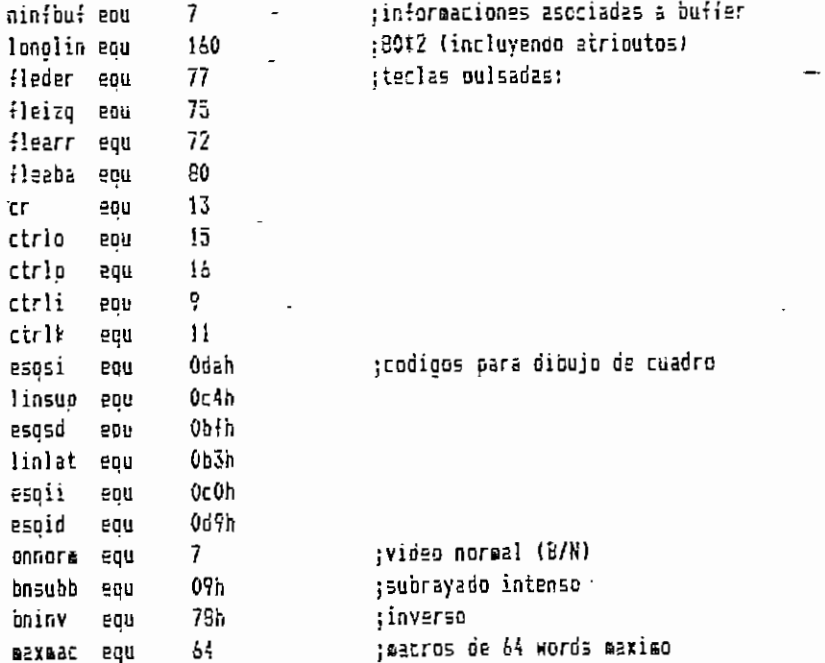

intlude foac.asw

flujo proc near

 $\sim$   $\sim$ 

l,

 $\mathbb{P}_{\mathcal{L}(\mathcal{L},\mathcal{L}(\mathcal{L}))} \subseteq \mathbb{P}^1$ 

Monday, Nav 1, 1989

Pace of

```
5L5L1iscondinas de macros del MASS.
1710101
                 a Cdata
                                 simicialize LS = EE
        esy
        es.
                ds. EY
                 5:496p No
                25.4XØΘV
                ax.es:[63h]
        pev
                dx,0b000h
        ROV
                ax, 364f.
        550vidader
        JΕ
                d \times 300add
vidaddr:
        00V
                ¥1020520.0%
                25,0X
        ΦÚΥ
                ax, 0720 as
                                 120h = 12h, 07h = 10000 normal.
        60V
        EBY
                c_1, 200cld
        YOU
                01.01stost
                                 idorro pantalla
        rep
                c1.2560 v
i_{\perp}00027Uah
                                 tescripo 25 LF para coner
                L^1scursor al fin de pantalla
        DEC
                i<sub>1</sub>10<sub>z</sub>faseptr.offset fnora
        BÜV
                valptr.of.set blanco
        aoy
        cailrinic
                                 truting inictal de usuario.
        puarpantalla
                                 : muestro instrucciones
        lappat
        avuda
                1Asprog.6.collact
        oatkey
        resioantalla
                nivel.0
                                 ;inicializo variables que
        œαν
        æΟΥ
                ouffer !
                                 jaanejan flujo del programa.
                bufferi,11h
        BOY
                oopc, 0
                                 ino subopciones.
        BOY
                bmac,C
        95VIND MECTOS.
                over,C
                                 ;no verificar macros.
        DOY
        ēΟΥ
                bomac, O
                                 ;no grabar macros.
        eov
                x, 1:epcion actual
a_nivel:
                y, 0;subopcion actual
        GOV
b subnivel:
        bufola nolave.b.ffer
                                 ;Variables del menu actual
        movbuf resablf, wifer
        20Y
                al,nivel
                resporve., al
        GOY
        povout buffe-1.auffer
                al,nivei
        ΩOΥ
                mivell, E.
                                 ¡Variables de opcion actual
        BOY
        inc
                nivel⊺
        nunivel bufferi, iveli, x
```
c\_ppcion:  $c_2$ da 2  $\mathsf{c}_\mathsf{sub}$  : Daba:  $c_2$ s2: c\_deal; Darr: 1320  $1001$  $\overline{\vec{c}}_2$ bder: E vertane: MENETT  $\frac{\Omega}{R}$ actuar cocion?  $\frac{1}{6}$ hunave1 eenaba Ē Die C ą jap  $\frac{1}{6}$ 동 **Mender** ă ARM120 묷 윶 윷 **B**ay **AOB** ដូ **BOVbu?**  $\overline{11}$ 뉴 CAD g statusł status! **Eavellit nitevel** guarpantella expira nriavel **Dutcia** ă  $\frac{1}{2}$ Ŗ Dufc1a jer tian ì. 'n, menulinea nclaye nclave **BClavel.cuffer2**  $\mathfrak{p}$ **JCT avel**  $\rm I^{eq}$  )  $\int_{0}^{\infty}$ felave!  $240 - 7$ E\_opcion topc, 1  $\epsilon_{\texttt{G}}$ boac, 1 oclave offset octo,offset occo,offset octi  $11222$ **CENTER** D\_svintivel c\_opcion copcion b\_subnivel Devinitye) offset oaba,offset oret,offset ootr nclav≡l.buffer1 tisrutl,3 Giisto octi offset oizq,offset ooer,offsst oarr El monact Di.paux, O but terrare is a **Nation** dievel! b\_subnivel uotado 3 tiprut!,3 buffer2.ouffer1 ial. jopcian ;oo: if de la oncion elecida. ; la hay y si BOPC=1 jsupopcion superior si joasar a opcion a ia izdulerda ;salta a la rutina correcta. trecibe datos de teclado. ; valor dado obr usuario. jiasa del programa y ;la hay y si BOPC=1 jsubopcion inferior si jopcion a ;guestro menu. this dent delign representer tenestro ventana de suporciones? taxe.ico oue tace is subperior tvariables de supprior actual tiene suboociones? Is derecha  $\cdot$ 

ğ

**Sep 32** 

Moder, Max. 1997

**ELECTER** 

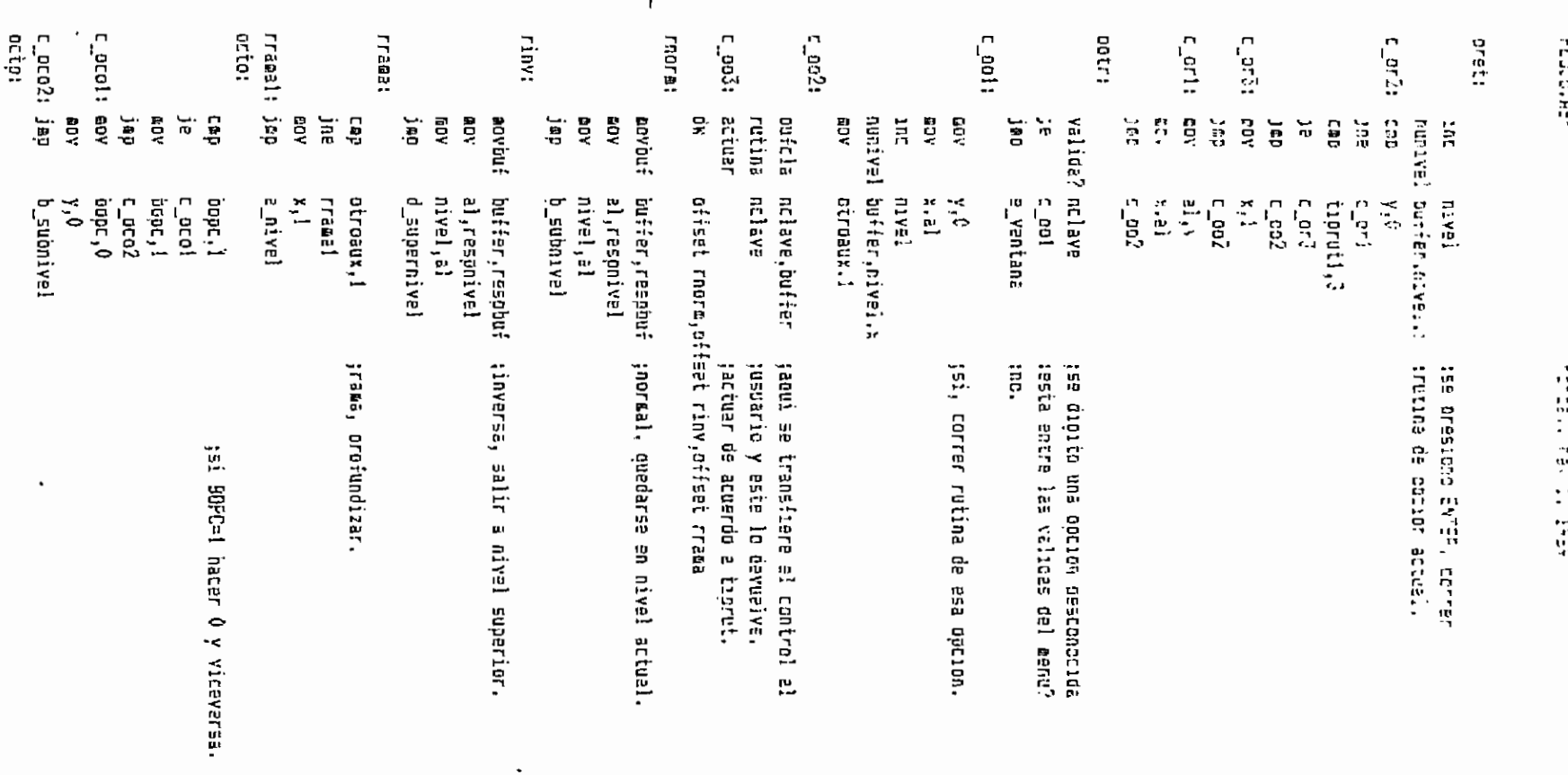

 $\begin{array}{c} \frac{1}{2} \frac{1}{2} \frac{$ 

ņ

Pace 64

puarcantalla facetrar instructiones. icoont inspreg, B.collact avuda DETHEY restmantalla  $100$ b submivel **DECAY** :Rutinas de macros. treset a byte de interface. contecr.0 EDV ouarbantalla eov ax offset blanco  $p$ eanu 24.colexo nivel, C stivel actual era 05 C60 c ok0 ie as.offset nomas GOV ins. salir. 23, collatt 00208 getkey  $c$ \_ $ck\bar{z}$ J£D c okv:  $x.1$ ;los macros se deben iniciar **COV**  $v, 6$ :desde el mismo punto de partida. **ROV**  $000C$ . $\dot{V}$ EDV ECY  $3.55$ :borrar area de noabre de macro.  $DUSF$ ē5. ds. oush  $000$  $25$ di.offset nombuf **ROV** di inc  $cx,9$ **GOV** stosb reo :borro buffer de macros. CX, SAXBAC asv di, offset buffmac **EOY** stosw reo **20V** contmac, 0  $cx,7$ thorro nombre actual. eov di offset nombaac **40Y**  $_{\texttt{stosh}}$  $r \epsilon p$ pop BE. :prepara un indice de macros. indosc lepont insmac, S, cellact jinstrucciones de macros. ayuda ax.offset escrne **60Y** 23, collact **GEENU** feseptr, offset fmac **BOV** ;euestra fase del programa. statusf inbuff nocbuf ;recibe un nombre. **BOY** si, offset nombuf Ξi  $2nC$  $a$ <sup>1</sup>, [si] **GDY** ;se dio nombre? al,0 cep  $c \cdot ok01$ ţsi. jne **EDY** fasepir,offset fnorm ;no, salir. statusf

Monday, May 11, 1999

 $F = 20.65$ 

 $:$  D  $\mathbb{D}$  $0.5$ t brûl: detnast (COtenos numero de macro, ces nuncap.0ffn ROBERTO PUBVO ELO SITIOT the.  $C = 04.1$  $:02$ ax, offset norges COV 25.ccllast  $9527u$ detrey **BOY** faseotr, offset fnorm 150  $5.0<sub>k</sub>$ c ekl: cmp nummac.80h :macro antiquo?  $\epsilon$  , on  $\mathbb{Z}$ jŀ.  $\mathbb{R}^{n-1}$  $2.003$  $151.$ c\_ok2: eov ax, offset great :no. grapar eacro nuevo. caenu 23.collact faseoir, offset forab  $\mathbf{E}\mathbf{B}\mathbf{V}$ statusf qetkey oush еg push  $a$  $\hat{z}$ 000 ₽S, si.offset nombuf **GOV**  $51.7$ acd **AOV** di.offset noabmac  $ex.7$ **BCY** envst reo  $_{\rm rot}$  $25$ **BOY**  $3000C<sub>1</sub>$ :Dandera de orabacion. jap c\_ok5 nummac,80h c\_ok3: sub jmacro viejo. - mostrar pobmec, 23, collact actuar ថីដ offset c\_ok31,offset c\_ok32,offset c\_ok33  $=$   $a$  $k31$ ;  $a$ ov ax, offset promac ;probar macro. **DE2NU** 23, collact **60V** faseptr, offset forob ;mostrar fase. statusf petkey call inimac bver, i aov ;banderas para probar macro. **aov** baac,! c\_ok5 j≌p inimac: oush es ;paso macro al buffer Buffmac oush ₫s 900 es. **BOY** si, offset mac1 al,nummac AOV cl, Zimezmac **BOY** cl mul add si,ax **ACY** di.offset buffeac CH, GAXGAC **GOV** 

Pade 35

FLUDD, FEM

## Honday, May 1, 1987

s age ob

**COVS** FB. si.offset areamac n C D ai.nystät  $\overline{L}_1 \subseteq V$  $\mathbf{c}$ EZN. nul.  $\mathbf{L}$ ado  $5i,2x$ **GCY** al byte otrisil poblengo datos de macro actual. đū. ionemac,al inc  $51$ di offset nombaar 20Y  $-5.7$ **GOV**  $r \in \mathbb{C}$ COVED contmac,{ CC 7 COD ēΞ retr t ok32: mov omenu 23, collact faseptr, offset fcorr COY status: DEIXEY  $c$ all $\overline{a}$ inimac COV over,0 :banceras para correr matro  $base.1$ ecv c okō  $365$ t ok33: mov faseotr.ctfset inore  $status$ eostran corread.23,collact tborrat macro?  $21,1$ Cac  $\overline{a}$ c okō jne סת ז ΦΟΥ ax,B  $; \exists i$ push es. จีร push es. **PDD BOY** cl,numeac sul.  $c1$ add ax,offset areamed di ax 50Y  $cz, B$ AOY  $ax, as$ xor stosb reo 60V ax, 21maxmac cl,numae **BO**Y au)  $\mathfrak{c}1$ add ax,offset mac1  $01.2x$ **BOY** cx,maxmac **GOV** XDF ax,ax stosm rep pop es c ok5: restpantalla b submivel jap

IESENSLASM

## .<br>¡Prograsa desensambiador. For IVAN ORDGREZ REINOSS.  $\label{def:main} The minimum number of the number of elements are the number of elements.$ .aprel ssall

.cata

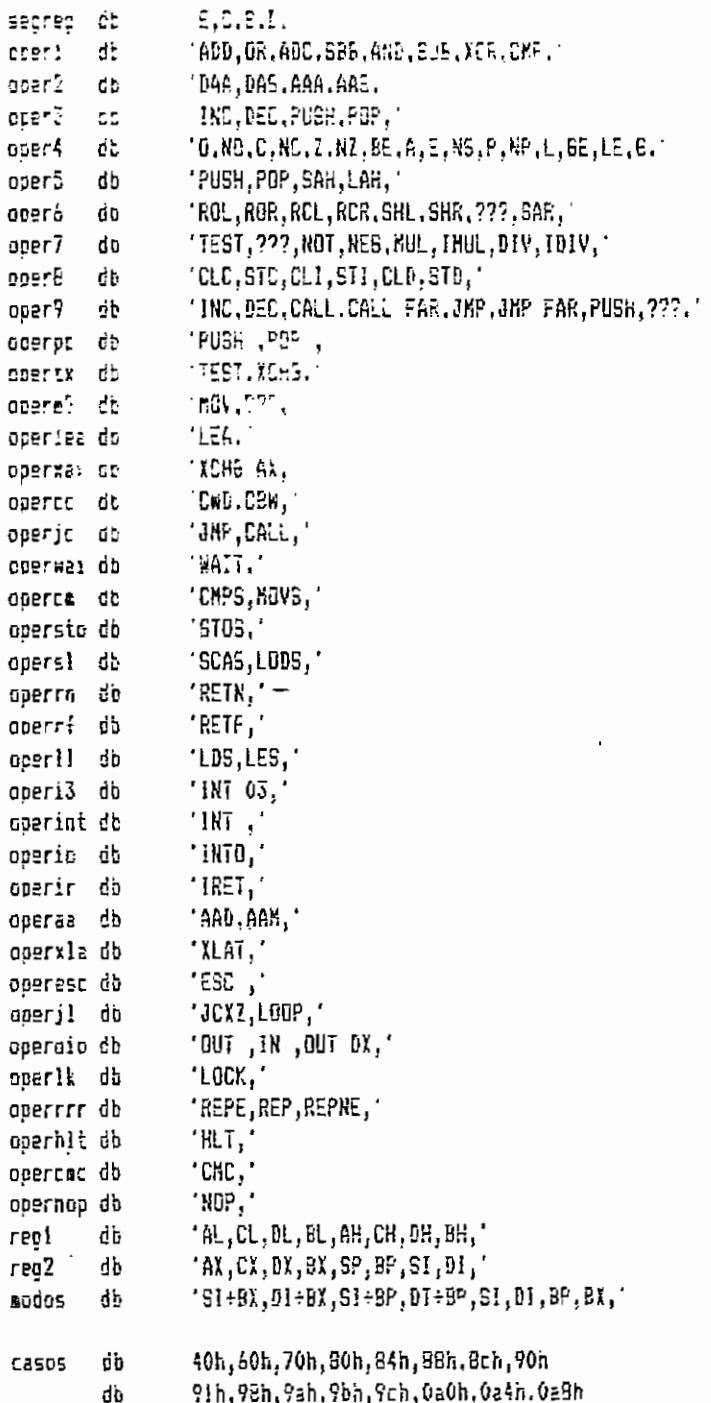

**Same Control Page 65** 

 $\bullet$ 

bstring dpccde atistr atastr aud. **SESSOP Enrich**  $\frac{1}{10}$ jlos sepi<sup>rac</sup>ores entre elementos deben ser comas (,). jespecificada por DG:S1. El elegento se coloca desde ES:D1, y DI se acomoda ;Este przedzajento lee un elemento de un arregio alfanumérico, de dirección Feadarray **SETTING**  $\mathrel{\mathop:}$ jSa) ida: para oue ecunie a la dirección siguiente el ultimo carácter del elemento. Entapt:  $\mathbf{G}$ sasa  $\mathbf{u}$ -11  $\mathbb{R}^{\star}$  $\Omega$  $\mathbf{F}$  $\frac{1}{2}$ 옷 뭉  $\mathbf{r}$ ÷po:• Я. Т. P  $\mathbf{r}$ ů å. 묵 ÷. Я. ÷,  $\mathbf{r}$ in pi 7 -ç ę P, ÷ 붗 ę ç. 쯫 P, 185,20 ottset 135,40 Diffset offset offset offset bffsit 195440 offeet  $-2.55 + 0.5$  $185 + 3$ **Dffeet** offset 195130 offset 155110 185110 bffstt D: EEL Difiset D:f5Pt  $7.447 - 7.7$ υτερα, γιετέ για για γράφησε της δίνειας δεν διασκιδεί επιλεί του στο προσπολιτικού προσπολιτικού προσπολιτικο<br>Ο τερηγόσεια, διασκιλιά τερήμη ανέπιγραφή καθορικό του διασκευτικού προσπολιτικού προσπολιτικού προσπολιτικού ora  $\ddot{\phantom{a}}$  $= 13$ OZ. ŗ,  $\ddot{\phantom{0}}$  $\sim$  1 Š, ċ,  $\Rightarrow$ 155.40 DI = dirección del ultimo carácter transferido ÷  $\mathbb{R}^2$ また、これには、まわらいでもことも思われるPriorBhuofer (2) dmp dup 17 dnp número del elemento en el arreglo. casef6tcf/, **Cassyy.** case\$(tDo-. casestoli. 3 casef4, Casef1, Cases. casectoco. Lasett, casec8toc9. casac4toc5. casec0toc1, Cesarios: caseaBtoa9, casea0toa), case94, caseageose case53to2t. casescroef, casee4toe. 1355321 case items. cassaducti. **CECE:** 1690 185:10 offert **D**<sup>if</sup>EEt offset bfrast Cffeet  $18.50$ 125-10 **Difiset** D÷tset 185+74 185+2  $7.55 + 70$ tester pilst difee! 125;20 18910 1551.0 19913 cffset czsef8tota Diffeet casef5 **Dffsat** ritset casa40tc2. 1251 11 12 14 O<sub>j</sub>ase: Lase<sub>L</sub> casega caeet casecltoc3 Lig11683E7 case9cto£casegétoól Lase7(ttp<sup>7</sup>f ceasetZtota CZSEEL **CaseBtoe?** Caad (to Ed **Casegerode CESEC** Casecatocc Lassecoc7 cassb0tobf 0801885581 Cassadtoa7 casefctoff  $\overline{a}$ 

en an

**HUNG** 

×

DESENS, ABM

```
-------------------------------
       GUS.
             a
       5455 - 11
       bush si
            CONCE
       \mathbb{C}^{\star} .
                           (igniser elemento del arregio?)
       22 -encort
                          151DUSCODER:
                           taastar el elemento
      16C
             \equivbyte otrísil,', jsebsrador<sup>9</sup>
       EGE
             saesseud
       ıne
                           tec.
       loop
            DUSCEGGA
                          tsi, decrementar numero de elegento
                           ;acuntar al elamento encontrado
       ins
             51
encont:
       lodss
                           :carácter en AL
            a_1, a_2043
                           :separador?
             ∤inread
                          isi, finalizar transferencia
       12sto≲b
                           inc. transferir
             snort encont
      פבנ
fincead:
             \mathbf{E}poe
       090
             E^{\mu}_{100}ă.
       retr
             endo
readarrav
       public convhex
convhex proc
            near
;Este procedimiento genera un string de 2 caracteres desde ES:DI que
prepresentan hexadecimalcente al número en AL. DI se acomoda como en el
;procedimiento readarray.
\ddot{\phantom{a}}:Entrana: AL = nemero por convertir.
÷
:Salida:
            0i = direccion del ultimo carácter generado + 1
------------
       pusn
            \overline{a} x
       DU50
            \mathbf{r}ROY
             ah al
                         :4 lsb en AX
       and
             ah.Ofh
       mov c1.4
                          ;4 œsb en Al
       shr
             al cl
             ax.3030h
                           :conv. a ascii
       Dr.
             a1, '?'こたひ
       ibe
             nuaal
             al. A'-'9'-1
       add
numal: cmp
            ah. P'
      ib≘
             nunah
             ah, 'A'-'?'-iadd
numan: stose
       cop
             СX
       pop
              \exists x
```
Face <sup>no</sup>

```
DESENS . ASM
```
Monday, May 1, 1985

 $E_{\text{EQE}}=71$ 

```
retr
conviex endo
```
convines prot team ;-------------------------------------------------------**---------------**:Este procedimiento cenera un string de 4 caracteres desde ES:DI que trecresentan nexageiiraleente a la palabra abuntada por DS: SI+BX, DI se :accepida como en reaserray. ÷ :Salida:  $DI =$  dirección del ultimo caracter generado + 1 Ŧ : bsat convhex ------------- $: - - - - - - - -$ **DUSh**  $-2x$ **BOV** ax.[51+bx]  $\mathbb{R}^N$ oush **BOY** al.an  $cal1$ **CONVNEX**  $30L$  $2x$ convhas  $cal1$  $555$ ar. rate conv2nex enco cod3bit proc near :Este procedimiento obtiene el número de 3 bite de los bits 3, 4 y 5 de :BL, y lo coloca en BL. Es de utilidad para, por ejemplo, obtener req jem el byte de modo de direccionamiento. :Entrada: BL  $\ddot{i}$  $5a1ida$ ; BL =  $8L = 13L$  and  $38H1/8$  $:$  --------oush cx bl,38h ខកថ 5.⊡V  $c1,3$ shr bì.cl **DOD** EX. retm cod3bit ando addre groc near  $\ddot{\cdot}$ ;Este procedimiento genera el string de modo de direccionamiento {...} ;desde DS:bstring, y lo termina con 0. AL = tipo de operador (w) :Entrada: ÷

```
CX = longitud presumida de instrucción
:Salıda:
                           \texttt{a} \in \mathbb{R} = 1 \texttt{si} \texttt{se} opera con \texttt{a} \in \mathbb{R}\ddot{1}
```
 $\mathbf{I}$ 

DEBENE, ABY

:1251: Ť.

CONVASX, CORVZASABILESV

 $\cdot$  :

 $\ddot{\phantom{a}}$ 

primfile: nodir: 05015 **Call Ba** 욕 Cap. stosk Eall 49035 **R**ay  $\frac{1}{N}$ **RDV** ជ្ជាដូ  $\frac{1}{6}$ dar. ăgy. 욕  $\overline{\Xi}$ g  $\frac{\alpha_1}{\gamma_1}$ tu **ACB** 믉  $\frac{3}{2}$ ្មី r<br>Se ច្នាំ<br>សូម **B**O xor ដូង **RDY** ਕ੍ਰੋ xax Гã ខ្លី gov ក្នុង ă **MOV** 쁰 릜 AD<sup>B</sup> 心 Ē, ន្ល 봉용 ដឹ primfila bh, OcOn  $E_{\star}$ ,2  $\mathbf{a}$ l,  $\mathbf{a}$ si,offset regi ᄖᆢ ch, ch  $\mathbf{c}$ i, di bh, 3 Ex f da, ah  $\mathbb{Z}^4$  is  $\begin{array}{c} 2.14 \\ 2.14 \end{array}$ aeeep,)<br>al (1 adir br.bh nodir.  $\frac{1}{2}$  $\mathbf{f}$ .  $\mathbf{f}$ ម្នា. ស្នា<br>ស្នា. ស្នា  $c1,6$ Sh, bl **bx,11** M, Ω l.<sub>5</sub>.11 Ei,offset reg2 Ë conv2hax ន្ល 빺 ុ ប្ 课. readarray short finacora bl.[si÷bx÷!] di.dstring u, short finmodra ii. ã **Tides**  $\ddot{v}$ . ; terminar con 0 jpanar nombre de registro en sicing<br>jinstrucción de word? jsi,leer de la tabla de registros fregistro a registro? jl⊡ng. 4 byte∋ ;y terminar siring con 0. poner la dirección entre corchetes ;waao directo: cod=0, r/œ=6 ;3 leb de dicho byte en di 'r/m' isegundo byte afel cocode tsi no fuera modo directo ;2 msb de dicho byte an bh (mod)  $\ddot{\phantom{a}}$  $\ddot{\phantom{a}}$ 

 $\overline{1}$ 

 $\cdot$ 

 $\cdot$ 

 $\mathbf{L}$ 

 $\overline{1}$ codrs. adnoi: endselmodrø: adosgn: stosb **Roal** finaodra: 1277011200 40d<br>40d 45015  $[16]$ age<br>Aca ចុនលុះ  $\Gamma_{\rm H}$ **VOR** ិ<br>កូឡ  $\frac{1}{2}$ **ARDIE**<br>PED es<br>SSS<br>SSS gudp<br>G Letu ូម ខូមី<br>មិន ទី  $\mathbf{g}$ doğ 흕 Xor Xar 豊  $\frac{1}{10}$ ្ត<br>ស្ថា ដូ [[er] yūY JΒ ្ជូ ក្ដ  $\frac{1}{2}$ ្មុជ الان<br>ال ដូ tesp ង<br>ក្នុង<br>ក្នុង **AC**a  $c_{\rm A}$ ,  $c_{\rm A}$ ,  $2$ conv2hex  $c1, \overline{60}$ ah, ail  $\frac{1}{2}$  $\frac{5 \times 11}{2}$ eh, 2 b),127<br>b),127  $ln_3$  $\mathbb{C}}^1,\mathbb{C}^1$ **Meenop:1**  $\prod_{i=1}^{n} \frac{1}{i} \sum_{i=1}^{n}$  $\frac{1}{2}$  $\dddot{\cdot}$  $\frac{1}{2}$  $11, 11$ 10008 E  $\frac{1}{2}$ **Q** g g 윤 없 ទ្ចាំ short endseleoore short enaseleodra CONVIDEX short addsgn 발 11101104 ņ readarray En.ch substraat coose ĩű. ਦ੍ਰਾਂ thay difeed? jsi, de 2 bytes jincluir offset en el string  $1000 + 17$  $j$ long. = acd + 2 jacabar con 0 pailar su signo tsi. o<sup>f</sup>fset og un oyte potener offset ä ileer un mooo de cirec. de la tabla **CORTAINS GROOT** 

 $\ddot{\phantom{a}}$ 

 $\overline{\phantom{a}}$ 

 $\bar{z}$ 

 $\begin{bmatrix} 1 \\ -1 \\ 0 \end{bmatrix}$ 

 $\cdot$ 

DEEE LE LASK

 $\ddot{\phantom{0}}$ 

Monday, Tea, 11, 1991

Order iEste procedimiento establece el orden en que deben ir astring y batring en **Adregra** ٠. bringreg:  $i$ esn: iregistro oberador en el oraen aprado a oartir de E5:Pl v acomda O1 Esatdat i En brade: trops en reabarral, utilization y Dibitation iEste orotataranto general strang da modo da qureccionanaren y su FOSTBOTS **PLGC** ij<br>E  $\frac{5}{12}$  $\overline{1}$  $\begin{array}{c} 11.5 \\ 11.5 \end{array}$  $\frac{1}{2}$ . g **gg**  $\begin{bmatrix} 0 & 0 \\ 0 & 0 \end{bmatrix}$ 븶 ÅD. ុដ្ឋ ÅОØ ដូ isad ΥūΝ 는 일 មិប្ ដូ រូតខ្ ងទៅ grap<br>S es<br>S 쁡 AOB  $\ddot{a}$ ialia dı, estrinç<br>cl, bl Dear order din'2 di, ah ch, ch e. g  $e1, \varepsilon1$ ្មី endo <u>ង មិ</u> កិ 쁪 믔 P. si,offsat rag2 si,offset reg1 **BOOLD** ei. 课 음 몒 E. 믔 믔 ال<br>ال **PLOSE** bringrad cod311inc AL = W (tipe de operador, readarray andra, cod3bit, resosrrav, oroer mando = 1 si er na coerado con mempria. the case in the fites of contribution of coperador ionprise se instruction ្នុងក្នុង ; poner en orden [...] y su operador ; obtener d en DH gleer reg de la tabla segon k jootensr coo del byte de eoco de dir. porener 1...i **:GBTENET K CODERN PBY 1.1990**  $\,$  $\cdot$ 

 $\cdot$ 

 $\overline{\phantom{a}}$ 

 $\frac{1}{2}$  and  $\frac{1}{2}$ 

٠,

**Extendant** 

```
DESENS, ASH
```
 $\cdot$ 

 $\cdot$ 

 $\cdot$ 

sel necotecnico (a partir de EB:DI) segun el bit de dirección (DH) y los ;coloca, aconodando después DI como en readerrav. iEntrada: US = tit de direction adoastr, addbstr  $105a1$  $+ - - - - - -$ ------------push.  $-85$ 2CV  $a_{11}$ stosa increr un espacio dh.dr  $ar$  $12<sup>7</sup>$  $0.11751$  $c<sub>z</sub>$ li addasin  $a!$ aov stose addbstr  $cal1$ shart finaraer  $2.5<sub>E</sub>$ accostr pfiret: call **BOV**  $a^2 - 1$ **StOSD**  $55<sup>11</sup>$ ado2str financer:  $000$ āx retn orger endo  $\overline{\phantom{a}}$ addstr proc near ;-----------------------------,<br>\_www.g--off--ag----of--quap-----offp--agp---:Este procedimiento coloca un strino apuntado por DS:SI terminado en O ;sesde ES:DI, acomocando DI como en readarray. oush  $51$ eush EX. xfer: loosb  $0<sup>r</sup>$ al.al lin de strino?  $12$ finaddstr  $, \overline{51}$ stosb ;no, continuar jan short xier finaddstr: 000 ax  $000$  $\leq i$ retn addstr endp ;Los siguientes dos procedicientos colocan los strings apuntados por

jastrino o bstrino desde ES:DI, acosodando DI como en readerray. ÷

-----------------------------------

;Usan: addstr ;-----------------

```
DESENS LASK
```
GΟΥ

al,dl

aboastr proc  $near$  $n = h$  $-51$ ROV si,astring call accetr  $0.25$  $\mathbf{z}$  : rein accastr endo addbstr orac neer oush  $-51$ nov si,estring cal) addsir 000  $\mathbf{51}$ retn addostr endo accdata proc near :Este orocedimiento genera un string de operación de acumulador con detos ;inmediatos. v le coloca a partir de ES:DI, acomodando DI como en readarray.  $\mathbf{r}$ :Entrada: At = w (bit de tico de operador) ł. :Salida: CX = longitud de instrucción  $\ddot{i}$  $: 05a:$ readarray, convhex, conv2hex  $1 - - - -$ -cush **inx** \_oush  $dx$ push — si  $dl$ .al eav preservar k  $a1,$ EDY stosb poner un aspecio ;leer string de acumulador (AL o AX) xor EX, EX si,offset recl GOV  $1<sub>b</sub>, 1<sub>b</sub>$ :segun k Ðr. datal  $j_{\overline{k}}$ EOV si,offset reg2 datal: call readarray pop si  $a1, 3$ **BDY**  $\frac{1}{2}$ :poner una coma despues del acumulador  $bx, 11$  $\overline{a}$ OV :SI÷BX apunta al dato inmediato inc ÒΧ ог $\overline{a}$ dl.dl toue es de 1 o 2 bytes seaun ⊭ iz. dati conv2hex  $call$ short finaccoata iao al,[si÷bx] dati: sov convhex  $cal1$ finaccdata:

;recuperar w

 $\sim$  2 and  $^{-1}$ 

 $20y$   $51.2$  $C$ .al ;longitud de instrucción add **COC**  $\mathbb{R}^n$ DDE  $\mathbf{C}$  : reto. accesta endo realect proc - hear (Esta orgeginaiento calcula la cirección real de un selto relativo y la robnvierte en un atring a partir de EGIDI, com DI come em reacerres.  $\ddot{\cdot}$ :Entrada:  $A_1^2 = K$ CX = longitud de instruccion  $\mathbf{r}$  $\mathbf{f}^{\prime}$ :Usa: convnex ---------------------------------- $!$  ---------**QUER 2%** ងបទឥ ឯង **REV**  $2r$ aesplazamiento de un oyte? al.(51+bx+1) **ED** cbw dspib  $15i$  $j_{\rm Z}$ ah, [si+bx+2] = ;no ECV dsolb: add ax addr ;direccion real en ax add ax,cx oush ax  $a_1$ ,  $\cdot$ COV m :poner un espacio stosb **BOv** al ar (poner el strinç call convhex **DOD**  $2x$ call convhex **DX DOG** DOD  $ax$ retn realadr endp មកចំ proc near <u> |--------------------</u> ---------------------------;Este procediaiento coloca "W" o "9" en ES:DI e incrementa D1, segun w. Es jutil sara completar instrucciones de string. ÷. ;Entrada: AH = opcode  $\ddot{\cdot}$  $AL = R$ ;Salida:  $\overline{C}$  = longitud de instrucción ĵ. f. al,ah **BOY** ;AL = w al, i and pu∋h ax

MESENE ASH

```
า เกริเห
        \sim 100mov al. P'
        1ff.
                 snort addar
                 al W
IFBIN: ED.
acter: stost
                 -28.110nq = 1INCV
        P2D\pm 5Inghir
H2Eendo
databic proc
               ngar
.............................
                                 -------------
                                                           -------------------
:Este procedimiento denere el string de como de direccionaciento (...) y
tun operador insediato desde ES:DI. Acomoda DI como readarrav.
÷.
:Entrada:
                 AP = ODCOde
                 0_ = sk (bits de extension de sieno y tipo de oberador)
\mathbf{r}\mathcal{L}_{\mathcal{A}}\mathbf{f}^{\prime}:Salida:
                 AL = RCY = longitud de instrucción
\frac{1}{2} .
\mathbf{t} .
:Usa:
               modrm, addbstr, convnex
                                                ------------------------------
1 - 1 - 1 - 1______________________
        push
                 bx
        00V
              ds Is
        and
                 -1.1;obt∈ner w
                 bx,offset athstr
        EDV
                 bstring, ox
        CCV
        call
                 ADOFA
                                   ;generar [...]
                                    \sim -push
                 ax.
                 \mathbf{a} \mathbf{l}, \mathbf{l}ADV
        51055
                                   :poner un espacio
        call.
                 addostr
                                  poner (...)
                 al_j, l_j; poner una cema
        OOV
        stosb
                 \alpha, 11
                                  ;apuntar al opcode
        BDY
                                   japuntar a los datos
        add
                 DX CX
        BDY
                 ax,[si+bx]
        <sub>10</sub></sub>
                 CX
                 d, 1
        CBD;s=0 y w=1 implica dato de 2 bytes
        jne
                 unbyie
        inc
                 CX
                 b!, \existsROY
        EDY
                 al an
        call.
               convhex
                 a! b!DOV
unbyte: call
                                             \tilde{\phantom{a}}convhex
                 arpop
        pop
                 bx
        retn
datadic endp
```

```
Mondel, New Ly 1985
```

```
DEEENE JA EM
```
pop

bx

datret proc hear HEETE DYSDECIMING DECIDE SU SIETTES INSTRUCCIONES MEDULEMEM CATOS, V. GE tser asi. Ics incluve come string desce 25:51. Accroca DI como readarray.  $\ddot{x}$ :Entraga: AH = oscode  $\lambda$ :Ealipa:  $Ai = R$ UX = lone, de instruccion  $\mathbf{F}$  $\mathbf{t}$  $: 1: 2: 3$ conv2ne:  $+ - - - - -$ \_\_\_\_\_\_\_\_\_\_\_\_\_\_\_\_ --------------------------------DUET D. test and  $\mathbb{R}^2$ naydet ;si el lab del opcode es 0, may datos **COV** CX.1 short indatrat JED. al, (i) yponer un espacio havaat: nov stasa  $-58.11$ CD).  $150^\circ$ n x call conv2hex tborer dato EOV  $cx,3$ findatret: **FEV**  $\mathbf{a}$   $\mathbf{b}$  $: 4 = 1$  $000$ D) retn datret endp absolute prec near ............... \_\_\_\_\_\_\_\_\_\_\_\_\_\_\_\_ -----------------------------------;Este procedimiento pone un string de dirección absoluta oesde ES:DI, ;acomodando DI como readarray. ÷  $At = H$ :Salida: C) = long. de instrucción Ť. ÷ conv2nex :Usa: -------**---------------**- $1 - - -$ push bx  $al, '$ 80V stosb ;poner un espacio  $b$ x, 11 adv add bx,3 ;apuntar al segundo par de oytes conv2hex call  $a_1$ ,  $b_1$ **BOV** ;poner dos puntos stese ;aguntar al primer par de bytes sub b., 2 conv2hex caii cx,5 ΞOΥ  $a1,2$ EOV

Page TV

incoenita ч. iPreserva todos los registros que no transfieren parametros. jterminado en O, desensamblado de la instrucción apuntada por DC:S. itsie es el procedialento principal. Genera un string desde ES:01 tessins incognita Ω, :τotalmente inválido, γ establece los ozrámetros corresonoientes. cad3111nc ï 2411102 **SERVICES** ;Salida; insta oronodiscation ascensario as information on ... spapicto fEste oroseilaiento coresponde al desensambiado de un coomgo tal pocode et **pros** Ealt ព្រះរាំ<br>ព្រះរាំ qşnd pushi bublic Létu 35035  $\frac{1}{2}$ **Latu** qsna hash ធ្នារ **B ROW** i. ្ពុ រុះ្ម ម្ម  $\ddot{\phantom{a}}$  $\frac{1}{2}$ ្នាំ **NEar** 19250 <u> 15 أغ</u> **GEBS28** endo  $\frac{1}{2}$ រីភ្លឺ  $\mathbf{B}_{\bullet}$  ,  $\mathbf{B}_{\bullet}$ árac ă o<br>C AL = tipo de operador: CX = longitud de la instrucción readerray  $\ddot{x}$ 52.0001001001 100001 **Near** Properties of the control of tige. 235 = indefinigo  $0 = pht$  $\sim$  $=$  MOrd  $\mathbf{u}$ dxord ilong.  $\ddot{q}$ FLBFR2528191  $\ddot{\ddot{\theta}}$ ů, pris del pris arciente  $\ddot{\phantom{0}}$ iğ. .

 $\blacksquare$ 

 $\blacksquare$ 

 $\lambda$ 

雷尔

 $\ddot{\phantom{a}}$ 

1395-2006

*Artist Roller* 

 $\frac{1}{2}$  and  $\frac{1}{2}$  .

rid  $c_{2.51}$ CCY eo. ax.édata oush as. oush dı. 85,2% COV 60V di, offset opcode  $cx,7$ EOV ; transferir instrucción al secmento de datos rep **BOVSD**  $e_{5}$ .ax COV addr.bx :dirección de la instrucción **CDY** GCV siloffset oppode  $a1,1513$ cov  $\mathfrak{a}\mathfrak{h},\mathfrak{a}\mathfrak{k}$ **BOY** an.úe7n and prefijo de redef. de segmento? CED  $an, 26h$  $\texttt{nore}^{\texttt{f}}$ yne.  $11.1$ ;opcode desolazado un oyte **BDV**  $a1.18r$ and  $c1/2$ SP. inumero del segmento i 2 shr  $13, 15$ ξī push si, offset segreg eov ah, ah xor add  $51,88$ **DOV** 23, (21) Ξİ 000  $E\cap E$ , a $l$ 6DY 190 short proced nopra!: eav  $11,0$  $an\epsilon$ , 0 **DOV** aeano, 0 ordced: mov  $b$ x,  $11$ nuv ah,[si÷bx] jopcode en ah £DY Cep ah, Ofen jb genfe gop ďi pag ēΣ oush ďi casefetoff call jap short ajustar menfe: mov di, offset casos al, ah **SDY** zor  $6x, bz$ buscop: scasb encontrado ib inc **bx** jop short buscop encontrado: pop άi

```
19621.6.48*
```
Pape 61

DOD 탈달 shi bx.1 br.offset direct **aco**  $C<sub>2</sub>$ DUST.  $ce<sup>2</sup>$ . Eng3 panelair el trefijo de recefinicion te acustar: por C)  $11.6$ :segmento de ser cositie y necesario CGE  $fin$ 2ē **ARADD, 0 CGD** j₽ proref push āx ក់ឧបច **EX** di oush  $al, 'l'$ ΦOΥ **90V**  $cx,30$ rephe scasb : buscar un l oush αi  $\lambda$ CT  $a1, a2$ :buscar un null regne scasb 009 CX. :cx dabe temer el mumero de caracteres que **500**  $cx, c_1$ tven e apverse a la derecha para que pueda **N90 CX** (entrar el prefijo de redefinición os seo. łfiC CX. dΞ oush aush  $PS$ đε 000  $5i, d$ **60V**  $GEC$ sî add  $di, 2$ :preparar el movimiento std ;hacia atras jatomodar string rep **BDYSD** cid ćs pop word ptr es:[di-1],':S' **BOY** al,ane ΔDΥ  $e$ s: [di-2], al **AOV** di pop СX pop pop  $a$ ;la long. de instrucción incluye al prefijo inc **CX**  $\alpha$ jep short fin prpref: al,mne **ROV** es:[di],al **BOY** word ptr es:[di+1], :S' **BOY** byte ptr es:[di+3],0 BOY **EDY** al, 255  $\mathsf{ex},\mathsf{l}$ BOY

56555.5.45°

Page 54

snort fina jer codes3: ACV si<sub>t</sub>cifset segreg  $[1,0]$ 200  $zx, \overline{z}$ enc call. readarray eev  $a_{5}$ ,  $b_{5}$ stosk fin6: EDV  $C<sub>1</sub>$  $\mathbf{a}$ l. SDV  $DD<sub>2</sub>$ si. short fin0to3f iro caycuaó: si ousn  $b1,5$  $CD$  $\epsilon$  as ja si,offset operpp **BOV**  $c_{\overline{n}}, 1$ **EDV ;** pop cali readerray **BDV** si, offset segreg  $c1.b1$ **COV** cali readarray  $a1.5$ **EOV** stose  $short$   $fin7$ 120  $C = 3$ : si, offset oper2 EOV  $c1, b1$ **EDV**  $cx,3$ and  $c<sub>2</sub>$ 11 readarray fin7: ADV  $cx, 1$  $1,1$ ΔOΥ  $\overline{\mathbf{S}}$ **DOD**  $fin0to34:$ oush ax gor  ${s, s}$ stoso 000 ΞX. retn caseOto3f មាល់ case40to5f proc near bl.an **BOY** b1.18h and **DDV** ڌراء  $b1, c1$ shr mov  $c1,b1$ xor ch, ch si, offset oper3 **BOY** call readarray.  $\cdots$  al,  $\cdots$ ΦOΥ stosb **BDV** si, offset reg2 **G**OV cl,ah

Case6\$toB7 valido: call... case8ctoBf caseBBtoBo case99to9t test<br>101<br>101  $\begin{bmatrix} 1 & 0 & 0 \\ 0 & 0 & 0 \\ 0 & 0 & 0 \end{bmatrix}$ ្គី<br>ស្ថិត  $\frac{1}{2}$  $\begin{bmatrix} 1 \\ 2 \\ 3 \end{bmatrix}$ ក្នុង<br>ភូមិ LEIN ibst ųsnd Į. Letn **Stost dersh** AC<sup>1</sup> rū' ្មី 쁞. ន្លី ្មិ นรา χgι មុនាថ Ê ដូ ឌី. ទី ដូ ដូ ğ Ã0ª 윽 쁲 **NOW** 븶  $\frac{5}{6}$ 40ª ξ ទ្ម័ ă  $\mathbf{r}$ si,offset segreg<br>bl,1 Eojregre **Gada**  $a_{i, \tilde{a}}$ ! er<br>Po endip ai, al ah.3  $EX, E$ bre: č bstring, dx ax,offset atostr dr.offset atastr Ë ۳, si.offset opertx 'n, valida  $\frac{c_3}{\ln 3}$  $ah,1$ prac dx,offset atbstr dw, offset atastr ă, si, offset opere? 'n, 뭤 astring.cx E1, bX  $b$  x,  $\overline{3}$ readarray .. Ľ, si,offset operæ? cod311inc leapp μ. 믔 믔 andregra bstring, dx astring, dx reanarray readarrav **Leaf** near **FEST AOS!** ÿ iisi  $\overline{\phantom{a}}$  $\overline{\phantom{a}}$  $\overline{\phantom{a}}$  $\mathcal{A}$  $\ddot{\phantom{a}}$  $\mathbf{1}$ 

Façe če

LENGARY

Monoay, May 1, 1967

 $\blacksquare$ 

 $i$  ace  $\pm i$ 

cust eΞ ći oush de **DUE**N err ΕĘ diverfset atastr ÆΝ ESV. astring.ci EDVED EDN  $\mathbb{R}^1$ .  $\mathbb{R}^1$ stosb or.offset atbstr cov **20V bstring.di** 999 dı  $00<sub>c</sub>$ ΘĒ  $e1.1$ ልርኑ  $5i$ 900 cali aodra  $\mathsf{d} \mathsf{n}$ , an CDY and  $d_{31}$ ,  $2$ ÷ć order call snort !inBcto&: jer / ab, leanop: test  $12$ esiea cali codoline  $b1, b1$  $O<sub>1</sub>$ **espop** ĴΖ si, offset opera? **EDY**  $60V$  $cx, 1$ ; ???  $cail$ readarray  $\mathbf{a}$ ,  $\mathbf{b}$  $60Y$ stosb jap short incleod si, offset operpp **1QC059 GOV** 1000 60Y  $cx,1$  $c<sub>a</sub>$ ll readarray inclmod: gop  $\overline{\mathbf{5}}\mathbf{1}$ dx, offset atbetr **BOV** bstring, dx 30Y  $1,1$ **BOV** call aodra addbstr  $cail$ jap short fin8cto8f e⊆lea: **ROV**. si offset operlea EX, CX ;lea xor call readarray dx, offset atastr EOV astring, ox **EOY** dx, offset athetr **BDY** bstring,dx **BOV**  $ah,3$ . ₫OΥ.  $51$ goa call modreorm fin8cto8f:

DESENELASM

Montav, Navi, 1989

 $\bullet$ 

push ar.  $X \Box F$  $1.5, 1.5$ **SICSD** SOL  $\mathbf{a}$ reth case9cto8f endo case90 proc near si.offset opernop cov  $\texttt{call} \leftarrow \texttt{readarray}$  $\mathbf{x}$ or  $\leq$  21.21 . stest **BDY**  $\mathbb{E}$ .1 ·ÆΟΥ  $cx, 1$ retn case90 endc case9ito97 proc neer 51.0<sup>1</sup>f58t 0087Xax **OOV** xor  $cx, cx$ ;xcng ax readarray call  $al, ','$ EDV  $505b$  $cl, ah$ **GCV**  $c_{n}$ , 7 and **COV** si, offset real call readarray al,al xer stosb any  $a1.1$ **GOV**  $cx, 1$ retn casa9ito97 enop cass98to99  $0<sup>1</sup>$ near si,offset operca COV xer  $cx, cx$ ; сно ds, is **BOY** and  $e1,1$ . . ist jnz មថ inc **CX** ∷co∺ wd: call readarray DOV  $cx, 1$ push 2X  $= 1, 1$ **XDF** stosb pop ... ax retn. i case98to99 endo

case9a proc

near

Fage 65

rein<br>Case9cto9f prfil; d,∂≘a∃  $0.5557$ Cases **CEENS. 45** Lasea0toa3 casegotosf end.  $\begin{bmatrix} 1 & 0 \\ 0 & 1 \end{bmatrix}$ dous **FEET** qsoqs cal<br>Rop<br>Roy iox<br>Ada **BDY AOB**  $\overline{\mathbf{u}}$  $\frac{a}{b}$  $\frac{1}{3}$ ąov t.CD 15003  $\lambda$  .  $\blacksquare$  $\frac{1}{2}$ up.  $\mathbf{g}$ stosp រិទីទី I<br>គ្រូ  $\frac{3}{2}$ ijang  $45075$ anny<br>C 間<br>・ Ę ACB  $\tilde{S}$ proc nea*l*<br>si<sub>l</sub>offseroper5<br>cl<sub>t</sub>ah dx,offset regi<br>prfil *<u>readarray</u>* readarray  $\frac{2}{\pi}$  . in in<br>England  $\frac{1}{2}$ **Beach,1**  $_{\tt brot}$  . tion?  $E_{k}$ <sup>1</sup>  $\mathbb{R}$  $454,451$  $\mathbb{E}^{2}$  ,  $\mathbb{E}$  $\frac{1}{2}$  $\frac{1}{2}$  $\begin{bmatrix} 1 & 1 \\ 1 & 1 \end{bmatrix}$  $\mathsf{C}\sharp_\tau\mathsf{C}\sharp$ si<sub>l</sub>offset operWai **Seat TEADERTAY**  $\frac{1}{2}$ 31.0+1525 009715  $\mathcal{V}$  $\sin,2$  $\mathfrak{p}^{\mathfrak{r}}_{\mathfrak{r}}$ EX, EX Ë.  $\mathbf{u}$  $\ddot{a}$ μ. dx,offset rag2 readarray si,offset operm? ount pade **NEBI**  $\frac{1}{2}$  $\frac{1}{2}$ igar.  $\frac{1}{2}$ Monsy, tay 1, 1989  $\bar{\phantom{a}}$  $\ddot{\phantom{1}}$  $\ddot{\phantom{0}}$  $\ddot{\phantom{a}}$  $\lambda$  $\mathbf{I}$ Façe de

 $\ddot{\phantom{a}}$ 

 $\rightarrow$   $\frac{1}{2}$ 

 $\cdot$
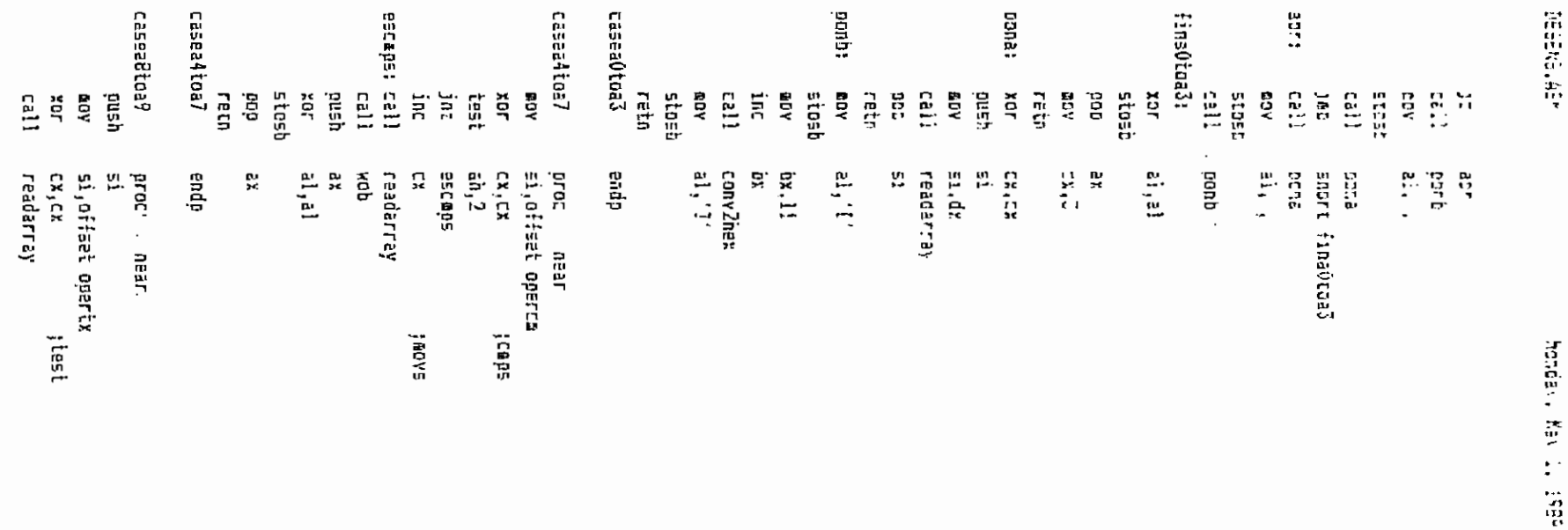

 $\mathbf{F}$ 

 $\mathcal{A}$ 

 $\cdot$ 

Page 9.

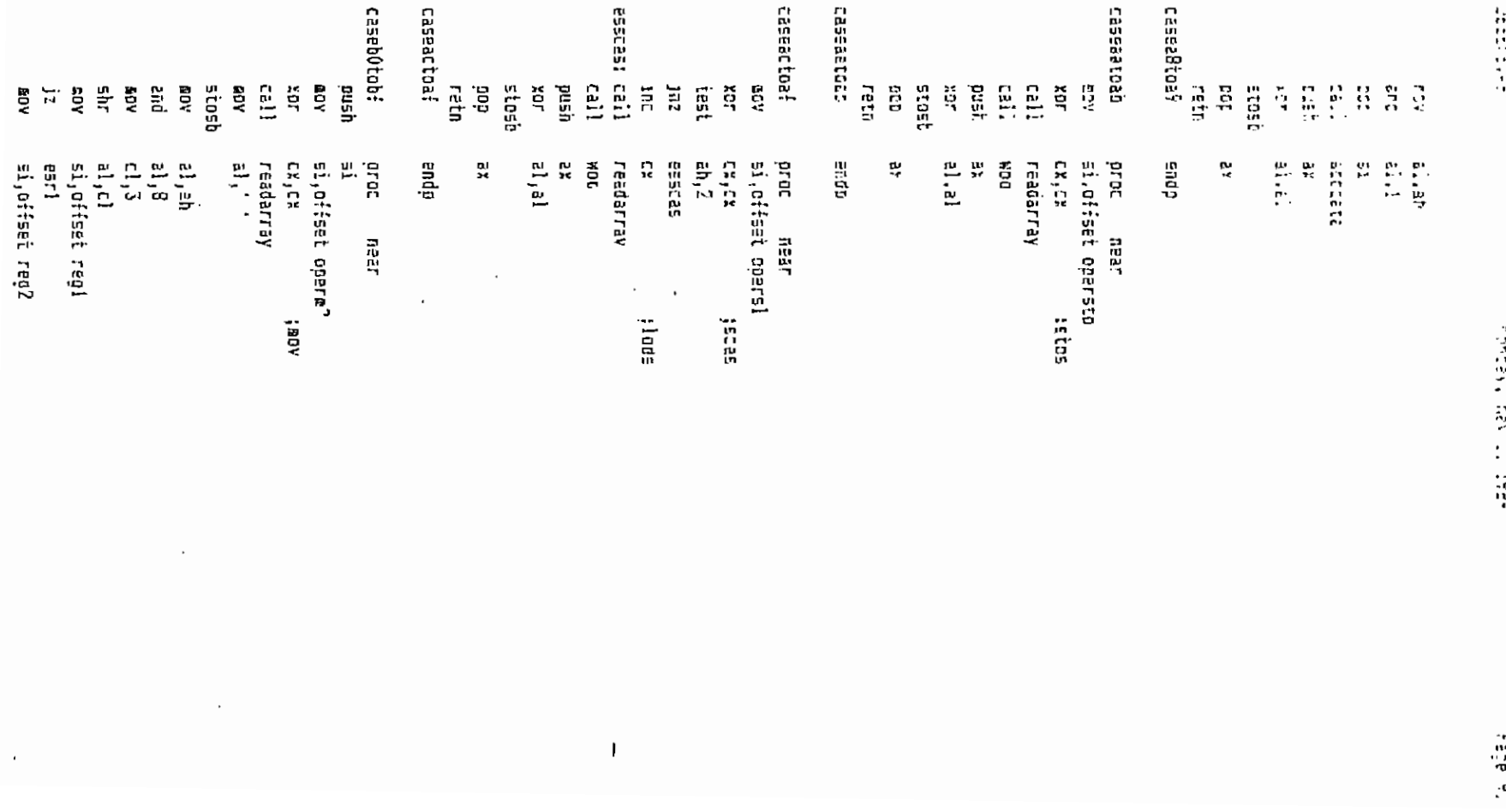

 $\overline{\phantom{a}}$ 

Page FD

abv aatring.ex gov ax.offset atestr bstring.ar ar i  $\overline{\epsilon}$  3 V C.ns call docheghe  $005f$ È) abr  $\Xi$ .. $\Xi$ ] stost  $52L$ äX rein rasec4ter5 <sup>...</sup>  $endp$ : casecótor7  $0.501$  $n = ar$ cod31!inc call aush Ξi si, offeet opera? **EOV** cx,cx xor **; BDY** or.  $\overline{\mathbf{d}}$ , $\overline{\mathbf{d}}$ jz 2500V  $1772$ inc Ć۶ BERDY: CAll readarray 399 Ξĺ ۵O۷ di.ah  $d$ ,  $i$ and  $55<sub>k</sub>$ datadic  $Eall$ pu∋h āX xor  $el,el$ stoso pop ax retn casec&toc7 enap casecBtoc9 grac near incognita  $call$ retn casec8toc9 endp casecatocb proc near թս≘հ Ξĺ si, offset operrf œογ xor  $cx, cx$ ;retf call readarray **000** 5İ  $call$ datret oush ΞX хог  $a1, a1$ stosb pop ΞX retm.  $\langle \rangle$ casetatocb endp casedd prod near

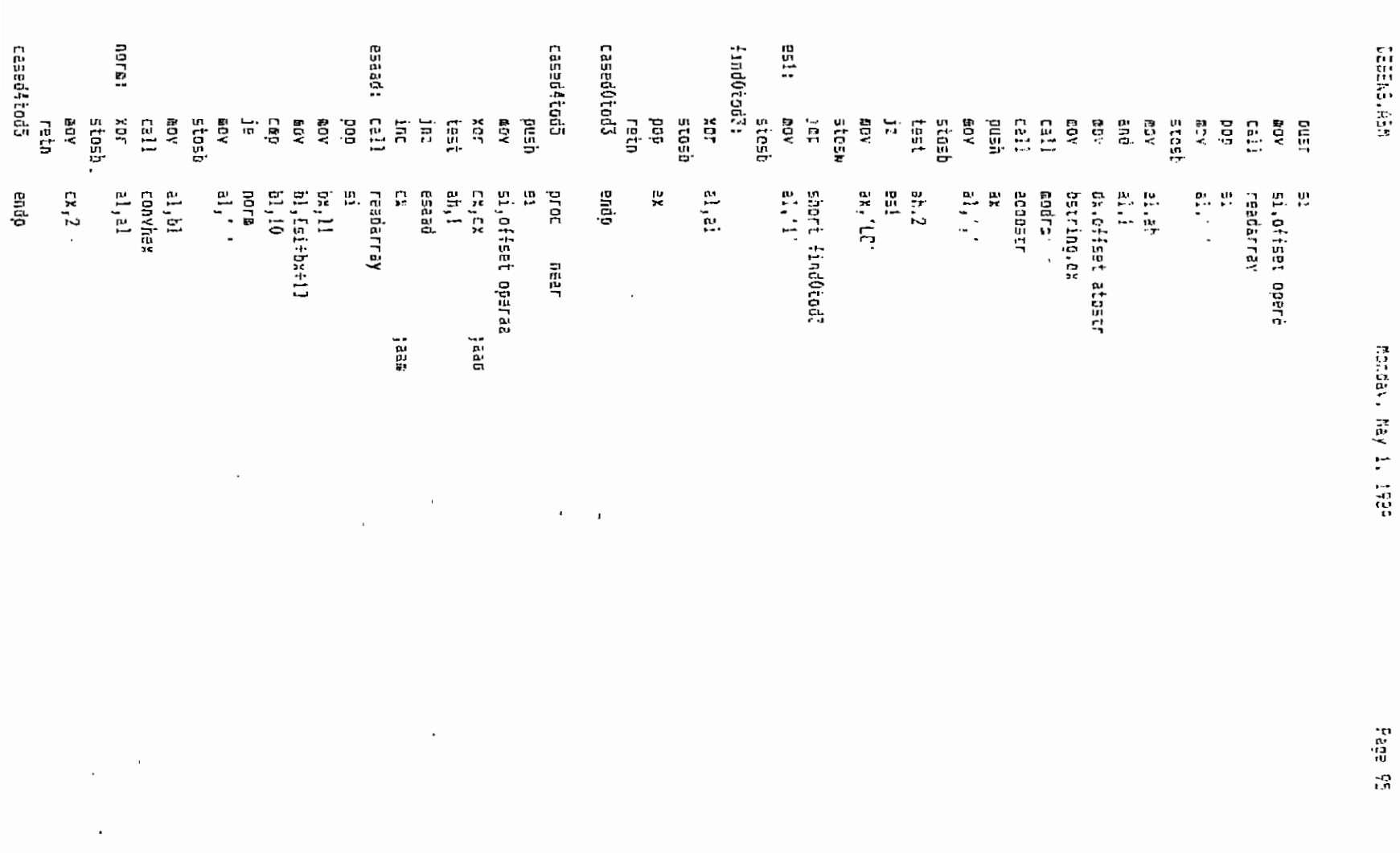

 $\ddot{\phantom{a}}$ 

ù. ģ

 $\cdot$  :

retn<br>c⊇sed8todf Lased7 Cased? **readBtoot Case2 Casapo** esloop: inc **Caspeotoe3** 品出出来  $\frac{1}{2}$ E a a a<br>B a a a a tesi<br>!!! tisná  $\begin{array}{c} 1 \\ 1 \\ 0 \\ 1 \end{array}$ **Call** ី<br>កំ ភ្នំ  $\begin{bmatrix} 1 & 0 \\ 0 & 1 \end{bmatrix}$ guar<br>B រុះ១ាទ  $\frac{1}{2}$ **BI DE BE.DC** 品<br>11月 Xur **BOY FED15** d.  $\frac{a}{b}$ 륝 **GN** បទពថ  $\begin{bmatrix} 1 \\ 2 \end{bmatrix}$  $\Xi$  $\mathbf{B}$ Latti iai **FOY** EQY ្ម័ **AGB** ទី ម្លឹ xor ĝ ទី ដ្  $\ddot{\ddot{\Omega}}$ si,offset operj<br>al,ah<br>al,3 convhex<br>al,',' ្រុង<br>ស្រុកថ្លា  $\begin{array}{c} \epsilon_1 \epsilon_2 \\ \epsilon_1 \epsilon_3 \end{array}$ 21, 255 Eddostr أa, al id, lis nus.  $c_{x,i}$ is, isl **Tear Cear**  $\mathfrak{g}_{\mathfrak{h},2}$ Drug gndp **ROGTA** Ck.Ck **CALC** readarray 믔 short pondir es ladp ĩù ustring,dx dx,offset atostr u. readarray si,offset operasc 쁡 cod3111nc readerray SL.Criset DDAKALS 160961118 raadarray neer. DEEL **Salat** Ã  $\frac{1}{2}$ jjer: esco es dudoso Adda., ta. t. 1989

 $\cdot$ 

 $\ddot{\phantom{0}}$ 

 $\cdot$ 

n, ain

 $\bullet$ 

 $\bar{\mathcal{A}}$ 

l,

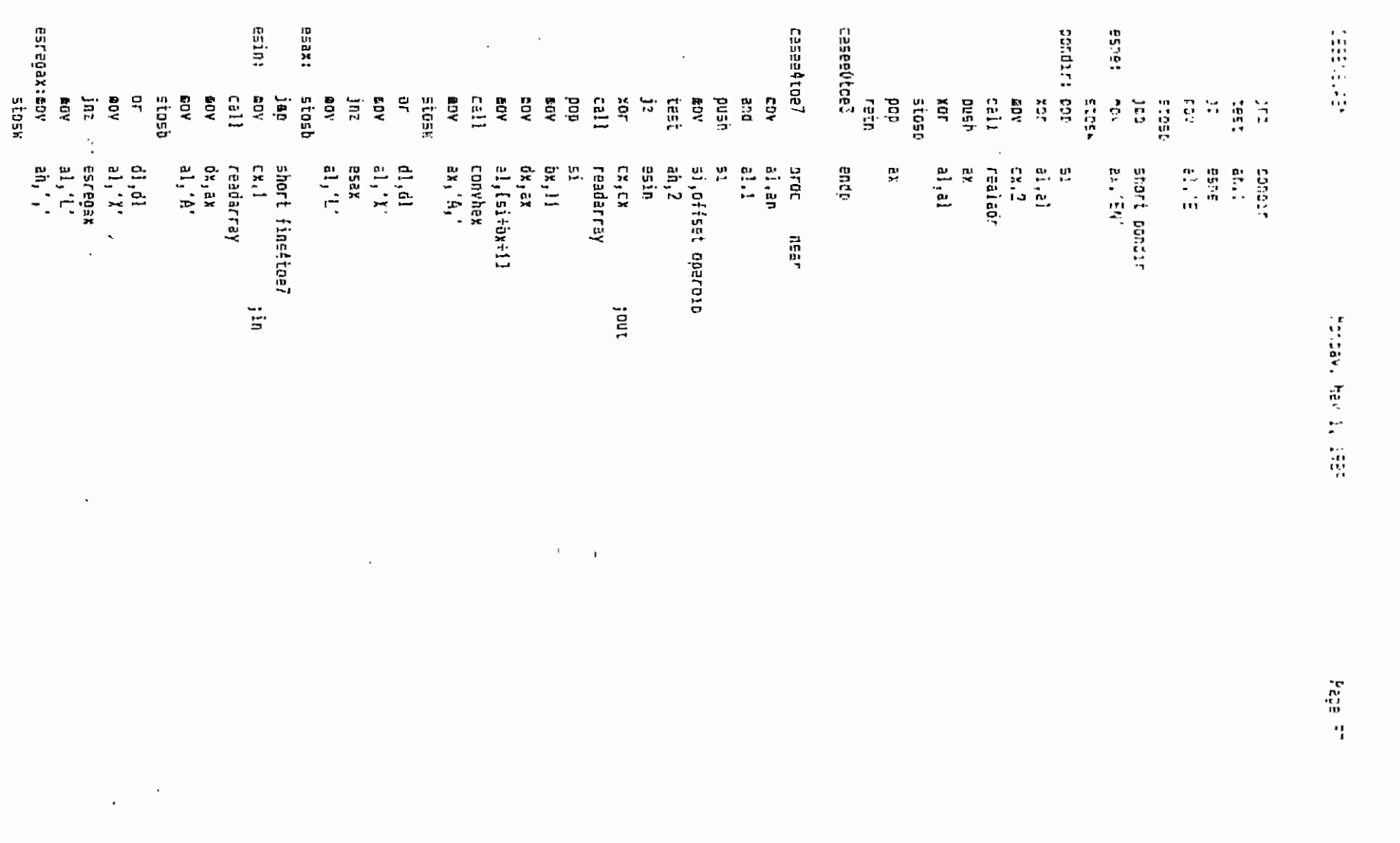

 $\ddot{\phantom{a}}$ 

 $\ddot{\phantom{0}}$ 

 $\cdot$  ;

retn<br>CasesBtoe? retn<br>CaseAtoe7 הס.<br>בנ∍ת באתל<br>נומשלנטד?! Essai របារខ្មែង caséab 238523 **Casee8toef**  $10X$  $\mathop{\mathbb{R}}\limits^{\mathbb{C}}$ Xor ytah **proc** dçua tod 05015 pap<br>Cali  $\frac{1}{12}$ រូនត្តព្ ia.<br>R . ខ្លី asoas call<br>Leaf ច្ចាំ<br>ភូមិ uşna  $\frac{1}{2}$ ECOSO  $\frac{1}{2}$  or  $\frac{1}{2}$ **B TECD** igan **RDY** ្តមិ tast<br>jut  $\vec{e}$  $\Lambda\Omega$ ទី ថ្ល XDr ដ្  $\bar{\alpha}$ sa<br>Dr.ll<br>al<sub>t</sub>iar+b\*f1 readarray<br>si  $C_{\rm X}$ , 3 readarray<br>Sì an<br>15<br>15<br>15 al, al si,offset.operjc. Near  $\tilde{a}$  ,  $\tilde{a}$ uear  $\mathbb{E}$  ,  $\mathbb{E}$  $\frac{p}{q}$ មួតថ្ងៃ  $\begin{array}{c} \mathbf{C}\mathbf{X} \bullet \mathbf{C}\mathbf{X} \\ \mathbf{B}\mathbf{h} \end{array} \begin{array}{ll} \mathbf{L}\mathbf{X} \\ \mathbf{I} \end{array}$ arac COPVNE.  $\mathsf{L}\mathbf{x}_{\mathfrak{z}}\mathsf{L}\mathfrak{x}$  . <br> :  $\mathfrak{z}$ μ. Ex,EX endc Endp  $\frac{p}{p}$  $_{\rm sc}^{0.5}$ ŗ. μ. si,offset operic 쁞.  $\mathbf{R}$ p.<br>Fe ą si offeet ooerjc 쁬 absoluto readarray realadr  $\mathbf{i}$ near  $\frac{1}{2}$ dwr'i itall.  $\frac{1}{2}$ Monday, May 1, 1955

 $\mathbf{L}$  $\;$ 

 $\cdot$ 

**Eags** 95

 $\epsilon$  $\mathbf{r}$ 

 $\cdot$  ;

 $\ddot{\phantom{a}}$ 

DESENS ASK

19984.495

 $\bullet$   $\pi$  ,  $\alpha$ 

Monday, May 1, 1989

 $\alpha$ . **BOV**  $\mathbb{R}$ realaor  $2.15\%$ 2%  $\epsilon$ ,  $\epsilon$ )  $\mathcal{V}^{\pm\pm}_{\mathbf{c}}$ **Etoss**  $D2E$ ٤۲ ne tri caseet endo caseactoef proc  $0.52<sup>2</sup>$  $21,2h$ cov  $a1,1$ and si, offset operaio DOV test  $ah, 2$ esin\_  $j_{2}$  $cx, 2$ ;out dr **SCV** call readarray **DOV**  $\mathbb{CP}_4$ 9% **ACV** ax, A,  $505k$  $\lambda$ ,  $\lambda$ **60V**  $d1, d1$ or. ja: carax gov al,  $\mathbb{E}^*$ esrax: stosb snort finectoef jap ssin\_: mov  $cx, 1$ ļin readerray call  $00Y$ dx,ax al,'A'  $20V$  $\prime$ stost  $a1,'X'$ eov  $d1, d1$  $c_{\mathcal{T}}$ esrgax jnz  $a_1$ ,  $L$ AOV  $\mathsf{a}\mathsf{h}$ , , , esroax: mov stosx  $ax, 'XD$ **BDV** stosx finectoef:  $cx<sub>1</sub>1$ oov xor al,al stosb ax, dx ≙ογ rein caseectoef endp case (0 proc near si,offset operlk 80Y  $cx, cx$  $;$ lock  $z$ or  $call$ readarray

 $XCT$ 

اء, اه

- Page FR

 $\ddot{\cdot}$ 

 $\overline{a}$ 

casef5 Casef4 casett casef2tof3 finf2tof3: A0018105158 casefZtof2 **Lieas1** 1;8521 Case50 proc Ea11  $\begin{bmatrix} 161 \\ -181 \end{bmatrix}$ **DTGE LÉÚI** នួចខ្មែ rëto **BEDOS** dw<sub>3</sub> ចំពុបទី endp  $\frac{1}{2}$ **BEDE** ទីរដូ aspsh ă **AQE** A0W **ABN** ğ žg Egy **SDY** ă άaά ă 정  $\ddot{\vec{r}}$  $\frac{1}{n}$  ,  $\frac{n}{n}$  $\frac{\omega}{\Omega}$ ្តិ៍ **RDY** M 1931 **DIESE** La cu  $\overline{1}$  $\frac{1}{2}$ **ACD** 15015 č æ<br>S readarray<br>al,al  $EX$ ,  $EX$ , al, Oaéh  $\frac{1}{255}$   $\frac{255}{15}$  $\frac{a}{b}$ near tiplia  $\mathbf{L}_{\mathbf{x}}$  $\frac{1}{2}$  $\mathfrak{L}^{*}$ iba6, la  $\frac{255}{224}$ near<br>si<sub>,</sub>offset operc**a**c  $EX$ ,  $EX$  $n_{\rm X,11}$  $\mathfrak{m}_i$ cx pres readarray si offset operhit. ≞.  $\frac{1}{2}$ ,  $\frac{1}{2}$ readarfay si,offset operrrr snort finf2tof3 믔 al, (er÷ox+1) Eudausa an, I 뿊 ne ar finf2tof3 incognita  $\ddot{\phantom{a}}$ lisar **Hilli** Ĩ. jcec ... i repne !rede ł  $\ddot{\phantom{a}}$ 

 $\mathbf{t}$ 

 $\epsilon$ 

 $\ddot{\phantom{1}}$ 

 $\cdot$ 

 $\cdot$ 

oli abeli

 $\ddot{\phantom{0}}$ 

 $\epsilon^{\pm}$ 

**CONSULTANT** 

 $\mathcal{C}^{\star}$ 

**Relations and the material** 

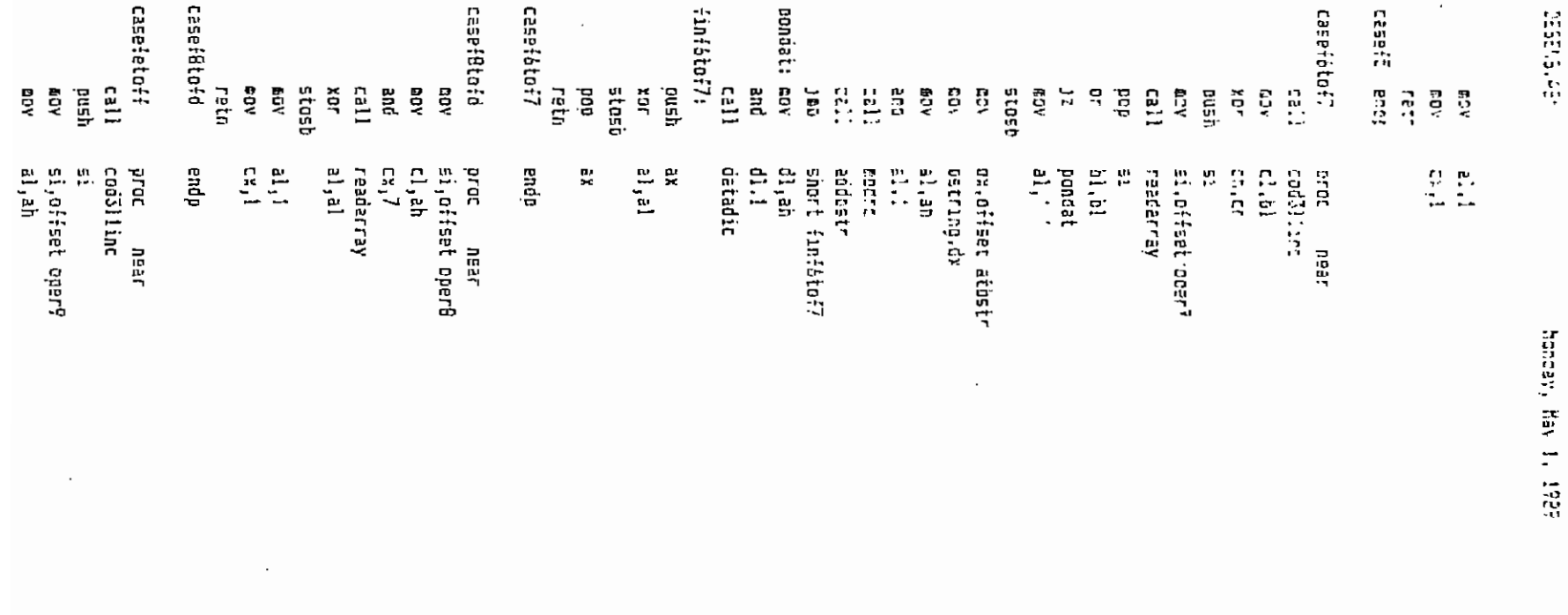

 $\label{eq:2.1} \frac{1}{\sqrt{2\pi}}\left(\frac{1}{\sqrt{2\pi}}\right)^{1/2}\left(\frac{1}{\sqrt{2\pi}}\right)^{1/2}\left(\frac{1}{\sqrt{2\pi}}\right)^{1/2}.$ 

 $\alpha = \alpha$ 

Pape 101

 $\langle \cdot, \cdot \rangle$ 

**DECEMBER** 

 $\ddot{\phantom{a}}$ 

DESENS.AEM

**-**

Fincas, May 1, 1985

Pace of D

and  $5.1$  $157$ norme?  $51.2$  $CFL$ ib. norazi  $cx,7$ cov snort finfetoff រេះ  $c1.b1$ nergal: sov ch.ch xor xor dh.dh  $\overline{\mathfrak{sl}}$ , $\overline{\mathfrak{sl}}$ CEL espec 15.  $ci.5$ **CEP** finfetoff jne.  $d$ k, 2 espec: @ov finfetoff: call readarray 900 51  $d1$ , al **GOV**  $el^{\prime}$ £Dv SIDED ax.offset atostr 60∵ bstring.ax ₽DV ax.dx **BOY**  $c$ ail andra call addbstr XDF  $el,el$  $5L05b$ **COY** ax,dx  $o<sub>r</sub>$ ah, ah  $j<sub>2</sub>$ 5268 80Y al, ah same; retm casefetoff endo public desensDet desensDet oroc near  $\overline{a}$ (Este procedimiento genera un string a partir del código de méquina aountado ;por DS:SI, desda ES:DI, terminado en 0, consistente an: - Cuatro caracteres que regresentan al valor inicial de SI en hex. ì. - Cinco carateres del anemotécnico de la instruccion. j. - Veintiun caracteres de parámetros del enemotécnico. t. ;Ademas, se retorna:  $AL$ tipo de instrucción (0,1,2 o 255) i. СX longitud de instrucción ĵ ....................... ţ. owsh. . di cld **DOV**  $ax,5i$ cush  $-2x$ **ADY** al ah

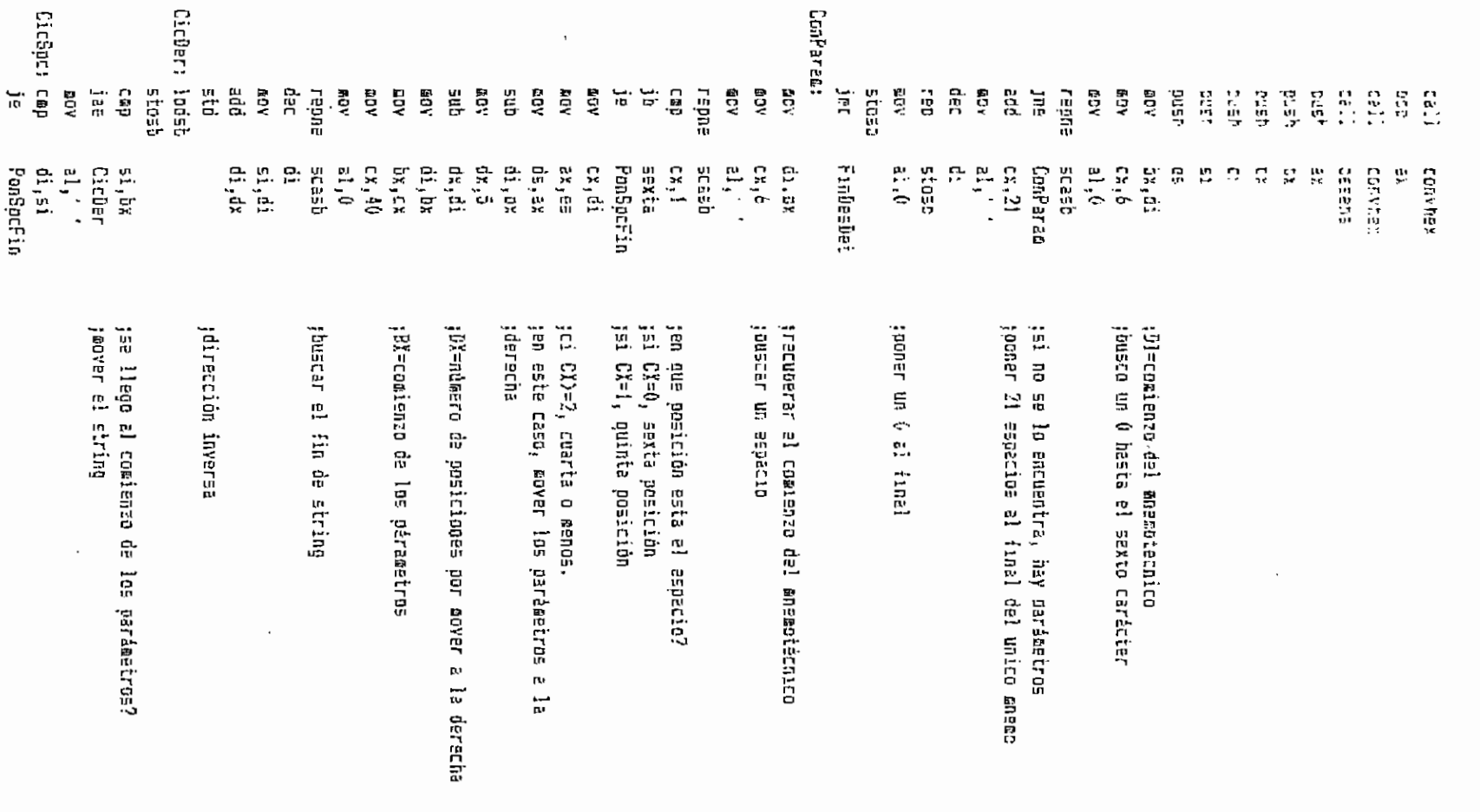

 $\label{eq:2.1} \frac{1}{\Phi_{\rm{eff}}(t)}\left(\frac{1}{\sigma_{\rm{eff}}}\right)^2\left(\frac{1}{\sigma_{\rm{eff}}}\right)^2\left(\frac{1}{\sigma_{\rm{eff}}}\right)^2.$ 

 $\ell \geq 1$ 

 $\overline{\phantom{a}}$ 

白细胞 经

three is the second the

Face IC

 $\mathcal{L}^{\text{max}}_{\text{max}}$  , where  $\mathcal{L}^{\text{max}}_{\text{max}}$ 

 $\mathbb{R}^2$ 

 $\ddot{\phantom{0}}$ 

 $\pm 222\pi$  ,  $62\pi$ 

 $\sim$  $\overline{a}$ 

> $\bar{1}$  $\mathbf{i}$  $\bar{1}$

> > $\frac{1}{2}$ ÷

 $\frac{1}{2}$ 

 $\frac{1}{2}$ 

db

Fage lut

## EILIIIIIIIIIIIPROGRAMA ENSAMBLADORIIIIIIIIIIIIIIIII : INSTITUTION ORDER IVAN ORDER INTO THE INTERFERENCE

.model szall

 $.555.$ 

transit of 32 suc 77

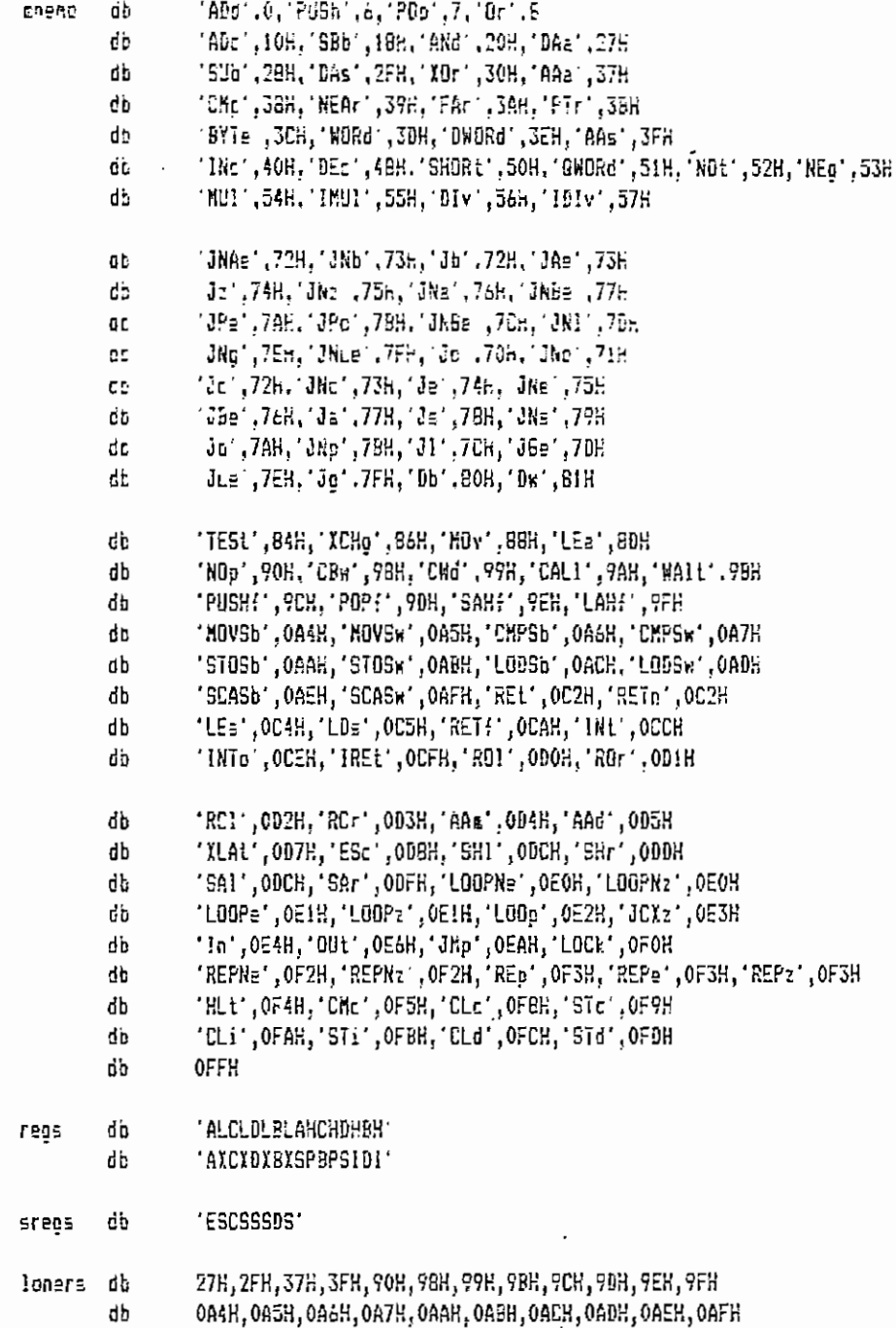

delspc 1385 **Busc:** deler ក្ដី  $\overline{\phantom{0}}$ ;Este orocedi¤iento encuentra el pseudocódigo del mnemotécnico que está al **PACAER** : ind!; encont: errdel! 5.5.5 jcoaienzo del string por ensamblarse. ishiida: fensamblar y deja SI aountando al orimer byte que no sea un espacio. iEste procediaiento salte los espacios y los TABs en el strino oor Entrada: ម្នាបទ irrac Feth gor, Ğ ģa Γ. 유 ă អ្នក ήņ. iooj g  $\widetilde{\sigma}$ Ġ π 옥 ladsb **BOY** ROV Dash push ដូច្ន ទី ទី ă **SER** ខ្លួ 음 음 ង ង FOOT. dgʻta  $\frac{1}{2}$ t's 'da cx, NESP nean ្ចុ 음 빋. snort **35 Tig** encont  $\frac{5}{16}$ 3205 errde) al, El Ω ę 1999 19991 neer 믔 묘 Q  $\ddot{\circ}$ 70<sub>9,</sub>715<sub>9,</sub>725,738,745,758,788,775<br>788,799,748,756,756,700,798,758,758 986.0026.0008,0008,0E06.0E15.0E29.0E29.0E26 = J / 46H, 48H, 53H, 53H, 55H, 55H, 57H OFF 10-2012, OFF 10-441, OFF 10-451, OFF 21, OFF 11, OFF OCEH, OCP4, ODAH, ODEH, ODTN [hnd] cuyo caso DS:SI no es alterzoo es i si hay mas de NEso abunta al orimer ovte que no es un espacic. se desa oroceón. apunta al punto del string desde  $\overline{r}$ jhay un TAB7 thay un espacio? jráximo NEso espacios japuntar al carácter válido jseltar el espacio y ver sig. car. jno, hecho jsi, saltarlo lai se llega al final-del string **I** espacios (error), en itan (a  $\cdot$ 

ABBA ABA

honday, May 1, 1937

k)

1411 111

homday, Nev 1, 1989

AGGEM. AGM

pop

di

:Entrade: DE:51 abunta al strino, que dese terginar en 0. ES:01 es la dirección en addée se panará el pseudocódioo.  $\ddot{\cdot}$  $\cdot$ :Salida: DE:51 apunta al fina) del moempiecnico - 2 en el string ei  $\mathbf{r}$ este fue encontrado toues debe terminar con essecio! EG:DI abunta al final dal essubocciigo + 1  $\ddot{\phantom{a}}$ Ex. es i ei el maemotécnico es invéligo o si nav error ÷ comp en DELSPS , en cuvo caso DE:SI y ES:DI no son ÷ arterados (excepto si nabia espacios desde OS;Sl) ţ. AX contiene el oseudocógico (AL=0, AH= cod.) ÷ -------------------**--**-- $+ - - -$ tall. delsac :encontrar el mnemotécnico jen daso da ennor, teræinar JE. finenc2 oush Ъx. oush dr deug øς di oush ax.Edata **COV** thacer que 25:07 apunte a los anegotécnicos 25.ax 60 V di.offset ansst **COV** āυ۷  $02,51$ toreservar el comienzo del mnemotecnico :carácter del strino en AL ousca: loeso **BOY** an.es:[di] :carácter de la table en AH ah.'a' tes una minuscula, implicando fin de mnemo? CœD ih noi:nemeno ះគច  $dH,0$ , da les el fin de la tabla?  $C \oplus D$ ino, probar el siguiente aneso de la tabla jne u÷t ;si, el código era inválido ques no str  $\epsilon$ i.dx :constaba en la tabla, así que se debe penerar **DOV** short finenc ;un bit de ennon jes  $n+1$ : tindicar fin de aneso naciendo BL = 1 b1.1 50V thacer mavúscula a AH ah.Odfh and short sigcomp (comparer e) ultimo carácter jet nofinanemo: b1.51 ;indicar oue todavia no hay fin de enemo ХБГ al, Odfh :hacer mayúscula a AL siccompland ;son iguales los dos caracteres? C<sub>20</sub> al,ah noeseste ino, intentar con el siguiente mnamo in∌ 11.bl jsi, era el ultimo carácter del mnemo? юr  $i<sub>2</sub>$ puedeser Ino, seguir comparando lodsb (comparación exitosa, verificar pue al,'(' CÆD ;haya un corchete, je escorch  $a_1, a_2$ ;un espacio, TAB o O despues del mneme CED :si no, intentar con el siouiente mnemo noeseste ja l short sieseste jac escorch: sieseste: ;en caso de corchete, debe dejarse SI :acumiando a este งี่อิข  $5i$ ah,es:[dif]] jencontrado, obtener el pseudocódigo **ADV** 

Face 107

Balsregisto srchsreg; **SALTED** iEste orocedimianto encuerrra el cópigo del repistro de se<sub>c</sub>aento<br>{a] due aounta DC:5]. encsrag proc acreg: pop toundsreg: : descreti tinencreg: tout prept salida; i En trade: endo  $\mathcal{R}^{\mathcal{A}}$ dur doot **BDY**  $\Xi$  $\frac{\zeta_{\rm eff}}{10}$  $\overline{a}$ 뷡 ysté ផ្លុះ  $\begin{array}{c} 1 \\ 1 \end{array}$ oublic Esta ĎDÍ ទួ  $\frac{13}{13}$ Ë ្លឹ  $\frac{1}{n}$ ΛOΕ<sub></sub> SC. **AGT** AGE. **A**  $\tilde{\sigma}$ ř, ۱ņ  $\tilde{\vec{a}}$ ដូ  $\overline{1}$ ğ ax, Odfdfh al, tsi+21<br>al, odfh  $C_{\rm M}$ ,  $4$ E35)<sup>65</sup>2 ġ, Es, sk Ģ. ۩  $\frac{1}{2}$  $\mathbb{R}^n$ 圣 **TEBL**  $\mathbb{R}^{n \times n}$  $\ddot{\mathbf{1}}$  $\frac{1}{2} \sum_{i=1}^{n} \frac{1}{i} \sum_{i=1}^{n} \frac{1}{2}$ Strategy short errsreg 문 foundsreg di,offset sregs ax Edata de) spr OS:SI es alcerado segun DELSPC DS:57 apunta al ascii del registro de segmento Bucalad រូប ausyausi **EX.es.fdi)** {inancsrap! short errreg 1 ≡i no as un registro o según DELSPC código del registro es alterado  $\tilde{\vec{n}}$ japuntar ES:DI a la tabla de registros de seg jtercer carácter<br>!hacerlo mayuscúla lascii del region AX ien maydsculas jsi hay demasiados espacios, fin teority a depine a teority and au te: hotepi lief lief as ou ប្តូរ<br>ស lo encontró, error  $\overline{\mathfrak{a}}$ **BACONTROL EFFDF** 

 $\cdot$ 

 $\ddot{\phantom{0}}$ 

 $\overline{\phantom{a}}$ 

 $\overline{1}$ 

Page In-

 $\bullet$ 

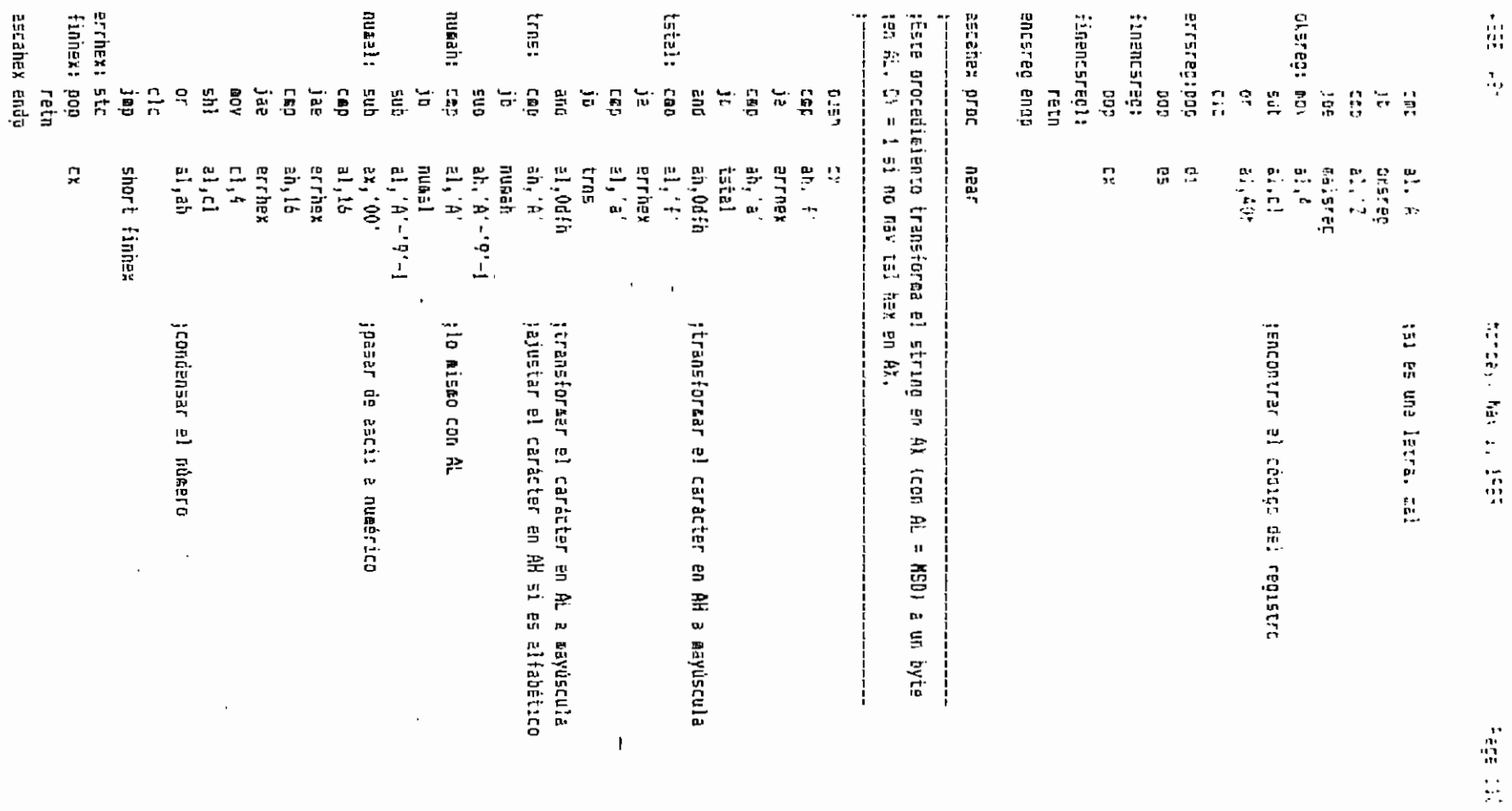

 $\sim$ 

 $\blacksquare$ 

 $\sim$  :

**TOUR LEEDS** 

 $\cdot$ 

noceroin: jSalida! eshex? Elerr? **LEYCEFD:CRO** ь. jEste procedielento determina si el string al oue apunta OGISI as esletr? endt sieslt: cic **Geslt:** ste Entrada; jhsxadacimal, en cuyo caso encuantra su valor. ian du gundenggo. 740.01 iEste procedimiento opteralis si el carater contenzoo en AL es letra, an cuyo caso CY = tran  $\frac{2}{5}$ AD. ADE  $\ddot{r}$  $\mathbf{S}$ 均<br>欠  $\overline{\Xi}$ ă 3fi ដូចម្ proc Dutill Ii și rațr  $\ddot{\vec{g}}$ រឹទ្ធ  $\frac{1}{6}$  .  $\frac{1}{6}$ 70.70 ğ χgν ă ភ្ជ ۳Ì 유  $\ddot{z}$ ե  $ab_1$  ( $\pm i$  +  $bx$ )<br> $a$ ],  $0'$ noprobles Esher. bx, bx ax, 15 bx, bx dh, bl bx, bx **Sa** 歪弄 near  $.2.118$ noeslt  $\frac{1}{2}$  $\sin \theta$  $175275$  $5.17$ NEEDN near ă noceroin byte ptrisi+bs), 0' jbuscar ceros 믔 DS:SI apunta al string, excluyenoo signos ÷, sieslt  $\mathcal{L}_{\mathbf{1},\mathbf{1}}$ noproblem EECahex short trycero  $\mathbf{H}$  $\mathbf{p}$  $\mathbf u$  $\boldsymbol{\mathrm{H}}$ valor del número longitud del string del número 1 si lo apuatado por DS:SI no es un número 16 si el número es da 1 o 2 digitos, 32 en otro caso ntaero de mas de 32 bite G. y de lo contration, Ch = 1. jsi el string era solo ceros, ya no deba<br>}haber mas caracteres hexadecimales vilidos ;Contarlos en 9% jsaiir con cero Ţ. putaero de ceros en DH jeayúscu) a  $\vec{a}$ hay cards iniciales iniciales  $\mathbf{I}$ **D** EDSC2DE un diriba  $\ddot{\circ}$ UT RIMETO  $\mathfrak{m}$ un se

 $\overline{\phantom{a}}$ 

 $\ddot{\phantom{a}}$ 

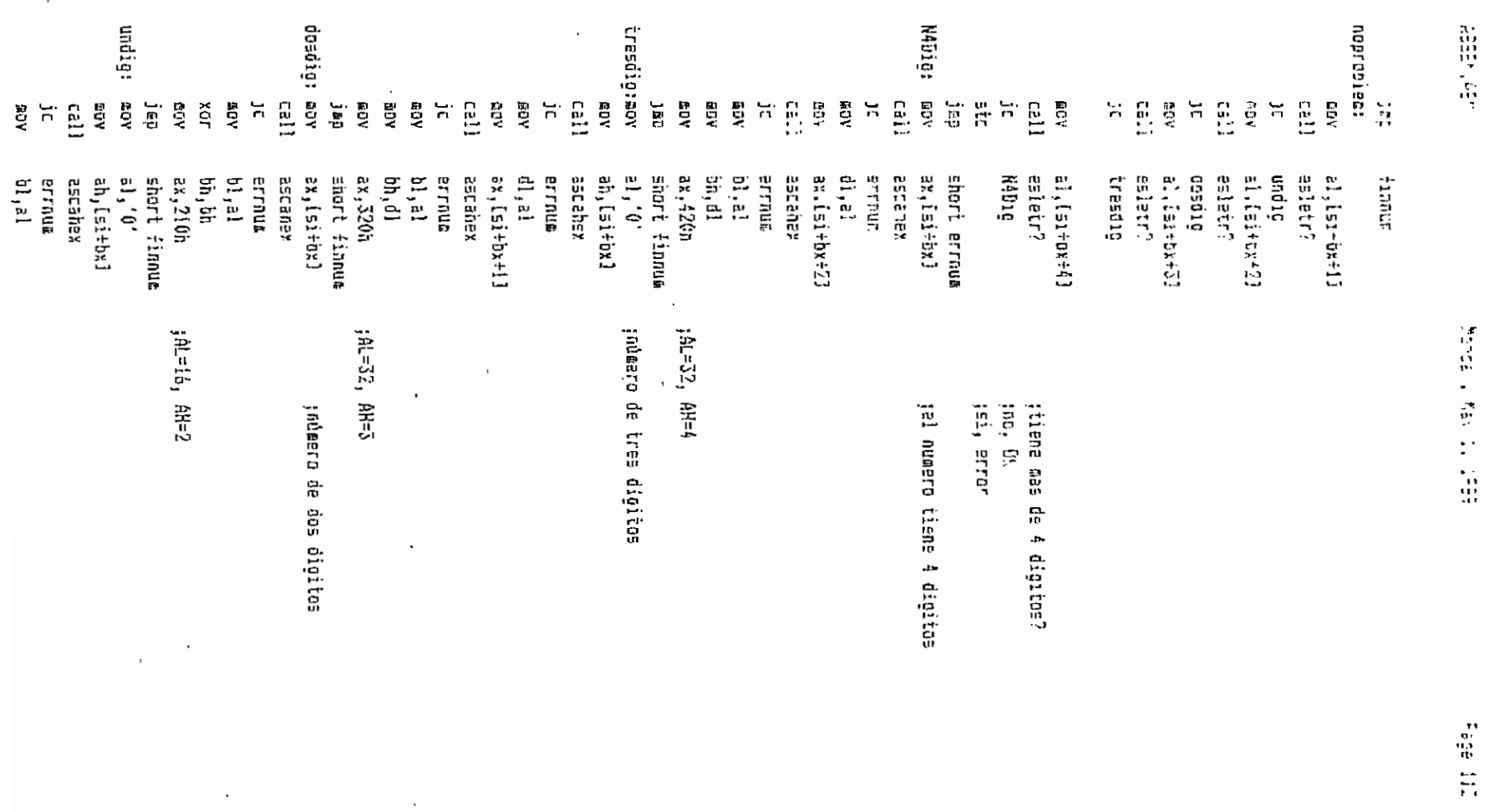

the contract of the contract of the contract of

 $\sim$ 

 $\cdot$  :

Esreg? រព្ធគួប noc:: nosi: nobx; esreg? bienrag:clc Sshex? **20CR22** finesreg:  $\sim$ jEste procedimiento decocifica un string de : Ebries: jthtrada: iapunta D5:5I es uno da los registros BX, BP, 6I o DI. errnut: pop Ichepytticia **APPROVEMENT** Este procedienento es  $\ddot{\phantom{1}}$ ł អ្នក  $\overline{a}$ endp រីឆ្នាំ  $d_{\rm NL}$ **RON** CW. λūπ, ég ian<br>B retn  $\frac{1}{9}$  $\overline{5}$ ă CBP  $\tilde{\mathbf{g}}$ reù ថ្មី  $\overline{u}$ ÅД.  $\overline{\overline{n}}$ **ACE**  $\frac{1}{10}$ មិ 븴 **ROW**  $\frac{1}{2}$ ដូ に<br>数<br>カ ġ ax, 205h ax, 204h  $55, 72'$ 1021 ex, 201h  $51.78$ ax. Odfdfn Treat dapu **Labs** nasi  $61.13$ **IEEI** 17, [51] **UEBL** ez, 110h as, las. lenghvt<br>al Zun short finesreg short bienrep 霍  $\mathbf{E}$ CY =1 si hav error, caso contrario: ę  $\ddot{r}$ **10.00** an, et ghort bienreg short bienreg DE:51 apunta al string excluyendo signos (+  $\frac{1}{2}$  is  $\frac{1}{2}$  $\mathbf{u}$ 2 (longitud obvia del stríng) œ  $\mathbf{r}$ 'nЛ, ă, ă 법. sigiler al anterior: encuentre si el string el que 몇 명 Ë, jsi,codificar Fregistro BP? jsi, codificar ;registro BX? Isi, codificar Ë jsi, coolficar Ï jtransforear string ≥ mayûsculas<br>;registro S1? Ë ă pregistro DI? istribut 100 leter en 20 leter. iAL=15, Ar=1 la forma ES:[SI+8X-3fJ, por ej.  $\mathbf c$ -) \* especies

1994.1997

 $\cdot$  .

 $\bullet$ 

Honda., has in the

ITE 111

 $\epsilon$ 

 $\epsilon$ 

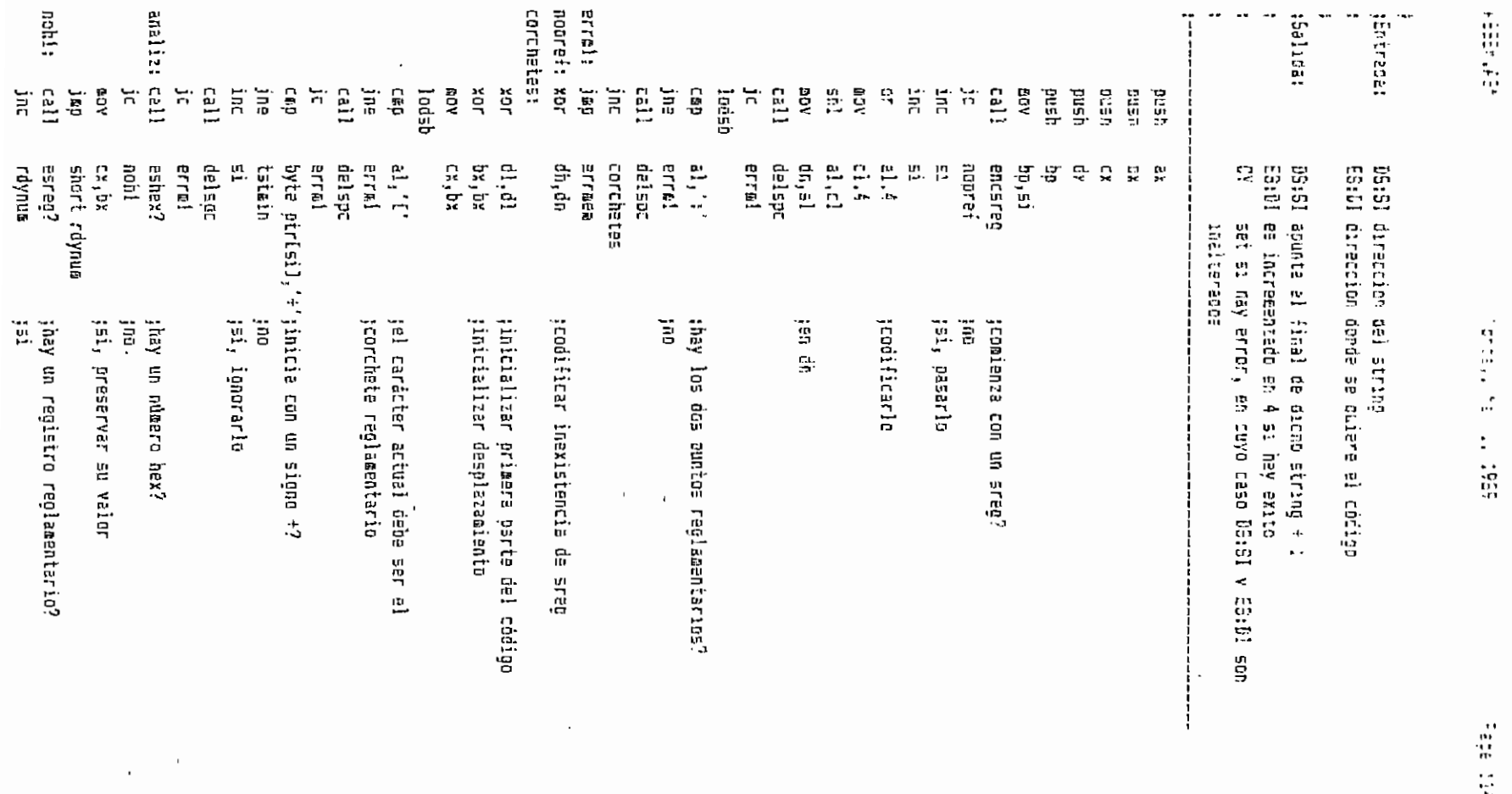

 $\epsilon$ 

 $\cdot$  :

 $\ddot{\phantom{0}}$ 

 $\cdot$ 

 $\overline{1}$ 

dacode: c211 141155855160 :es de 3 s das caracteres, es un word, c. e) 6001. Enchex Enchan jaalida: isabrade: rmend cronditates of the state in the societies compared of the second  $\overline{\mathbf{H}}$  $\begin{array}{c} 1211 \\ 1121 \end{array}$  $\overline{a}$ **Prot** 10ue  $\overleftrightarrow{n}$  $\Xi$  $\Xi$  $\frac{1}{2}$  $\frac{1}{2}$  $\Xi$ JIL  $\frac{1}{10}$  $\overline{\mathbf{u}}$ YОË ğ  $\frac{1}{2}$ មី<br>អ្នក ដូ ត្រូវ  $\widetilde{\mathbf{r}}$  $\frac{1}{2}$ delspr  $\mathbf{a}_1, \mathbf{b}_2$ al.Csii dž, dk 10:53<br>15:51 in E a'r esitex? delsoc **FETER**  $10:5$ 15:50 แ e. dacode £, 1053865 딇 Ğ.  $\frac{1}{2}$ Č, short decade tinenchex finenchex **financhex** finenchex apunta al string que representa al número alterapos es ajustaco es ajustado spunta a donoe depa ir el cópigo jäartar negatiyo loasier dat oksimal  $\ddot{\phantom{a}}$  $\blacksquare$ 

poshex: acv ldel cócigo corresponciente. El criterio bara considerer al dato como un byte is word no es su valor, sinc le longicud del string oue lc representa; si respectables at Languagent A lo calges and calges and calges in ES10 description ASD-15 efoațe  $\overline{\overline{\overline{B}}}$ ធិ  $\overleftrightarrow{\phantom{a}}$ ٩ de. **RDA** 흞 윾 jai ΚŪς unbyte a1,60h si,dx ים.<br>ש ដ្ឋា ស្រុ a1,20h  $\mathfrak{z}_{\mathfrak{h}},\mathfrak{z}$ posnex  $\frac{1}{3}1, \frac{1}{3}$ short neerrhex 릁 set si may error, en cuyo caso 08:51 y ES:01 no son ing jilo, paner cadigo de word jactuálitar SI Ϊğ. jes negarivo? Ë jlongitud de 2 o menos? jcodigo de dato de un byte jlongitud del string del numero

 $\overline{\phantom{a}}$ 

 $\bar{1}$ 

 $\overline{\phantom{a}}$ 

**ABIER, ASH** 

 $\cdot$ 

 $\bar{ }$ 

honce<sub>rt</sub> man 1.959

311 abs<sub>4</sub>

 $\mathcal{L}^{\star}$ 

 $\blacksquare$ 

ABSEM ASM

unoyte: cov sh.bl SIDSK nderrnext cic fineworder: **DOS** ਂ ਹੋਸ  $100 - 23$ 000  $55$ reth eacher ende

ensoaso!  $-9000$ near :Este procedimiento ejecuta el primer paso de compilación, es decir, la :traducción de un string alfanumérico a seudocódigos que serán transformados ;a código verdadero dor otro procedidiento. ÷ DS:51 anunta al strine por compilarse, que depe terminar :Ertreda:  $er. 0.$  $\mathbf{r}$  $\mathbf{r}$ E5:51 apunta al lugar donde se pesea el seudocódigo  $\mathbf{I}$ ;Salida; DS:SI es alterado ES:DI es alterado Î. E<sup>v</sup> set si hay error f. cush ax push bx pu∈h cx pu∋h dx call encsred :es le instrucción un orefijo como ES: ? nosregaref ic ះ ពុន inc si ;si, proceder en consecuencia 105 €Ì call aslsoc GOV ah, al ;preservar códios todsb  $a_1$  (  $a_2$ toor sintaxis, debe haber : cop erroasol ine al.ah **BOV Stosp** ino short bienpesa! nosreapre::  $call$ ;lo primero debe ser un mnemotécnico encnes ic erroasoi ;es un orefijo REP o LOCK? ah.OfOn CEB jb nooreflr  $cap$   $a\hbar$ ,  $0.3\hbar$ noore!!r ja ;si, buscar siguiente aneaotécnico call dalaoc ;si no hay mas oue el prefijo, terminar oienoaso1 jc. call enchem

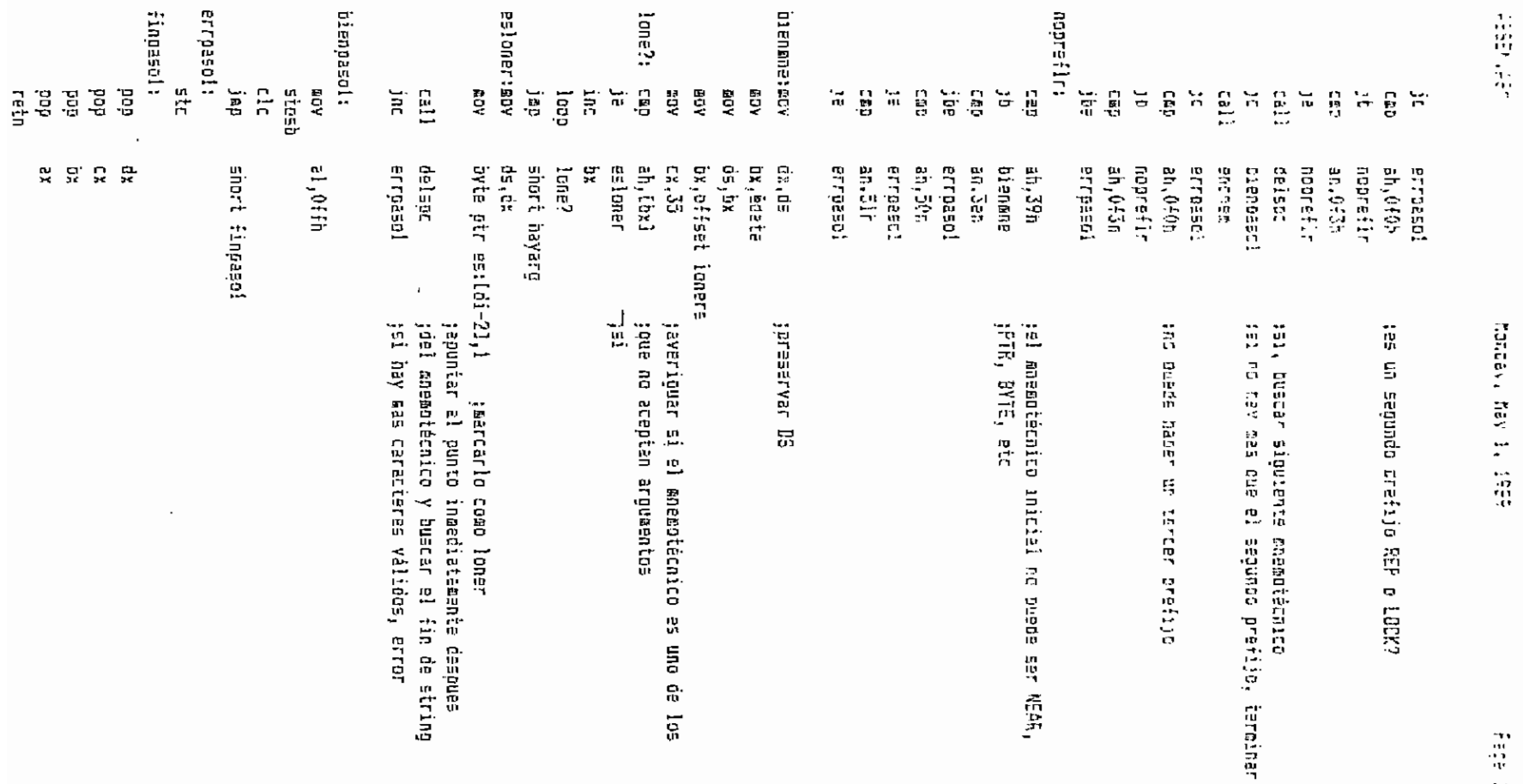

 $\mathcal{A}^{\mathcal{A}}$  $\epsilon$ 

 $\epsilon$ 

 $\cdot$ 

 $\mathcal{H}$ 

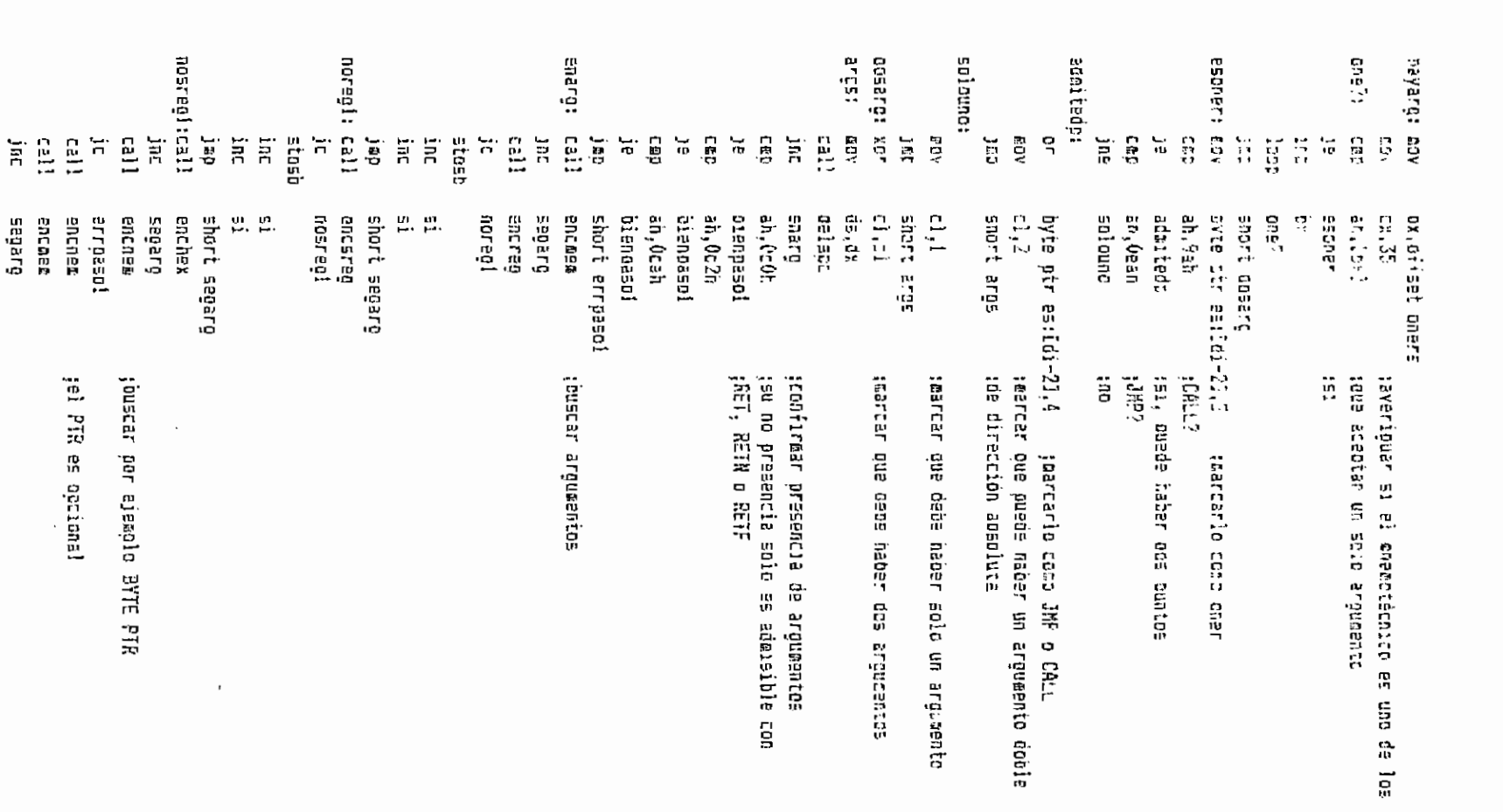

 $\alpha = \alpha$ 

 $\mathbf{r}$ 

reach, lear

honay Hav i, 1984

tit sies

 $\cdot$  ;

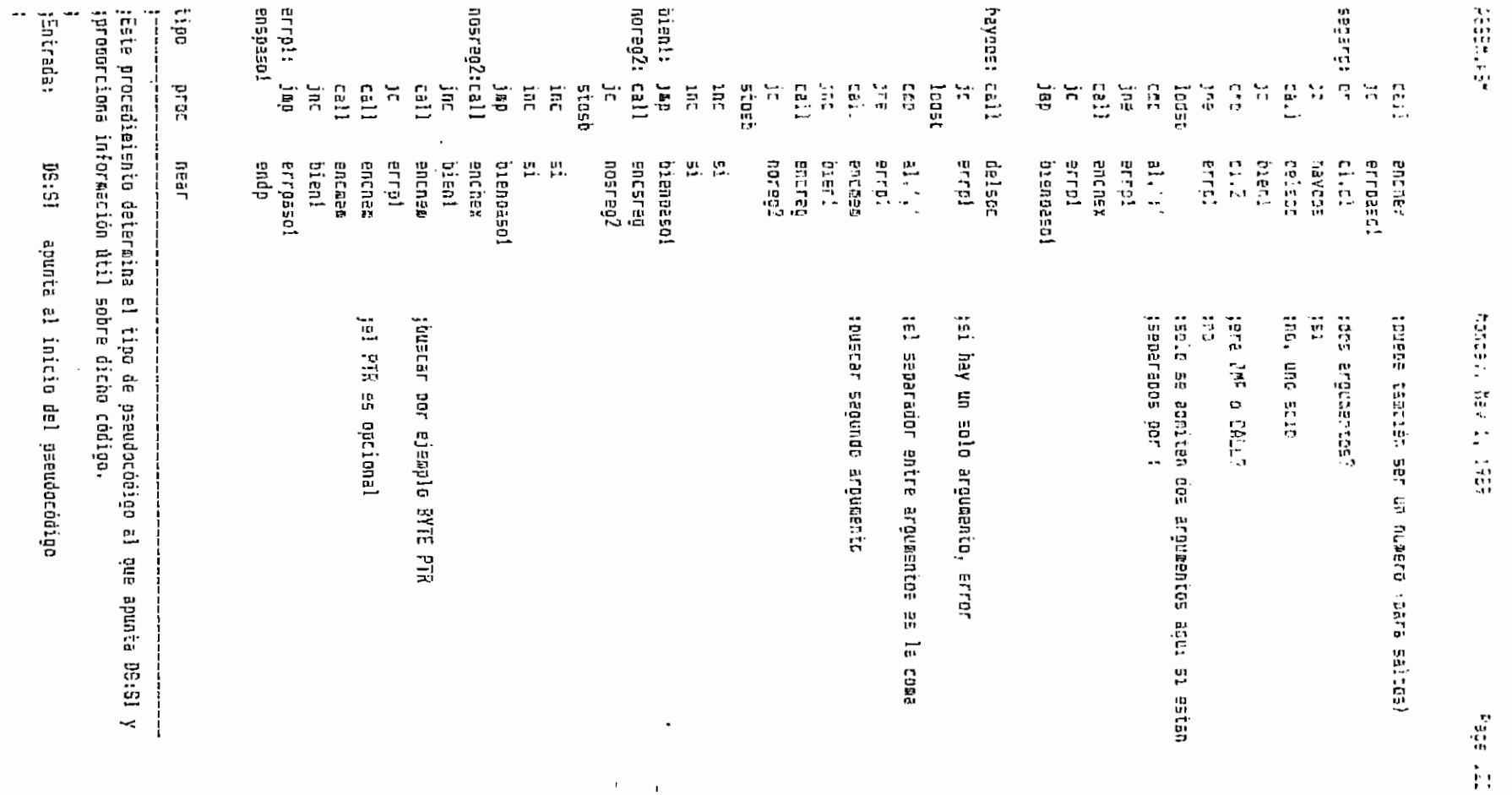

 $\sim 10^{-11}$ 

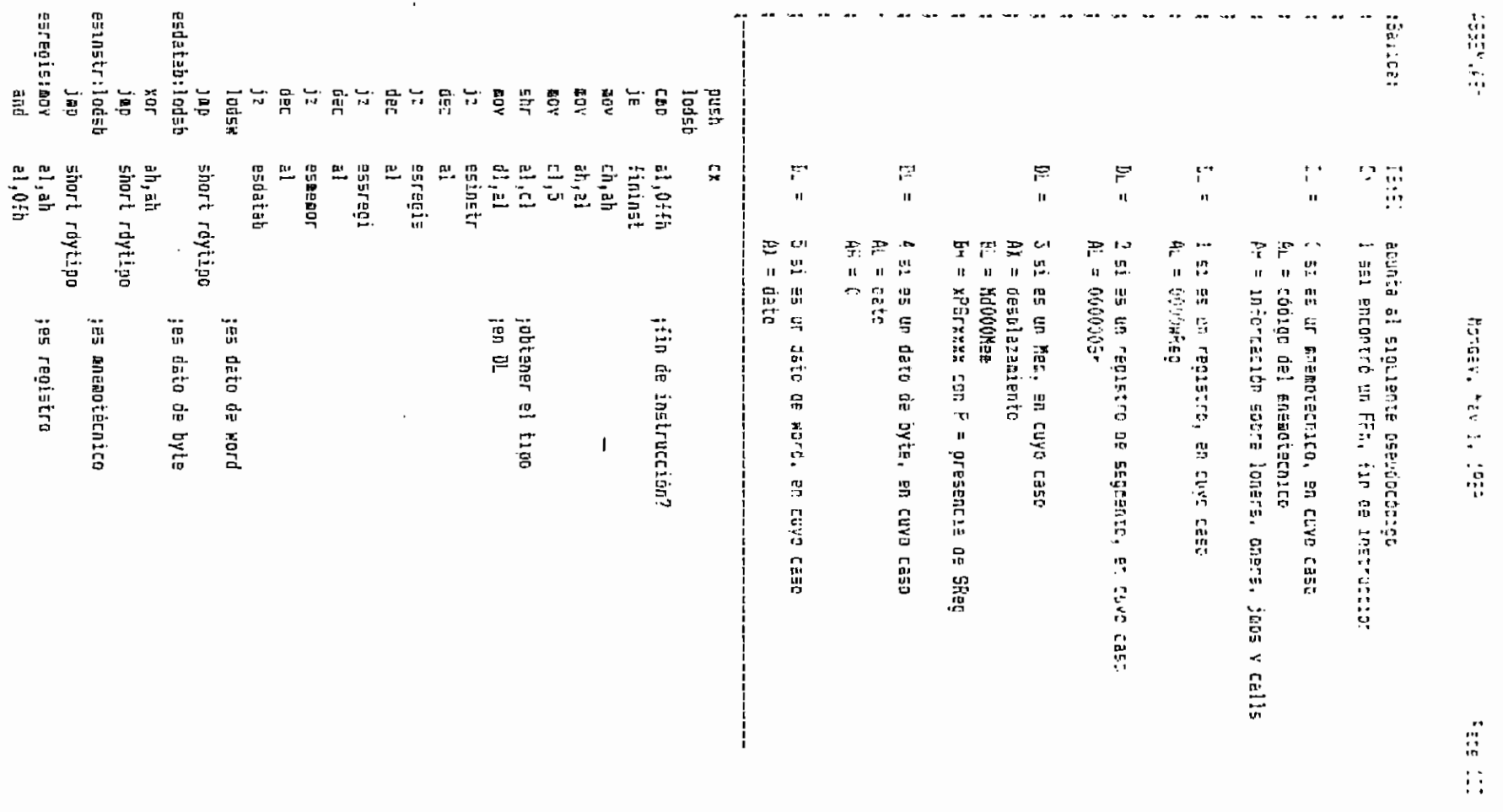

 $\ddot{\phantom{a}}$ 

```
an_1ctCON.
               sport rdytips
         5.75ESSPECIATION
                 al.ar i i
                                  res requitro de seccento
         ato
                2.7FOV.
                SALES
         \mathbf{y} = \mathbf{y} .
                snort revisoe
EECOMOFIREY
                 2 - 25ISS FECOFIA
         ar C
                 1.17shì.
                 a1.c1and
                 ai.úcún
         and
                 an 727an, 21ladsb
                 al.ah
        xcho
        COV
                 bx.ax
         lodsu
                 54.42011
revticoscio
               sront fintico
        \mathcal{L}fininstista
finticoinet
                \sim 51
        nech
TICO
        erst
detoref oraz
               near
. . . . . . . . . . . . . .
;Este orocedimiento obtiene el prefijo de redefinición de sedmento a partir
;del numero de registro de segmento.
÷
:Entrada:
                 ΒН
                        = xP5rxxxx com P = presencia de prefijo
÷
:Salida:
                 AB
                        = 0 si no mav prefijo, o
                          prefijo
\ddot{\cdot}\ddot{\phantom{a}}ah, ah
        YBF
                 bh, 40h
        test
                 finato
        17EOV
                 ah, bh
        shr
                 en.1ah, 18h
        and
                 ah, 26h
        C^{\mathcal{F}}finato: reta
detøref endp
<sub>pref</sub>2</sub> erec</sub>
                 hear
1 - - -;Este procedimiento determina si debe incluirse un prefijo de redefinición
tde sepmento antes del opcode, del cual solo debe haper 1 byte, y ES:01
;debe estar apuntando a la dirección siguiente a dicho byte. Hace la
;inclusión y los ajustes del caso de ser necesario.
\mathbf{i}:Entrada:
                 AH
                          0 si no debe haber prefijo
```
ASSEMIASM

 $\mathcal{O}(1)$ 

opcode del prefijo en caso contrario  $\ddot{\cdot}$  $E5:51$  -dirección del byte de obscoe + 1  $\ddot{\phantom{a}}$  $\mathbf{L}$ tearing: A as inalterado o contiene el oprode ll – es agustado<br>C) — incrementado em 1 si nav prefigo  $\mathbf{t}^{\mathrm{max}}$  $\ddot{\cdot}$  $cap$   $\in$ thay prefijo? je nopraťijo mov al.an ;si, ajustar xcne al,est(di-1) stost. inc cx noorefijs: retn  $\mathbf{p}r e^{z\cdot \mathbf{p}}$  endo sitediso prop hear :Beteraine dapos los bite d y 7 de AL, que debe tener el tyte de modregr/m, :2] tament en bytes del desplazamiento u offset. Luego incluye este :desplazamiento en el optode.  $\mathbf{F}$ :Entrada: DL c DX desplazzemento AL ovie de modo de direccionamiento  $\mathbf{r}$ E5:DI apunta al lugar del optode donoe va el desplazamiento  $\mathbf{I}$ :Selida: - AX es alterado  $\qquad \qquad \text{E5:01} \qquad \text{es a}$  verago  $\mathbf{I}$ CX — incrementado segun el desclazamiento ÷  $\mathbf{I}^$ test al.OcOh tobtener el sod  $i\mathbf{z}$ desp1? ;si es 00, averiguar ei hay desplazamiento  $an\theta = a$ ,  $\theta = 0$ ceo al,OcOh : :es 11? ;si, tampoco hay desplazamiento  $J\Xi$  . nodeso inc - cx **Contract Contract**  $cap$   $el, 40n$ :es 01? jne dosoyt -100  $a1, d1$ **40V** ;si, desplazamiento de un oyte stosb shori nodesp jap. al,7 <br>  $\sin$  and = 00 y  $r/a = 110$ , despl?: and gel sodo es directo c≨p  $a1, b$ ine nodeso ax,dx ;desplazamiento de dos bytes dosbyt: mov stosw inc **CX** nodeso: retn sizedisp endp sizedata proc near

 $\cdot$ はりローの Y. jEntrada: genera datos necesarios para la compilación. **Sizedata** Fedatas retu dosdata: inc :epiida: jEste procedimiento anallize el pseudocódigo de modo øe direccionamiento y jEntrada: totalism, or any order :Salida: "COLOID 53 P. 000000. ard.  $\frac{1}{2}$ iusti, ų≡nd ថ្មដូច្ន Çф ř zuī issi. ក្និក្ lebal hash usid y=nd yash HEDIE jap Ση **RDY** រុះស្ Ξİ al, Juh 1931 **SERT**  $\begin{bmatrix} 2 \\ 1 \\ 2 \end{bmatrix}$ 10:53 변. 资源 ង ង ប ង 夏雪星夏至夏夏 apua 믔 shori fsdata od, xe **QUE** සූප erradie od 13 **AL BIJORDE** al, OeOh dosatic detercina el quedan inalterados set si hay error, en cuyo caso los registros  $\mathfrak{u}$ desplazamiento, de naberlo; ai no,<br>incrematado en 1 si no nay error  $=$  h0000000x; h=validez de x  $\pmb{\cdot}$ debe apuntar al pseudocódigo de wodo de vir. abunta el lugar Osto orefijo de redefinición, de haberlo, o sa o ast o as increaentado segun los datos es ejustanc es alterado  $\ddot{\phantom{0}}$ Kd000r/k  $\cdot$ janeao? **GLAR!** jne Ë Ë  $\frac{1}{\pi}$ tamaño  $\ddot{\mathbf{z}}$ it. de, concodo actas anta vien en acta oato segun el bit 0 de A<sub>L,</sub> ÷. es alterado  $\ddot{\phantom{0}}$ k,  $\vec{p}$ 

 $\ddot{\phantom{a}}$ 

**SEEN YES** 

 $\mathcal{A}_{\mathcal{A}}^{\mathcal{A}}$  $\mathbf{r}$ 

J.

honds, has light

**Pade 1.6** 

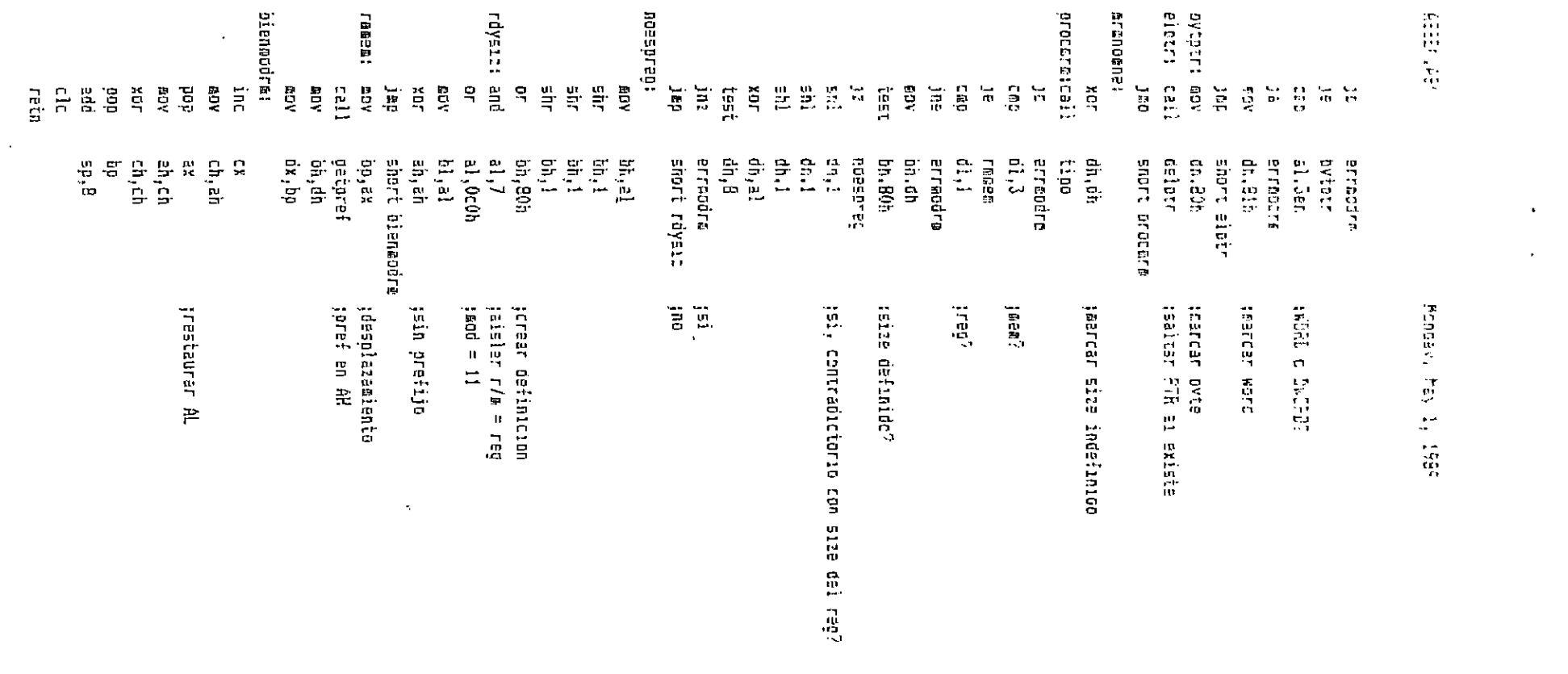

 $\mathcal{L}(\mathcal{L}(\mathcal{$ 

 $\label{eq:2.1} \frac{1}{2} \int_{\mathbb{R}^3} \frac{1}{\sqrt{2\pi}} \int_{\mathbb{R}^3} \frac{1}{\sqrt{2\pi}} \int_{\mathbb{R}^3} \frac{1}{\sqrt{2\pi}} \int_{\mathbb{R}^3} \frac{1}{\sqrt{2\pi}} \int_{\mathbb{R}^3} \frac{1}{\sqrt{2\pi}} \int_{\mathbb{R}^3} \frac{1}{\sqrt{2\pi}} \int_{\mathbb{R}^3} \frac{1}{\sqrt{2\pi}} \int_{\mathbb{R}^3} \frac{1}{\sqrt{2\pi}} \int_{\mathbb{R}^3}$ 

 $\mathcal{L}^{\mathcal{L}}(\mathcal{L}^{\mathcal{L}})$  and  $\mathcal{L}^{\mathcal{L}}(\mathcal{L}^{\mathcal{L}})$  . In the contract of the contract of  $\mathcal{L}^{\mathcal{L}}$ 

**Pack** 

 $\mathcal{L}(\mathcal{L}(\mathcal{L}))$  and  $\mathcal{L}(\mathcal{L}(\mathcal{L}))$  . The contribution of the contribution of  $\mathcal{L}(\mathcal{L})$ 

epdregrø **AODIZ** arrnoreg: 15211031 primer oeso de compilación. joue tienen dos ooeradores (como ADD), daòos los pseudocódigos gen÷rados en el ;Este procedimiento genera datos necesarios oara el ensambisdo de instrucciones **ALCOCLA:** Entrada; ខ្ទឹ  $C_311$  $\mathbf{i}$  $\frac{1}{n}$  $\frac{1}{2}$  $\begin{array}{c} 1 \ \overline{1} \ \overline{2} \ \overline{3} \ \overline{1} \ \overline{1} \ \overline{2} \ \overline{3} \ \overline{1} \ \overline{1} \ \overline{3} \ \overline{1} \ \overline{1} \ \overline{2} \ \overline{3} \ \overline{1} \ \overline{1} \ \overline{3} \ \overline{1} \ \overline{1} \ \overline{2} \ \overline{3} \ \overline{1} \ \overline{1} \ \overline{3} \ \overline{1} \ \overline{1} \ \overline{2} \ \overline{3} \ \overline{1} \ \overline{1} \$ in E<br>Jine **GEC** ųsni asus ់ត្រូវ ត្រូវ មីជាប្ Ca.p [[an] 묵  $\overline{\mathbf{a}}$ 뷙 letist ពុទ្ធក្នុ isad  $\frac{1}{2}$ 김 ដូ ទី ទី  $\Xi$ ă ្អូ 50 ទូ e1,20h a1,0≘0, 요 묘 방 **13.91**  $di,1$ **ELTRIT** bp, dz **ETTAIT nodra**  $\overline{z}$  i  $\overline{z}$ **BTTBIT AOdre** Ci.po ដូ ដូ 巴. 外部的过程 ក្ដី ូ ពួ s = 5 % 巴. pd 11 short bienarr ar regla **BLIETT BETROFEQ** near set sı fay error, en cuyo caso los registros quedar despiazaciento de haberlo, si no, es alterado byte de modo de direccionamiento prefijo de radefinición, de haberlo, o 0 bébe apuntar a los pseudocódigos de los operadores. inalterados INCLEARING EN 1 SI NO NAY ECCOM  $= 0000000$  $j=p_i^2$ **SEER** ireg?  $\frac{1}{2}$ ÷,  $\overline{1}$ 

**ASSEY, 452** 

**Terroristic** 

计话题

Fage 12E

Ų,

 $\ddot{\phantom{0}}$ 

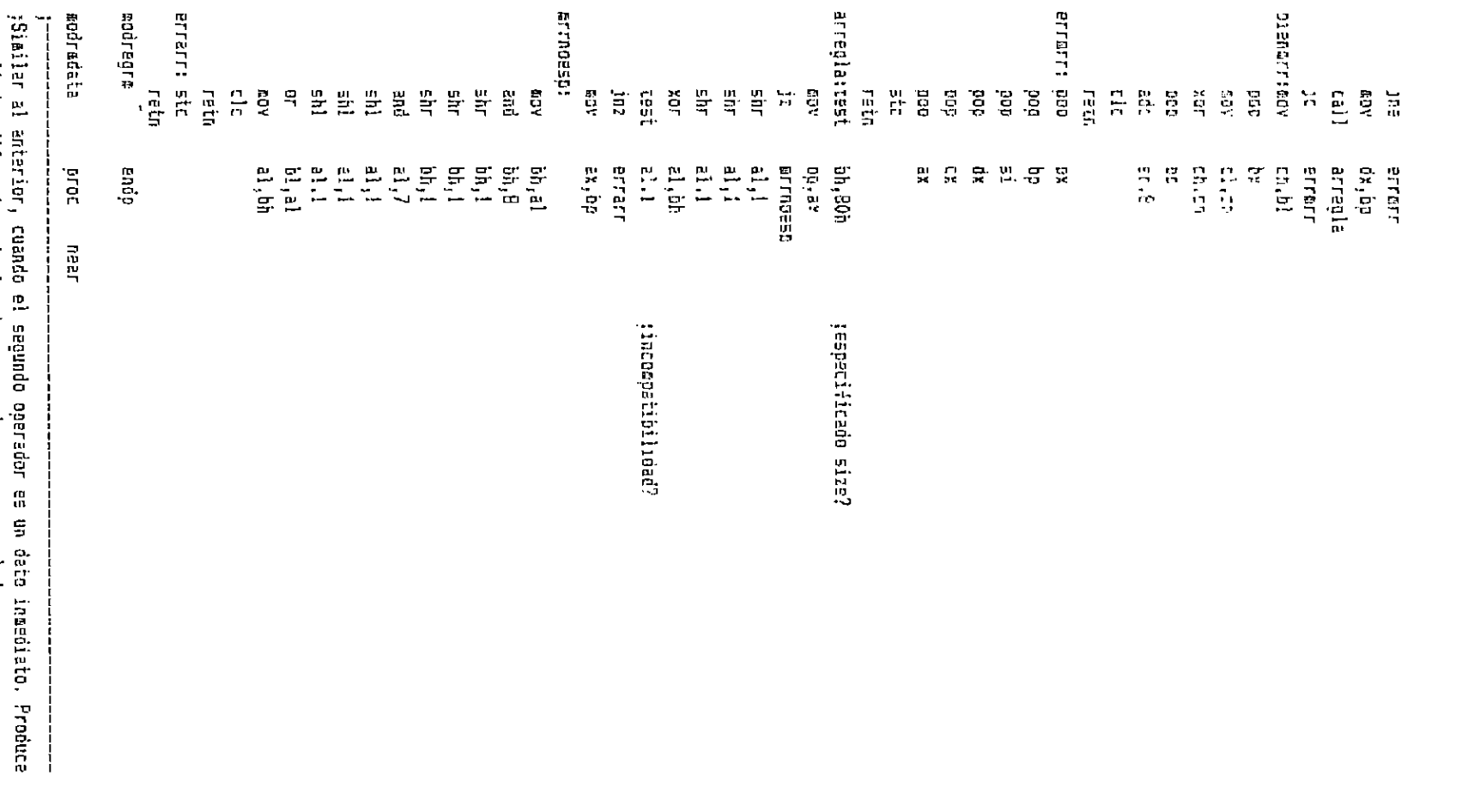

 $\ddot{\phantom{a}}$ 

 $\lambda_{\rm{max}}$ 

 $\alpha$ 

;resultados diferente≘ si el priaer operador es un acumulador.

Page 125

**Page 195** 

 $\sim$ 

**CONTRACT DESCRIPTION** 

 $\bullet$ 

 $\mathcal{O}^{\pm}$ 

ABBELLAST

Nonsay, hav i, 1987

 $\cdot$ i

Page 171

retr.<br>BDOrmbeta End?

 $7 \times 7$ iEl memotecnico PTF es innecesario en todos los casos. Si DS:51 aquata salon proc 品号 ł

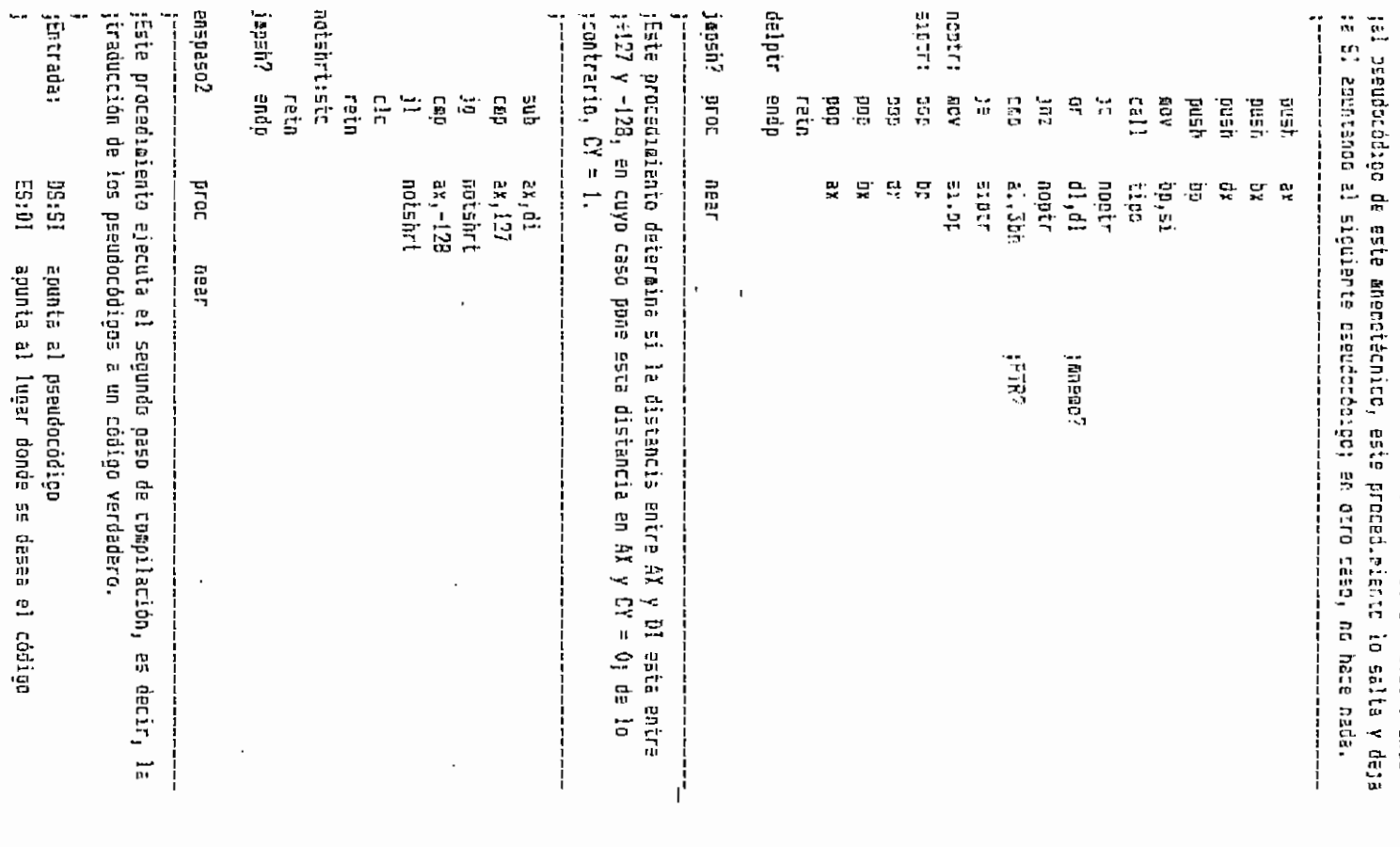

ASSEMUAR<sup>e</sup>

Monday, Mav 1, 1997

ţ :Salisa: BS:SI es alterado ES:DI es aiustado  $\mathbf{r}$  $\ddot{\phantom{a}}$ C) iongitud del código C۲ set si hav error, en cuyo caso los registros  $\ddot{\phantom{a}}$ ovedan inalterades ì ---------------------------------- $\cdot$ push ak xd Azya oush dx ad neua dush si oush di oush cx ;longitud inicial =  $0$ ង១គ **CX,CX** tdeterminar tion de pseudocodigo inicial starte2:call ties  $er2$  $BC$ tes una instrucción?  $d1. d1$  $\mathbf{B}^{\mathbf{r}}$ and prerg? ;no, puede ser ereg :es un lonar? test an,1 noesìor  $1\overline{z}$  $, n$ :es AAM? al.0d45 בפת cost - 151 je i  $c_{42} = 1,0d5h$ tes AAD?  $, 56$ យាន់ in∋ ah,0ah tes AAM o AAD, instrucciones cuyo opcode es dosb: mov ide 2 bytes stose  $cx, 2$ - Lincrementar longitud en 2 add biencaso2 jap stosb unb: ins СX bienoaso2 jer  $\texttt{prsr0?: cap} \quad \texttt{d1,2}$ ;sreo?  $er2$ ino, error jne shl  $a1,1$  $\mathbf{a}$ ahl∃ shl  $\geq 1, 1$ ;hallar el prefijo al, 26h ūr stosb ing СX jap bienpaso2 erra $2$  $er2:$ تزه ژ ;es un salto condicional? noeslon:cap al,70հ hoojcond jb  $z1,7$ fh Cãp nojcond ja saltorel: ;si stasb tipo call  $\epsilon$ r $2$ jc lo siguiente es data? Cap  $d1,4$ 

AGEEK AEH

Monday, New 1, 1985.

Pace 174

 $\epsilon = \eta$ 

 $2D$  $\geq 2$ the, error de t  $\mathbf{a}$ call. jobshir scalcular distancia relativa jt.  $er_{-}$ :\* determinar si el salto es cositie **ETOBE**  $\epsilon_{\rm N12}$ acc. bienbaso2 J PD. ;LOOP o JEXZ? nejcondices al,OeOh nolpjex 30 al,0e3h COD saltorel 125 al.5dh nolpjexicap :LEA? diflea 30e regaeodisc: ;⊑i stosb  $call$ eodreare thallar el código de los arqueentos  $erL$ ĵτ  $a1.3$ **CAD** (d y w deben ser 1 ine erZ  $pre^{D}$  $\mathsf{cat}$  $a1,b1$ (byte de epde de direccionamiento EOV stosb call 51280155 inc CX. Soasqneid bp2: jap diflea: cap al, Oc4h :LDS c LES? nolósles jb  $a1,0c5h$ **C 80** jes regmendisp noldsles: al, 010h jorefijo REP o LOCK? COD jb alterables COD  $1.043h$ jā alterables siosb ;si, incluir el prefijo inc CX. ladsb cap al, Offh je bp2 dec Ξİ startp2 :empezar otra vez con lo que sigue al prefijo јшр alterables:  $ah,2$ test ;oner? jn: sioner jap noonsn sioner: test ;JMP o CALL? ah,4 jΖ noic japocali jap al,Oc2h лоја: свр jes oner. jb nori ;si no es RET o INT
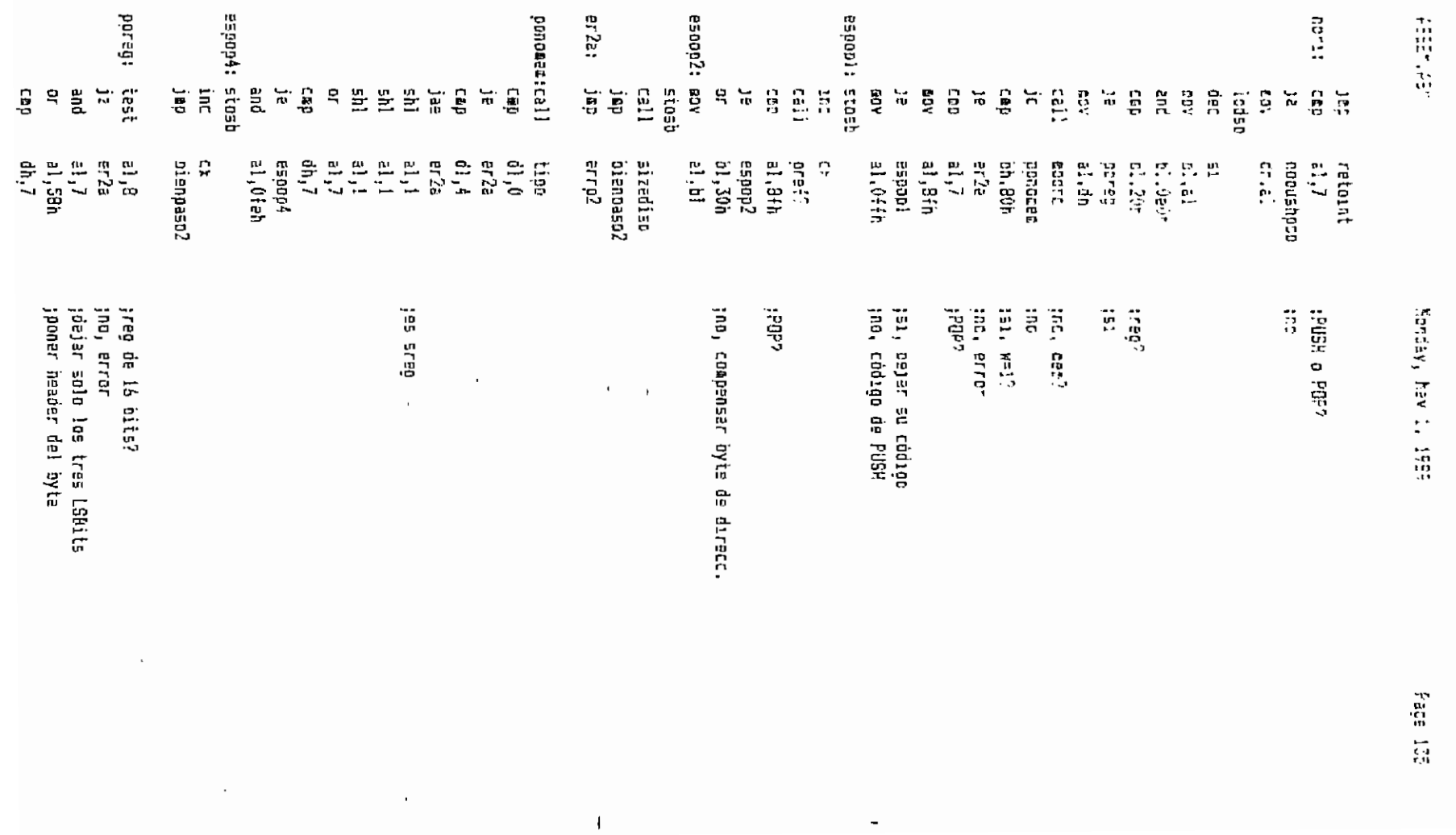

 $\mathcal{L}^{\star}_{\mathcal{L}}$ 

 $\bullet$ 

ABEEN ASY

hombas, Yav 1, 1969

Page 14.

 $\bullet$  $\sim 10$ 

Väresta:Atv t) veer ch 9ah icall?  $\mathbb{Z} \Sigma \Sigma$  $\mathcal{L}_{\mathbf{B}}$ ascalli  $\mathbb{Z}^3$  $25.0$ escalli:rcno  $D_{\sigma}^{+}$ ,  $E_{\sigma}^{+}$ 51050 825  $c1.3$  $21.51$ xch, StosW short jbien 127 jen?r EBD ch, cear. 13607 ;solo se admite SHSRT en JMP errj **JAE** 540  $ax.2$ sub  $ax, di$ ah. ah  $0f$ ishort  $32<sub>1</sub>$ ah.01th ceo  $err<sub>2</sub>$ jne  $ah.$ al jahort: ADV GGV  $E1.0E1$ 51051  $\mathbb{C}^1$ 161  $\mathbb{C}^2$ ing xor  $cn, ch$ jbien: bienozso2 ្រុងពួ  $erri:$  $30f$ ch, cn  $err<sub>52</sub>$ jap  $-i1.1$ jnodat: cmp  $;$ reg $?$ jne norag16 dh.dh ino debe haber restricciones de BYTE PTR, etc  $0f$ ane erri  $b1, a1$ EDV  $1110.15$ **BOY** stosb  $; opcode = FF$ ins  $c1$  $a1, b1$ **BDY** and  $a1,7$ ;aislar número del registro al, OcOh  $1000 = 11$ or  $ch, 0$ eah  $:$ נפס $?$ CAD esjopreg jε  $a1,10n$  $\mathbf{D}\mathbf{F}$ short fjd jep, esjæpreg:  $21,20h$  $0\,\Gamma$  $f$ jd: stost  $\mathsf{c}\, \mathsf{l}$ inc short jbien jap noragi6:cmp  $dh, l$ jes mem, short es inadmisible je  $errj$ sub  $51,4$ trestaurar pseudocódigo

xor<br>Juc<br>exyous40n:<br>exyous40n: taccd:  $562533$ \$1.acc:  $\begin{bmatrix} 1 & 2 & 3 \\ 2 & 3 & 5 \\ 3 & 4 & 5 \end{bmatrix}$ Etosb<br>Lal  $\begin{array}{cccc} \Omega & \Omega & \Omega & \Omega & \Omega \\ \Omega & \rho + \Omega & \Omega & \Omega \\ \Omega & \Omega & \Omega & \Omega \end{array}$  $\frac{m}{2}$  .  $\frac{1}{2}$ **95035** stasb<br>inc<br>iall  $\begin{bmatrix} 1 & 1 \\ 1 & 2 \end{bmatrix}$  $\begin{array}{cccc} 1 & 0 & 0 & 0 \\ 0 & 0 & 0 & 0 \\ 0 & 0 & 0 & 0 \\ 0 & 0 & 0 & 0 \end{array}$  $\frac{d}{dt} \frac{d}{dt}$ រុទព្  $\frac{1}{2}$ 1903 ובים<br>ספונ  $\begin{array}{c} \Xi \ \Xi \\ \Xi \end{array}$ jπ **AOR** EOY SOV  $\mathrel{\mathop{\mathsf{e}}\nolimits}$  $\overline{\mathbb{H}}$  $\frac{1}{n}$ ÅОP  $\ddot{\vec{r}}$  $\frac{1}{2}$  $\Xi$ CBD  $25225$ sizedata<br>bienpaso2<br>al,! 21,045h  $\begin{array}{c} \mathbf{1} \mathbf{1} \\ \mathbf{2} \end{array} \begin{array}{c} \mathbf{1} \\ \mathbf{2} \end{array}$ wodfern<br>toat noesteet  $\begin{array}{l} \mbox{P1} & \mbox{P2} & \mbox{P3} & \mbox{P4} \\ \mbox{P2} & \mbox{P3} & \mbox{P4} & \mbox{P5} \\ \mbox{P1} & \mbox{P2} & \mbox{P3} & \mbox{P4} \\ \mbox{P1} & \mbox{P3} & \mbox{P4} & \mbox{P5} \\ \mbox{P2} & \mbox{P4} & \mbox{P5} & \mbox{P6} \\ \mbox{P1} & \mbox{P2} & \mbox{P6} & \mbox{P7} \\ \mbox{P2} & \mbox{P3} & \mbox{P$ sizedata<br>bienpaso2 al, vaBh មិន<br>មាន<br>មាន  $\frac{a}{1}$  $16 - 12$ ai, ai  $\begin{array}{c}\n\mathbf{a} & \mathbf{b} \\
\vdots & \vdots \\
\mathbf{a} & \mathbf{b}\n\end{array}$ sizedate al, bh Eacco a1 B4h  $\frac{6}{15}$ Ω blennaso2 Ω ciencaso  $\frac{1}{2}$ -02.15 Ω Eitedisp sodradata dstpazia č sizedata Dienozso: ņ  $\mathbf{I}$  $\frac{1}{2}$ senerar conzgo

 $\mathbf{r}$  $\ddot{\phantom{a}}$ 

 $771.88\%$ 

Editor, Max 1, 1937

451457

 $\ddot{\cdot}$ 

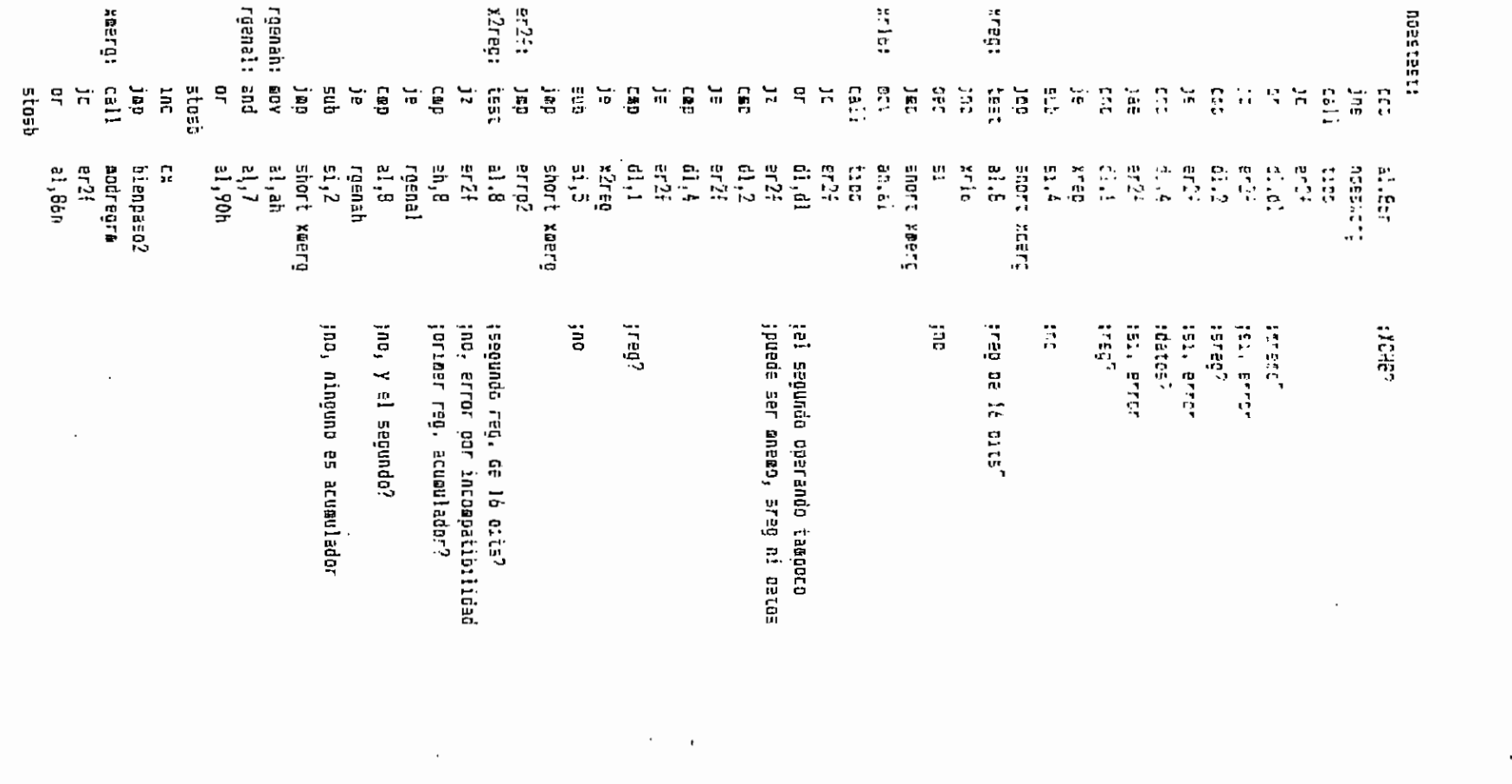

Mondal, Max. May 1999

141 起来

 $\cdot$  ;

ABBEN. ABM

Fonca,, May 1, 1555

ina c) call aref<sup>n</sup> 最こい  $1.5.$ **SIDED**  $\ddot{=}$ sitedist Dienpasol jer ndesythe: CES. al.Bat  $H^0V^2$ jΞ 518540-309529V  $1\,m$ t----- Lo siquiente es el procesamiento de MOV, que es bastante complejo---siesoov: push si. tipo  $cal$ !  $er2f$ jε  $d1.d1$  $\mathbf{e}^\star$ :eneep?  $322$ enoane εi  $720$ 150 desder  $\exists 1.1$ treg<sup>n</sup> chesse: CPD maireg D€.  $\mathcal{I}^{\bullet} \mathcal{I}$ mores  $\ddot{\text{a}}$ :51, acusslador? maireg: test **BRGSD**  $362$  $c<sub>i</sub>$ moore (Seo. ODET. [disp]?  $CBD$  $b1, b$ 25002 jne **bh, 30h** :51Z8 especificado? t≘st **EBCBNY**  $17$  $\sin l$  $bh.1$  $bin, 1$ shl  $\sin$  $bin, 1$  $di$ , al eov  $8, 15$ ≘nđ xor al, bh ;sizes contradictorios?  $er2e$ isi, ennan jn:  $a1, d1$ ECY  $21,1$ macany: shr shr  $a1,1$  $5hr$ al, i al,0a0n  $or$ stosb inc c× call sizedisg **900** ξk bienpaso2 jep Ancac: pot ΞÍ aodregra  $c$ sll ĵμ noci  $accso1$ jmp lodsb  $not!$ and  $a1,15$ ;volver a obtener el reg

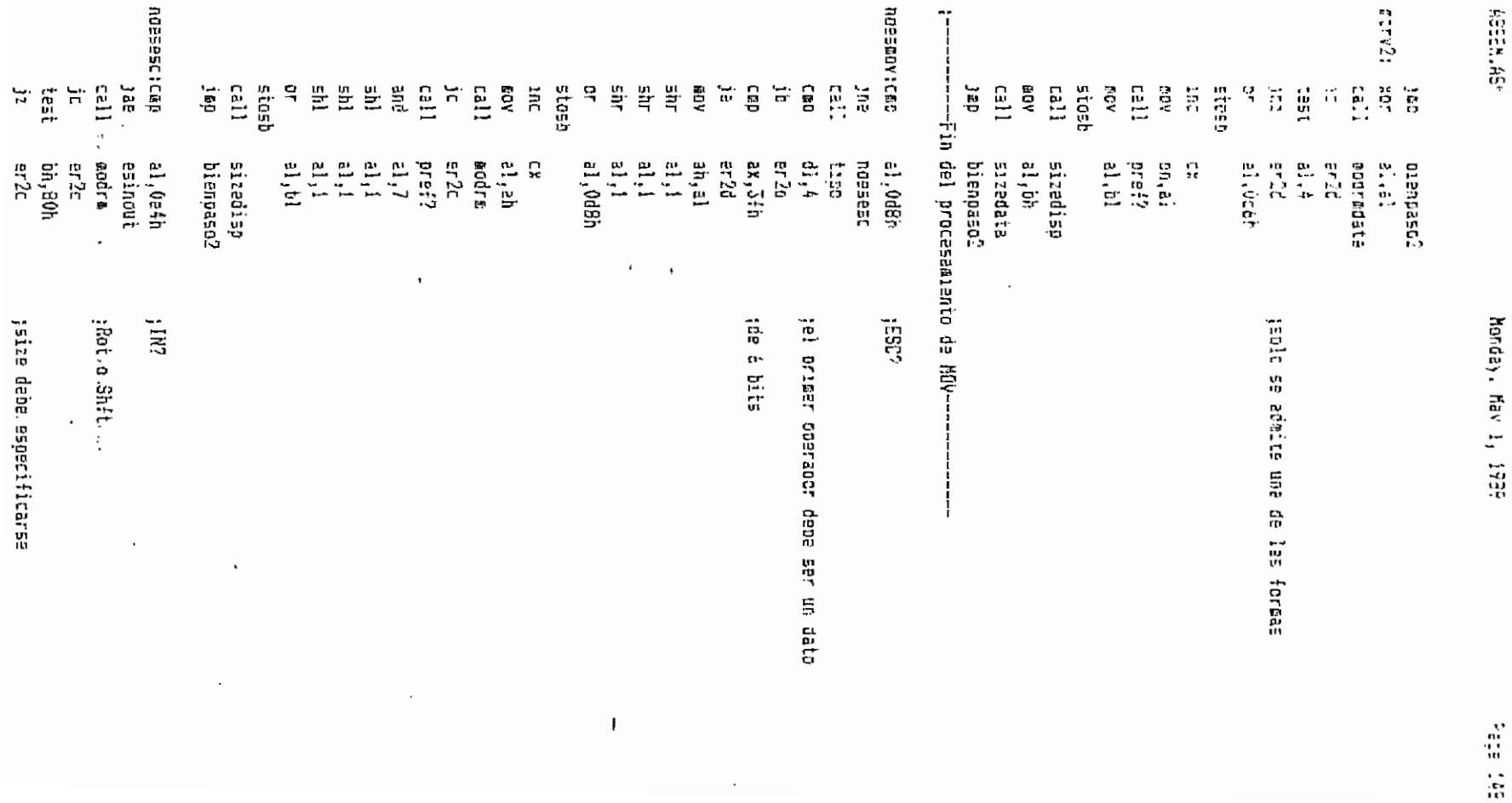

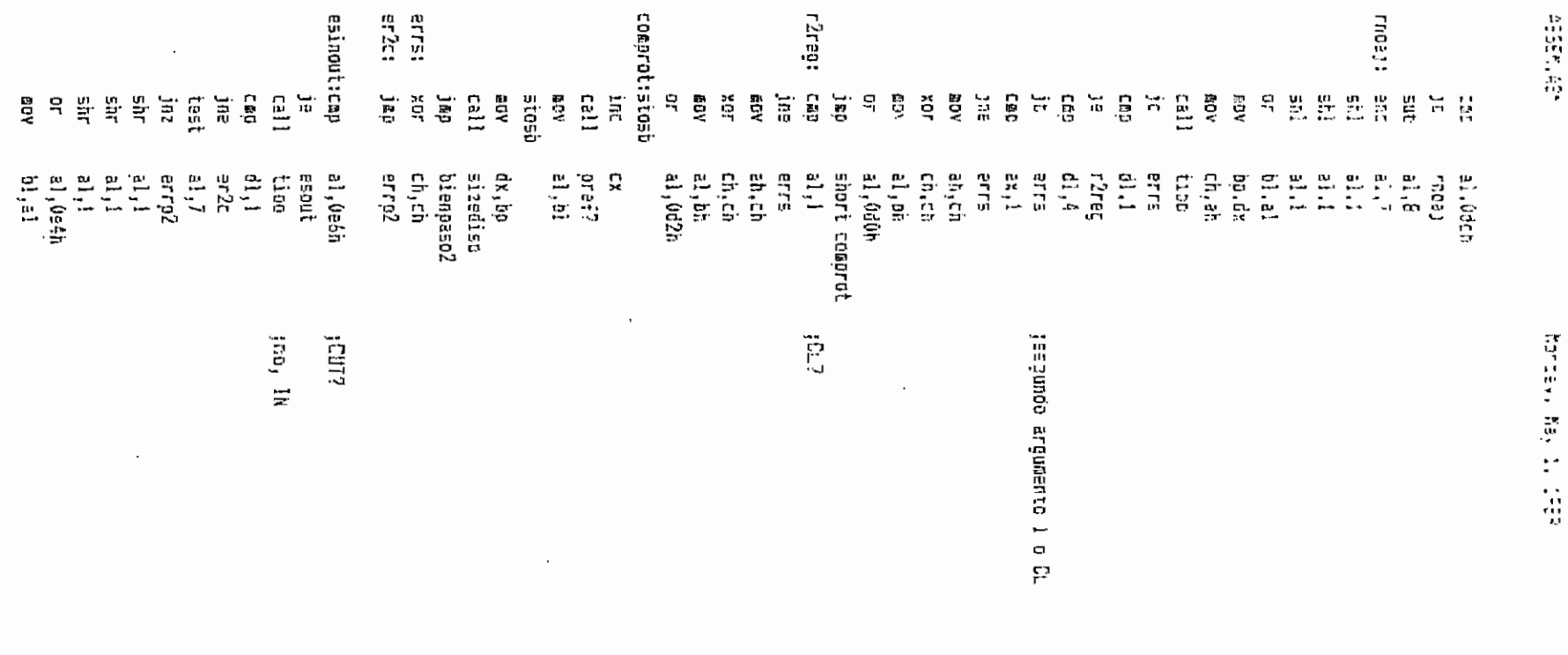

 $\frac{1}{2}$ 

 $\frac{15}{100}$ 

 $\pmb{\cdot}$ 

 $\bar{\mathbf{r}}$ 

 $\epsilon$ 

 $\overline{a}$ 

 $\ddot{\phantom{a}}$ 

```
ASSEN AS*
```
honday, hay i. 1929

Para 151

**Etosp** inc  $c\mathbf{x}$ short biengeso? 16 D erro<sup>5</sup>: Dea CX  $51$  $J \subset J$  $500$  $\mathbb{E}1$ **Ste** short fino2 100 bianpaso2: ade  $50,6$  $\overline{\mathsf{c}}$  is  $fino2:$   $ooc$ рp 00G ď۳ 00B 'nх **DOD** ax ratr enspaso2 **E**100 public assem assee proc near  $1 - - - - - -$ ------------------.... \_\_\_\_\_\_\_\_\_\_\_ ;Este es el ensamblador, que llama a los pases 1 y 2 de compilación.  $\ddot{\phantom{a}}$ DS:SI apunts al string por compilarse :Entrada: ES:DI apunta al lugar donde se desea el código  $\mathbf{L}$  $\ddot{i}$ DS:SI es alterado :Salida: ES:Dl es alterado ţ CX. longitud del código  $\ddot{\phantom{a}}$ ĵ СY set si hay error . . . . . . . . . . . . .  $;$ push es. push di **push** ΞX  $\ddot{\phantom{a}}$  $c!d$ **GOY** ax.ds anv 95,8% di.offset transit ΦŨV enspasoi  $call$ errar ic. si, offset transit **BUY 009** ax pop di 25 90P enspase2 cal! retn endp a∈sem error: pop aχ ďi pap

 $454\,Mpc$  ).

 $\ddot{\phantom{a}}$ 

Researcher 1. 1985

ti<br>Si

iisas istom.

 $\cdot \cdot$ 

 $\cdot$ .  $\bullet\star$ 

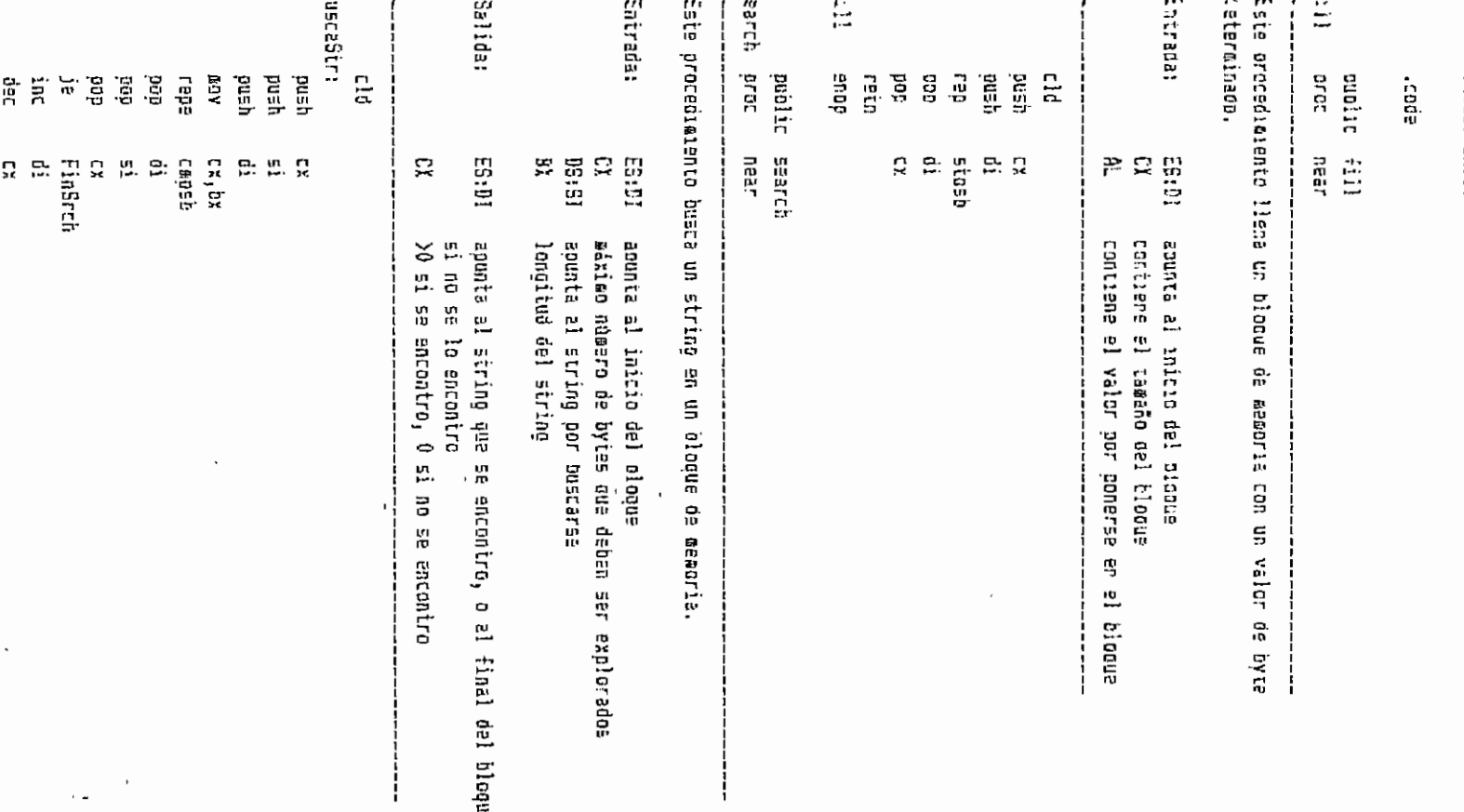

... um

 $\ddot{\phantom{0}}$ 

 $\overline{\phantom{a}}$ 

 $- \bullet\bullet$  $\bullet\bullet$ 

 $\sim$ 

jnz<br>≈inSrch:retn

Buscastir

 $\boldsymbol{\cdot}$ 

 $\cdot$ 

 $173$ 

٠.,

 $\ddot{\varepsilon}$ 

 $\pmb{\iota}$ 

 $\sim$   $-$ 

..  $\ddot{\phantom{0}}$ 

 $\cdot$  :

 $\bullet$ 

EDECUTOR ARMI

Pace 155

:Ejecutor de porciones de códido. Por IVAN ORDOGEZ. **AND DESCRIPTION OF A LIGHTER IN A LIGHTER OF A LIGHTER OF A LIGHTER OF A LIGHTER OF A LIGHTER OF A LIGHTER OF A** .acde) ssall  $C<sub>2</sub>$ ta public XferAddr, PointerLst, Vector2F oublic Realp, Reals, ReaSp, ReaSs, ReaBp, flags guolic ReoSi, ReoDs, ReoDi, ReoEs, ReoAx, ReoBx, ReoCx, ReoDx public TablaBrk, FLoadExe, FileSize, FileName cublic FinNormal.PSPParent hyLencth 13005 **229**  $\overline{\mathcal{D}}$ Vector2F dd. ChildName "Child.exe".0 de . FileName db 255 dup (0) Particul 9k ť. PtrDocaline offset Commune άW **ComeSec** άv ÷ đ۲.  $4$  dug (?) ParBlockNew 2 dd Commine  $\mathbf{d}_2$  $0.0.0$ FileSize ďĸ  $\mathbf 0$ FileFtr  $\mathbf 0$ άĸ.  $\theta$ ExeFlao ďb FinNormal  $d\bar{b}$  $\theta$  $\overline{\mathbf{?}}$ Reclo d¥  $\gamma$ ƙeoCs d.  $\overline{\mathbf{2}}$ ResSo ₫ĸ  $\overline{\mathbf{2}}$ RegSs  $d\kappa$  $\overline{2}$ ReaBc óκ. ReoDs dw  $\overline{2}$  $\overline{2}$ RecEs dw.  $\overline{2}$ RegDi dx  $\overline{\mathbf{2}}$ RecSi ₫₩  $\overline{2}$ RegDy dx. ResCx  $\overline{2}$ ง่ิห **ReoBx** dĸ  $\overline{\mathbf{2}}$  $\overline{2}$ ReaAx dk.  $\overline{2}$ flags dκ  $\overline{2}$ Realplnic dx  $\pmb{\mathcal{D}}$ ReoCsInic đν  $\overline{2}$ ReaSplnic dĸ

EJECTTF.AEM

Face CCL

 $\hat{\mathbf{r}}_i$ Regásinic ₫w  $\overline{\cdot}$ ReoBoloit ថីឥ  $\overline{\phantom{a}}$ ReaDsInic dh t, ReoEsInic du RapDiInic ₫W ÷. RegSilato  $0<sub>b</sub>$  $\overline{?}$ ReaDxInic ďw  $\overline{?}$ ReoDxInic dĸ  $\overline{?}$ RegBxInic d× ReoAxinic 7 άW  $\overline{\phantom{a}}$ flagsInic dĸ Ą ParSp άĸ ŋ, ParSs dø  $\overline{?}$ PSPParent оW PSPChild dh  $\overline{2}$ Ž starthame **GW** 7 lenchthame db 7 NEytesFaltan ev: FHandle  $\overline{?}$ ďti rwArea 512 dup (?) db  $\overline{?}$ storeprv d¥ 256 due (?) ;zena de preservacion de inst. anterior storebrv2 do  $52$  dup  $(7)$ Prsrvire db  $256$  pup  $(?)$ PrsrvPss db vector  $65^{\circ}$  $\overline{?}$ tarea de preservación de vectores de int. verter? dó ŷ.  $\overline{\mathbf{2}}$ taountador a la última inst. (en EXHASTA) PointerLat ರರ  $\overline{2}$ PointerNat ಕೆರ 7 XierAddr óð ;dirección de transferencia tras la ejec. **XierProv** άå  $\overline{2}$ nada db 30 dup (?) PrCodins  $_d$  db 16 dup (?)  $\overline{\mathcal{L}}$ TipoCompEC d'n ReoCompEC  $\overline{\mathbf{r}}$ db ValComoEC ď₩ ņ  $\overline{2}$ RetardolF db ;bandera indicadora de si se produce retardo en :la interrupción de trap flag. 2 FLoadExe db. TablaBrk 4096 dup (?) ďЬ .code extra desenstoroc, assestoroc loadkees  $0.016$ neer  $\ddot{x}$ ;Este procedimiento cerga los registros con los valores de memoria.

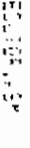

 $\mathbf{u}$ 

..

 $\blacksquare$ 

 $\cdot$ 

loadfregs KoPast: retlosdip; PanF1; NoSt1; Februar storeRegs retloadcs: ç. 닱  $\frac{11}{12}$ 닱 Pacğush Р. Cep ğ AOS ΚŪλ EgY RDY ÅОÞ ្ទុំ Ë, КŪУ ទី gov. łСB 븵 Ę ă  $\Xi$  $\frac{1}{2}$ ្មី ă å  $\frac{1}{2}$ ĕ ۹  $\frac{1}{n}$ ថ្ង Ë.  $\frac{\partial \mathbf{r}}{\partial \mathbf{r}}$ 張 Ę ខ្មែ **BCV** id.<br>M ÀĈ. 뤙 ្ទុ គ្ 뭩 di, regDi ignatis egåau da as, frage bx, 200h ds, regDs ss,reggs bp, regip EX, Feg5x tx, ragBx ilaga, bx 42.0118 bx,0fdffn d1, kegio  $6x$ ,  $i$  isgs d,pua Osah 1404 NoPapad, 0fbh  $5128$ al, Ofah **DEDK**  $\ddot{\phantom{0}}$ Į, es,regEs dx, regüx ax, regAx ž. bx,0f=ffh bx,es:Cdi+il short Pon-1 bx.0feffh DA estidi ai, 9dr short PonF1 ដូឡូង្គ short PanF1 Word otr cetterloades.cs WORD DELIBRICACION ņ,  $\mathbb{S}$ di, keçêr al.es![di] es, FegGs anadare g) near **FUND FAR TRET?** ;<br>;<br>;<br>;<br>;<br>;<br>;<br>;<br>;<br>;<br>;<br>;<br>;<br>;<br>;<br>; juorrar T jsi, obtener flags de stack jborrar I jal. ottener flags de stack  $-150$ i.i.i.st Festive: isi, set 1 jsi, borrar I ia dirección de letoropo de sta lanerla an el dao finel jrutina  $\bar{1}$  $\overline{1}$ 

 $\lambda$ 

 $\ddotsc$ 

 $\bar{1}$ 

 $\cdot$ 

```
ESELVICE WER
```
int

**ADY** 

**GOV** 

 $20Y$ 

**20Y** 

VO4 **20V** 

 $20V$ 

**93Y** 

 $21h$ 

ax édata ds, ax

ax.ce

**ds.ax** 

am, 2501h

word pir vector, bx

dx,offset AfterTest

word otr vector#2,es : greservar vector original

:ooner coap vector la dirección de AFTERTEST

:Este procedimiento cone en demoria los reqistros. pusni  $DLSL$ **CE** bean ax クロマー ax.écata **GCV** de.ax aca  $\epsilon$ ragAx,ay **GCV MOY** recax.bx regūx.cx GOV recఏx,dx **BOY** regbc,bo **ROV** eov resSp.sc add regSo,12 :connensar el CALL y los PUSH eo: reç51,51  $\tilde{\mathbf{z}} \subset \mathbf{V}$ regDı.dı recEs.es COV **80V** rec5s.ss COL a: ragDs,ar **ADV** :A)=flacs nuevas por a. bx.flags :BX=flass anteriores env :dejar solo la bandera de interrupción and <u>Խx,200h</u>  $0<sup>r</sup>$ 8%, DX :dejar el estado anterior de l en flags  $5.295, 85$ **GOV** reta store&eos endp ochlic TestTrac -TestTrap  $DTC<sub>1</sub>$ near  $: --- -$ :Este procedimiento determina como se comporta la computadora en cuanto a si thav o no retardo en la interrupción 1, que debería producirse en cuanto sea 1 :la trap flao, pero que suele retardarse en una instrucción en ciertos ; sicroprocesadores. De ser este el caso, RetardoTF es 1, y de lo contrario 0. ;-----------------------. . . . . . . . . . . . . . . . . . . oush  $a \times$ ou≡h **DY** oush dx ou⊆h đε push  $P =$ ;get vector 1 ax.3501h cov

**Made 153** 

```
ENETURNALIZE
                                   Montay, hey is 1989.
                                                                                Face 159
                 22MAL
         xer.
                 taler.
                                   :E) = (
         sish-
                                   ::laps en el statr
         cos
                                   f^{-1}açs en \ell_{i}\zetat = 1оrі
                 82.3B \subseteq Br,
                                   : laga cendiadas de vuelta al start
                 Αř
         0.5L<sup>2</sup>995
                                   :tres esta instrucción, geog producirse la int
        ec:
                                   jei hay retardo, se ejecutará esta instrucción
                 0x,1DOD
        nos
AfterTest:
        200
                 55.6
                                   trestaurar stack, alterado al producirse la int
                 an, édata
        eav
        GOV
                 05.8X
        ÆūV
                 RetardoTF.C
                 54.0EBE
                 YaProbado
        ie
        ins
                 Byte Ptr Reterdalf
YaFrobedo:
        lds
                 dx,vector
                 ax, 2501n
        nov
                                   grestaurar vector !
        16<sup>2</sup>21<sub>b</sub>DOC
                 85
        007αs
        530
                 d¥
        555
                 Ōh
        DDC
                 \exists xretn
TestIrap
                 ลกช่อ
        public ExUniq
ExUniq proc
                 near
;-----------
;Este procedimiento coloca el código de SETTRPFL6 inmediatamente antes de la
;instrucción que se desea ejecutar (preservando lo que estaba antes), ejecuta
:dicha instrucción, y luego restaura el código. Si la instrucción es una
;interrupción, el procediciento es diferente: se simula dicha interrupción
;de forma que se recupera el control una vez ejecutada.
\ddot{\phantom{a}};Entrada:
                 RegIp
                 RegCa:
                                   Deben contener la dirección absoluta de la
ţ
                                   instrucción que se quiere ejecutar.
\mathbf{i}RetardoTF:
                                   Debe ser 1 si hay que considerar un retardo
\mathbf{i}en INT 1 tras hacer T=1, 0 en caso contrario.
Ţ
ĵ
                 XFERADDR:
                                   Debe contener la dirección absoluta donde debe
                                   transferirse el control una vaz finalizado este
j
                                   procedimiento.
\frac{1}{3}÷
¡Salida:
                 Reolo
```
Contienen la dirección de la siguiente

RegCs:

 $\frac{1}{3}$ 

**Galia**: Noint2i:aov Satintijar Eilmu **INFORTANTE: Este occessolents** ٠. EDECTER 49 pusht yash iash taeq yrsy AD<sub>R</sub>  $\ddot{11}$ Ş ę VOV ğ ដូ ួ ដូ Ę C. **BOY** ă g  $\overleftarrow{5}$ 능 άĒ ήūγ **ADR** COV. ΛŪΞ ÆОV **RDV** g 40A Ę ă  $\frac{1}{10}$ ŗ, ै E. ទួ ήä ខ្ច cov Ë å. ř.  $\mathbb{S}$ ÷. EL CALL SeeSo, 5p<br>RegSs, Ss<br>Sp, ParSp ReaCs, es Eegla, bx ss, ParSs RepCs  $50e$  [  $\frac{1}{2}$ sgåay'ss sp.Regio ParSs, sa ParSp, sp da edara an, 75r al feil 21804.48 indi as.Regis  $dx,2$ ds, dx  $\frac{1}{2}$  ,  $\frac{1}{2}$  $\frac{17}{4}$ Extes **No1nt21**  $\pm 1.216$ 1210N buing al.cccc C5,3%  $\mathbf{z}^{\star}$ id $\mathbf{z}$ ds, ar 12. 52 믍 slited, fs dward ptr wferaddr dx.Reglp SaitInt da0000n dward pir XferAddr 2% Oa000n sı, Regie cl, RetardoTF ax, soata i. Ë  $\ddot{a}$ dep involarse isiemre salter jauntar jSimular la interrucción jger vertor **TOUGELO DE** FROM BIDS: ippronuncer land pendera de retardo en CL Listeruccion. Mondal, Hay 1, 1989 una 1H1 asise. **LSQ18** jfinalizar tsi. no necer nada  $rac{8}{5}$  $\tilde{w}$  $\ddot{\phantom{a}}$ descues de la ejectaca. int. rutina pediable up def get a Kin aeoranda ្លា 12 111 p, THE PERMITTED OF 

 $\overline{\phantom{a}}$ 

 $\mathbf{r}$  $\mathbf{r}$ 

 $\mathbf{r}$ 

EDEN (TOPLASK)

Mortes, May 31, 1982

Pare Gol

Noloti ai.ēcn **CSS** thov shed ? SiMSRe ) ⊵  $\mathfrak{c}\text{-}\mathfrak{r}$ al.â≡h  $\mathcal{M} \in \mathbb{R}^d$ NoNere SimSRo: 355 ExPaso Noffere: and ai.9e5\*  $CSE$  $3.13$ toush a poolshed? **SiMSFe** }€. bush  $\mathbb{G} \mathbb{B}$ dec  $51$ sanuntar a los dos ovtes anteriores  $dec$ 51 :preservar este apuntador **ZDV** dx.si **BOY** di, offset storeprv ;ES:DI acunta a donde se preserva el comino (preservar código anterior e la instrucción asvst **20V50**  $\exists x \cdot d\bar{z}$ ₫D¥ **85.8% ACV** :ES:0! apurta a donde se colocara POPF  $01.07$  $\mathbb{R}^{n+1}$ ax.909do :código de POPF y NOF C. JV  $\overline{\mathbf{L}}$   $\overline{\mathbf{L}}$ **CAC** AlterCod  $10<sup>2</sup>$ :si no hay retardo, poner el NOP antes del POPF al.ah 2013 AiterCod: Etoso :colocar el código alterado **ROY** al, an stosb £DV ax.3501h jast vector i **OY** oush int  $21r$ ax, Edata EQV  $65.84$ adV word ptr vector.cx **BDY** word ptr vector+2,es (preservar vector orioinal GDY ax, ca ADV  $ds$ , ax **BUY** dx, offset afterex **ADY** ax.2501h :poner cor: vector la dirección de AFTEREX **ADY** int  $21h$  $\alpha$ 000 ax 000 word gtr cs:dirip.bx £3Y word otr cs:dircs, ax ; ; ; ; rección del salto £ΟV 3%, Soata EDY **COV** 15,80 **BCY** ParSo.sp EOY ParSs, ss  $c2!$ loadRens tooner los valores de los registros oushf :flaos en al stack cush  $2x$ 

151110 101-10 exuniq **CONSULTANT** atterew:  $\ddot{a}$ endp psylog **DEVED** រត្ត 3ad  $\mathbf{C}$ ដូច្ន ٢. ΛŪΫ ξ  $\Xi$ ănv 유<br>지 å ήņ, ξ. å **POX**  $\frac{1}{2}$ ក្ខព្វ ğ CDV ទ្ធិ **ADA B BO RDA** ្អ 1500 ş 유 ដូ ្ញូ ្ទ ą ήDβ ្លឹ ដូ Ğ ŊОЙ λŪς 40P **B**OV **ADR** ត្ត **PDY** RegCa,ax<br>dword ptr wferaddr di, Reglo so,ParSo SS, Parës រុច្ច ដែ  $55,87$  ${i+101}$ ds, ax 용 ů,  $0.5, 50$ Ceah  $\frac{1}{2}$ 은: e. EagepCs storeRegs ų, **Ware ptr pointernet, ax** av.édata  $\frac{1}{10}$  $\ddot{\omega}$ **15'15** ax, word ptr pointernxt+2 ƙegla.ax ax, word ptr pointernxt ax, édata š ax, 2501h dx, yector si, offset storepry ax, edata Word pir aointernxit2,2> a\* [bp+8] Eb+dd1. #6 8 N.  $\mathbf{A}$ 쁧 g [bo+4], ax 븀 lapuntar 62 al<br>141aga er Al 主要 trestaurar código papuntar al codigo alterado iES:Dl = apuntabor la 1nstrucción ejecutada **ISAIVAL FEQISTERS** tobtener la dirección de retorno, therefores desce correctes is still tages as data de fortificado de eleccions de ilisçe camazazada vuelra al stack  $\frac{1}{2}$ **|restaurar vector | THIRD IS NOT THE REAL PROPERTY ; unstrucción como resultado** poner la dirección de la nueva FEDELIZAT ı ile.s ipreservar esta direccion

 $\sim$  $\epsilon$ 

 $\ddot{\phantom{0}}$ 

public

**Exhasta** 

 $\sim$ 

 $\ddot{\phantom{a}}$ 

Si sin

**noPSh; EXPERIENCE ISPORTANT:** ex lasta croc **SERICADA: Si EJSEN!** instructoral presents of the content of the content of the content of the content of the content of the content **AOB** ត្ត ម្ល  $\frac{1}{2}$ ēov  $\tilde{\mathcal{C}}$ 5d ą **COV PD** Pav **ROV** ND4 å. ខ្ញុំ Ę  $\Xi$ ξ. ្មី É, ្ទឹ tat ă.  $\overline{5}$ ÿ ă Š Ę 믕 Ş ្តិ  $\frac{6}{5}$ Ę ទី  $\Xi$ Generalizer (exciusive) indicade. Este on agustalande anxocarse cadaansce un jm. un CALL. ax. 3503h រទ្វក្នុងរូ **Clear** ParSp, sp ds, ax ax, edata 25. 25  $476.08$ f ax, RegCs 45,2% ax. Bdata dx;offsat aftergo ds, at 24, CS word otr vector, bx ¥ oyte otr storeory,al E1.estas. naRBh 2%,0a000h si,pointerist PSPCn10, ex P de ar **SUNTRIALS** sord ptr 21h 2%, 2503h Word pir vector+2,es byte pir essisil. Occh dword ptr XferAddr Satiers ox.offst aftergo as, Gdata AFERALDE: ParSs, ss Hord pir cstgacs, ax digay'xe cs:gcip,ax preservar lo que hav alli **CEDIB MOB!** ;ES:SI = apuntador z jget vertor 3 preservarla, asumuenoo ove eete es un child proceduatests. transferinse ei control una veo finalizaco este Dega contener is clientics and its demonstrate deba lastruccion nesta la que sense ejectudo. Pabe contener la dirección absoluta de la oracción desde la que se delere ejectar. jureparar ejecución poner como vector 3 la dirección de AFTERBO tpor si nay un EXIT, fijo dirección de term :encontrar Deper conterer la dirección absoluta de la Model terms to icolocar un breakdoint (!MT 3) greservar vector original jsi, no hacer nada la dirección de Al de inicio incicada (inciveive) la ditiga instruccion ٠.  $\epsilon$ **Contractor** eig<br>Ci

 $\ddot{\phantom{0}}$ 

 $\ddot{\phantom{a}}$ 

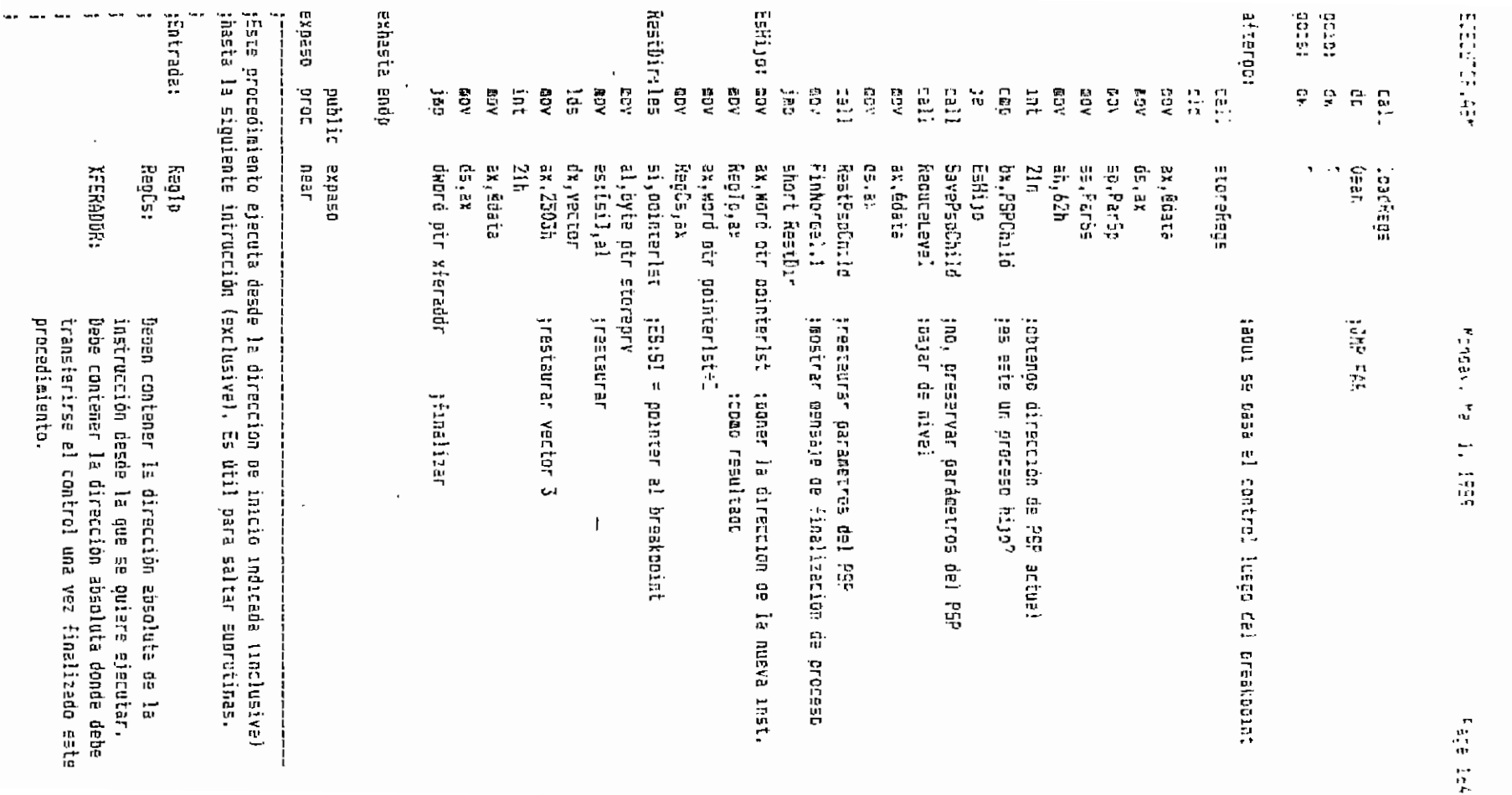

ESEDUTOR, AGH

**Concell tell** (10) 595 (

Pace 266

```
extord productions
!-----------------------------
:Este procedimiento executa desde la pinección de inicio indicada (inclusive)
sen adelante hasta que se cuebla una concición determinada.
\epsilonRealp
:Entrada:
                ReoCs:
                                 Deben contener la dirección absoluta da la
\ddot{\phantom{a}}instruccion ogsoe is oue se quiere ejecuter.
\ddot{\phantom{a}}A_{-}:
                                 0 si la condición es igualdad de un redistro
\ddot{\cdot}con un valor
\mathbf{r}1 51 la condición es desidualdad entre un
\ddot{\phantom{a}}registro y un valor. en ambos casos:
\cdot÷
                                 带出
                                         XXXXMFeg para registros horoales
                                         xxx1xx5r dara recistros de sedmento
\ddot{\phantom{a}}Eh:
                                         valor
\ddot{r}2 si la condición es de flabs, en este caso:
\ddot{\cdot}AH:
                                         xxxxCone
\ddot{\phantom{a}}XFERADDR:
                               Dirección de terminación al finalizar
\ddot{\phantom{a}}:Salıda:Regio
                ReaCs:
                                 Apuntan a la proxima intruccion tras cusplinse
\mathbf{r}la condición
:NDTA: Este procedimiento debe invocarse mediante Jos. v no Call.
       dx.€oata
        ĐŨY
             \mathfrak{a}s.dx
        SSV.
             ex,XferAddr → :or≘servar el XferAsdr
        ìes l
        ₩Ű
             אord פלי AlerProv.da
             - word ptr λ{erProv÷2.es
        eov
             ⊚pro ptr X÷erAsor÷Σ.cs
        COV
             a1.2:condicion de fiao? —
        LET
        }∏∈
             ReoConc
        GDV
                dx,offset FlCondRet
                                         (s), fijar terminacion
                word oir XferAddr.dx
        EGV
             an,Ofh
                                         toenerar código de un Joondition
        and
                                         :cambiar el código para que se produzca
               sh,70h
        orhyte ptr cs:condic,an : un salto en la condición dada
        50VExUniq
        jac
RegCond:
                dx.offset RegCondRet
        QDY
                word otr XferAddr.dx
        GDY
                TipoComoEC,al
        ROV
                ReoCoapEC, ah
        AUY
        BGV
                VelCompEC, by
                ExUniq
        jmp
FlCondRet:
                ax édata
        EOV
                ds,ax
        aov
                FinNormal.i
        C60je
                GoExitCand
                flags
        oush
        000<sub>5</sub>Condic:
```
AddBrkPt **KordReg:**  $1122$ **Sása** Desigt **CONG** š exCond Exitend:  $12.22$ Ê iantes uno en la dirección indicada o con el nombre índicado, ceso contrario, **jEste orocedia:ento añade un breakpoint a la tabla, de no haber existioo** ESELTING jEntrada: elieina dich: breakpoint pera crear at 1976 endr ក្នុង<br>ស B<br>U i i  $\frac{1}{2}$ ă  $\tilde{\vec{r}}$ ă ទួ 눇 ca, Ę ន្ល  $\frac{1}{2}$ ě និង AG<sub>B</sub> ត្តិ ٠ň ng<br>K Ĕ ă e. 旨  $\overline{\mathfrak{n}}$ ed<br>S  $\frac{1}{6}$ 능 륗 쁅 쁡 Ħ  $\ddot{\ddot{\Omega}}$ Ř ă R ៍ទី ą ទី Exbniq 19990 arac **AddrkPt** d≣,ax ez, dk Exthing in it! **Graa**  $\frac{1}{2}$ dx.04ER aordKeg da.FegS1 dx, XferProv di, ovta otr RegDasi 븶  $\frac{1}{\alpha}$ EBEL. iii<br>Iii **KbrdReg**  $\frac{1}{2}$ Ë. ă dword pir lferAddr word ptr XferAdor.d\*<br>word ptr XferAddr+2,es ax, Eaate ExitCono ExitConc ax, ValCancEC dl, byte ptr RegBx+1 sizort WordReg Bab-t korder di bvte orr Reofx-1 short Rdvial  $\ddot{\ddot{\cdot}}$ byte pir TipoCompEC,1 snort wordkee di, oyte pir ReaAx÷1 ValCompEC, 0: fn Churieg 2: **Spect Revenue GAÇBA** KO naar apunta al nomóre dei oreakpoint (10 caracteres  $\mathbf{r}$ Mordan Territory mo nuevo. ;cestaurar XferAddr premarar al registro con el valor welcondar M56vte oel registro precontar a 8 bata ei valor de  $\cdot$ CCC.  $\bar{1}$  $e$ ci aja  $\overline{1}$ 

, :

EJECUTOR.VEN

## Monday, May 1, 1965

**Contact Biggs** 

 $\ddot{\cdot}$ siebore, forzacos finall DX:El dirección absoluta del prearpoint  $\mathbf{r}$  $\ddot{\cdot}$ - DA - Indiment del noevo presidosat<br>Da - Il set es horc error, excediento el licite de 255 :Salida:  $\mathbf{L}$ ci di רפא ineferescia con oireccio; a DelBrkFi novelo y elimento de la tatla al preavpoint  $\mathcal{L}_{\mathsf{S}}, \mathsf{P}(\mathsf{S})$  . Borrab: ca.l Borrat  $\mathbf{R}$  $EUV$  $-11.1$ BorraN: call DelBrkPt :elisiner tambien los de nombre iquel Bornak 355.00  $ax$ **DUES** ousr  $51$ **SUET:**  $-55$ oush.  $\mathbf{d}$  $\mathbb{R}^3$ env ax.édate 55.27 eov mov di.offset TablaBry  $E_0V = E_{\text{max}}$ iausero de presistial byte othessicil.? (14in ce tatle") SrohFt: cep Fritai ∵e i  $acc = \dot{a}_1, !\dot{c}$ inc  $a<sub>z</sub>$  $32 -$ ErrAdBr ;si se lleoa a Zãó, error jes snort SrchFt FinTab: stosb jouardar en la table el número del brkpt Anv is.na **BOV**  $a1.1$ stosb ; marco activo al nuevo breakocint  $C \times 10$ **BOY** ren anvet :poner el nombre en la table  $c1.a.$ ;barámeiro de retorno **DOY** xor ch.cr touardar direccion en tabla **OGY** ax, bx stosw **60V** ax.dx **STOSW** clo jac - short FinAdBr ErrAdBr:stc FinAdBr:ogp di 000  $-25$ **00 S**  $51$ DOD  $BX$ ratn **Add&rkPt** ខព្វថ្មគ oublic DelBrkPt **DelBrkPt** oroc near  $1 - - - - - - -$ 

FinSrchNam: Ceoñae: lodsb Srchkam: oush **SrchBrrichp** FinTabla: .. NoEsEste: 12577891 160565691 **CONTROLLER** icete Froceduzierto elikine un breanconni de la tabla.  $\frac{1}{\alpha}$ is. laap dand រួតស អុច  $\breve{\mathbf{g}}$ ិ<br>ខ្ម äod ិម្ហ d¶j ូ<br>ទី  $\frac{12}{14}$ head<br>V រួចរុះ jâp υī GBD. Ĕ  $\frac{1}{9}$  $\frac{1}{2}n$  $\frac{\Omega}{\Omega}$  $\widetilde{\mathfrak{m}}$ Ş POV ដូ **Dash** ដូ ដូច្ន ίp. ğ 旨  $\Xi$ **AGB** AG<sub>N</sub> ă និង Finlatis ah es:Cóil<br>di  $cx_1$ 10 Srchkas CapNas ax, édata d1,15 ន: ន  $c_{X,\mathbf{t}}$ ah, al e. 믔 다  $\overline{a}$  $2.1.2$  $55.5$ short FinDlBrk shart SrchBrt Enconicado ١Ŗ. FinSrchNae Ξ. Encontrago NOFSESCE as:[01+14],dx HoFsEate es:[d1+12].bk bytopicalidation di,offset Tablabrt nı<br>Ul 흝  $2.9$  $\mathbb{C}$   $\mathbb{C}$ ę, γ.  $\mathcal{C}$  $\mathbf{r}$ ŗ,  $\mathbf{u}$  $\cdot$  $\frac{\epsilon}{32}$ Γō C estances<br>Désé: aburte di nomore del organoblet por elamicar Wentersee 'n. steinson no estaba DETACTION ADAPTECA DAY PRAEXOPINT OOT ANINEERS senato al nombre en la table Ë  $\widetilde{\mathfrak{g}}$ treferencia por pomer Forces, Ma 打错 tņ allest es  $\frac{1}{2}$ 

 $\ddot{\phantom{a}}$ 

 $\cdot$  .

 $\overline{\phantom{a}}$ 

EncBrk: cm<br>EncBrk: cm jSalida: TagBrkPt NGVISI CCC<br>MGVT80: CCC Ħ tebrizada: DelBrk<sup>bt</sup> Finalshis *Auberrade:* Encontrado: 医胃肾上腺炎 医 Este Procedimiento invierte el estado de un oreakopíni de la cabia. public  $\tilde{a}$ OUSID  $\frac{1}{2}$ មុនលៀ<br>បុនសូ Leth  $\frac{1}{\alpha}$ 읂 ់ខ្ល **ADR** Egy **DA DUST** ខ្លី **COVS3** #SO2# 븙 ដូ ន្ល ន្តី ដូ ğ  $\frac{1}{6}$  $\frac{1}{2}$  $\vec{c}$ ដូ Ce. is al  $\widetilde{\omega}$  $\overline{\mathcal{L}}$ ក្ដ  $\mathfrak{g}^{\mathfrak{r}}$  to ax, édata  $= 77.5$ TagBrkPt **EncNan**  $\frac{m}{m}$  ex L. Q n is proc ghua FinTablaB 믳 Q  $\mathbf{g}_{t}^{0}$  ,  $\mathbf{f}_{t}^{1}$ **ېبې** ន្ត ធ្លា es:(ditizi,bx **AEVEN**  $\ddot{\ddot{\cdot}}$ 15,6% er.ct<br>C short Moviet  $\overline{\mathbf{u}}$ DVIE OIL LEILY E3. E3 ragorrart near 0 entonces DX:BX dirección absoluta del breakccint sı al breakooint no estaba an ÷, Ë isi. ;referencia por nocbre? iajustar el número da, oreanzart<br>Juna vez encontreoo el ornot, eliminario ;wover el fin de taola jooveendo hacia atras ei resto de la tecia Ronceve Ray 1. 1989  $\ddot{\phantom{a}}$ la tabla  $\mathbf{f}$ tage of

 $\ddot{\phantom{a}}$  .

 $\bullet$ 

ESECUTOR ASHI

**Intercast has J. 1985** 

 $\mathcal{F} \in \mathbb{C} \mathbb{R}^n \times \mathbb{Z}^n$ 

**AcEsEsteP**  $3.55$ es:101-141.cy  $\mathbb{C} \cap \mathbb{C}$  $10<sup>2</sup>$ NoEsEster EncontradoE  $\mathbb{R}^{n}$  . Encham: push  $\mathbb{E}$  $E = 5.5$  $\mathcal{L}_1$  $5.51$  $\mathsf{C}^*$  $250$  $\mathbb{C}$ di sadunto al compre en la tabla int  $28.16$ AOY Capkom: 15dst **PCV** an.es:{di}  $di$  $2BC$  $zh.a!$ COD - FinEncNam jne Capline 1000 FinEncNac:  $ex.9$ CCD **995** CX.  $\dot{c}$ obt **CDP**  $\equiv 1$ ie EncontracoB NoEs5stel:  $0.1c$ adó short EncBrk 185 FinTablaB:  $512$ ien short FinHabBrk EncontradoB: xor FinHabBrk: 000 25  $\mathbf{d}$ pop  $5i$  $000$  $00<sub>c</sub>$ C۶ **DCC** ax rath TogFrkPt endo public ExTotal exiotal procnear  $......$ :Este procedimiento ejecuta desde la dirección de inicio indicada (inclusive) ; hasta encontrar alguno de los breakooints listado en la tabla. Si no hay :breakpoints, se sjecuta hasta el fin del programa. :Entrada: Regip Deben contener la dirección absoluta de la RegCs:  $\mathbf{I}$ instrucción ossos la que se quiere ejecutar.  $\mathbf{i}$ Debe contener la dirección absoluta donde debe XFERADDR:  $\mathbf{I}$ transferirse el control una vez finalizado este  $\mathbf{r}$ orocedimiento, Į.

```
EDEDLITCF LABY :
```
horcav, hav 1, 1985

**Face 170** 

 $22.8<sub>1</sub>$ Tabla de breakobints. Cada uno es un registro  $\mathbf{r}$ de 16 bytes, y e} final de la tabla es un 0.  $\mathbf{r}$ La estructura de cada registro es:  $\ddot{\phantom{1}}$  $\cdot$ Crisat Computed Eontenico  $\cdot$  $\sim$  1  $\mathbf{G}$ Aumero (1 a 255)  $\cdot$ Estado (1 = nao, ( = desh,)  $\mathbf{1}$  $\frac{1}{2}$  $\ddot{\cdot}$  $\tilde{\mathcal{D}}$  $-16$ Nomore 'forzado a 10.  $\mathbf{r}$  $12<sup>7</sup>$  $\overline{4}$ Dirección absoluta  $\overline{\mathbf{z}}$ :1MPORTANTE: Este procedimiento debe invocarse mediante un JMP, y ND mediante un CALL. Ŧ. \_\_\_\_\_\_**\_**\_\_\_\_\_\_\_ clo ax, édata €D\  $C \in \mathbb{R}$ 59. an,62h rencontrar la cirección de mi PSP 感白い int. 21h PSPChild.ox ;Preservarla, asumiendo que este es un child BOV. ex.écata 厳ロい 55.2X ΦT. ox,XierAddr ies. word otr XferProv.bx **GEV** word ptr Xferrrov+2,es 60% word otr XferAddr, offset AftPriminst ű₿) word ptr XierAddr+2.c= EO. gejecutar la primera instrucción por si habia ExUnia  $15$ :un breakpoint alli. AftPriains:: bx.XferProv  $183$  $5.1$ word pir XferAddr.bx word pir XferAddrf2,es  $\mathbf{r}$ . Finkormai,1  $cc:$ NoAcabo jng dword oir XferAddr js: dx,offset AfterGoTot **NoAcabo: acv** call SetTera ;por si hay un EXIT, fijo dirección d∈ ter⊵. si,offset TablaBrk B.Y di,offset StorePrv2 **BTV** bvie ptr [si],0 Prarv: cp FinPrsry j€ byte our [514]] 0 CLD. NxtBrkPt ;ionorarlo si esta deshabilitado j. bx.[si+12]  $E$ . es,(si÷14) — ;obtener dirección del BrkPt<br>al,es:{bx] — ;preservar lo que hay alli r tv  $\mathbf{F} \rightarrow \mathbf{F}$  $\sim 10$ [di],a} byte ptr es:(bx3,0cch ;colocar un breakpoint (INT 3) E.Y di 100 NxtBrkPt:

ECEL 704, 49K

- honsay, May 1, 1959

 $\sim$  1.4  $\pm$  1.4

asc.  $\frac{1}{2}$ snort Prary ier FinFrerv:  $a_i$  ,  $\overline{b}$   $\overline{b}$   $\overline{b}$   $\overline{b}$   $\overline{b}$   $\overline{b}$ et : det vester J  $17<sup>2</sup>$  $2:$ h ex.épata  $50V$ dellar nov were our vector2.bx esv word otr vector2+2,es - ; preservar vector original nov  $ax,cs$ **BOV**  $0.5.78$  $551$ dx.offset AfterGoTot  $ESW$ ay, 2503h (pener comp vector 3 la dirección de AFTERSOTOT anv  $21<sub>b</sub>$ int ax.@sata **GOV**  $55V$  $c\in$ , ax ax.Reclo :predaner ejecucion DD∛ word our csigeTcilp.ax BOV ax.Reols **BOV** word otr estgoTotCs, av ⊪av  $00x$ Parão, sp ee c ParSs.se ioadkens call JMP FAR db. Oeah EnTetlp:dw  $\overline{7}$ GoTotCs:dw  $\mathbf{z}$ jaqui se pasa el control luego del breakopint AfterGoTot: oush 2k cush Ъc qush ĆΞ **EOV** ax,@data **20V ds.ax** 00.50 **DOV** (phiener la dirección de retoric CDV ax, ibptol ãX ;ignorar el braskopint dec word ptr cointernxt.ax COV  $a \times 1$   $b \cdot 4$   $b$ COV word otr pointernxt+2,ax :preservar esta dirección 60V DOC ds. 000 Ò0 gog 2% **storeRegs** call cld ax, édata **BO**Y  $d_{\Xi}$ , ax AOV **QDV**  $55, PartSp$ ss, ParSs **BOV**  $ah,62h$ EDV tobteneo dirección de PSP actual  $21h$ int ax.PSPChild jes este un proceso hijo? **CBD** EsHijo2 JP.

Retri 58115 FinRistri **Newthermore Satisfall BACK AND STATE REEDER:** șEste procedimiento ejecuta una instrucción no oerteneciente al código. exTotal endp i Entrada; ិ<br>ជ  $\frac{1}{2}$  $\frac{1}{2}$ ζŌ, **BOX**  $\vec{e}$  $\ddot{\mathbf{r}}$  $\frac{1}{2}$  $\overline{11}$ 30.JQ RDV **ROV** E. ម្នឹ  $\overline{5}$  $\mathbf{C}$ ទ្ធិ ្ងឺ ត្តិ  $\frac{1}{10}$ g  $\overleftrightarrow{\mathbf{n}}$  $\Xi$ **RDY** ÄQ4 ğ PO N ă  $\frac{1}{9}$ ă public ExlGs byte atr [si÷1],0<br>NxtBrF RepCs.ar  $21.52.7$ 45.50 ai, ia near dward ptr xferaddr ds, ax 21h dx, vector2 short Rs: 단 esttoria:  $1117777777779$  $54 + 151 + 151$ FinRetr byte ptr [s1],0 si,offset TablaBrk di, offset an, MOFS STF SOLECEFANES Keșib.s) arest out addinition. Front GestSr. Finkoreal. **Misrical With** az édata Reauceleve) **SavePsoCrild** XFERADD- ounto de transferencia al finalizar 19:50 ax, Edata ax, 2503: de la instrucción por ejecutar apunta a un asciiz que contiene el moemotécnico StoreFrv2 **Irestantar vector 3** rrestaurar lo alterano por jignorar el brkpt az esta deshabilitado trestaurar oarámetros del PGP ind, preservar parametros del PSP: jøpstrer øenseje de fin og proceso ISSISE OF CIVEI **SOFION: Have Controller** jfinalizar poner is direction 10011 LBBF11001  $\cdot$ los organicints r)<br>m is nueve inst.

;Gebe ejecotarse eediante JNP. ishë 蛊

ξ. រុករជ 巴.

az, Eba, xa

 $\overline{\phantom{a}}$ 

Г. ds, ax

ខ្ញុំ

ds, RegCs si geot: Es, ax

Boy ដ្ទ

 $2.79$ 

 $\ddot{\phantom{0}}$ 

```
Face :75
```
 $\sim$   $\sim$ 

```
ei.offset PrOppina
       bov.
           es:10:710,.si
       EUVesifdif12].co (preservar Aegūs.Regīb
       COV
             \mathbb{E}[\lambda,\mathbb{E}^{\mathbb{I}}]a na
       res
            0.01.5%
                            toreservan is actual en RecussAegio
             \mathbb{R}^3 \times \mathbb{S}^26.0%
            25.5F OV
            ai.Resid
       CONT
            es,RegCs
       L, Lpap
            \mathbb{E}1\overline{a}DDC.
                            (ensamblar, C) tiene la lomo, del cod, generado
       call
               853 B 3
              FirEylme
       55 -ax.ēdata
       DBV
       GOV
              d5.8X
       les ax, XierAddr
           word otr XferProv.ex
       cov
           erni atr lferProv≑Zles
       EDV
       mov - word pir XferAddr.offset AftExins
       may a word our kierAddr+2.cs
       0.151\mathbb{Z}^2Elenio
       iot
AftExInst
       BCD\mathsf{C}ax, Edata
       CD
            ds.2X
       COV
             ax.XferProv
       ] ge
            word ptr XferAddr,ax
       BOV
       eov
            word ptr lferAddr÷2.es
            ax,word piriPrCodIns+121
      ™aov
           ax.ReaSs
       083
       jne kestCod
             an,word par[PrEodins+10]
       COV
       BGV
             d\lambda, ax
       add
           23.08cop as, Reglo
      ine RastCod
       mov Realp.dx
           ⊑:,offset PrCodlns
RestCod: mov
       mov = = = , word ptr[PrCodins+12]
             c:.word ptr[PrCodin=+10)
       GOV
            E_{\alpha}AOV
            COVEM
       rep
       cic
FinExIns:
       JAL
             seord otr xferaddr
Exlas ende
       ouolic Aterialinea
AcortaMines aros neer
:Este procedimiento reduce la memoria localizada para el proceso padre a
```
Yains: Handler2F: too estar ya insieladoo. V adamas contiene el mandler. sEste oroceóloxento instala el Handler de servicio de セーロートのていまかれ ..  $\ddotsc$ Institution 1 er 2F invendit parrates, para dejar menerialisme. retn រូតដូ ăusid 준물 tor **RDY** ធ្វ ę ្ទុង ACB VQA ی.<br>تا das<br>S ă Ş ទ្វី ΛG7 ę Ş **SOV** Ã **Age**  $\frac{1}{2}$ ę,  $\Xi$ ુ AO a E. reth 株 ão, ថ្មី **BCY** P.  $\frac{12}{11}$  $\frac{1}{12}$ នី ថ្មី e ax, 8000n sx, edata ax,25210  $43.7224$ Ö5,5% prec **DUDIZE** ds, ax ah, 90h ds, ax ax, c∍ yaina ia, ia: **Shtt** to se as.62n Oean 읎 word ptr cs:[se]to+3], ax ax,word pir Vector2ff2 word ptr cs:[Salto+1], zx ax, word ptr Vector2f 유 읥 ដូ 21h dx, offset Handler27 word pir Vector2+.bx Hord bir Vector2F+2.es 2it 4.f ax, édace ¥ an, Aah ba, sytength PSPParent DX 뜫 cs.ex EEL 31 NAV Brror. 뭖 alacara Institution 2F 品牌 loreguntar jSetVector de mi rutina yector ariginal tno, nacer un getyector pera breservar el lacortar la espria que utilizo ;este es el servicio a la interrupción topcerer occession de 42 65: **建物品 100% 计算术 计二级中的** ļņ. **高** ្អូង libe Laiade interrupción œ, **Randier** 2F, de **Cage 177** 

 $\cdot$  !

 $\bullet$ 

**Salto:** 

 $\bullet$  -  $\bullet$  -  $\bullet$  -  $\bullet$ 

 $\sim$  - Page 178

 $\mathcal{L}_{\text{max}}$  and  $\mathcal{L}_{\text{max}}$  . The set of  $\mathcal{L}_{\text{max}}$ 

 $\sim 10^{-1}$ 

```
\mathbf{c} = \mathbf{c} \cdot \mathbf{c} \cdot \mathbf{c}
```
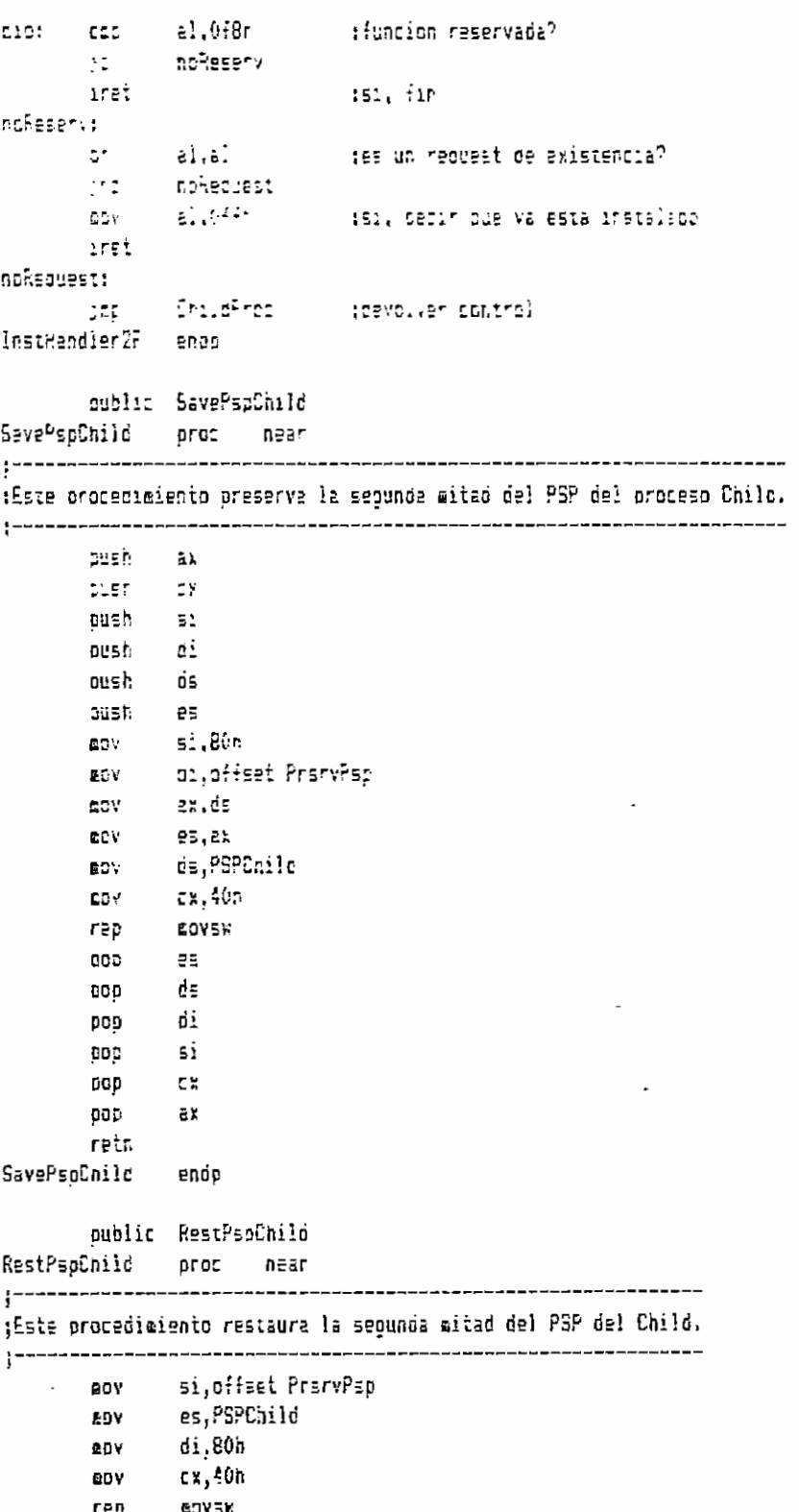

 $\sim 10^{-11}$ 

**Contract Contract** 

rep<br>retn

```
SCREATES ALM
```
 $\ddot{\phantom{0}}$ 

 $\overline{1}$ 

Mondali Navill 1987

 $\mathbb{F}_{\text{eff}}$  (7)

 $\overline{\phantom{a}}$  $\ddot{\phantom{1}}$ 

```
RestPsoDhild
              sann
       mutico reduceusval
FeduceLeve.
              555<sub>2</sub>near
--------------
                           :Este ordendialento ejecuta Child.e.e. due sindiemente devuelve el control a
:ChildProc, de forma que se baja el nivel a procedimiento nujo, Pestaura los
inecistros e sus valores iniciales. Retorna CN=1 si con eleura recor do es
stosible correr Child.exe.
an. Boate
       cov.
              05.38EDV
              25.2%
       EOV
              ax.PSPChild
       GOV
       add
              ax.10h
       EOV
              CS.A.yor.
              51.51
       יום
              oi.aiiset PrarvPre
       ⊞D.
              cx.10n:oreservar lo que habia antes desde
                                      :PSPChild+10:0, 32 bytes
              AOVEN
       r \in \mathbb{Z}CLV
              2). . 25
       ደርጉ
              05.25Cocc5eo.ax
       LDY.
       any.
              dx.offeet ChildName
              bx.offset ParBlock
       ECV
              ax.45005
       SOV
       90V
              ParSs, ss
                              toreservo Stack
       EDV
              ParSp.sp
                              HETED.
              21nint
                              :El control no se transfiere si nav error, v
       EOV
              ax.ëdate
                              tylene abui, asi que recumero Stack y retorno.
              QS.27
       aby
                              :Notese que CY es 1 en este punto, por el fallo
              ss.Par5s
       BOY
                              toe la funcion del DOS.
       EDV
              sp.ParSe
       rein
ChildPros:
              ax. Edata
       BCV
              ds, ax
       BOY
               ss ParSs
       90Yso.ParSo
                              :Recuberar Stack
       GOV
              ax.PSPChild
       BCY
              ax, 10haco
              85,8%
       GDY
              si, offset PracyPrg
       60 Y
               di.d1y pr
       EOV
              ex.10h:Restaurar lo alterado debido al EXEC
              BOVEN
       rec
                              :encontrar la dirección del PSP del child
               ah.62nenv
                              ; DFOC955
       int
               21h:Preservarla
              PSPChild.bx
       60V
FinRedLev:
               ax, Reelpinic
       BOY
       GDV
               Repip.ax
```
EJEDLTOF.46\*

Manbay, may by 1989.

ak.Reclaiming CĐ.  $C^{\infty}$ Faois an ar.Peoboinic env. RecSp.ar  $\mathbf{r} \geq \mathbf{v}$ mo. ax, Resisinic ResSs.ax 死症状 ro. ax.ReaBbinic ReaBt at 631 aev ex.RagDsInic eov ReaDs.ax ax, ReoEsInic mov 60% Regis.ar eov. ax,ReoDiTnic ReoDi.ax **ROY ROV** ax.ReoSilnic **ROV** ReoSi.ar ax.RepDxInic 50V ReoDx.ar cov ax, ReoCrimic aav RecOx.er any. ax.RecBxinic **CCY** eev. PeoBx.ax ax,ReokxInic **GC** oov RepAx, ex **BLV** sx, flagslaic EOV  $+1305,88$ retn ReduceLevel endn

```
public SetTers
Setiera
             proc near
```
 $1 - - -$ 

!~~~===~~~==~~*=*==================== :Este procedimiento fija la dirección de terminación del proceso hijo.  $\cdot$ :Entrada: DI = dirección de terminación ax.P5PChild ÆΟV es,ax **GOY** es:[10].dx **ROY**  $e^{e^{i} \{12\} . \epsilon^{i} \}$ anv retn SetTera **eno0** public SaveFile SaveFile proc near (Este procedimiento graba en el archivo de nombre representado por un ASCIIZ ten FileName desde la posición indicada por FilePtr, el número de bytes :resultante de {FileSize}-{FilePtr}. De tratarse de un modulo .exe (ExeFlac=1), ;se graba dasde ParBlockNew+2:0, de lo contrario, dasde RegCsInic:100h o Oh

tszoun sea o no un archivo .com. No se puede generar modulos ,exe nuevos.

 $\mathbf{r}$ 

EGEOLOGICA ASM

Mondav, May 1, 1989

Face 190

lodsb anc  $21.0346$ cep  $\mathbb{R}^3$ .  $\mathbb{R}^2$ IBE Dathe **BOV**  $52.170h$ Dates: cev as.AeoCsinic ico short writeFile SiEsExetebv ds.vord ptr farElockhew-2 whiteFile: **BOY**  $ab, 40a$ 215  $10L$ ErrSaveFile jc. CRD ax.tx :grabado todo exitosamente<sup>r</sup> 1e FirSave EnrSaveFile: anv ar, édate COV  $65.9x$ bx.<sup>=Handle</sup> EDY nov. an. Jeh int  $7.1$ **STC**  $5.5$ short FSav FinSave: **BOV** al.Jen gcerrar archivo, BX ya tenia el handle  $21 -$ 101 FSav: **DBC** đs.  $0.3<sub>L</sub>$  $\overline{a}$ 000 de. 000  $\mathbf{r}$ 000 'nх 909 ā¥. reta BaveFile ertb nublic LoadExe LoadExe orac near  $1 - -$ (Este procedimiento carda el archivo cuyo nombre se pasó como parámetro ja este programa en el PSP del proceso padre, al final del PSP del hijo. :Luego calcula los valores iniciales de los seuporegistros, y casa los ;siguientas parámetros al PSP del hijo. EY es 1 si se oasó un nombre de sarchive incorrecto o si hubo orobleeas al caroar el archivo. ;Obtiene la posición del Load Module dentro del archivo que se carga. ;Ademas se retorna la siguiente información en FLoadExa:  $\mathbf{0}$ si es un archivo .exe ´ f.  $\mathbf{1}$ si es un archivo .com ÷  $\overline{2}$ si es un archivo de datos j,  $\overline{3}$ ei no se sa esoacificó un nombre oa archivo ţ Et el archivo especificado no existe  $\frac{1}{2}$  $\ddot{\phantom{a}}$ et e: erthite tertional archivol.exe<br>Et no se pudo cargar el archivol.exe  $\vec{p}$  $\ddot{i}$  $\cdot$ 

noEndH: stosb **BOCKER ABS** LoadNocxe: **HotFound:** X:erkame! NoParam: **Figh**  $\frac{1}{2}$  $\frac{1}{12}$ n<br>Fi ă  $\Xi$ Indeb  $\frac{1}{2}$ ក្ដី  $\frac{1}{5}$ leasb  $\ddot{a}$ ្លា  $\chi$  $\lambda$ ខ្ញុ  $\frac{1}{\sqrt{2}}$ ĘDV  $\frac{17}{13}$  $\frac{\mathsf{L}_{\mathsf{F}}}{\mathsf{H}}$  $\frac{1}{5}$ ä. ήÇ,  $\frac{1}{10}$ ទួ Ş.  $\frac{1}{2}$ ្លុង  $\overline{\mathbb{R}}$  $\mathbf{r}$  .  $\overline{5}$ Jne<br>ludsb ្រុមព្  $\frac{1}{2}$ AO3 άã **AGR** VC A **BOY**  $\frac{3}{2}$ 404 CED. 뷙  $\frac{1}{2}$ byte pir FLoadExe,4<br>Sinfrogramazewe dx édata  $\mathbf{a}$ az eda sa  $\begin{array}{c} \overline{11} \\ \overline{11} \end{array}$ Novarar  $cx, 0$ noPerac<br>al, da la Zire<br>Cal Zire 15,00,50 ax, @date 51, CX ds, dx noEndk ia<br>Sa ia<br>ia 54.25 **CSE35** E5, 2% ds, er  $1;00;15$ NoCon Z, ្អ Ŗ. Dyte ptr estigon).( **NoCoa**  $\ddot{=}$ ds, PSPParent SinPrograma£xe byte ptr FLoadExe.3 short xferNate **KotFoune** endNomoreArch ciefact Filence at, PSPParent FarSaves IVOY & OLSCET PI Ropore Des archiva. tDS aquate al PSP del cadre **IES apunta al PSP del pacre.** jentoptrar el priser eleccio circorio circorio de **SOCIETY** A MAIL CONTROL  $\ddot{\phantom{a}}$  $\bar{1}$  $\overline{\phantom{a}}$  $\ddot{\phantom{a}}$ Face 164

 $\cdot$ 

ć.

 $\blacksquare$ 

 $\cdot$ 

 $\mathbf{r}$  $\blacksquare$ 

 $\mathbf{r}$ 

100101 SinProgramExes  $515213$ **Recept**: **LONGITIES BDV** ЙÖЙ  $\frac{1}{6}$ ភ្ន **AQA** Ą0¥ **RDV** ËV. ទ្ធ eg<br>K **ROY** 흕 AG3 **Bo**Y gov **ADB**  $\frac{D}{C}$ EQV  $\Xi$ មួយ **AGW** ę gov apv Ę  $\mathbb{R}$  $\overline{\mathbb{R}}$ Ş  $\frac{\pi}{2}$ ę ដូ  $\frac{1}{2}$ ្ទុង 'n.  $\frac{1}{2}$   $\frac{3}{2}$ មួ **CP** ្អ  $\tilde{\mathbb{S}}$ ថ្ងៃ ្តិ  $\Omega$  $\mathbb{C}$  $\frac{6}{16}$ **S** 1902. Ħ ្លី KegDs, ax Keglp,0<br>Regiploic,0 EweFlag,0<br>FilePtr.0<br>FilePtr.0 RegEs, ax so,ParSo ss, ParSs  $d_{\mathbf{5}}$  , ax Ez.100r Ex.De40r ax, 10h 00 I d<sub>1</sub> ah, Jel រ៉ុះ, ជះ P. Odfr  $\frac{1}{2}$ RegCslnic, ax RegCs, ax FLoadExe,2 Reglpinic, 100h Keglp, 100h ax, PSPChild 퍛 ox, Fhandle FileSize, ax bx.edata 21h ah, 34h us.PGPChild 111110<sup>\*</sup>  $18,43$ ds.or 13.63 **Siter** al, F as, édata JablaBrt.0 Hot aund Frandle.s. Katifoant 412 dx,offstillexere byte ptr FLoedExe,1 short LoadFile pyte prr FroadExe.2 posicionar pointer al inicio de archivo jestrar archive teliainar breakpoints ;leer archivo lanti archivo  $\ddot{\phantom{1}}$ 

 $\bar{ }$ 

 $\epsilon$ 

321 838 g

Noncay, May 1, 1920

ERICANIES

 $\blacksquare$ 

 $\cdot$
**Bight** 121517 bien4: oien3: **Stenki SienPi** BienEZ: WON **ASSOCETS** Firebearth **THEFT** ដូចជា  $\frac{1}{12}$ 豊き ŃОÃ ទី **B** ត្តិ ÑО ច្ន Ĕ. 용 ã. ដ្ឋី Jat  $\ddot{\phantom{a}}$ 븦 سي<br>ڊ  $\frac{1}{11}$  $\frac{1}{10}$ C3C Sns latsi  $\overline{5}$ 믊 TEET. ខ្លឹ  $\mathbb{S}$ ថ្ងៃ<br>ខ្លួ AST. 1511  $\frac{1}{6}$ Ę Ξ ă **LO** ξ  $\overleftrightarrow{u}$ 冨 হ řū  $\frac{1}{2}$ **ADR**  $\frac{1}{10}$  $\overline{R}$ E. ្ត្រ ήŪγ  $\tilde{\rm g}$ as. 3d40r 1,0012 cx, édata NotFound  $\frac{m}{m}$ d:50.15 sterk Ei udin ្មាធិ៍<br>ស្រុក  $7^{18}57$  $\frac{1}{2}$ **Exens** ah, 3ah bienf ah, 3 fh C19 312 dx, offset rwhraa **DX + B\* Stere** 21Ë dx,cffset FileNace ds.cx **BienE2** Loadhoire  $\cdots$ TE ET  $51.4$  $33.6^{\circ}$ B1enL Hord ptr [si], Sa4dh si offset rwhrea NotFound bx, FHendle **NatFound** Zih FHandie.ax LoadNoExa FoackcExe LoadkoExe B1.Starti.ers part Contiet PITLEBORO IT 21h de Perserent E, Werificar la marca del Linker ilear los orimeros 312 bytes del archivo phoral archivo radictar :Cerrar el archivo Monday, Ca. 1, 1959 al la extension del archivt

 $\mathbf{I}$ 

 $\rightarrow$ 

 $\overline{\phantom{a}}$ 

 $\bullet$ 

 $\cdot$ 

ata ata

tiens: preunt ¶ĝY **NOW** 蛋 ទី **ADP** ្លួ ខ្ញុ ថ្ង ្មី Ģ Į.  $\frac{1}{2}$ ă ខ្ពុំ  $\frac{m}{n}$ ដូ ą g<br>R **ADR** Ę ទ្មី ដ្ធ Ę λOΤ. ខ្ញុំ éov ខ្លី Ę, ₫, tu<br>K ă  $\overline{R}$  $\Xi$ 뤻 ខ្ញុ  $\frac{1}{\sqrt{2}}$  $\frac{1}{2}$ ÷. P. ę g  $\frac{3}{2}$ ę ę ά ្លឹ  $\frac{1}{2}$ th<br>C g. **NON**  $\dot{\omega}$ BegDs, ax ax, Edata ds, at **DIEID** Ez, Z bx.10h Replu.ax 24, 25  $xe^2xq$ bx, ax ox, [sition] ្នះ<br>ព្ន FileSize.ax EA, CA  $\frac{1}{\alpha}$ KegAx, ax RegEs, ax ax,PSPChild RegBo, av RegSs, bx bs, [si+Oeh] RepCslnic, bx RepCs, ox ax,word pir ParBiockNew-2 si.offeet rwArea IablaBrk, 0 Exeriag.1 NotFound 51 ER, 4003r DX.offset FarBlockNew Cx,a-tset FileMace **West Constanting Constants (St.** そしての ウハフ ウルーがいけいざめた ワメ FilePtr.ax  $34.151 - 21$  $28.151 + 5$ Regiploic, ax es de la **CS.CX** RegDx, ax keoCx, ax RegEx, ax ax, RepSe Fridadistri 2%, 151-23 Eublecal.as ta debar By LEarling Loadingve Ex.Starthane **Fijar Wuevo valor de SS** ifijar nuevo valor de CS toorrar breakposprea iEXEC, cargar el archivo sin ejecutarlo is us almost back teh der an an jabrener la longitud del archivo Fig. a contralar communication accredit production dem un Infestvar en menotia ios valores de Stack ther aller iCrear los seudorepistros archivo el final oei f5º hijo ifieldiation factor acchive  $\overline{a}$ 

> $\mathbf{r}$  $\overline{\phantom{a}}$

 $\blacksquare$ 

**Cace 12:** 

はいきればく しゅぎ ロー いわけの

**ENGINEER** 

 $\bullet$ 

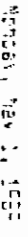

.cas ies.

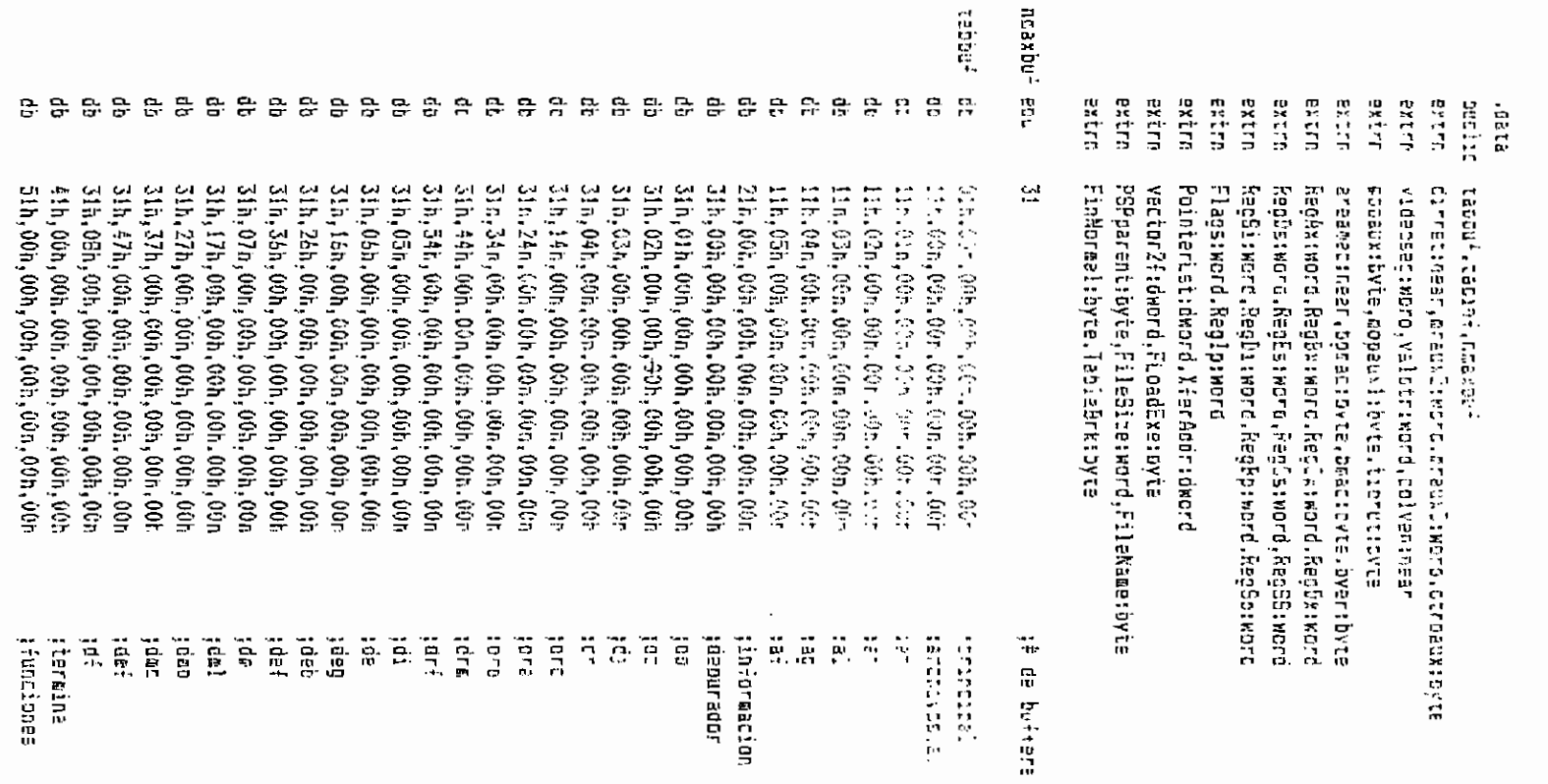

 $\sim$ 

 $\,$  ,

tabinf dk

offset exp(,offset menuó,offset rut0

jerancape:

itermina<br>Ifunciones

i i

gení i qo.<br>T

jdar.

88888888

 $\lambda$  .

Fage 15.

 $\frac{1}{2}$ 

**Modern Day Story** 

. 흕 gnuas ្នុងភ្ន eges<br>191 5775 問 EC.3 E. ECT. 흕 ឌី ស៊ី រីធីដូ ED64. 130a EQE pu<br>La ą 뿁 Ë Τ, 쯵 ្អ Ë. t, 끦 쁂 畏 ίä, 뿊 자.  $\frac{1}{2}$ 운 운 ၉ ၉ នូ 응 응 응 많 용 g  $\mathbb{R}$ ą. 흕 등 용 888888888  $2<sub>5</sub>$ 흕  $\frac{a}{a}$   $\frac{a}{b}$ Ë. ક 읒  $2.9$ នុទ្ធ  $\hat{\mathbf{G}}$ **AUBUR** offser adficition weard. cffser r Cres<sup>2</sup> auar<sub>1</sub> Pase Corra adecuta Eupturas EDATUPJ4, Value access access (1940) offer safet mondo,cffser recht "Noabre <sup>12</sup>ir del pragraea (0 sfrat ef.offset manu(,off=at rut( Fija el nomre del (Osjetivo)'.C 经无条件报告 电放大 计不可阻挠性 经的复数分配的不正相相的 医自不 Etdeeaa<sup>1</sup> Funciones aspacialas , ( Cone desde posicial actual efemisia o crra area (Cone busce un grupo de datos desicion actual an manora lists desce is not become the semi-derivation of vising the semi-Ensamble y busca en el segmanto accual .0 Ensanta y coloca an memoria () Ensada instrucciones y Ejecuca una instrucción <sub>s</sub>o Elmina un cunto de curtura (c Faring de roccure ( Graba archivo nomorapo en su estabo artual rea al archivo nombracc', 0 Fija el tareño del archivo a grabar (0 Cunciones relativas a arcritos (2 Ograciones en la ventana orinzionel de remonta'.(° huestra la tabla de ountos de roctura'. Results o desentive do distribué surfacture... farca un curto de ruttira . 的复数计算线圈 医植物培植 网络萨特特拉德萨 均一的名称的名称的第三人称单数 Communication of diagraphs condition o communication of the second Engruen ia oroxima introcescon .C **Depurador interactivc**  $\ddot{\cdot}$ Funciones', 0, 8, 'PCJRIEMF', 04fh ea Activa/desactiva Borra<br>Funciones',O.5,'CABMF',Offh Teraina **I anand** Busca Busca Información Funciones', C,5, C, AIDTF', Offr Cania 뒎 Funcionas, 0,3, EBF ,0fft<br>opis Funcionas ,0,4, LBCF ,0fft **Braue Deputrador** Funciones', 0, 5, YTLBF 0: fh ins Ens Meanria Muestri **Section and the control**  $\ddot{a}$ theorement :iternati ą į. ti<br>al

nordal

**TEVETS** 

 $\theta$ ę.

기술

**VIORD LEVELSD** 

litizizititi datos del programa ittiziziti

 $\frac{11}{2}$ 

is and

 $\mathfrak{g}$ **Vátk Vaya**<br>Syd **Viunt ATUp** Väst2 ã vincre **ALIGE VIBEE** vr 2d v.c.2h **VC20** yc2e **Pose**? **VEX20 WEDA** ÚΞJ, varet bothing aÁe. aÁEA Vcopia  $\leq$ VEED! ۸J۸ vrdir VCDan VEDILO  $\frac{5}{2}0$ ₹  $\frac{5}{12}$ É. ã ă  $\hat{\mathbf{r}}_i$ Λrτ **NG281** Apr 10 ytord Vlint **Nation** s.kev å **BFCREET** variator de area<sub>1</sub> oiod Votabre ct **Briting** 888888 몽 문 음 은 음 음 뢊 음 음 ន 윤 문 뤁 ڿ 응  $\Rightarrow$   $\Rightarrow$ 윤 음 융 \*\*\*\*\* 용  $\mathbf{P}$  $\mathfrak{t}$  . 읁 중 윤 읂 문 읆 웋  $\mathbb{R}^3$  $\mathcal{V}_\mathrm{r}$  $\mathbf{G}$ 용 용 ę. 꼮 77 0" .ZII 1994 .<br>0" .TI 1994 .<br>0" .X3HO38 .<br>0" .THAB38 .  $0^*$ ,  $d\bar{3}$  562-803,  $0^*$  ,  $3$  382-803,  $3^*$ ,  $3$ 332-803,  $3^*$ ,  $3$ 332-803,  $3^*$ ,  $3$ 332-803,  $3^*$ ,  $3$ 332-803,  $3^*$  $\begin{array}{l} {\mathfrak{z}}^4, {\rm MA} \,, \\ {\mathfrak{z}}^6, {\rm \ \exists \, M} \,, \\ {\mathfrak{z}}^6, {\rm \ \exists \, M} \,, \\ {\mathfrak{z}}^6, {\rm \ \forall \, M} \,, \\ {\mathfrak{z}}^6, {\rm \ \forall \, M} \,, \\ {\mathfrak{z}}^6, {\rm \ \forall \, M} \,, \end{array}$  $0^4$  ,  $\rm M10\,dB$  .<br> $0^4$  ,  $\rm M0M0\,dB$  .  $0.300$ <br> $0.301$  $7'$ ,  $434.389$ .<br> $7''$   $83*(5)$ . 0'. CHENC-00.<br>0'. FAERD-00. ្រោះ<br>ស្រុះ មេ អ្នក<br>ស្រុះ មេ អ្នក  $0'$ ,  $0'$  ,  $0'$  ,  $0'$  ,  $0'$  ,  $0'$  ,  $0'$  ,  $0'$  ,  $0'$  ,  $0'$  ,  $0'$  ,  $0'$  ,  $0'$  ,  $0'$  ,  $0'$  ,  $0'$  $2^6$ , 1084.<br> $2^4$ , 285.  $0$   $\cdot$  AS<sub>d</sub>,  $\eta$  and  $\eta$  $\begin{array}{c}\n\Xi \Xi \\
\Xi\n\end{array}$ î.  $0.1292$ 0'.10015.  $0'$ ,  $0.363613$ , 0' 09191938.  $0.00000$ <br>Literary (0) 764,4.7.795,70m (arcloudes dara aeruse en color<br>70m,7.7.7.70m - Iy monocromáticos  $\bullet\textbf{O}$ FINKORK', 0  $0<sup>1</sup>$ , SVB LOSE,  $0<sup>1</sup>$ procuior.vnt',0 is color 91,18614GCAC **SADROFES OG IAS VERTAGGS** serence de eacros **Largrid Address on Agoncescription** 

Li sig

"cosy, tay 1, 1997

**BELLER** 

 $125p_+$ 0000010 000xd10 asaxá1  $\frac{6}{2}$ San S da latin atrona. acho? 130000 oobxel orpos 3123.0  $\frac{1}{2}$ រជុំ **CDDX2**  $\frac{1}{2}$  $\frac{1}{2}$  $\frac{1}{2}$ E. 21.15 Terel: **IGG01** licati licat lúcoa **11ban** losan lire; lúreg  $146$ **Hint** Iurni [thes] lineat 0050310 130000 0152000 计算  $\frac{1}{2}$ Statket Dr StatkLow 0+ 11990camatical Etheral or cirbrev dy is and the second second second and second the second second second second second second second second second second second second second second second second second second second second second second second second second  $\mathfrak{a}$  $\frac{1}{16}$ ea<br>Ch  $\mathbb{C}^1_+$ å 흕 **A 8 8 8 8** ទី ទី ទី 笑 ę,  $\mathfrak{S}$  $\ddot{\Omega}$ ņ, ta.<br>Ca 표유윤 유용유 88888888 **QQQQ** 믅  $\mathbf{H}$ я 품 윤  $\mathbb{R}^3_+$ -4 000 ននេក្ 119.0.0.1  $2\bar{z}_i$  ,  $\gamma$  , 11 June 08  $\ddotsc$ J, ∼  $\sim$ rth  $\sim$ 尽 **TENTH: Nontent Bonocrophics:**  $10:101$ '11 ATENDIQN: PODR: proxima pagina 'Acceso a les ventanas del depurador', '14B: oroxima ventana SHIFT IAB: ventana 'lEditor 2Ayuda 3DirRel 4PntUsr 5  $0.15 + 41.$  $0.1341$ . liamic de posución de vantace se statis.  $15 - dE1$ . 15+181.  $0.1111$  $\mathcal{V}$  . Fig. 1. Sepagnto para vantana de œemoria reistrya () Usa las flechas '.2c,' y .27, oare gaser a otra bandera',G<br>Desensamblador: Páqina '.G CARDICA AS DANGETAR ARE 0000000 Usa ies flechas para pasar de uno a otro recisiro (0 Vistage valores de registros it  $\sigma$ Avuda con F2 e ^F .C **CREAD**  $0'.110+111.$  $0'$ . [19-141] E.  $\frac{1}{2}$  $\ddot{\cdot}_{11}$ Ę PGUP y PSDN: cambiar os ságina''0  $0'$   $0.3 + c(1)$ **DEESESCRANDXDXBXSIDEESP** anterior ESC: went orincipal', O  $(0,0.0)$  $\frac{13}{12}$  $\ddot{\gamma}$  $^{\prime}$  ,27,  $^{\prime}$  ; pasar al otro campo.  $\gamma^{\chi}$  :  $\frac{1}{2}$ 7Direcc 85iSubr 9Dec/Hex10ASCII **1.76 due 10**  $\mathbf{t}$  .  $\mathbf{J}$  $\sim$   $\alpha$ Ļ.  $\ddot{ }$  $0^4, \tilde{t}$  $J, f$  $\mathbf{L}$  $\frac{1}{2}$  $\frac{1}{\sqrt{2}}$ \* \$P\$C\$P\$\$P\$ \$P\$\$P\$\$P\$\$P\$ topciones osra ei pitset roundain para noir na interpret **STORESTA RATER, T** ESC: A color.  $\mathbf{L}$ O' 11 6 sectors 110d J.  $\ddot{\phantom{a}}$ 뮤  $\ddot{\cdot}$ 

 $\overline{\phantom{a}}$ 

2012年4月1日

 $\ddot{\cdot}$ ្អូ

it site s.<br>Si

buscast? c: op dausson<br>Op dausson presen3 Nober in 13576 dinfo **Dusca** tain<sup>7</sup> Iamano? ncabra? tends  $\begin{array}{cccc} 1 & 1 & 1 & 1 \\ 1 & 1 & 1 & 1 \\ 1 & 1 & 1 & 1 \\ 1 & 1 & 1 & 1 \\ 1 & 1 & 1 & 1 \\ 1 & 1 & 1 & 1 \\ 1 & 1 & 1 & 1 \\ 1 & 1 & 1 & 1 \\ 1 & 1 & 1 & 1 \\ 1 & 1 & 1 & 1 \\ 1 & 1 & 1 & 1 \\ 1 & 1 & 1 & 1 \\ 1 & 1 & 1 & 1 & 1 \\ 1 & 1 & 1 & 1 & 1 \\ 1 & 1 & 1 & 1 & 1 \\ 1 & 1 & 1 & 1 & 1 \\ 1 & 1 & 1 &$ Enski **EARLE** Erstase dint. oresen4 present strorad dr jituaj nencae 97399 da **15Bi**  $\frac{1}{2}$  $x \in \mathbb{R}$ Elebis linnic 220013 F. presens **Dresen2 Nonavêtr OVTES<sup>7</sup>** TONS): izcerr Instruc **STLENS THEFT** 22008  $\frac{1}{kT}$  $\frac{12}{13}$  ,  $\frac{13}{13}$ 똪 nnnee 222325 유용 휴 뫞  $P_r$   $P_r$  $\mathbf{r}$  $\mathbf{a}$ 뜭  $\mathbf{r}$  $\frac{\alpha}{\alpha}$   $\frac{\alpha}{\alpha}$  $\mathbf{F}_1$  $\frac{1}{12}$ 옾 -95 8888 문  $\approx$   $\approx$ ņ. 뜦 복 7ŀ  $Wd$ .  $\mathbb{R}^3$ **TELDRAGORtegaSPNESPOK** "Iv", 160, "nDrd", 162, 164, "z" 'Depurador para al 8096'.0<br>'1. Ordóñez - F. Ortega',0' "Pupp encontrar is codigo de la suarraccion, oerc el fiujo". 'No encuentro la instrucción en el sagasnio de código' i. YOrtegalOrd',1&2.16\$. ez∃PN 27 dup(Occh).0 'ENTER: Busca gròxima. Tag: Pasar si ding cando, EBD: Ge..... Wo tengo ese punto su is lista',0 'Escribe el muero de bytes o ESC para salír (f.<br>Secuentia en ASCII o hexadeciasl (A/H)T (6<br>'Escribe la secuencia o ESC para salír'(0 , Eyenoo...  $0<sup>1</sup>$ , 313' 08d. Escribe el vaior o ESC oara salir'/0 6-stando... 0 Zscrige el nombre del (Objetivo) o ESC oara salir editor contribution of contribution ( 26. y 1.57, + Otre cocier.<br>PBDW y PBUP : Segmente '25,' Offiset (C<br>Offiset cara ventana de menoria relativa (C<br>Estribe el cesiasicionic con el elgativi Error al grabar el archivo',0 to cuedo acentar tamaño C'il Escribe el tamaño del archivo (mex) (C Este archivo no existe .0 Aun no tango el nombre del erchivo Esta no es un registro, fresiona una tecla www.parasivalor.com/constructor.com Escribe al tegistro , i EBC dará agior ;: del programa no sara necesariamente na la tro: risco .C Escribe el nemotécnico de la instrucción ouacada''0 Este negotécnico no es correcto'.6 **Direccion=** FGJF v PGJA: catbio de pagisas; (<br>CR=cKTEK, T4B=CF10J1AB, ESC=CF10IESC'<sup>10</sup> The Character Contracted Contractes of the Character Character ACTORN CORRECTIONS OF AUTHORITIES OF SELECTION **CALCRES BEFORE CALCRES** Captron en distance c Eau dare salir'.0 nemotecnico o EBC para salir'(0 . A 136 i <sup>b</sup>ezer e stre oorlon.<br>EES Esiin, ENTEM Opport wa  $0^{1}$ . 555.  $q^i$  =  $\ddot{\cdot}$  $\hat{\boldsymbol{\cdot} }$ Eacrios<sup>.</sup> EGC: Termina, 6 计算符  $\ddot{\ddot{\phi}}$  $\ddot{5}$ ĨCD. icori ia: icol **1991 1992 1993**  $\mathbb{R}^2$ Š  $\frac{36}{1.5}$ ž, se Ĭ  $\frac{35}{15}$ **FGCCE limen.**  $\frac{1}{\sqrt{2}}$  $\ddot{\phi}$ 

 $\epsilon$ 

is<br>Sid

чÌ.

Bost, May 1, 1997

i<br>S

```
\begin{array}{c} 1 \\ 1 \end{array}rat:
                                                                                                                                                                                                                                  \mathbb{R}rutó:
                                                                                                                                                                                                                                                                                                                                       rfinti
                                                                                                                                                                                                                                                                                                                                                                                                                                                                                                                  rfinal:
                                                                                                           getchar
                                                                                                                             liapin
                                                                                                                                                                                                                                                                                                                                                                     lel
                                                                                                                                                                                                                                                                                                                                                                                                                                                                                                                  AOW
                  \frac{1}{6}\overline{a}\vec{q}C311liapln
                                                                                                                                                                       \frac{1}{2}្មើ
                                                                                                                                                                                                                                                      \frac{1}{2}Letc
                                                                                                                                                                                                                                                                                                                                      χργ
                                                                                                                                                                                                                                                                                                                                                                                        ភ្ន
                                                                                                                                                                                                                                                                                                                                                                                                                      ក្នុង
                                                                                                                                                                                                                                                                                                                                                                                                                                                                         Grabocr
是
         Ġ.
                            ί.
                                               £
                                                                                        \frac{1}{2}print
                                                                                                                                                    ŽΗ
                                                                                                                                                            ្តុ
                                                                                                                                                                                          \overline{\overline{\overline{u}}}g
                                                                                                                                                                                                             \overline{p}្ន
                                                                                                                                                                                                                                                                                              រីប្
                                                                                                                                                                                                                                                                                                         Ę
                                                                                                                                                                                                                                                                                                                  4DP
                                                                                                                                                                                                                                                                                                                            ÅQ#
                                                                                                                                                                                                                                                                                                                                                 int
                                                                                                                                                                                                                                                                                                                                                           Ş
                                                                                                                                                                                                                                                                                                                                                                               AOS
                                                                                                                                                                                                                                                                                                                                                                                                   ÂО
                                                                                                                                                                                                                                                                                                                                                                                                             Ę
                                                                                                                                                                                                                                                                                                                                                                                                                                 ă
                                                                                                                                                                                                                                                                                                                                                                                                                                           ដ្ទ
                                                                                                                                                                                                                                                                                                                                                                                                                                                    \overleftrightarrow{\Omega}CELTRET
                                                                                                                                                                                                                                                                                                                                                                                                                                                                                   \frac{1}{22}55<sub>o</sub>ξů
                                                                                                                                                                                                                                                                                                                                                                                                                                                   dx, Vector2F
                                                                                                                                                                                                   Eopaux, 0
                                                                                                                                                                                                                                                                                                                                                                                                                    ex edeta
                                                                                                                                                                                                                                                                                                                                                                                                                                                                                                      di, 0<br>cx, 2000
                  Faff
                            gopaux, 0
                                       raft
                                                                                                                                                                                                                                                       salida
                                                                                                                                                                                                                                                                                                                            ds, ar
三
                                                                               rdfun
                                                                                        Salida
                                                                                                  ingapc
                                                                                                                                                    \mathbf{a}_1^2\frac{1}{2}434,48
                                                                                                                                                                                                                                                                                                                                                                                                             ds, ax
                                                                                                                                                                                                                                                                                                                                                                                                                                                                                    MSO2E
        mopauxi, 60
                                               o'xneolic
                                                                                                                   1,23, TecCont, revers
                                                                                                                              24, norwal
                                                                                                                                        23, revers
                                                                                                                                                           bx,offset vayp
                                                                                                                                                                       \frac{1}{22}mopaux!,60
                                                                                                                                                                                            \overline{111}Oiroaux, O
                                                                                                                                                                                                                                                                                             sp.stacklow
                                                                                                                                                                                                                                                                                                        se, stackh:
                                                                                                                                                                                                                                                                                                                  OasoapiA sa
                                                                                                                                                                                                                                                                                                                                      ax Goats
                                                                                                                                                                                                                                                                                                                                                 Ξî
                                                                                                                                                                                                                                                                                                                                                                      SetTera
                                                                                                                                                                                                                                                                                                                                                                               dx,offset rfinl
                                                                                                                                                                                                                                                                                                                                                                                       Stackhi, ss
                                                                                                                                                                                                                                                                                                                                                                                                 Stacklow, sp
                                                                                                                                                                                                                                                                                                                                                                                                                                 믚
                                                                                                                                                                                                                                                                                                                                                                                                                                          ax, 2524h
                                                                                                                                                                                                                                                                                                                                                                                                                                                                                              23.07205
                                                                                                                                                                                                                                                                                                                                                                                                                                                                            \Lambdai23jøuestro ayuda
                                                                                                                                                                                \ddot{a}jayuda menu archivos<br>jENTER, pasar
                                                                             jotras funciones
                                                                                                                                                                                                                        jayuda qenu principal<br>;ENTER, pasar
                                                                                                                                                                                                                                                                                                                                                                                                  jsalvo stack y supo de nivel
                                                                                                                                                                                                                                                                                                                                                                                                                                                                         IQTADE RACTICS
                                                                                                                                                                                                                                                                                                                                       :recupero stack y ragreso a terminar
                                                                                                                                                                                                                                                                                                                                                                                                                                                     trenscent 2017
                                                                                                                                                                                                                                                                                                                                                                                                                                                                                                                 limplo pantalla al salir
                                                                                                                                               \bullet
```
 $\overline{\phantom{a}}$ 

 $\overline{\phantom{a}}$ 

 $\cdot$ 

 $\ddot{\phantom{a}}$ 

 $\mathbf{I}$ 

**Fage 121** 

**Ronoay, May 1, 1999** 

 $\cdot$  $\ddot{\cdot}$ 

**C21.43%** 

honday, May 1, 1987

Page 201

bx.cffeet vava 657  $\bar{U}$  )  $\mathbf{r}$ linolo CG.revers sittin 24 morral 1,23, TecCont, revers erint catther  $c<sub>z</sub>$ )? spebud  $550$ saitoa  $rafit$ ine rdiun :Diras funciones  $relf$ : jayuda menu depurador CEO otroaux.0 ;ENTER, pasar rdxf je  $C2C$ **GODANX.0** jne rdxf copaux1,60 CED  $;F2?$ jns  $rdx$  $t$ **COV** br,cffset vavd ir gir vnt limpin 23, revers liasin 24, sorsal 1.23. TecComb, revers **Drint** detchar  $cal:$ pdebug jap salida  $rdx$ : jap ráium totras funciones  $r$ de $f$ : jayuda menu ensamblador otroaux.0 :ENTER, pasar CDD rdeff jε оорым, 0 Cep  $r$ de $f$ ine mopauxi 50  $;F2?$ CAG rdeff jne 90Y ox, offset vaye vnt  $^{\prime}$ a $^{\prime}$ liepln 25, revers limpin 24, normal 1,23,1ecCont,revers print deichar call agepnd salida jeo rdeff: jmb rdtun toiras funciones  $r \in I$ : jayuda menu memoria otroaux,0 ;ENTER, pasar CAD rdeff je cop nopaux,0 rdaff jne mopaux1,60  $; 52?$ CAD jne rdaff bx, offset vays EOV

 $\mathbb{E} \mathbb{E}^{\mathcal{A}}_{\mathcal{A}}$  ,  $\mathbb{E} \mathbb{E}^{\mathcal{A}}$ 

 $P_{1}^{2}$   $\zeta$  ,  $P_{2}^{2}$ 

honoey, hay 1, 1953

Pace 203

vnt a immain Z3, revers .imple 24.normal  $0^{\circ}$ int 1,23. TecCont.revers detchar cail poebus saiida 362 roeif: jap rdiur. totras funciones  $r$ dr $f$ : ;ayuda menu rupturas  $ca$ otroaux, 0 ;ENTER, pasar je rdrff GODBUX, 0 COD  $rotf$ Jne COD popaux1.60  $; F2?$ nae  $rdrff$ bx, offset vayr abv vrt ់ដ limpin 23, revers liacln 24.apreal print. 1.25, ecCont, revers getchar cail pdecac jap salida rorff: jop rdfun jotras funciones rinfo: ;informacion :lispio pantalla leapnt dinfo+2,0a0h œαν dinfo+7,0a2h  $25V$ dinfo+8,0a4h 60V eev bx, offset vinfo ; auestro ayuda **BOY** ax,ds si, offset dinto  $90Y$ vnt  $^{\prime}$  2  $^{\prime}$ licoln 23, revers liapln 24, normal 1,23, TecCont, revers print getchar poebug call AΟΥ si, offset lOini ; preparo y auestro linea O  $c<sub>z</sub>$ ) mlinO GOV bx, offset vlini ΦOV ax,ds si, offset llini AOY ʻa' vnt jap salida checki: push aχ άi push di,offset presen4 **GOY** сх, 92 đΟΥ

PFG AST

Page 205

 $21.0$ æev  $a1, 1012$  $cn<sub>k</sub>$ : add  $2nC$ di. loop chi: CAD  $al$ .cn $il$  $C_{11}$ jg push 95 push Ġ5  $p p p$ ₫S cov di.cffset tabbuf  $ax,5$  $22V$ cx.2000 EDV stosb reo pop E5  $Ch172$ ái. pop 909 ā¥ rein trecibe el nombre del Chjetivo ran: call checki iiashr 23.revers liaple 24, normal 1,23, nosbre?, revers  $0.17<sub>1</sub>$ scraset 1 **ROV** getline 1,24, archivo  $rfn!$ odreset,0 eov  $;ESC?$ occod<sub>1</sub>  $C20$ jg  $rrn$ : gccod, i ; valido? cep jne rra!  $archivo+1,0$  (vacio? cmo  $rrn$ : je si.offset archivot1 tvale **DOV** ;paso a PSP del padre y a FileName ē5 push es, PSPparent oov di,80h **DDV**  $cx, 80$ **BOY** aov≘b rep  $\ddot{\phantom{a}}$ **BOY** ax, edata 85,8% EOV di, offset FileName **BDY** si, offset archivo÷2 eov  $cx, 80$ **BDY** εον≲b rap pop es.  $r$ rni: salida jsp ;Reción tamano del archivo  $r$ at:  $rrt0$ call salida jag  $\tau t$ 10: limpla 23, revers liapla 24, normal

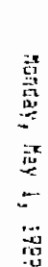

rrib: rei4: rnbit  $112111$ rrlà! i i fi **HAAR** rrt3.  $1.121$ **Letil**: ۰  $\overline{1}$  $\overline{11}$ **ACD** ințui  $G_{\overline{3}}$ Call print print atdata ΛOΕ Ц. print **AD** d⊞í jning ğ print Ce) usnd ilapls In all cap λGβ EOY  $\ddot{g}$ 븗 ă Йã ÀUE<sup>S</sup> ćaí Ğ λŪξ liaplo Ş A3B  $\frac{1}{2}$  $\overline{\mathbf{g}}$ liapla C EI λGΒ  $\Xi$  $\overline{\Omega}$  $\mathbf{r}_2$ 14140 픑 듩  $\frac{1}{6}$ G. ğ si<sub>j</sub>offset llini<br>'a' StackHi, as  $ax, da$ pdabug  $\frac{1}{2}$ ts, ax FF1f 24, acrost 23, revers  $a$  x, 0 gccod, 0 1'10170 **alin0** si,offset lûini ;preparo y muestro linea O **CEILI FFIRI** rria rria 땞 n<br>In rris **TTCL**  $\frac{1}{2}$ rrt2 bx, affset Vlini sp, StackLox 1,23, MalExec, revers FLoadExe, 4 es, videoseg LoadExe 1,23,leo,revers ;leyendo... 1,23,noncep.revers byte ptr es:[80h],! StackLon, sp FileSize, ax ax, sord ntr dhest +6 GEFESE<sup>+</sup> C Forth community 1,23,1isto,ravers Es, StackHi i,Z3,MalParam,revers ax, édata es, PSPparent l,23,long0,r⊇vers<br>rrtf <sup>23</sup>, Fever's Qoresat.1 1,23, temand?, revers jlectura OK jerrores en Loadzxe fsalvo 55:57 ;lee el Objetivo desde disco i. **Jongitud cero no sera aceptada** pu valida, regreso jaun no tengo nomine;

 $\overline{\phantom{a}}$ 

 $\frac{5}{2}$ 

Fags 205

 $\blacksquare$ 

 $\cdot$ 

**BOOK** 

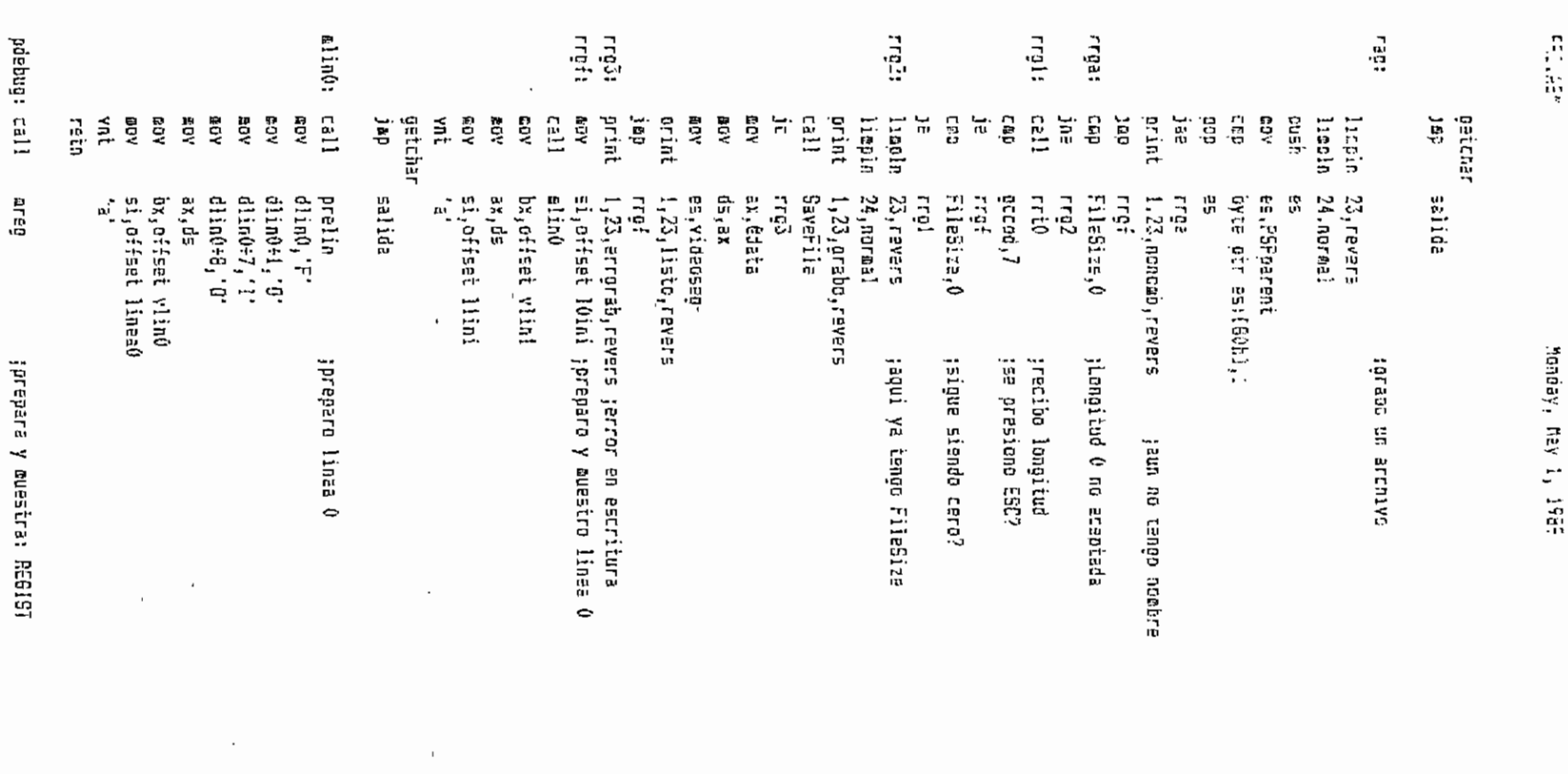

 $\cdot$ 

 $\cdot$  ;

Page Zus

pdeb3: frod: 179500 439 CH 119900 1127FC  $\frac{1}{2}$ hush getchar i. <u>Est 1</u>  $\frac{1}{2}$ kCB  $C3.11$ **ROV** hexasc 40a ray JEXEL **R** 403 isać 꾢 Ľē, **RDV** ÅÖ. gov usia<br>S dod' 쿊 édy ē, រុះរាជ rov **AGE** Ę rov ថ្ងៃ Leth 듷 š  $\frac{55}{14}$ å  $\frac{1}{5}$ G Ê.  $\frac{5}{11}$ **AOR** ă. ួ  $\frac{\mathsf{L}}{\mathsf{G}}$ Cop т.<br>К 得久 **P** ă ្ជិ Ex, 13133  $\tilde{\epsilon}$  !  $_{\rm r}$  0 ax, edata offcod, ax  $cx$ , bx da, Ch stosb  $ex, 13$ qsojs 110211 e≡, ax pdatug piebi an doodas  $33,63$  $\mathbf{a}$ l, cl cx,segcod 요. ē. di, offset tabrup e. e. £, di,offset codigo ;En PROXINS sale offset de prox. si, offcad 띲 읎 FinNoraal,1  $\mathbf{m}^{\star}_{\cdot}$ bx,offset vfnorm (ventana de terminacion FinNormal, 1 **SEXE2** 计结 Eine<br>S check1 **Maqe** ECO2 **Sdeb2** i Gana odec21 Danens, I bx, offset voro **2X, 070X105** ax, offcod ax, regio 27.197.15  $\mathbf{a}$  $\mathbf{r}$  $\mathbf{I}$ Modal, May 1, 1989 jiapio TABRUP  $3$ adabe?  $002c33$ Databled jimaio buffer janstruccion **IV io elestro en pantalla** Ë ËK **HEEL!** jira al inicio de todas las lineas jtardo el valor del seggento que **Iventana Pro** partrucciones desensambladas; preparo el bufier CODIGO con jno cambier oe inicio oe pagina Ë iS: BANENS=1, no mostrar codigo RESIP esta en pagina actual,  $\cdot$  $\ddot{\phantom{1}}$ ü Fage 207

 $\ddot{\cdot}$ 

 $\mathbf{r}$ 

 $\mathbf{P}^{\pi, \pi}_{\mathbf{P}, \mathbf{Q}, \mathbf{Q}}$  is  $\mathbf{P}$ 

**ACV** 

 $d1, 10$ 

 $\cdot$ 

Monday, Nav 1, 1989

 $a$ }, $a^*$ xeng  $<sub>5</sub>$ ho</sub> bl.br aur.ar cev  $207 - 2.01$ **CSV** 950 di :13-DL=# de linea (0-12) nov di.13 **KOV** dh.0ffn :# linea a resaltarse  $C$ neci $2$ rtod0: call  $5CY$ ax.sepcod  $0.50$ call  $555$ ax, repos :coincide el CS? prod01 nr e 51, redic :coincide el IF?  $\mathbb{C} \mathbb{C} \mathbb{C}$  $0.001$ ine  $dh, 13$ (si anoos coinciden, lines debe resaltarse **GCV** sub dh, dl pcod01: mov ax, aux :escrico segmento stosw  $ax,aux+2$ **GOV** SIDEM **10V** ds.seggod desensdet :desensambio linea call br.edata E5V ds, ox **ADY**  $51.0x$ add add  $di.29$ byte pir [di-1],' cap :Si la linea no es muy larga ocod3 ine  $a1,0$ ;pongo el tipo de instruccion. **COD**  $hL = 0$  --> byte ptr ocodi jne byte otr [di-1],'B' eov jap ocod3  $:AL = 1 ---$  word atr ocodi: cap  $a!$ , 1 ine ocod2 **BOV** byte ptr [di-1],'W' pcod3 jap  $a1,2$  $;$ Al = 2 --> dword ptr pcod2: cmp  $255 - 25$  mada ine oced3 byte ptr [di-1],'D' **BOY** pcod3:  $q$ ec d l ecod0 jnz es 909 DOD Ď5 oroxins, si jouardo dir. de prox. paoina **EOV ROV** ax,ds ;ventana Codigo. bx, offset vood **50Y ADV** si, offset codico  $^\prime$ a $^\prime$ ynt dh, Offh cop ;no hay linea que resaltar 15 pcod5  $dh,3$ add

Page 205

## honday, hav i, 1987

Pape 209

seadir dl.dr  $d\Omega$ , again  $4.0V$  $172$  $\dot{c}_2$  $z \times 26$  $\sim 5\,\mathrm{g}$ tresalto innes CS:1P  $a!70!$ CBY. ecod4: stost 1 no  $\overline{d}$  $0.054$ lcop pood5: call  $pcr00$ presaito bkpts rein check2: push ax oush  $\overline{d}$ ΦOΥ al.dinfo xor  $al,4th$ ai,chk21 CED  $ck2e$ **jne** al.dinfo:11 **BOY** al, 67h xor CEC al, chk22  $\epsilon k$ 2 $\epsilon$  $1P$ ck2e: es. ousn push  $\alpha$ 006 es. di.offset tabbuf ωOV £ογ  $ex,5$  $cx, 2000$ a av  $\frac{1}{2}$ tosb  $r$ eo pop gg  $ck2f$ : 00 p — di 900 ax retn :veo si AX:SI oertenecen a TABLABRK y si es asi.  $ucr0$ : ;pongo un 1 en la entrada respectiva de TABRUP si jes punto activo o 2 si es inactivo stodo  $00V$ di offset TablaBrk 60Y  $\mathsf{c}\, \mathsf{h}, \mathsf{0}$ ;CH=# del bkpt buscado  $pcr0!$ : sov bl,ch  $bh, 0$ **GDY**  $c1,4$ **20Y**  $bx, c.$ jaultiplice por 16 shl byte ptridi+bxl,0 ;veo si termine la tabla  $0.69$ ĵΕ  $pcr03$  $ldi+bx+12)$ , si joffset igual? CEP jne  $pcr02$  $; no$  $[div(x+14),zx]$ ;si, segmento igual? cop  $pcr02$ jne ; no  $a, b$ AOV ;si, hay un bkpt. Desactivado?  $[6i+bx+1], a]$  $C2D$  $BCF011$ jne

PRO ABM

Honday, May 1, 1989

 $ai.1$ nev  $: 5i$ por011: inc al tRL=1 activos, 2 inactivos  $BCV$  $01.17$  $\mathfrak{sl}$ . $\mathfrak{C}$ seb oi.offset TabRuc mov DE Y bn.0 :BX+DI acunta a entraca en TABRUF ovta strídi+bx3.al 697  $30<sub>0</sub>$ ocrC3 **isaloc**  $00021 - 250$ сħ toreparo siguiente ousoueda  $_{0CF0i}$  $152$ par03: rtodo rein ocr00: :busco en TABRUP las lineas oua tienen brots y las resalto. nov 0,saniin si.cffset TabRup **BOV** DEF001: mov bi nlinea ;para cada linea veo si debo resaltar bn.6 ΦOΥ byte otribx+sil.0  $\cdot$  cap je  $_{\rm{BCT}}$ 00 $2$ :no resalto  $Eov$  $c.11$ tresalto byte ptripx+sii,1 jes activo? CED  $per003$ the  $ni.70h$ **BDV** ;51, V1020 FEVEFSO; no, SUDFayado. ptr003: mov ch.bl add  $ch, 3$ posdir 0,ch **BOY** di.pddir inc đί  $80Y$  $15, 16$  $c$ all rdcd01 gresalto 4 casillas pcr002: inc nlinea  $\overline{a}$ nlinea, 13 CAD  $DCT001$ ine retn prelin: mov bx,di ;preparo LINEAO di offset linea0 **RDY** push 65 Dush ďs. pop es.  $\mathbf{a}_1$ . **DOV** :primero borro **QOV**  $cx$ , 44  $\frac{1}{2}$ reb tescribo LINEAO  $pr1!$ : **DOV**  $cx, 44$ di offset linea0 **GOV** prlii: ladsb **CMO 0, is** j₽  $pr12$ isaloo al encontrar un 0 stasb  $100p$  $pr111$ jo escribir 44 bytes ;escribo nombres  $or 12:$ **BOY**  $cx, 18$ si, offset dlin0 **DDY** 

PROVISE.

 $\ddot{\phantom{1}}$ 

Moneay, hav 1, 1983

Page 211

ci.offset lines0+44 NaV COVED ret έs  $001$ retr di, offset regist mreg: **EDV** ēS. : preparo outfer REBIST push cush άg pop es **MOV** ax.ReoBp ;Leo un registro del usuario pongo MSB antes de LSB al,ah xchg ty quardo en el buffer. **StOSW** ;El orden de los registros es el **£DV** ax,RegDs al,ah tadecuado para la ventana REGISTRO. xche stosw ax.ReoSi **EDV**  $al, sh$ xcho stosm ax, ReoAx NOV al,ah xche **Stosk** ax.RegEs **ADV** xchc  $51,80$  $$105%$ ax, keoDi eov xcho al,ah SÌOSK ax, RegBx EBV xchg al, ah stase 20Y ax.RegCs xchg al,ah stosw ax, Regip DOV xcho al,ah stosw  $0V$ ax, RegCx xchq al,ah stosw ax, RegSs **20V** xcho al,ah  $\frac{1}{2}$ tosw ax,RegSp **ROV** xche al,ah stosk ax, RegDx **ADV**  $\sqrt{2}$ al, ah xche stosw 900 es **20V** ax,ds ; ventana Registro bx, offset vreg **40Y** si, offset regist EOV

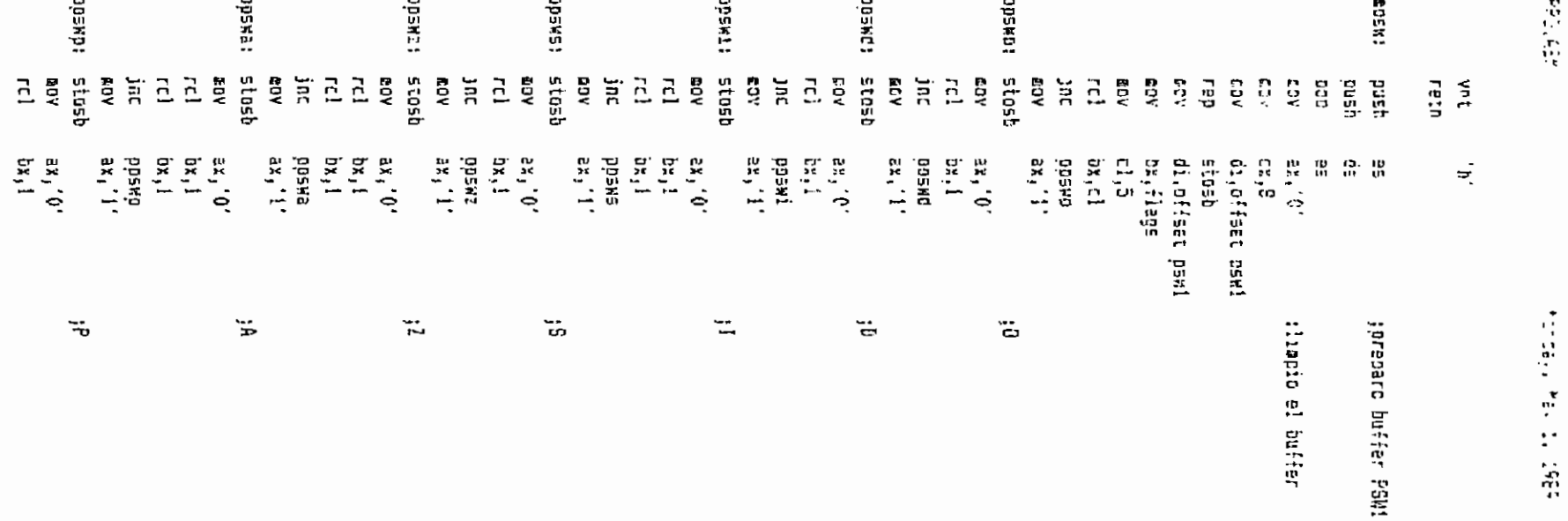

 $\cdot$ 

 $\mathcal{F}^{\mathcal{G}}_{\mathcal{G}}$  and  $\mathcal{G}^{\mathcal{G}}_{\mathcal{G}}$ 

 $\bar{\mathbf{r}}$ 

 $\bar{z}$ 

 $\bar{z}$ 

 $\ddot{\phantom{a}}$ 

ors etc

 $\frac{25}{10}$ 

 $F_{\rm{H}}\simeq 10\,M$ 

Monday, May 1, 1989

 $\mathtt{tx}$  . rc1  $350$ PDENC COV.  $27.1'$ opswr: stest фD 225 es Wentana Psy ωoν 21,05 DX, O<sup>LI</sup>EEİ VOSW CDV DOY si, offset psw1 vrt i ai retn call **GEES:** predir (prepara direcciones. **REEL!** cov dx, de  $cx,32$ (oreparo ouffers MEN1 y MEN2 EūY sen oase a DIR1 y DIR21 a DIR25 si,diri ωOν CDV di, offset memi oush  $\bar{e}$ push  $c\bar{z}$  $:ES = DS$ 85 500  $ax.dirf=2$  $\texttt{EUV}$ ax, dx :DS apunta a seg. de datos de usuario xcho ds.dx RDV **£0V5W** rep ;listo MEM1. ES:DI apunta a MEM2. ax, dx xcha acv ds, dx nlinaa,0 GDY bx, offset dir21 **EOV** ; preparo NEW2 cx,4 ELED1: 50V ;leo offset  $\leq i, \texttt{[b]}$ ΦOΥ **SDY**  $ax, 1bx+23$ # segmento ax, dx XChu  $ds, dx$ 80V SOVSK rep xcho ax, àx da,dx **BBY** add bx, 4 nlin∈a inc cap nlinea,5 ames1 jn⊵ 99 ;MEM2 listo pop ax,d∋ ;ventana Opcmemi **DOV** bx,offset vopel ΩOΥ si,offset eema! EOV  $^{\prime}$ a $^{\prime}$ νnί ;ventana Opcasa2 **NOV** ax,ds ãΰY bx, offset voom? si, offset memo2 ĐOV  $si,8$ ริชั่ว  $^{\prime}$ a $^{\prime}$ ynt ax,ds ;ventana Hexeem Γūν bx, offset vhm ωoγ **GOV** si,offset memi

P55.ASM

Page 214

 $^{\prime}$  in  $^{\prime}$ vnt **BOY** ax.ds :Ventana Asceer ox.sifeet vam EOV si, offset mem! ٤ū٧ vnt  $^{\prime}$  s reth mstk: 9058 es. **PCV**  $cx, 4$ ;preparo buffer STCK  $51,14$ isecunda columna. **BDY** px.offset stck BCV di, û esv **GOV** bp, regsp 65, 76059 **OOV** pstki: mov ax,es:[bo÷di] al,ah  $x$ chg [bx+si],ax **ADV** รน๖  $51,4$ add  $\overline{11.2}$ ostki łopp  $cx, \bar{z}$ **BDV** torimera columna ΞŪΥ  $51,16$ pstk2: ebv  $ax, e$ s:[ $bp+di$ ] ds, is xche (bx+sil.ax auv  $1,1$ sub  $di, 2$ add  $05tk2$ loop **009** ēΞ :Ventana Stack ax,ds **MOV** bx.offset vstk acv **DOV** si, offeet stok  $^{\prime}$   $\mathrm{h}^{\prime}$ vnt ratn ax<sub>i</sub>rencs :pondo en EXPCOD los valores de @expc: mov :CS e IP del usuario. push ax XEDG al,ah word ptr exprod, ax **GOV** ax, regip **BDV** cush ax. នួចតិថ្ម al,ah word pir exprod+2, ax ΦŪΥ paso 10 bytes de codigo a EXPCOD+4 EGV ax,êdata 25,2% mΩγ di, offset exprod+4 **GOV** Ξİ pop ds pop **BOV**  $cx, 10$ Guvsb rep Ex.édata **DOY** GOV  $ds, dx$ 

PROJASM

## Monday. May 1, 1989

Page 215

oov **25, V100C500** ex, offset vexpc ; presento ventana **£0Y** rov  $ar.d.$ El.offset execpd eov  $^\prime$  is γñt reta predir: mov  $n$ lisea. $0$ :para cada linea...  $ordi$ : bl.clinea r: SV (calculo el segmento) nny. bh,0 **BOV** al.oocseo[cx] : leo option de segmento aod  $bx, bx$ dec aì ;la. oution es la cero jen base a AL salto a una rutina actuar offset ord11, offset pro12, offset prd13, offset prd14 58 άw offset prd15, offset prd16, offset prd17, offset prd19 dĸ offset prd19, offset ord1a, offset prd1b, offset prd1c ordii: asv ax, ReoDs : 05  $ordi$ : isa ax, RecEs ordi2: **GOV**  $E5$  $red!f$ jab ax, ReuSs orci3: sev  $155$  $erctf$ 160 prdi4: mov ax, RecCs :CS јар  $ordi$ : ax.ReoAx erdi5: mov  $H$  $ord1f$  $150$ ordio: aav ax.ReoBx ; 81  $ordif$ jep prd17: sov ax,ReeCx  $;$  CX  $\cdot$ jnt  $<sub>0</sub>rd14$ </sub>  $ord16:$ **BOV** ax,ReoDx ;DY  $prdff$ jep  $pdf?: sov$ ax, ReoSi 5Si јер  $prd1f$ ax.ReeDi prdla: ĐŪY :DI  $gridif$ j₩D prdib: MOV ax, ReoBp , BF jap  $ordi$ : ordic: mov ax, xxxxseg[bx] ; XXXX  $\text{prd1}:$  add bx, ex ;ouardo el valor del segmento add  $\mathsf{bx}, 2$ dir21[bx],ax **BOY** :calculo el Offset:  $prd2$ : bi,nlinea **BDY BOY** al,oncoff[bx] ;leo opcion de offset. dec  $a<sub>1</sub>$ jel despl. sera sumado luego por tio que calculo sin desplazamiento. add  $b$  ,  $b$  x any dx,0  $_{\rm ele}$ shr  $a1,1$ jen base a AL salto a subrutina actuar offset prd21,offset prd22,offset prd23 ďн

PROLABY.

i.

 $\ddot{\phantom{a}}$ 

 $\mathbb{R}$ 

 $\gamma_{\rm T}$ 

Page 216

 $\hat{\phantom{a}}$ 

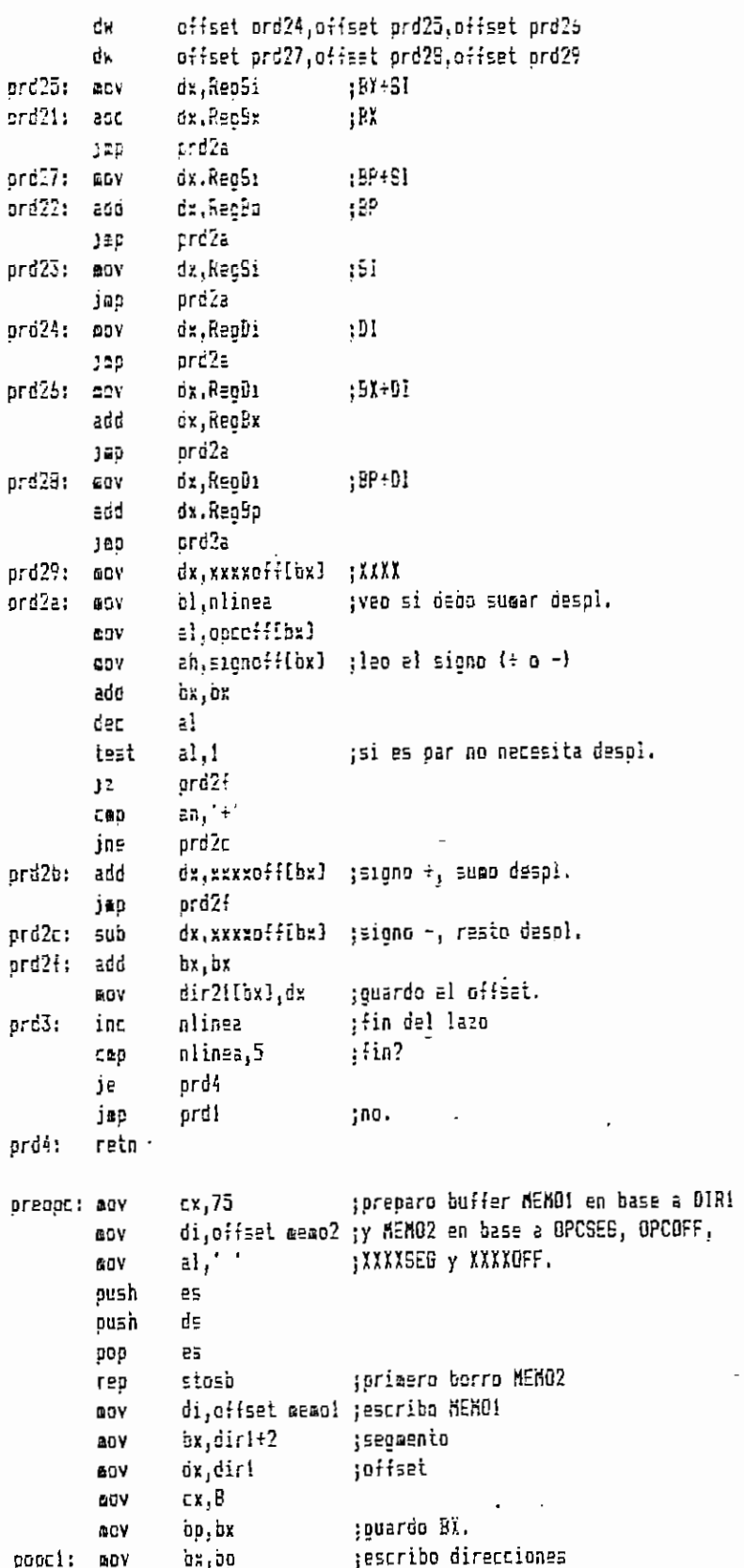

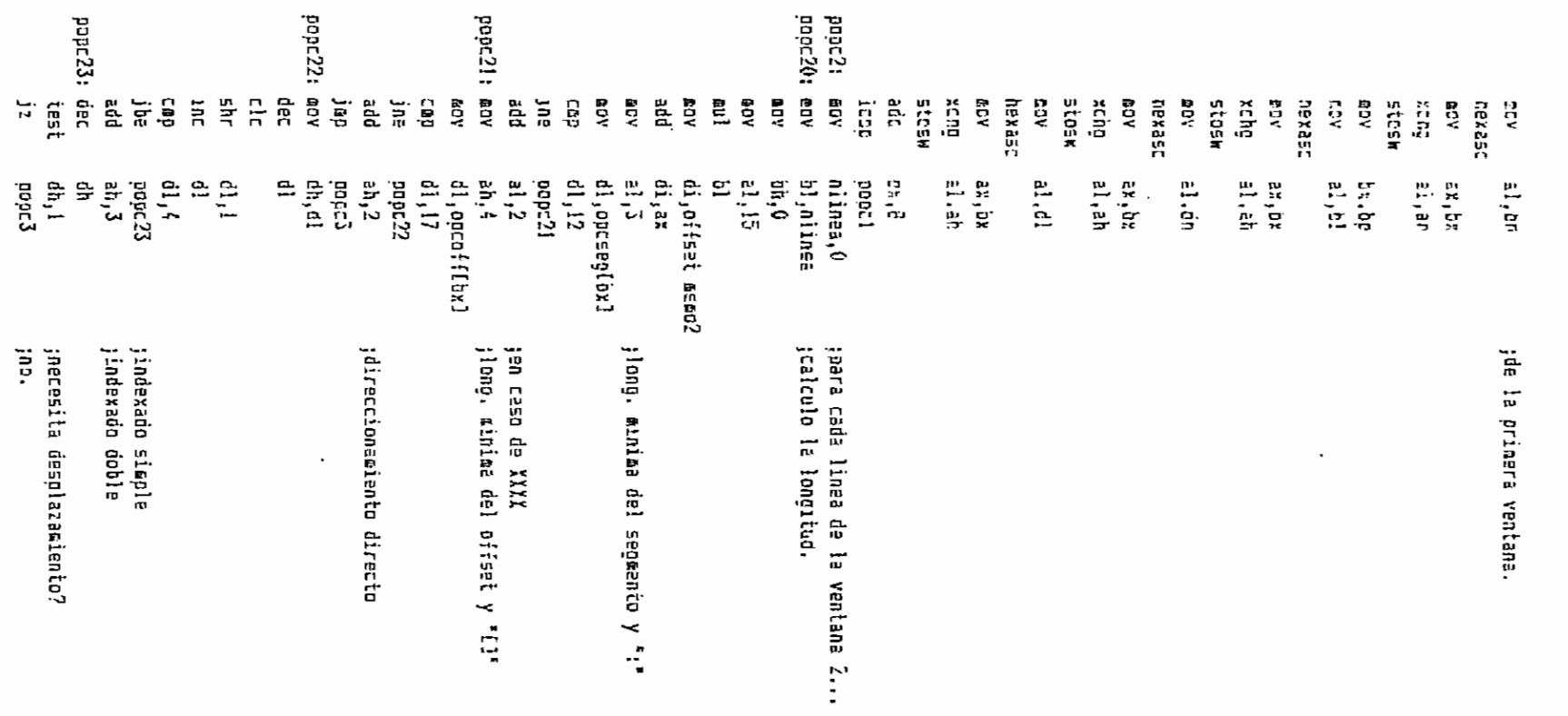

Fage 217

 $\cdot$ 

 $\cdot$ 

 $\ddot{ }$ 

**FR5, 481.** 

honday, hay 1, 1989

 $\pmb{\mathfrak{f}}$ 

 $\lambda_{\rm{max}}$  and

 $\cdot$ 

 $\ddot{\phantom{1}}$ 

1120400 popoli 100232: 00% **B**EC #5025 **MOY** ្នុ<sub>ំ</sub> ជូ **ASAC®** HEORS xiin<br>Stosk jar xchg hexast stosk **Stash** 9059 ដូ **xcng AGE** 152134 ថ្មី  $\begin{array}{c} \mathfrak{a} \\ \mathfrak{a} \\ \mathfrak{m} \end{array}$  $\Omega$ **RD**  $\begin{array}{cc} 0 & 0 \\ 0 & 0 \\ 0 & 0 \end{array}$ គ្គី ក្តី **q5025** EQY **AOR DO** xchg **RDY** hexasc ថ្លឹ ÆОV add<br>C ÅQ# ទី<br>ខ ខ្ទឹ ខ្មី  $\ddot{\mathbf{g}}$ ę **BDV RDY** hexast EDV  $\overline{\mathbb{S}}$ 읎 ڹ bx,br<br>cx,xxxcff[bx] di,ax<br>di,opcseotbxl  $\mathbf{d}V(\mathbf{r})$  $\mathbf{51},\mathbf{dx}$ pope32  $z1$ ,  $zh$ al. ah  $\frac{1}{2}$ al, ah  $\begin{smallmatrix} 1&1\\ 1&1\end{smallmatrix}$  , i.e  $\dim_{\mathbb{F}}\mathbb{D}$  $\begin{array}{c} \mathbf{1} \\ \mathbf{1} \end{array}$ ax, dx ah.c  $\mathfrak{z}_{\mathfrak{t}}$ xoʻxa **Bicl**  $\ddot{\mathbf{z}}$ icadad  $d!$ , 12  $\begin{array}{c} \mathbf{p} & \mathbf{p} \\ \mathbf{p} & \mathbf{p} \\ \mathbf{p} & \mathbf{p} \\ \mathbf{p} & \mathbf{p} \end{array}$ gobca tis dh ង ភូម្ ้ม ให้ al,ch e. 23, 9% bx.tx d1, ogcaff(bx) si<sub>t</sub>offset rege bl,nlinea EX.XXXXEEC[bx] ana o jescribo offset<br>jes XXX? jel.<br>:longitud de la linea jai, directo ':'bdinas ;dejo listo BX para offset Jescribo segaento jes IIIT. jescribo el segaerto isscribo registro que da el segoanto :01 scunta a la posicion inicial

 $\overline{\phantom{a}}$ 

 $\cdot$ 

130.49

file de la proporcional de la proporcional de la proporcional de la proporcional de la proporcional de la proporcional de la proporcional de la proporcional de la proporcional de la proporcional de la proporcional de la pr FE-11-159  $\cdot$ 

Page 215

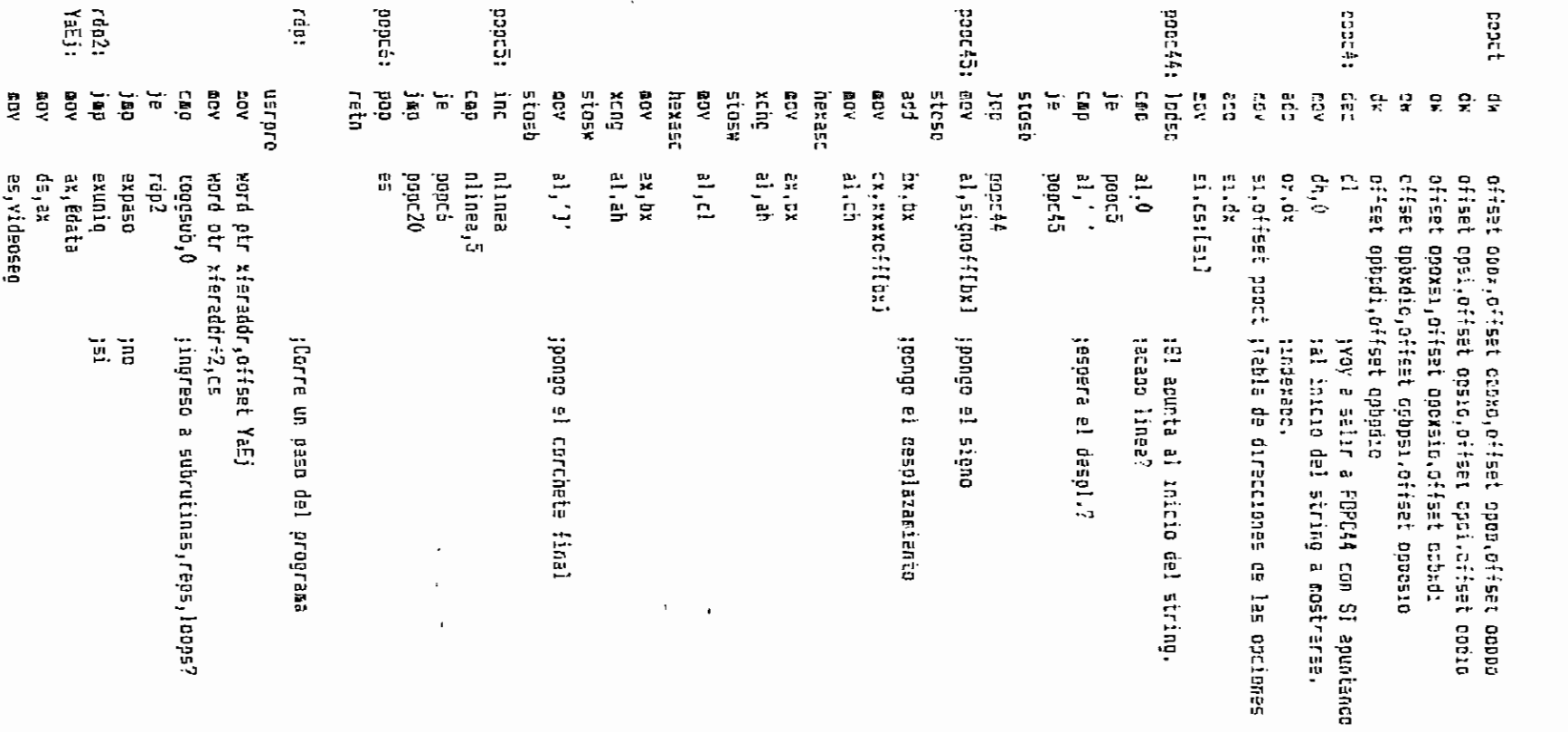

 $\mathsf I$ 

 $\omega_{\rm c}$  ,  $\omega_{\rm c}$ 

**PRD.83\*** 

计自由程序 计排序 经可能的利用

Fans<br>Pans

 $\Box$ 

Monday, May 1, 1989

Pade 220

 $\ddot{\phantom{0}}$ 

**USFOFC**  $c<sub>i</sub>$ pdebuc salıda  $100$  $rac{1}{2}$ :Corre masta la ocurrencia de un evento liggin 23. revers lieble 24, poreal word ptr xferacor.offset NaEjhas c:W eov word otr xieraddr+2.cs tooccorre.( :Masta direccion?  $CED$ rded  $12<sup>°</sup>$ rócc ico ax.RegCs rdco: **BCV** :Corrida hasta cierto punto word otr dhex1+6, ax ĒΟV នួយឯក al,ah ;Hago que CS usuario sea seg. prede!. **bush** ax. :para lo que simulo condiciones cexasc pop ā¥ nd, fe xcho word ptr chewi+2.bx OOY putcorriby eov ds, fa eav nexasc xchg bl, bh word ptr dhex1+4, bx **QDY** bufcorr÷2,bx 80Y EDY byte otr dhexi+1.4 rdcdl: LOV bx, offset vhas ; ventana para recibir datos ax,ds GDV si.offset bufcorr **MOΥ**  $^{\prime}$ a $^{\prime}$ vnt orint 1,23,123cd, revers odreset.1 **BOY** byte ptr bufcorr,' '  $CCD$ rdcdii ja  $ax_1'$ **GOV** bufcorr, ax GOV bufcorr#2,ax **BOY** rdcd2 j∎ū rdcd11: call rdcd0 ;resalto caapo de segmento getdata 10,20,dhex1,'h' ;reciod segmento :quito resaltado **BOY** al, atrorev **BOY** di, dirprev rdcd01  $c$ <sup>1</sup> goreset,0 **BOY**  $cc \texttt{cod,0}$ :dato valido? **CBD** rdcd2 је accod,7 ;ESC para abortar CED jne rdcd12 récf jap rdcd12: cap gccod,5 ;TAB para paser rocoli jne

PROVABH

## Monday, May 1, 1987

Page 221

rdodl: mov adreset.1 rocd21: call rdcd00 presalto campo de offset cetdata 17,20, dnex2, hi trecibo offset **CEV** al.atronev souito resaltado di, direrev **IUV**  $c<sub>2</sub>$ ) i racd01 *ú,jesetá*p EDV :02to valida? CED eccod,0 rdcd3 je  $accod, 7$ :ESC para abortar COP jn≘  $rdcd22$ rdcf jno ;TAB para pasar rdcd22: cmb Grood, 5 jns rácd2i rdcd1 iao :Pantalla de usuario<-->PRC röcd3: usrare eov ox.word pir dhex2+6 word otr pointerlat, bx abv ax, word pir dhex1+6 **20Y** word ptr cointerist+2,ax **BDY** jec exhatia ax, offset voord : ventana con las condiciones rdcc: **25Y** vnt 'a' orint  $1,23,123$ cc, revers nlinea,0 gpara cada linea... ₿OY rdcc1: call rácc0 tresalto linea actual oetchar al.atrorev :ouito el resaltado ΔŪΥ asv di,dırarev  $rdcc01$  $c<sub>5</sub>11$ CRO occod, i ;ENTER? j≘  $rdcc2$  $ESC?$ eccoó.4 CE9 rdcc12 jne ;abortar  $rdcf$ jap ;especial? rdcc12: cmp occod,5 rácci jne gcascii, 72 jsi, arriba? CED  $rdcc13$ ine nlinea dec ;si nlinea, Offh cep jn≘  $r$ dcc $1$ nlinea, 2 aev jap  $rdcc$ ! rdcc13: cmp ocascii,80 ;abajo?  $rdcc1$ jne nlinea inc ;si cap mlinea,3 ine rdccl nlinea,0 **20Y** rócci jep ;restauro pantalla rdcc2: call aexpo

÷,

honday, Nay 1, 1969

PROLASM

 $cal1$ **ASIL** mlinea.2 trondicion de bandera?  $C \oplus D$ jne  $r$ ecc $21$  $rac{1}{2}$ 145 rdcc21: #pv bx.offset vrv - :ventara para condicion ira f viit liable 23, revers  $i$ reoistro = o  $\langle$ ) xxxx 1,23.123rcep.revers erint 50Y  $10031 + 3 =$ O,senifa ;iouzldad? CED 1P  $rdcc22$ 10ual+3,0d8h EOV ino, desigualdad 10,20,iousl,normal rdcc22: orint **ADV** odreset,1 rdcc221:getline 10.20,nooree odreset,0 any ;ESC?  $occad, 4$ cac IDE recc25 rdcf jac rdcc23: cm0  $occod, 1$ precibi un reg? ane  $rdcc221$ si.offset nemreof2 ;si recibi, es reg. normal? **SEV** ten CL enviare una bandera **BOV**  $c.0$ call Enckee  $rdcc25$ inc  $-1,1$ EOV call EncSreo :no, es de segmento? inc rdcc25 lisple 23, revers ino, error print 1.23, noesrea, revers oetchar ax, getword **40Y** Cã9  $21.27$ :ESC?  $rate24$ je – rdcc21 ino  $raise24:1.1em \textbf{1}$ rdcf rdcc25: ;aqui ya tengo el registro, añora recibo el valor **ADV** aux, ax liable 23, revers 1,23,123capr, revers print **00Y** odreset.1 tresalto el canoo rdcc2d: call  $r$ cc $250$ c≞p  $c1,0$ ;registro normal? ine  $rdcc261$ byte ptr aux, 8 ; si, 8 a 16 bits? test  $rotc261$ inz geidata 17,20, dbyte, 'h' ;8 bits  $r$ dcc $262$ j≊o rdcc261:getdata 15,20,dhex1,'h' ;16 bits rdcc262:mov odreset.0 cop eccod<sub>1</sub>7 :ESC?

 $rdec27$ 

jne

Face 222

rdcc541 rdcc5: rdcc4; rdcc3:  $racz7;$ rdcc53: racc51: call rocc282:push rácc281:eov racc26: may  $685$ ce<br>je getchar **US/070** ត្ត<br>តូ ដូ ទី ្នុង ្រះ] ãov. dinf ng<br>S jne Gw ដ្តិ Ĕ. Ga. jne 들 YB2 **ADN** λO3  $\frac{5}{21}$ 늘 Ş ă **B**OV 듷 능 g ្លឹ  $\frac{1}{2}$ AG9 CE,P  $\overline{a}$ ់ គ្គ ă BOV ΞÎ Ē  $\frac{1}{n}$ Ë ត្ន  $\frac{1}{n}$  $\frac{1}{12}$ ្លុង  $\frac{1}{10}$ nlines, 15 gccod, 1 al,atrprev<br>di,dirprev nlinea,0 byte ptr aux,8<br>rdcc281 **alinea** accaó, 5 gccod, 4 rdcc282 alines **rácc51** rdcc51 **Lecs** rdc; rdcc50 EXCORD  $\frac{1}{2}$ excond  $\mathfrak{g}_1, \mathfrak{g}$ Fdcc4 Entr:  $\begin{array}{c} \epsilon_1, \epsilon_2 \\ \epsilon_1, \delta \end{array}$ an, 10h accad<sub>10</sub> rdtcā alines, 0:fh rdcc54 gcascii,72 rácc53 Fdcc& ٠. nlinea.0  $\mathfrak{sh},\mathfrak{b}$ rdcc2B1  $525$  $\mathbb{G}^{1,0}$ acescii, 80 rdcc501 bx,offset vcban ;condicion de banderas 읖 u. bx, word ptr dhex1+6 ;id bits b1, doyte+4 alidyce ptrious  $\ddot{\phantom{a}}$  $-55-25$ rin, jo (enzi  $\rm \tilde{E}$  $635$ **ENTER?**  $j$  51, jarriba? jquito resaltado Iresalto opcion actual jpara cada linea.. Jregistro () xxxx tregistro = xxxx dealdad? ;Fantalla de usuario<-->PRO iespecial?  $\ddot{a}$ ;reg. narael? jna, de sega., bit itengo dato? (registro normal) lsi, orecarc llandda tsi, salpo er<br>G ۾<br>0 œ **0 15 bits?**  $\ddot{\phantom{a}}$ a ExCond tı.<br>ru 쿘  $\mathbf{u}$ 

> $\bar{t}$  $\mathcal{A}$

 $\overline{\phantom{a}}$ 

 $\ddot{\phantom{0}}$ 

Page 223

honday, May 1, 1989

**TECT** 

 $\tilde{\phantom{a}}$  $\ddot{\phantom{a}}$ 

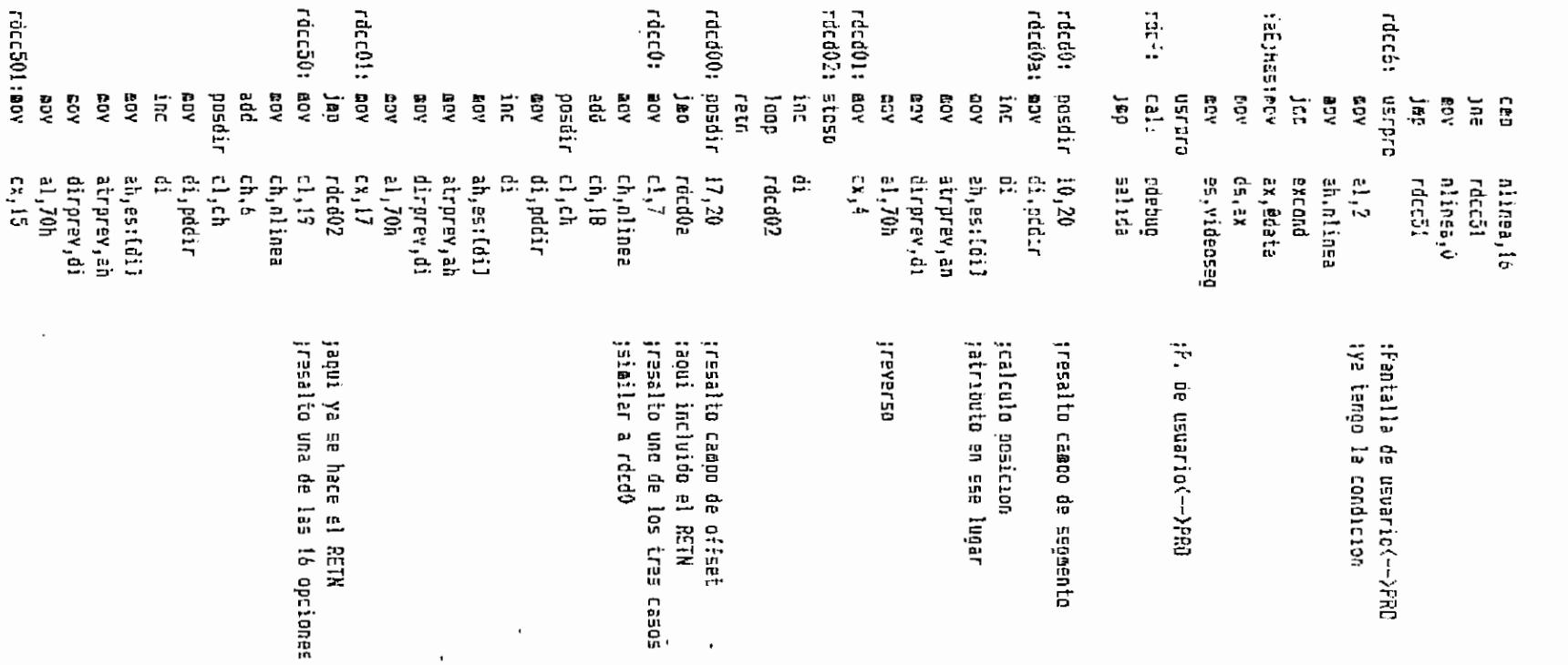

 $\mathcal{L} \subset \mathcal{L}$ 

 $\ddot{\cdot}$ 

page 224

 $\cdot$  ;

 $\begin{bmatrix} 1 \\ 1 \\ 0 \end{bmatrix}$ 

Monday, May 1, 1989

PRO.A55

Monday, May 1, 1989

Page 225

raca02 (aqui ya se hace el RETN jmp rdcc260; posdir 15.20 ;resalto campo de direccion **ALV** di, poder 195 άı a1.70h MOV. rded01 tagui ya se hace el RETN 342  $r$ d): sesecuta hasta ruptura o final esrare ax.offset rdj1 EOV **DOY** word pir XferAddr.ax word ptr XierAddr+2,cs aov Exiotal קפן  $rdi!$ ax, Edata **GDV**  $05.2x$ **GDV** DOY es, videoseo usraro  $c<sub>3</sub>$ aqspne salida jap :activo/desactive bkpt rora: dlin0,45h  $20x$  $5000.1$ :bandera BRUP=1 para activer/desactivar. COV  $rdrbl$ 150  $bra 2$ ;crear brigt, BRUP=2 rdrc: BOY rdrbl jes rdri: **BDY**  $brup,3$ jeorro orkoi, BRUP=3 ;racióo nombre del Brkot rupact,0 rdrbl: mov limpln 23, revers :RUPACT=ruotura actual-1 limpln 24, normal brint 1,23,123bkp.revers bx.offset yrnon ; yentana para nombre **GOV DOY** ax,ds si, offset uline **BUV** vnt ' a ' gdreset,1 **GOV** ;ouestra ventana de bkots rdolla: call rdr0 rdb11: oetline 12,19, nombrk ;recibo nombre del brkpt gdreset,0 **GDY** :ESC? occod, 4  $cap$  $rdb12$ jne  $right: 2$ jap  $rdb12:$  cpp gccad, 1 ;vale? jne  $rdb13$ byte ptr nombrk[1],0 ;si, pero esta vacio? CND  $rdb14$ jne rdrbi2 ;si,termino j⊕p rdb!3: ccp occod,5 ;especial?  $rdb1!$ jne ocascii,73 ;PGUP? CAD je  $rdb132$ ocascii,81 : PEDN? CAD

 $\frac{1}{2}$ rdrb3: rdruz: rdbith; rdrb31: rdrb21: rdb:32: ្នោ lispln liesla žchg paxat **xctpg**  $J = K$ ay ម្ពុជ xchg print **Cail**  $\ddot{\mathbf{5}}$ ខ្លី **SDV** å  $\frac{1}{2}$  $\ddot{a}$ ្មី  $\Xi$   $\Xi$ iuțid ĄΘ AD<sub>2</sub> Ê AD<sub>3</sub> **AOR ADD RDY G** kūa ÝД  $\frac{6}{5}$ Ĕ. ទី  $\frac{1}{2}$ ä  $\tilde{\mathbf{E}}$ ន្ត្ Ğ ğ 늛 É, គ្គី kg7 ក្ដី  $\frac{1}{n}$  $\frac{1}{3}$  $\frac{1}{6}$ Ã å YDY 븀 TagBrkPt anua<sup>i</sup>je rupact,8 rupact, A byte ptr rucact,? an, da id, bi al, ah b1, bh da, lis word otr dhexit6,ax rdrbt rdrb31  $51,2$ rdrbi rdrbf1 rdrb21  $rdrb3$  $\frac{1}{2}$ riof!s rdb1 rdb11 51, ax 11, اه rdb11 rab11 믪 n<br>X 23, revers cl,l<br>si,offset nombrk+2<br>si,offset nombrk+2 Ē. LH2113d1 1, 23, 123cd, revers si,offset bufcorr bx,offset vrdir ;ventana para recibir direccion byte ptr dhexi+1,4 bufcarr+2.bx word ptr dhexi÷4, bx bufcorr, bx ward pir dhexi÷2, bx ax, RegCs 1,23, noesbrk, revers 23, revers rupact,8 **Fdb11a** ax, offset Tablagrk cl.rupact  $\mathbf{p}$  $(511, 0)$ ieai tho vale<br>fPGDK jst, toggle gpara lo que simulo condiciones jXago que CS usuario sea seg. predef. jbkat en cierto punto ilimpio lineas 23 y 24 jereo brkot? laciivo/desactivo orkat<sup>7</sup> a btpts solo por noabre

,

 $\cdot$ 

FR2.62\*

Rondey, May 1, 1987

 $\blacksquare$ 

 $\ddot{\phantom{0}}$ 

Faga 226

 $\cdot$ 

FRO 954

Page 227

60Y odreset.1 byte pir bufcorr," " CAD racii 3£ ax $\frac{1}{2}$ pov oufcerr, ax c ov EDY. butconntl.ax ico rap? rupli: call rupu tresalto campo de segmento getdata 29,21, dhex1, 'h' (recibo segmento al, atrorey :quito resaltado **COV DOV** di.dirarev call rdcd01 80V odreset 0 cop gccod,0 :cato valido?  $j =$ run2  $CD$  $q$ ccdo,  $7$ ;ESC para aborter ine  $rule12$  $rdrbf2$ 19D gccod.5 rupi2: can ;TAB para pasar the rup11  $rule2.1$ ddreset.1 **ECV** rup2i: call rup00 presalto campo de offset getdata 36,21, dhex2. h' ; recibo offset ;ouito resaltado **COV** al.atroney **BOV** di, dirprev call rdcd01 **BOV** odreset, 0  $cccd,0$ ;date valido? CAD je rup3 CBD occod, 7 ;ESC para abortar  $rup22$ jne  $r$ dro $\{2$ jro гив22: сав  $occod, 5$ ;TAB para paser ine  $rule21$ rupl jep si, offset nombrk+2 ; todo listo para crear bkpt rup3: **DDV** dx.word otr dhex1+6 **BOY BOV** bx, word ptr dhex2+6  $cail$ AddBrkPt јар  $rdrbff$ rdrb4: call DelBrkPt jborro brkpt rdrbfl inc liaple 23, revers 1.23, noesbrk, revers print jap rdrbf rdrbfi: call  $rdr0$ jactualizo vantana de rupturas  $c$ all ecod limpln 23, revers ;salida OK con espera orint 1,23, listo, revers rorbi: getchar ;salida con espera rdrbf2: call poebug jsalida. Actualizo pantalla јар salida

honcav, hav 1, 1989

**PPG AS\*** 

÷.

 $rus0:$ cesdir 1dh.15h ;resalto campo de segmento rup9i: nov  $div, plotor$  $100$ di. :calcuio posición EOV ah.es:idil jetributo en ese lucar atrprev.ah 5OV dirgrev.di erv eov al,70m treverso  $raise111$ jadui esta el ret incluido 355 rup00: posdir 24h,15h  $rw<sub>D</sub>01$ radui incluido el ret 100 rerü: ;aca lleca RUPACT con el ŝ de ruptura (-1) dasde el oue debe ;empeter la ventana. Crea BUFRUP y auestra la vantana.  $254$ dl.rupact :DL=# de ruo. -i a mostrarse di.offset BufRup ; prigero borro buffer **GOV**  $20V$  $cx, 168$ **40Y**  $a1.0$ ossh és aush ds poc  $\overline{P}$ rep stose 000 es si, offset TablaBrk ΞOΥ di, offset BufRup **MDV** nlinea.0 cDV :para cada linet... rd:01: ADV  $a1.1b$ £≌Ì dl. :SI÷BP apunta a la ruptura a mostrarse **60V** bo.ax byte otr ds:[si+bo],0 :entrada vacia? CAD jne  $rdr02$  $rdr03 =$ ;si , fue la ultima ruptura jap rdr02: mov :ponco # de brkot [qd+i=]:eb.is hexasc **BOY** (di).bh  $Idi+11,b!$ 607 al, ds: [si+bp+1] ;marco con # si es activo **say**  $-1,0$ CBD  $rdr@21$ jв byte ptridi+21,'f' **GDY** rdr021: env ax, ds: (si+bp+2) ; copio 10 bytes del nombre Idi÷3),ax **QOV** ex ds: (si+bp+4) eav  $ldi:5]$ , ax mov ax, ds: [si+bp+6] ony  $Idi+7J$ , ax **40V** ax.ds:(si+bp+8) ≊Ωγ **30Y**  $Idi+9]$ , ax ax.ds:[si+bo+10] ωoγ  $\{6i+11\}$ , ax **00Y** al,ds:(si+bp+15) ;auestro segmento **DOV** nexasc xcho bl, bh abv  $(di+13)$ , bx

Page 228

Monday, hay 1, 1989

PROLAGE.

ai, ds: [si+bo+14] cov nexasc xchg nd.Id cov  ${c_1+151,b}$ al, ds:[si+bo+13]  $\sim$   $\!\!$ :auestro offset nexasc  $0!$ .55  $2550$  ${61 + 173, bx}$ COY eov al, ds: (si+bo+12) maxasi ne, io xchs fai+191,bx ∉cv :veo si termine la ventana inc nlinea ď) inc ខ៨៩  $di.21$ 8, saniin ;llego a ultima línea? Eœo je  $rdr03$  $d.0$ jultina ruptura? cas  $rot03$ JΕ  $rdr01$ jæp rár03: eov ox.offset vrup (puestro la ventana BOY ax,ds si, offset bufrup EOV أرد vnt reto rdra: :questra ventana de bkots rupaci,0 **BOV** limoln 23. revers limpln 24, morsel print 1,23,123bkg.revers ;cuestra ventana de okots rdraila:call rár0 rdroil: getchar precibo orden del teclado ;ESC? grcod,4  $C = 0$ rdral2 jne rdraf j⊉O rdrai2: cap accod, 5 jespecial? rérall jne :PGUP? rdral3: cap gcascii,73 je rdra132 :PGDN? otascii,B1 csp ino vale  $rdr<sub>0</sub>11$ jne **;PEDN** Cép rusact, 247 rérali jā rupact,8 add RΘΥ  $a1,16$ 60Y cl,rupact c) au l add ax, offset TablaBrk ΦOΥ si,ax byte gtr [si],0 Emp rdralle jne

Page 227
$\mathbb{R}^2_{\text{cusp}}$  ,  $\mathbb{R}^2_{\text{cusp}}$ 

## Monday, May 1, 1989

Page 230

 $\ddot{ }$ 

 $r$ ucact.<sup> $g$ </sup> SCD 100 rdrali nona132:cee rupact.8 :F6UF rdrell 30. rupact.B  $500$ rdraile jec roref: call 6020 trestauro pantalla  $c$ <sub>2</sub> $\frac{1}{2}$  $arec$  $c<sub>i</sub>$  $l<sub>i</sub>$ **QD5X** jmo salida rdi: lisoln 23, revers liaple 24, normal 1.23. instruc, ravers print OGV odreset, i rdii: getline 1,24, insouff precibo nemotecnico coreset.0 EOV CCD  $occod, 4$  $rci2$ ine 300 rsit :ESC rdı2: COD  $q$ ccoc.) rdil  $1 - 5$ **EDV**  $b_1$ . Insouff+1 :ENTER, dato valido  $0<sub>1</sub>$   $0<sub>1</sub>$ តចម si.offset insbuff+2 **BOV** byte ptrlbx+sil.0 40V word ptr XferAddr, offset rdi3 ; direccion de retorno **BOY** word ptr XferAddr+2,cs EDV jao ExIns ;ejecuto reis: ax, edata **BOY 05.8% EOY 60Y** es videoseo rdi4 jnc limoln 23, revers ;nemotecnico incorrecto orint 1.23, errens, revers jap roif rdi4:  $call$ pdebug ;todo bien limple 23, revers 1,23, listo, revers print rdi:: g≘tchar jap salida ;ensambla una instruccion rdee: check2 call BOY tanens, 1 ;pongo bandera lispln 23, revers ;limpio lineas 23 y 24 liapln 24, normal jensambla en cierto punto ax, RegCs **BOY** word ptr dhex1+6, ax EDV ;Hago que CS usuario sea seg. predef. xchg al,an ;para lo que simulo condiciones push ax hexasc

rdee2; riee!! rdees: rdee22: rdee12: rdeell: call rdee21:  $C_611$ getdata ds.  $C\mathbb{R}^n$ . l jeg gezdata [18] EGN prinț ă **TERRET ADW** 흞 ិ គឺ 嵩  $\frac{1}{n}$ Cap **AOT** ¶oγ  $\frac{1}{6}$ 嶌 ŝ ೀ. ឆ្នូ ÅQ& 冨 힂 ÅQ3 **RGV** 늢 뮵 ត្និ ļUĀ ΛŰ, ទី MON ្ទុង Ş Λčψ ăuc x **C** 늞 ဠ **Ber** λD. , ៊ូ **BOV** ECV ដូ accod, 5 gccod,7 Of paraj gdreset, 0 rdco00 gccod, 5 gccod, 7 gccod, 0 riction as, bh **rdee1** rdee21 rdee22 **rdee3 rdeel1** rdeef rdeel2 rdee2 raca0 rdeel rdee11  $\epsilon$ k,  $\epsilon$ at, ta tet je rdeef di, dirprev al, atrprev 17,20, dhex2,'h' gdreset, 1 gereset, 0 d1,dirprev al,atrgrev 10,20,dhex1,'h' ř gdreset.1 segcod, ax rdcd01 buicorri2.ax bufcorr ax byte pir oufcorr, si,offset bufcorr bx,offset vens byte cir dnex1+1.4 oufcorr<sup>4</sup>2, bx word ptr dhexiff, bx word ptr dnexl+2.bx zx,word pir diexi÷6 ;direccion para mostrar codigo 1, 23, 123cd, revers **Duicorr.** Dr ρ, ;ventana para recibir direccion Monday, May 1, 1995 iEER **fdato** iEstL **BVI!** precibo seggento μ, tdate valido? jquito resaltado gresalto campo de offset. jourto resaltado irasalto capo de segaento precibo offset 691  $1/\sqrt{2}$ Fra para para abortar para abortar Valido? tasar pasar j.

**SPOLER** 

 $\cdot$ 

 $\ddot{\phantom{0}}$ 

FRD ALM

```
ar, more eth dhes2+6
        BDY
                officed.sr
        BOY
        call.
                 acod
roee31: orint 1.20.123ens.revers ;indicaciones
        ROV
                edreset.1
        call.
                00000callosik
rdeea: ligoln 24.norgal
        ca<sup>11</sup>rdee0
                                  tactualizo direcciones
rdeeal: cetline 1,24,insbuff
                                 recibo negatecnico
                góresat.0
        GOV
                accod.4
                                 tESC?
        CAC
        1<sup>e</sup>rdeef
                eccod<sub>1</sub>1
                                 :Vale?
        COD
                rdeea!
        ine
                bl, insbuff(1) \#BX = \# de caracteres
        cov
                0.10czo
                rdsef
        je
        YGF
                bh.oh
        EDY
                si.offset insbuff+2
                byte ptr [si+bx],0
        LCV
                bx, esDOV
        ADV
                es, word otr dhex1+6
                di.word pir dhex2+6
        ÉŪY
        c<sub>2</sub>)]
                assem
                                 ;ensamblo
        100
                rdeer
                es.bx
                                 ;nemotecnico incorrecto
        BCY
        limple 23, revers
        print 1,23, errens, revers
        oetchar
        liapln 23, revers
                rdee31
        jap
                mord ptr dhex2+6,cx ;preparo prox. ensamblado
rdeex: add
                es, bx
        any
        callacod
        call
                poebug
        20V
                odreset, l
                rdeea
        jep
rdee: auv
                0, anens d
                                  ;quito bandera
        c<sub>2</sub>!
                pdebug
                                  jactualizo pantalla
        jap
                salida
rdee0: posdir 12,23
        តបម
                di,pddir
                ax, word ptr dhexi+6 ; pone en linea 23 la direccion
        DOV
        call.
                rdee00
                di, 10add
                ax, word pir dhex2+6
        ACY
        callrdee00
        retn
rdee00: xchq
                al,ah
        push
                 3X
        hexasc
```
FRO.ASH

Montal, Ney 1, 1989

Page CDC

900  $\mathbf{A}$ **QCV** es:{di}.on es:(di+13.bl nov.  $a$ ;  $a$ r cov nexasc es:[01+4], en ጦርነ es:[ci+6],bl eov reta rdeb: ;ensambla y busca en el segmento de codigo limple 0.revers liepln 1, revers print 10.0, ensw1, revers print 10,1,ensw2, revers liapln 23, revers liaple 24, soreal print 1.23, ensquac, revers : indicaciones odreset.i COV rdeba: limpln 24.normal rdenal: oetline 1,24, insbuff trecipo nemotecnico gereset.0 BCY occod,4 :ESD? CBC פתנ rcepaî rdebi 100 rdaba2: cmp  $cccd,1$ :Vale? jn≘ rdebal bl.insbuff[1] ;BX = # de caracteres  $20Y$ **CBD** c1,0 rdeba3 309 rdebf jed rdeba3: xor Նի, նի **BOV** si offset insbufff2 byta ptr [si+bx],0 ;termino buffer con 0 6DV bx, es **BOV DOV** ax, ds es,ax BOY **QOY** di, offset InsEns call **25586** es, bx **DOY** inc rdebx limpln 23, revers print 1,23, errens, revers oetchar rdeb: jap rdebx: push Realp **ADY** ⊺bx,cx ;busco en el codigo ; Inicio de busqueda rdebxi: mov es,RegCs ten CS:IP del usuario. **GOV** di,Reglp si, offset InsEns eov 60Y  $cx, 0$ ffffh call search  $C \times 0$ ;CX=0 si no encontro Cap

÷.

 $133.65$ 

Pace 234

yne. rdeo! gop. Recle ine encomine БL v es.videdsed hisplin 20, revers Lrint. 1,23,NoEnsB,revers detchar  $100$ rdeaf es.vibeoseç reesi: esv liable 23, revers (51 encontro, offcod.di EJY push bx di cush  $c<sub>i</sub>!1$ ecod ći. pop 000 ЪX orint 1,23, sigo?, revers ; busco proxima? rdebii: getcher **GDV** ax, getword al.1bh CAD jne  $r$ deb $2$ rdeb?  $;$  550 ioe rdeb2: cop  $a1,0d$ n rceb11 jne งก่อ ₫ı. ;ENTER, sigo buscando Replp.di eov rdenx1 jap rdeb3: pop Realp rdeb!: mov si, offset lOini ; preparo y muestro linea O Eall alin0 **EDV** ba, offset vlin! ax,de 60Y si.offset liini **RCV** ynt  $\mathbf{a}^{\star}$ odebug jactualizo pantalla call selida jne  $rds1:$ ;lleno un area de secoría limpln 23, revers limpin 24 normal 60V bx, offset vll ; yentana para pedir datos **GDY** ax,dirl ai ah xche **DDY**  $befa1+2,ax$  $ax,$ dir $1\div 2$ **20Y** xcho al, ah bufai, ax **BOY** ax ds 90V 90Y si, offset bufol  $h$ vnt 1,23 bytes?, revers print gdreset,1 **BOY** ;recibo # de bytes  $rda10$ ;resalto campo de fbytes rdail: call

Monday, May 1, 1989

rdal0; rdel4! rdal3: rda100: rdal02: sicsb  $rd = 101$ : **Ldalfl:** rda!i: **Fdal2: BOY**  $\overline{5}$ posóir posdir  $\ddot{u}$ **BOY** Latu **BOV** AOB gov Ę ζÖ, ă  $\frac{1}{2}$ print  $E_{\text{eff}}$ ន្លៃ [[er **Call**  $\frac{1}{2}$ dooj ă Detchar liapln ά AO<sub>N</sub> A0<sub>2</sub> gov n<br>5 B AGE print limpli  $\ddot{\bf g}$ [1e]  $\frac{1}{2}$ g  $\frac{1}{10}$ Ħ AG. ě cicolar ë  $\ddot{a}$  $\check{\mathbf{g}}$  $\frac{1}{10}$ C e.o å  $\frac{1}{2}$ â petoata 20,19,pext, 27 22,19<br>di,pddir<br>di al, es: Cdi) di, pdd.r  $C_{\star}^{\star}$ di, dirt Es, dir 1+2 accod<sub>1</sub>C gttod.7 **701** abr 문. e1,70h dirprev,di e. 20,18 **salida** pdabug rdal f1 pdebug 40<br>47 ill: rdm13 rdel f rde100 gccod,0 rda!2 occod, 7 ranto: atrprev,al 1,23,115to, revers CX, MOTO pir dhexl÷o ů, al, atracev 22, 19, dbyte, 'h' rdall rasit 23, revers 21, dbyter4 rdc1001 oi <sub>s</sub>darprev Oureset.O ddreset.1 1, 25, valor?, revers 23, revers **Gi,cifprev** Coreset.C al.attprev tresalto campo de #byies  $\ddot{5}$  $\frac{1}{2}$ lleno el **FES:DI apunta al inicio del area** m<br>19 jaqui ya tengo el valor ;an DHEX1÷5 pa ya inay an DHEX1÷6 area con el valor de Al  $\mathbf{r}$ 

 $\ddot{\phantom{1}}$ 

 $\cdot$ 

 $\mathbf{r}$ 

**FEGLAEN** 

 $\ddot{\cdot}$ 

122 3093

 $\mathbf{r}$ 

÷

Page 235

al.es:id:) r pv atrorev.al C2Y dirprev.di  $2.5<$  $a1.70t$ eev rda1001:517  $EX, 2$  $3.20$  $rct192$ :esto incluve el reto réser pousca un string en segmento actual lisoln 23.revers limoln 24, normal 1,23, buscasc?, revers print rdebi: detcher jespero resouesta H. A o ESC aev ax.getword al.Ion CBD ing rdab12 rdmb#2  $:ESC$ jsp rdsb12: cap  $al$ . A ję rdeb2  $560$  $a1, a'$  $r = 2$ ie  $H$ ,  $H'$ CBD  $1\overline{=}$ rdabi3  $\mathbf{a}^{\prime}$ ,  $\mathbf{h}$ **CDD** ire rdsbl ;respuesta incorrecta rdabi3: jap rómb4 rdsb2: mov goreset,1 :Secuencia en ASCII limpln 23, nevers print 1,23, ousce?, revers rdab21: getline 1,24,insbuff ;leo secuencia **COY** gdreset,0 gccod, 4 cco  $r$ dsb $22$ jne  $rdabf2$ ;ESC jap romb22: cmp eccod, 1  $rdab2!$ jng bl,insbuff÷l ;vale, pero si esta vacio salgo **BOY**  $b1,0$ свр  $\sim$  $\ddot{\phantom{0}}$  $rdab23$ ine jep  $r$ c=b $f2$ rdob23: ADY bh,0 ;preparo BX para llamar a rutina de busqueda rdabb jop rdab4: limoln 23, revers ;Secuencia en HEX 1,23, busca?, revers print  $bx,0$ **BOY**  $c1, b1$ rdsb41: Aov al,3 BOY Gul cl inc  $\exists$  $c1, d1$ ĐΩY poreset, 1 60Y rdmb42: call rdsb0 ;reselto sitio actual getoata c1,24, dbyte, h'

Monday, May 1, 1989

FRO ASF

```
qdreset.0BDV
        acv
                 si, atrorev
                                  touito resaltaco
                 di,dironev
        ED 2
        call
                 reacti
                 000007cen
        ang
                rdob43
                \texttt{rdsof2}:ESC
        ise
rdabi3: cop
                escod 0
                rdab42INE
                dbyte+1.0
        cne
                                 :0 detos?
                Edeb5
                                 jsi, pasar a buscar
        15
                si, offset insbuff+2 ; vale. quarde en INSBUFF+2
        BOV
                al.dbyte+4
        EOV
        DOV
                 [i+bx] al
        inc
                 bl
                bi.24
        CRD
                rdab41
        3ne
                b1,0rdab5: cap
                rdc551
        ine
        ica
                rómbf2
rdab51: mov
                insbufff1, pl
FEEDS: COV
                cx, 0!;preparo llamada
                bl.insbufff1
        GOV
                bh.0GDV
        BOY
                si, offset insbufff2
                es.dir1:2GOV
                di.dirl
        GOV
        c2)
                search
                dir1+2,esGOV
                diri,di .
        EOV
        eav
                es.videosed
                cx,0;CX=0 si no encontro
        ÇбÞ
                rdeb7
        ine
        liapln 23. revers
                                 ;no encontro
        orint
                 1.23.NoHayStr.revers
                dirl
        inc
                rdeb\ddaggeriap
rdeb7: call
                precoc (encontro, auestro en ventana
        call0026
        liapln 23.revers
                1,23, sigo<sup>2</sup>, revers ; busco proxima?
        print
rdab72: getchar
        VCB
                ax,oetword
                \mathbb{R} , ith
        cep
                rdmbf2
                                 ;ESC, saloo
        ie
                al,0dh
        CAD
        ine
                 rdeb72
        inc
                dirl
                 rdabb
                                  jenter, busco otra vez
        jap
rdebf: getchar
rdeb:2: jap
                 salida
rdabC: posdir cl,24
                                 ;resalto campo pera byte actual
```
950.655

Monday, May 1, 1985

Pape CTP

di.oddir  $124$  $122$ έı.  $\overline{\mathbf{E}}$  of  $\overline{\mathbf{V}}$ al.es:Idil atroney.al E2V dinbrevidi ECV a1.70h **LOV** remb01: stosp inc ei. stast reto (copia desde la ventana orincipal a otra area **rGEC:** lispln 23. revers ;lispio lineas 23 y 24 liapin 24, normal GOV av.dir! al.ah **ACRC**  $b$ ufai-2.2x eov  $ax, air1+2$ **COV** al.ar xchc bufal,ax  $20Y$ DOV ax, RegDa word pir dhexite.ar **EDV** al,ah ;Hago que DS usuario sea seg. predef. xchc aush ax. ; para lo que simulo condiciones xs, h+isiud **COV** hexasc **000** āΧ xcha bl.bh word pir dhex1:2.0x **BDV**  $BOV$ bufcorr, bx al, En **40Y** hexasc  $b1$ ,  $b$ h xchg word ptr dhex1+4.bx **40V** bufcorr÷2.bx ดวง byte ptr dhexi+1,4 **20Y** bx, offset vcopia ; ventana para recibir direccion rdaci: sov ax, de **DOV** si.offset bufmi EOY vnt  $n$ 1,23,123cd, revers print gdreset,! cay byte ptr bufcorr,'\_' CAD rémoi0 jP.  $ax_1'$ **BOY** ADV bufcorr, ax bufcorr÷2, ax **DOV** aav  $ax,0$ bufel#4, ax **20Y**  $r$ dnc $2$ jgb 15,18, ulinel, revers rdsc10: orint ;resalto campo de segmento rdmc11: call rdac0 getdata 15,18, dhex1, 'h' ;recibo segmento

PFC.43%

Pace COR

al.atroney 6DV. scuito resaltado 6OV. di, eirprev  $r$ dec $01$  $ce)$ ] יפר adreset,0 0,bacco cap :date valide? j€ rdec2  $0<sup>0</sup>$ :ESC para ebortar COD.  $rda<sub>2</sub>12$ ine rdmtf jap remoi2: csp Giorni,5 :TA9 para casar  $raise 11$ ine rdet2: eov coreset, i resc21: call cánc00 :resalto cappo de offset getdate 20,18,dnex2, h' trecibo offset al, atrorev : oulto resaltado COV di.dirorev **DOV** rdmc01  $c_i$   $\Omega$ odreset.0 69V t⊋. accod,0 :dato valido?  $rate3$ 2월  $0.00007$ ;ESC para abortar ceb  $r$ éac $22$ jne  $r$ doc $\ell$ 190 rdmc22: cmm  $accod.5$ STAP DEFE BEER  $r$  $rac{21}{2}$  $3n<sub>2</sub>$  $rdet$ jæp 1,23, bytes?, revers ; recibo el # de bytes rdac3: orint bp.word ptr dhex1+6 ;libero dhex1 ECY 50V gdreset, 1  $r$ dec $30$ ;resalto campo de Ebytes  $c<sub>2</sub>11$ rdac31: getdata 20,19,dhex1,'h' gdreset,0 **BOV** CED  $0<sub>c</sub>$  ccod  $,7$ rdecf  $ESC$ j₽ eccod,0 CAD<sup>1</sup> rdac31 :no vale ine rdec4: may ;aqui tenoo todo listo, cosio 25,00 di.word ptr dhex2+6 :ES:DI-->destino **GOV COV** cx, word pir dhex1+6 ; #bytes si,dir! **50V** ds,diri÷2 ;DS:SI-->origen **BUV**  $cal]$ COBY agy ax, Edatar **20V**  $ds$ , ax **BOY** es, videoseg limoln 23, revers print 1,23, listo, revers tall pudebug getchar ico  $right$ roacf: call pdebuo rdecfi: jap salida

Monday, May 1, 1789

PRO1A5%

rdac0: cesdir 15.18 tresalto campo de seocanto eov di.adcir  $10<sup>2</sup>$ đi. al.es:(ci) **CCY** atrarev.al 65V dironey, di 65V **MOV** ai.70b  $rds$  101 rdac01: cap (Esto incluye el AETK rdmo00: pesdir 20.18 gresalto campo de offsat di, oddır EDY inc di nov al, esitdil SCY atrorey.al dirprev.di CDY al,70h  $50V$ :Esto incluye el RETR 189  $rda101$ remc30: posdir 20.19 tresaito campo de ábytes ΦOΥ di, pddir di inc al.es:[di] £OV atrprev,al EDV dirprev, di 90V a1.70h COV rds101 :Esto incluye el RETN 100 rdiun: mov dinfo, 49h ;si se digito ENTER, mostrar funciones 0,xuacio  $CED$ rdfuni ins jap  $rdf$  is  $\equiv$ rdfuni: cep O<sub>t</sub>xusqoa :ASCII normal si AL=0  $rif11$ je  $rdf5$ jnp  $;F1?$ aopauxi.59 rdfil: cap  $rdf12$ ine ;editor en pantalla call гó jap  $f \in \mathbb{R}$ rdf12: cmp mopaux1,60  $; F2?$  $rdf13$ ine  $rdf$ : јар rdf13: cmp mopaux1,61  $;$  F3? in⊇  $rdf14$  $c<sub>2</sub>$  $rdf3R$ rdff jap  $; 547$ rdf14: cep mopauxi,62  $rdf15$ jne ;Muestro gantalla de usuario usrpro rdul: oeichar jespero ESC para regresar 50Y ax, getword  $CED$  $=1,27$ ;ESC? rdu! jn≘ ;vuelvo a pantalla de PRD usroro

rdf18: **HENTISH** rdii71 mov<br>rdf191: getdata 41h,4,ddec,'d'<br>rdf191: getdata 41h,4,ddec,'d' rd119. rgf1af **rdf151** rdf19a: **RGN** 다.<br>그 일 ក្នុង<br>កូ YOW AO<sub>B</sub> YOR ទ្ធ AOR **AOS AGE ADE** an<br>B Ë. iwr ្នាំ ខ្លួ  $\frac{a}{b}$ e ë រទី **JED**  $\overline{B}$  $\tilde{a}$ ΛŪΜ **AOB g** 홪 ថ្មី ្ងឺ ΛQΦ ÆŪY ğ ĄŌ, ਤ੍ਰੋ **RDV** ភ្ន ទ្ធ 른 ្ងៃ ë ă  $\mathbf{R}$ ă  $\sum_{i=1}^{n}$  $\tilde{g}$  $\overline{5}$  $\frac{1}{10}$ ě 닆 si,uffset uline<br>'a'  $ax<sub>f</sub>$  [51] ្នុង<br>ក្នុង rdila  $rel_{\ddagger}$  $\geq x, d \equiv$  $\overline{\texttt{[d]}}$   $\overline{\texttt{[d]}}$  $\frac{1}{2}$ ,  $\frac{1}{2}$ rd÷l? Fot<sub>1</sub> ្នុង <sub>រ</sub>ំពុះ  $\frac{1}{3}$ **rdf15** ref17 rdille si,offset llini an,aX  $\square$ cl,toggaub espaux) idd si, offset llini di,offset llini÷49 51, 8% cl.toggcorre  $\frac{1}{2}$  $\frac{1}{2}$  $-5 + 1 - 1$  $\mathbf{r}\mathbf{t}$ biy, diffset vi9 29' | xnedor  $\ddot{a}$ ax,offset vlini si,offset opcpaso<br>di,offset llini+57 toggsub, l  $\mathbf{a}$ tx,off=at Edi+il.ex  $3x.$ [51+4] [di+2], ax ax, Leit21 [di],ax יִין si}, נובן al, offset opccorr e. toggcorre, i E9'ixnedam mopauxi.c4 mopeux1.63  $\sum_{i=1}^{n}$ Host Text Species iF99 iasi ;recibe un decimal indico en pantalla: jsubrutinas, reos o loops. iF7?  $\ddot{c}$ ij. iSi o Mo Subr. permite/impide inoreso en iDirecc o Condic tindice en oantella: icorre ageta direccion/conducion.  $\ddot{\phantom{a}}$  $\overline{\phantom{a}}$ 

 $\ddot{\phantom{1}}$ 

 $\cdot$ :

**Fage 24:** 

 $\epsilon$ 

P.O. 628

 $call$ 

pdebug

honos ( May 11, 1993

 $\mathbf{r}^{\mathrm{c}}$  v poreset.0 **CCC** godoo,7  $ref192$  $110$  $-0.196$ :ESC  $\frac{1}{2}$ ndf192: cer  $0.9222$ ine  $re^{2}191$ ssedir 4ah.4 **COV** diversit COV ax.word etr ddec+7 :vale al.ar xcho jauestro eccivalencia nex bush. ãX :en la santalla nexast es:idi},bh  $\overline{\gamma}$ es:{di+2},b} 60Y  $000\,$ ax ≞ì,≞h EDV hexasc es:(di+4),bh **BDV** aov es:[di+6].bl limpin 23, revers Himsln 24, normal 1,23.teccont, revers erint getchar rdf19f: call orec  $call$ **905K**  $rc - 1$  $322$ rdfia: cap mopaux1,68  $; 510?$ rdfa je j≞p rdH rdfa: limpln 23, revers ;si limoln 24, normal AGV bx, offset vasc1 ; muestro ventana de codigo ASCII EOV 8%,05 EDV si, offset und  $^{\prime}$  a vnt bx, offset vasc2 **QDY** ' ਤੁ' vnt 1,23,TecCont,revers print getchar call pdebug rdif J¢? rdf6: sopaux, 'F' :ASCII normales CMD  $\Gamma\mathrm{d}^+\pi$ ;si es F o f auestro explico funciones jε mopaux,'f' CGD jne rdff  $rdf$ a) bx, offset viund ; muestro ventana 80Y vat  $"s"$ limple 23, revers liseln 24, noreal 1,23, TecCont, revers print getchar

FECUARY

```
-244 - 1nav
                sopaux.0
        ۵D١
                ensaux1.0
                saiisa
        150
                                 sedicion en pantalla.
rd :
(Order en oue se atendera a las ventanas: 1 Repletros, 2 Banderas
: Cocipo. 4 direccion demorial, 5 direcciones decorial, 6 demorial
thex. 7 eegorial ascii, 8 megoria2 hex, 5 meacria2 ascii.
:5e usa para leer datos dos rutinas: GETCHAR y GEIDATA, que al salir
:oan codigos sobre la forma en que se produjo la salida. En esta
:parte del prograge el usuario tendra opciones generales como:
        EAT
                        pasa a proxima ventana.
Ţ.
        SHIFT TAB
                        desa a ventana anterior.
÷
        ESC
                        sale del editor al menu.
:Existen opciones aplicables de forma diferente en cada rutina.
       :Cambios en ventana que muestra repistros.
rd(1):Usar Flechas para coverse o para no alterar un registro.
        COV
                                |{\tt rec. actual}| = 99d1.0BOVopreset.1
        DOV
                si.offset lOreo :LINEAO
        c = 1121100lisola 1.revers
                                : 11n = 1, 23 \times 24iicoln 23.revers
        lianln 24, normal
        orini 15,1,11raq.revers
        print
               3,23,123d ,revers
                3,24.124d , normal
        print
                bx, offset vr : : ventana para cambios
rd a:
        BOV
        aov
                ax.ds
                si, offset uline
        20V
        vnt
                tat
                                 ;resalta reg. actual
rd 11: call
                re<sub>10</sub>getdata 1fh,6,dhex1,'h'
        aov
                al,atrorev
        BOV
                di.dirprev
                cdreset,0
        ≩OΥ
        call
                rd 102
        C = 0occod,5
        ib
                rd 12
                accod, B
        COD
                rd 11jäē
                rd 1f100
                occod,3
                                 ; -2?rd 12: cap
                rd 13jne
                                 ;siouiente registro
rd 121: inc
                dl.
                d1,13CAD
        ine
                rd 122
        20Yd, 0го 122: зар
                rd 11; (- - ?)accod, 4го 13: сар
                rd_14jne
```
tremistro anterior

dl

dec

Î,

 $\overline{a}$ 

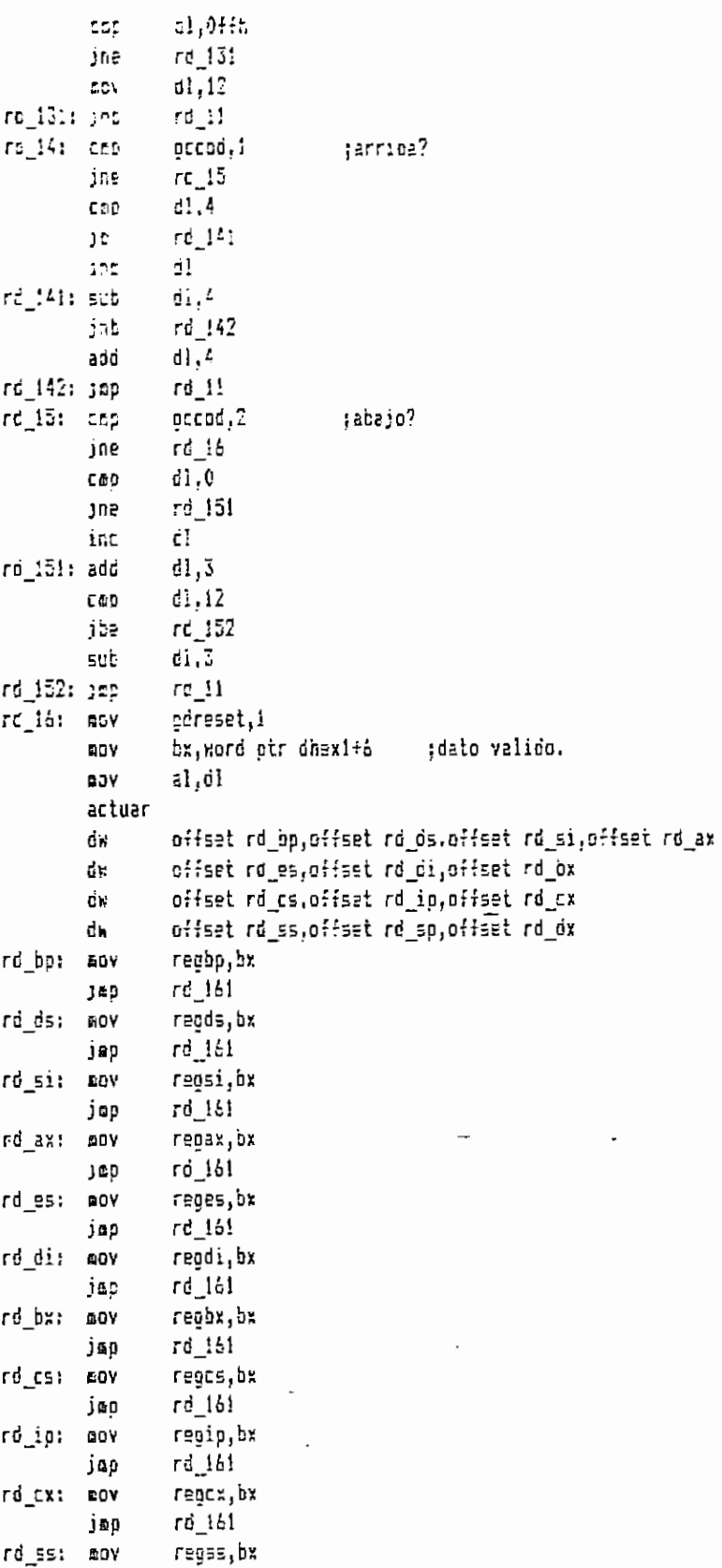

 $\bar{z}$ 

**Service** Service

 $\sim$ 

PROVABY

bettav. Naj 1, 1929

Page 245

 $rd$   $161$  $)$   $$ regsp.ox FO SEN COM rd 161  $\mathbb{R}^2$  is rd dat hov recom.ba rd\_161: push dx  $c<sub>i</sub>$ pdebuc  $225$ dx jeb  $r \ell_2$ ax, regos  $rd_1f$ :  $q$ ov sepcod, ax DΟΥ GOV ax, regip  $c$ <sup>14</sup>cac.2x COY **BCOC** rali **GCV** bx,offeet vpro ira f vnt  $C211$ **GOSW** :TAB?  $accod, 5$ CED JAB  $r_0$  1:1  $rd<sub>2</sub>$ រុំធ្នូ eccod, 6 ;SHIFT TAB? rd 141: cap  $rel_1f_2$ ງຄອ ÍÆD  $15.7$ rd 142: jap rdji :SEC.  $rd 10:$  apv b).dl touestro redistro en reverso ; CL, CH tendra la posicion del r1,335 BOV ;registro que debe resaltarse.  $\epsilon$ n,3 **BOV**  $01,4$ CED rd 101 ;orimera fila jb ch inc รินธ  $b1,3$ Cab  $d1,7$ .jb  $rd$   $101$ ;seounda fila  $c<sub>n</sub>$ inc  $\tilde{\epsilon}$ , Id **sub**  $d1.10$ CRO jb  $rd\_101$ ;tercera fila ;cuarta fila inc ch รนุษ  $b1,3$ rd 101: mov a1,9 ЪI au1  $c1, d1$ ;CL,CH listos. adó posdir cl,ch di,pddir. 6 O V ₫i inc  $a1,70h$ :video reverso. 80Y ;atributo que habia antes œογ ah,es:{bi] BOY atrprev, ah ōΟV dirprev, di juso esto como otra subrutina rd 102: stosb inc đί sto≡b

Monday, bay i, 1929

PR2, 655

rd\_241: aov

ax,regos

inc  $d2$ stish inc  $\overline{c}$ stest ratn  $TC_1$   $L$  : (Casbios en banderas del microprocesador.  $: F$ lechas --> y (-- para in a otra bandera. cov  $0, 15$ ;bandera actual OF EDV gdresst,1 si, offset 10ban ; linea 0 50Y call alinO limpln 1, revers :linea i print 16,1,11ban, revers  $rd$   $2a:$  mov bx,oriset vs ;ventana para cambios ax, 05 **EO\** si, offset uline **SOV** vnt tat rd 21: call  $\mathbf{r}$ d 20 ;resalta bancera actual getdata 23h, 12, dbin, b' al, atrorev EDV di,dirprev COV EDY gdreset,0 rd 201 ;euito resaltado call  $0<sup>0</sup>$  ,  $0<sup>0</sup>$ CED  $rd$  211 jn≘ odreset.1 tdato valido. **ZOV**  $rd\_210$ jaltera variable Flags call đχ push 805m ;actualiza pantalla  $call$ d× 009  $rd_2a$ jap го\_211: стр 00000,3  $rd21$ jŀ го 22: сер gccad,3  $rd\_23$ jne đ1 ;siguiente bandera inc  $d, d$ CBD jne  $10 - 221$ d1,0 COV rd\_221: jap  $rd_2$ го 23: сво gccod, 4 jne  $rd$   $24$ άl ;bandera anterior dec CAB dl,0ffh  $rd$   $231$ jne aov  $d_1$  7 rd 231: imp rd 221 rd 24: cep gccod,8 jb  $rd\_241$ jmp  $rd21$ 

FED 434

 $\omega$ 

Monday, May 1, 1985

Fage 247

 $\ddot{\phi}$ 

 $\ddot{\tau}$ 

 $\overline{\mathbb{B}}\mathbb{C}\overline{V}$ 520000,27  $\mathcal{L} \subseteq \mathcal{V}$ ax, rapio cffcod.ax  $\mathbb{R}^{n\times n}$ nall. acod rall 2222 call **225W**  $2cccd.5$  $\mathbb{Z} \subset \mathbb{Z}$  $r6/25$ jne  $rd3$  $112$ jeb  $rd$   $25:$   $cap$ gccod, 6  $rd, 2d$ J U E  $rd_1$ (SHIFT TAB jap rd\_26: jmp  $rdf$ ;ESC  $\tau$ d 20: mov  $c1,38$ tresalto pandera actual add  $L, d$  $c1, d1$ aed  $ch, 5$ **DDV** pasdir cl.ch EDV di,pddir  $\mathbf{c}$ inc al.70h tvideo reverso **ADY** ah.es:1dil tatributo previo **BOY** env atrorev, ah SOV dirprev, di rd\_201: stosb toone atributo (AL) en bandera add  $di_1159$ stosb rein ten CL obtengo la posicion  $rd$   $210:$  acy dh,dl :del bit a alterarse add dh, 4  $cl$ , ch ;empezando por el fin. **BOY**  $\zeta$ ,  $\zeta$ cap  $rd\_2101$ j'n cl. inc CSD  $d1,5$  $rd\_2101$ jb  $c1, d1$ EOV  $c1,3$ seb cl,dh add rd 2101:sov ax,8000h jun uno y quince ceros clo  $E = 0$ troto CL veces ax,cl rer dbin+2,'0' jaltero Flags CED rd 212 jne  $ax_10!f!f!h$ (5200 el coop), a 1 **NOL** and  $f$ legs, ax ratn rd 212: er flags, ax retn

rd 3: :Recibir una direccion y desensamblar desde ella.

Mcndav, May 1, 1987

 $\cdot$ 

 $14.3$ a 1.1  $\mathbb{Z}^2$ 34:  $\overline{1311}$  $\mathbf{r}$  Jat  $ra_331$  $rel\_324$  $\overline{121}$ rd\_3a2: mov ្អ<br>ជា oetdata La il ្មី print **Call** msin iiaoln Ē **ROV** AGE<sub>1</sub> 븗 흏 ND W 旨 χđι 늜 ទី Ξ š ă Cap ÎΦ, iad ្និ ЩP, 픏 ្មូ **Eal1** ਰ੍ਹ ថ្ងៃ Ę  $\frac{5}{2}$ ដំបូង ē print ή ទឹ  $\frac{1}{2}$ ី ខ្លុ ADB. Q. ra<br>S ξD,  $\frac{\partial}{\partial t}$ jFGC⊃ y FGDN gere cambiar de paginas.<br>;Fiechas --> y <-- para paser dei un cappo al otro sin alterarlo. Ş si,offset vilne<br>'a' rg\_Za!<br>0,1,llcod,ravers  $\begin{array}{cc}\n & \text{gccod}^{\frac{1}{2}} \\
 & \text{g1}^{\frac{1}{2}} \\
 & \text{h2}^{\frac{1}{2}} \\
 & \text{h3}^{\frac{1}{2}}\n \end{array}$ gccad, 3  $\mathbf{r}\mathbf{d}$  30 gccod, 3  $\mathbf{d}\mathbf{h},\mathbf{0}$ gccod<sub>1</sub>0 102 p.1  $\mathbf{rd}$  3a2  $\frac{a}{b}$ offcod, ex gccod, 9  $\Gamma^{\rm C}_{\rm G}$ 51  $\frac{61}{1}$  $\mathbb{E} \left[ \mathbb{R} \right]$ 들  $012$   $10$  $\mathbf{r}$   $\mathbf{r}$   $\mathbf{r}$ dh, 10 tabrod.a)  $\frac{1}{2}$ 다<br>언  $\frac{15}{21}$ 믍 뮻 odreset,1 odr≡set,0 dı, dirorev al, atrprev ست.<br>1.1.13h,dhaxl,'h'<br>1.2h,dhaxl,'h' 33,45 bx.offset vcc 13,1,11cod1,revers aiin0 si,offset locod ;linea O ddreser'i 믍 **L.Fevers** axendathe 95°0{{500 ax, proxins odreset,1 tabrod+2, ax !lineal **HEBH!** jaltera variables y desensarbia jdato valído juuio resaliado lventana para dar la direccion O surfied! icada para el piest jotre campo potro campo:

 $\mathbf{i}$ 

 $\ddot{\phantom{a}}$ 

 $115$ 

r<br>S

 $\overline{1}$ 

 $\ddot{\phantom{a}}$ 

n Bu<br>Dunuy

San See

 $\mathbb{E}[\mathbb{E}^{\mathcal{A}}]/\mathbb{E}[\mathbb{P}]$ 

hardey, May 1, 1989

 $DCD$  $\mathfrak{c}$  :  $dr, \theta$ ¡A la pagina 5 se regrasa desca orb.  $35^{\circ}$  $\mathcal{F} \subseteq \mathbb{R}^{K}$ (todas las pacinas postariores, ino dejo que DH para de 10. 1PE ₫Ę. rd\_341: nov  $a^2$ ,  $2$  $52\,$  $\mathbb{C}^*$ dev Ei.bffset tabioc  $\exists\,0^{\,\prime\prime}$  $51,8$ :SI acenta a la Dh-esima pos. en TABCOD ax.provins **GOV**  $551 + 21.8x$ **MOV**  $JED$  $rd\,32$ rd\_35: cmp accod.B rd 36 jne dh, O ;PGUP. No bajo de la pagina 0. CEO  $rd$   $351$ jne rd 3a jon rd 351: dec dè goongo pagina de arriba mov  $a!$ ,  $2$ 60. dn. DOV si.ofiset tapcod si.ax ade  $22V$ 2%. [si]  $0$ ffcod, ax aov bush dx.  $c<sub>i</sub>$  $l<sub>i</sub>$  $200$ dx  $000$ rd 3a jas ;ventana Opcmem2 rd\_36: mov ax,d≡  $\sim$ bx, offset vopa2 EOV si, offset memo2 GCY รแจ  $51,8$  $^{\prime}$  2 $^{\prime}$ vnt ; ventana Stack call æstk **EGV** ax, regos **EDV** seccod, ax **ECV** ax,regip **60V** offcod, ax -;ventana Codigo  $call$ acod CQD cccod,5 jne  $rd\_37$  $rd_4$ ;TAB jmp rd 37: cmp dccod,6  $rd$   $38$ ins jap rd 2 :SHIFT TAB rd\_38: jap  $rd_i$ ;ESC rd 30: mov al.dn tresalto area de segmento o de offset  $1'0'$ ;primero muestro # de pagina add  $dh, 10$ CAD rd 302 jb  $aI, Y$ :pagina 10 o superior ÆΟΥ rd 302: mov ji 46

 $rd$  421  $\int_{\Omega}$  $\mathbf{r}$  if  $\mathbf{r}$ rd\_310: env rd SC1: 1192 by rd\_312: call rd\_3101:aov print άOγ lizpln  $1182$ Latn ΞË. **ADB** E. uşta 05035 asos5 **GEO15** ggy **Dasca** ្មី Can  $\frac{1}{2}$ ADB **Sint** EQV SDV **RDY AON** AGE<sub></sub> PОV 恩人 **RDY** ă ä  $\frac{1}{2}$ ă ទី ACD ČDV  $185$ ម្មី E2  $\sim$ **ACE** iflechas --> y <-- para pasar del un campo al piro sin alterarlo. ;PGUP y PGDK para cambiar de paginas. iRecibe una direccion y muestra la mamoria desde ella. å **CEO25** al, atrprev<br>di, dirprev di, oddar gccod, 0  $\tilde{\mathbf{a}}$  ,  $\mathbf{b}$  $\mathbf{i}_1, \mathbf{i}_2$ Ecod  $rd$   $\overline{312}$  $\begin{bmatrix} 61,0 & 0 \\ 0,11 & 0 \end{bmatrix}$ 限 다.  $\frac{1}{2}$ 쁬 a pi<br>In rd\_401 si,offset uline<br>'a' **I**, revers **GlinO** eagcod, ex 윤. a1,70h  $\frac{1}{2}$ odreset,0 bx, offsat vcl ?,1,11cod,revers si, offset loop! jinea 0 gdreset,! **AV, proxins** offcod, ax ax, word ptr dhexl+6 dirprev,di strarev an ah.estfor1 ę. tabcod+2, ax tabcod, ax ifue el segmento o el offset ilinea 1 ;⊏ampo para el offset gquito resaltado :Ventana para dar la direccion pAtributo AL en segmento u offset Jatributo pravio Wideo reverso jAntes veo si lo alterado ;ussenssablo desde dir. dade

**Vage 250** 

honeav, May 1, 1989

1980.867

model, hay i, i999

**Fd511:** rd51a: ra<br>E rd\_4101:call rd\_410;  $ra_4011$ rd5iiia:cmp rd\_4102:mov **Call** liepln 급 [18] [[EJ  $182$ **Call RON** print ្យប្រស្នា retn  $C\leq 11$ ₽<br>!? aspep ដូ der 붑 ជំងួ  $\frac{1}{10}$ ξ, **MOV RDY** AOR 1uw ROV  $\tilde{E}$ **ADG** EDY Letn ព្រះបះទ្ **QSOIE** gatchar 寛く jpara pasar da Sagaento a Offaat o a la inversa. ifiecnes --> y <-- para pasar a otra de las opciones; arriba ;Csøbios en laa opcionas de ventanes de memoria relativa. 意 **KDN**  $\frac{1}{6}$ 15015 IV abajo para ir a ptra G ă ă ă AD<sub>5</sub> al, atrprevi<br>di, dirprevi iccod, 1 di,dirprev  $\det_1 11$ **Cd512**  $\begin{array}{c} 1.651 \end{array}$ accod<sub>10</sub> 1012101 **LG5100** 015Palin0  $0.05$ I, revers ្នា ភ្ន cirí.ar rangin.  $\frac{1}{201}$  and  $0.140\,$ I, ravers ux, offsat vrZs 甲己豆酮 **DEBETS** rd5111a 100191 al ,atrprev  $\omega$ bx offsat yc2 si, offset 10on21 Z,1,11ooZ,revers darifi2, ex g. **Fd5112** e. ç. **OILDLEA'ST**  $\mathbf{m}_\perp$ ex, word pir dhexl-b ilneel; linea de la ventana; y PGUP y PGDN jquito resaltados de linea y opcion precepcion de sepaento jopcion actual lines actual jorepara y muestra memeria ppcion XXX? **FRITER?** ;resalta opcion actual de segmento preselta linea actual prepara ouffer de opciones :caabio offset cambio segestric perributo AL O EEVIL! jalterc DIR1 y nusstro memoria С. asg⊞ahlo u offsaqi

print

VOW

px, offset vc2h 30,1,10p2s,revers

> $\cdot$  $\bullet$

> > ÷,

PEC.AEM

 $\mathbf{I}$  $\ddot{\cdot}$ 

Fage 222

 $\ddot{\phantom{0}}$ 

 $\mathcal{O}$ 

 $\bullet$ 

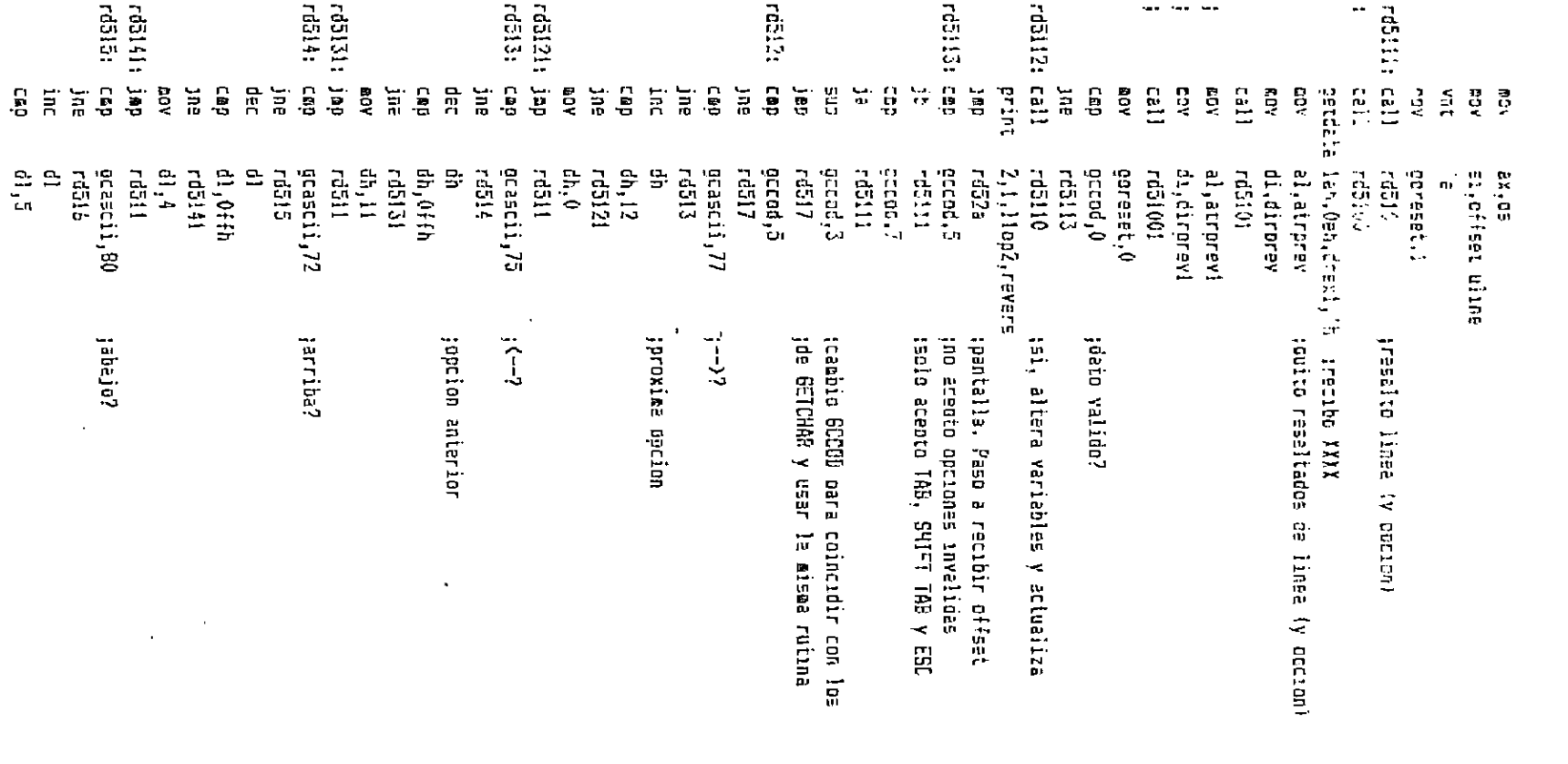

 $\sim 1$ 

 $\sim$ 

 $\mathcal{F}^{\text{max}}_{\text{max}}$  and  $\mathcal{F}^{\text{max}}_{\text{max}}$ 

事件

Handay, May 1, 1989

 $\mathcal{A}_{\mathcal{A}}^{\mathcal{A}}$ 

 $\bullet$ 

**Fage 18** 

 $\sim$ 

FRG.AE\*

Monday, May 14, 1985.

Page 254

rd5151 yr.e  $41.6$ FO.  $rdE11$ rd5151: 160 rd516: csp  $c$ cascii. $e$ i :P6D4 o FSuFT, pasa a recibir pffset  $r d52a$  $\mathbf{H}$ gcascii, 73 ran  $r252a$  $1e$  $rd5!1$ jap ino es tecla valida  $rd517:$  eav al,atrorev touito resaltances de linea y option di.oirprev **NCM**  $rel5!61$ call env al.atrorevi cov oi.dirprev1 rd51001 cail  $cə i$ ecad call BOED  $rel1$ BEXOC  $6811$ esti  $ce<sub>D</sub>$ gccod.2  $;7AB?$  $rd518$ jne  $rd\,b$ jrs rd512: cep occod, 3 :SHIFT TAB?  $rd519$ ane  $\overline{r}$ d 4 jap :ESC rd519: 100 rd f  $rd52a:$  20Y  $\mathrm{d}\mathrm{h},0$ teption actual ;linea 0 si.offset 10op22 **BOY** slin0 cail bx, offset vc2 ; recepcion de offset **ADV**  $\mathbf{r}_{\mathrm{B}}$ vnt EDV bx.offset vc2o  $^{\prime}$  a $^{\prime}$ vnt ;si la opcion de segmento (de XXXX solo eav ib, *id* ise permite la option XXXX para el offset O, fid **20V** opcsegfbx3,12  $C \triangle D$ ine  $rd521$ EDV dh.16ico  $rd52a1$ rd521; call  $rd510$ tresalta linea actual :resalta opcion actual de segmento call rd5200 oetchar al, atrorev ;quito resaltados de linea y opcion **POV** di, dirprey **DOV**  $c<sub>z</sub>11$  $rd5101$  $= 1$ , atrorayi **ROY GDY** di, dirorevi rd52001  $call$ occod,0 CO<sub>2</sub> je  $rd521$ eccod, 1 :ENTER?  $C \triangle B$  $rd522$ ine ;altera variables, recibe desol., actualiza rd52a1: call rd530

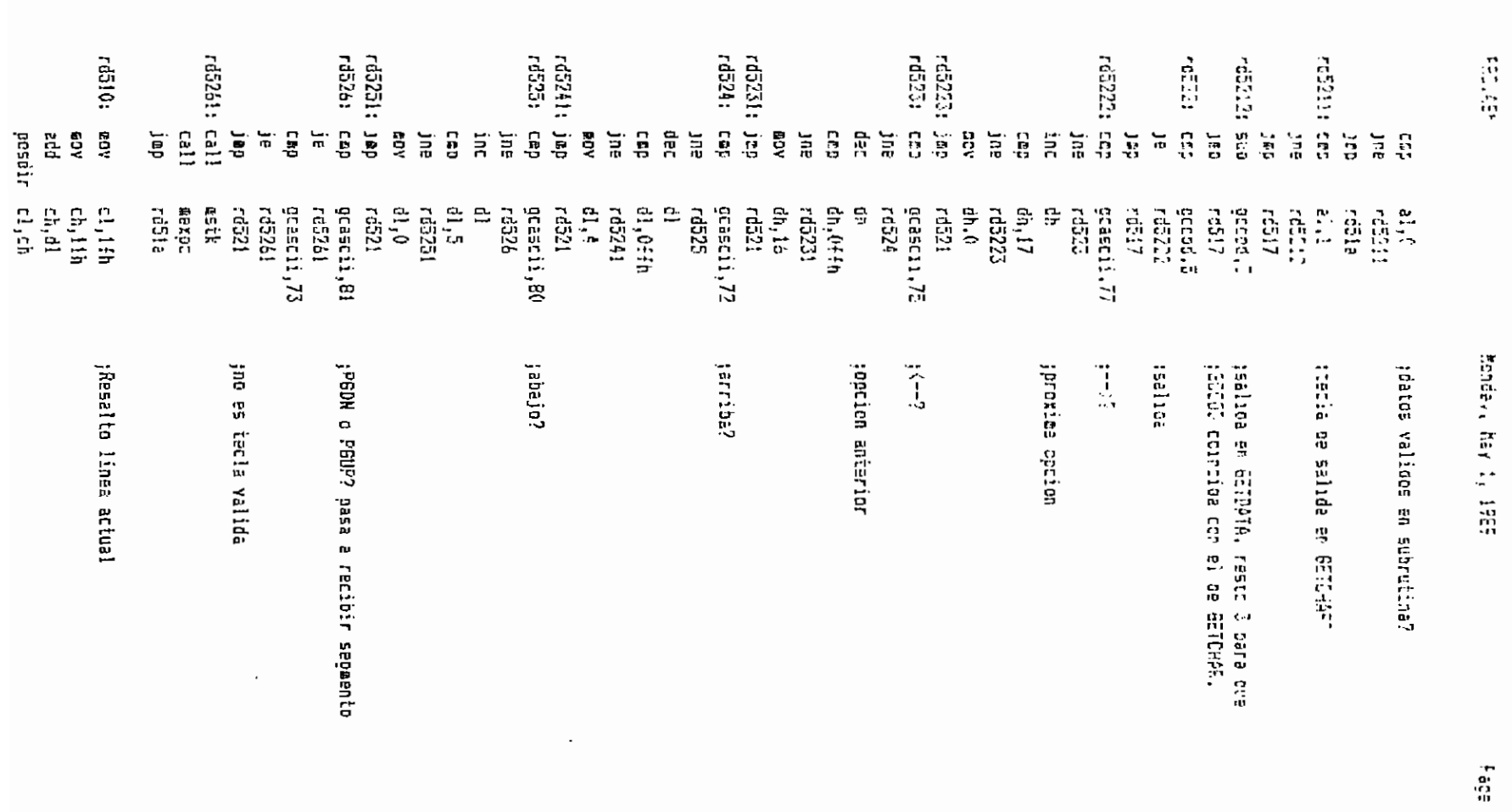

 $\mathbf{r}=\mathbf{r}$ 

 $\ddot{\phantom{a}}$ 

 $\Omega$ 

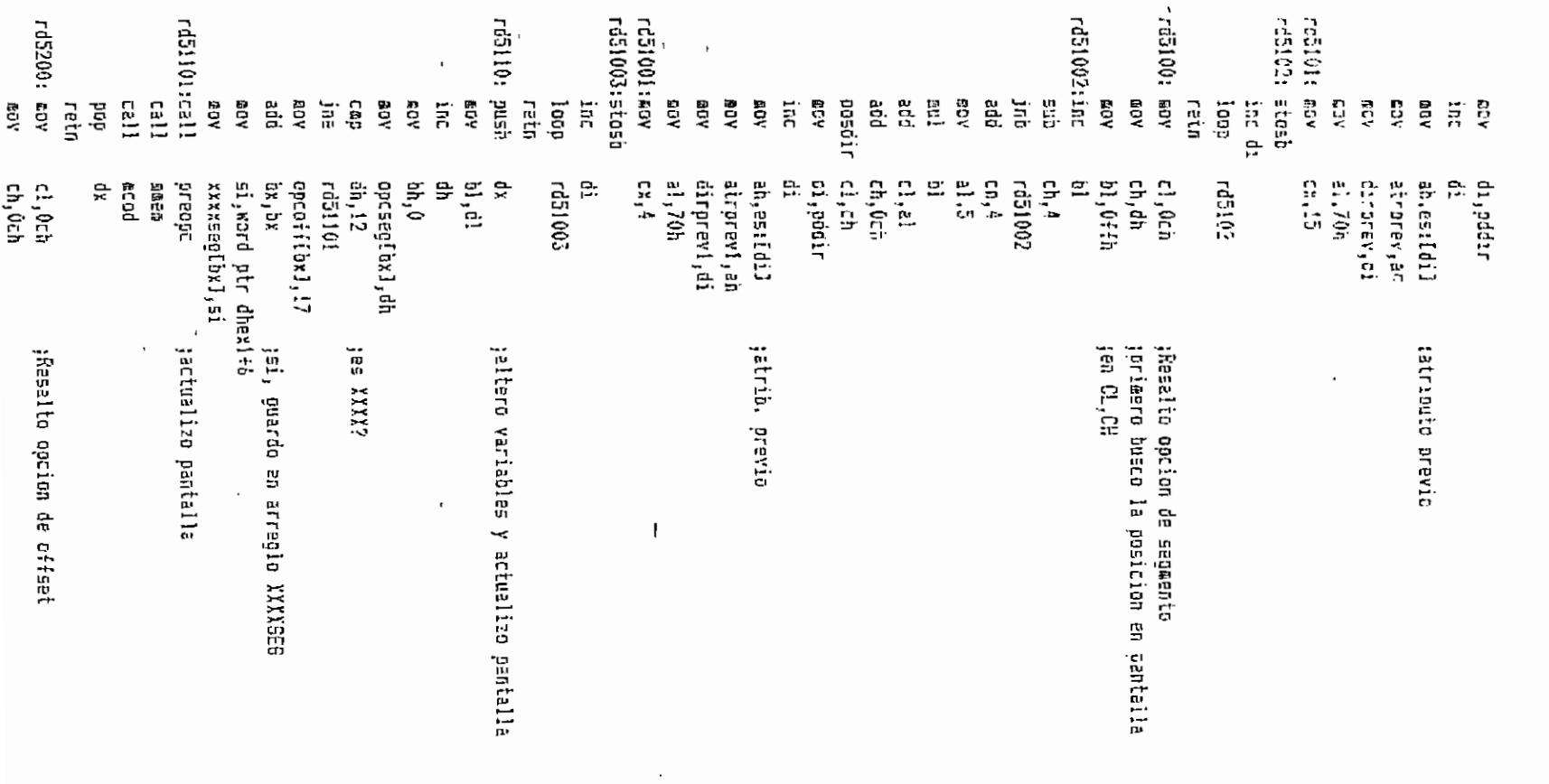

 $\bar{z}$ 

J,

化四十九四十

 $\bar{\mathcal{A}}$ 

 $\hat{\phantom{a}}$ 

McGas, May 1, 1989

ing spec

FG5302: **LG530:** rd5303: rd5305; rd3304: rd5301: limpln rd52002:stosb rd32001:cav : eistdata Cap  $\begin{bmatrix} 1 & 0 \\ 0 & 1 \end{bmatrix}$  $\begin{bmatrix} 2 & 1 \\ 2 & 1 \end{bmatrix}$ pash  $\begin{bmatrix} 1 \\ 1 \\ 2 \end{bmatrix}$ print UIE. NO<sub>N</sub> Eal1 ğ ≕ Gw.  $\overleftrightarrow{\text{cr}}$ ÉО n<br>13 go. E9  $\tilde{H}$ **B**aY **RDA** ÅФ G ទី **BOY** ias<br>i A O.R šD. ia<br>P ទី 1005017 ួរ ្និ 물 is í ₿,  $\frac{1}{2}$ igi  $\tilde{a}$ ă ă  $\frac{1}{10}$ ă ۳ŕ ă AGB e.  $\frac{5}{24}$ si,offset uline<br>'s'  $5$ ctod,  $\bar{I}$ gccod, 5 rd530f gccod,0  $\frac{1}{10}$ **Cd5200** rd52002 Fd530£  $0,$ ie  $\mathbb{Z}^1$  is 545302  $\mathbf{a}$ ,  $\mathbf{b}$ 002551 **Fd5303** 165304 **Fd5301** Eit, ic **rd510** e.  $C_{3,1}$   $14$ an.<br>1  $\mathbb{R}^{1,2}$ E1,70h da ia  $\frac{11}{3}$ ឡាំដុឌ្ **Ld3300** rd5305  $\frac{1}{2}$ rd230f rd5302 lah, Oen, dhexi,'h' jrecibo XXX) gdresst,1 ax, offset vc2h 31,1,10020, revers 읓  $\frac{p}{1}$ al, di bx,offset vc2d gdreset, O I<sub>i</sub>ravers rda2002 dirarevi.di accorevies 20,851[51] ŗą. d1, pad1r **jsalida** jdato valido en subrutina. jdato velido?  $\ddot{\psi}$  $\ddot{1}$ ino es jsi, altera variables y actualizo pantalla, POLION XXX7 presalto tinea y option precibe XXX, altera registros y pantalla jsala acepto TAB, SHIFT TAB y jno acepto opciones invelidas jpares necesitan despl. Fn Al sale : 0 -->datos validos salıda por orosn a GETCHAR salida por erden a GETDATA. par, altero y salgo con Al=0 En GETDATA, AL=2 r.<br>H

 $\mathbf{1}$ 

 $\cdot$ j

Fags 257

**PRC PER** 

 $\cdot$ 

PEBS LEVEL AND

rd3300; rd330f1 rd5308; rd53071:csp rdājo7: getdata rd5306: rd53052:eov rd53051:getcher ca53053:cap hush  $\overline{a}$ posdir Dush orint **Call**  $\frac{1}{2}$  $\overline{a}$ asa.s retn ğ AOB  $190$ 능 ΛQΡ  $\overline{a}$ 횲 ្ជូ Yas ă 들 4QB 능 iπt  $\frac{1}{n}$ άī ACB. ă Ġ ទ្ទ B<sub>2</sub> Бņ ΥCβ ă 뉴 Cap 뉴  $\ddot{z}$ Т.  $\ddot{u}$  $\mathbf{L}$  $\widetilde{\mathfrak{m}}$  $\overline{a}$ 'n, 123 ļU.  $\overline{5}$ si,oftset uitre<br>'s' gtend,7 gccod, 5 gccod, 4 öcced, 0 19h, 0eh ocascii, - $105504$  $\frac{21}{15}$ 102201 di, pdair Eccasi accades<br>Fraades ia, di di, dirprev 102501 145308 102201  $0.15$ Ld5300 lan.0eh,dhex1, 7 **COSEDJ** 105306 **rd5206**  $\frac{1}{1}$ g. 믍 Ç. 응 2,1,10p2,revers 1002201 di, dirprevi al, atrprev1 101914 al, atrprev **LE0321** 120251 gdreset.0 gdreset.i al<sub>i</sub>ccescii Ecascia, K greschi + **FG5304 LESSED1** 201291 greed fi  $\ddot{i}$ ian ei<br>ENTER jaltero variables, actualizo pantalla jsalida en GETDATA **Iflecha a la izquierda?** jquito resaltacos de linea y opcion po acepto teclas invalidas jsi, regrzso a recipir signo :Correcto, AL=0 jsi, altero variables y ozntalla tdate velido? jeco dal stono en pantalla lisalida en GETCHAF, AL-1 state walser ASC117 justo invalido Final aceato signal ENTER = iracio dasolazamianto cutics.  $\mathbf{t}$ ÷,  $\blacksquare$ 

 $\bullet$ 

2011年1月

 $\mathcal{L}_{\mathcal{I}}^{\mathcal{I}}$ 

 $\bullet$ 

Fase 255

**Trices Age 10 UNIT** 

 $\vec{e}$ **rd61:** rach: rd53002:cal1 Paper rooter getdata  $\Xi$  11 **Ealt**  $\begin{bmatrix} 1 & 1 \\ 1 & 1 \end{bmatrix}$ [3]  $C_611$ print  $\frac{1}{2}$ Letr Eall **ADR** ă χūγ żИ  $\Lambda$ 03 **RD** AQB VON liepln **ATE** ć. 궠 ្រូវជ**្ Dush** ្មី ζÜ, ga Ş ៊ី ۱J.  $\vec{c}$ E) ko. ÅOR VO. psgina, son cara pasar de linea o ventana, PGNP v PGDN bara pasar<br>ja otre pagina (+-64 en la ventana absoluta, +-8 en las relativas)<br>ja otre pagina (+-64 en la ventana absoluta, +-8 en las relativas) iv <-- no hacen cambio de linea, Arriba y Abajo no cambian de ¦Cabisa en memoria directaœonte dasde teclebo. Las flecnas −−> λÇ4 ă  $\ddot{u}$  $\mathcal{C}_{\mathbf{0}}$ G ទី ដឹ<br>ខ្ ax,ds<br>si,offset uline l,revers<br>6,1,11hex,revers<br>6,1,11hex,revers  $C_{X, 1}$ 10  $\delta_1, \delta$ riá?,0 al,atrorev<br>di,dirorev **ASAG0** ah,0 rd600 0502 **⊪lin0** DreppE **CO2N ÓX.DX Lebace** 20h, d, dbyte, 'h' .<br>ب si, offset lôhex tlinea 0 ព្រួ ង្គ្រ 읎 ព្រ di<sub>loffsat dir?ir ;las ventanas relativas</sub> si,offset dir21 ;orimero salvo las direcciones de 읐 四三班店 MEXPL Ealth  $\frac{1}{2}$ 130304 dh.17  $6.95$ gdreset,0 bx, offset vdh gdraset,1 xxxxoffiix1,si signed ptr chesits capafflox1,a1 al, gcascii opcoff(bx).dr torisk, hay is 1989  $, 1$ inea 1 ;recibo entrada de teclado gresalto si v. relativas en pagina O jquito resaltados Iteasito byte actual sdibujo la ventana :DH=\$ de columna (0-7) ;DL=# de linea (0-12) jbandera para rdó00 y rd700 rdnardn XXX isi.gvardo el signo precesica deeplezaeiento? laiteet tue XXX?  $\mathfrak{t}$ 

 $\mathbb{I}$ 

Cap  $\overline{1}$ 

gccod;0<br>rdś1!

taata valido?

**rdá01** 

 $\sum_{i=1}^{n}$ 

Page 259

٠i

**BECARD** 

**FRG.45**\*

**ADY** 

 $\begin{array}{ccc} \text{min} & & \text{sum} & \text{sum} \\ \text{call} & & \text{right} & \end{array}$ 

## Monday, May 1, 1988

call rdo10 – paltero-menoria, actualizo-pantalla<br>int dhe se goase al-proximo-byte

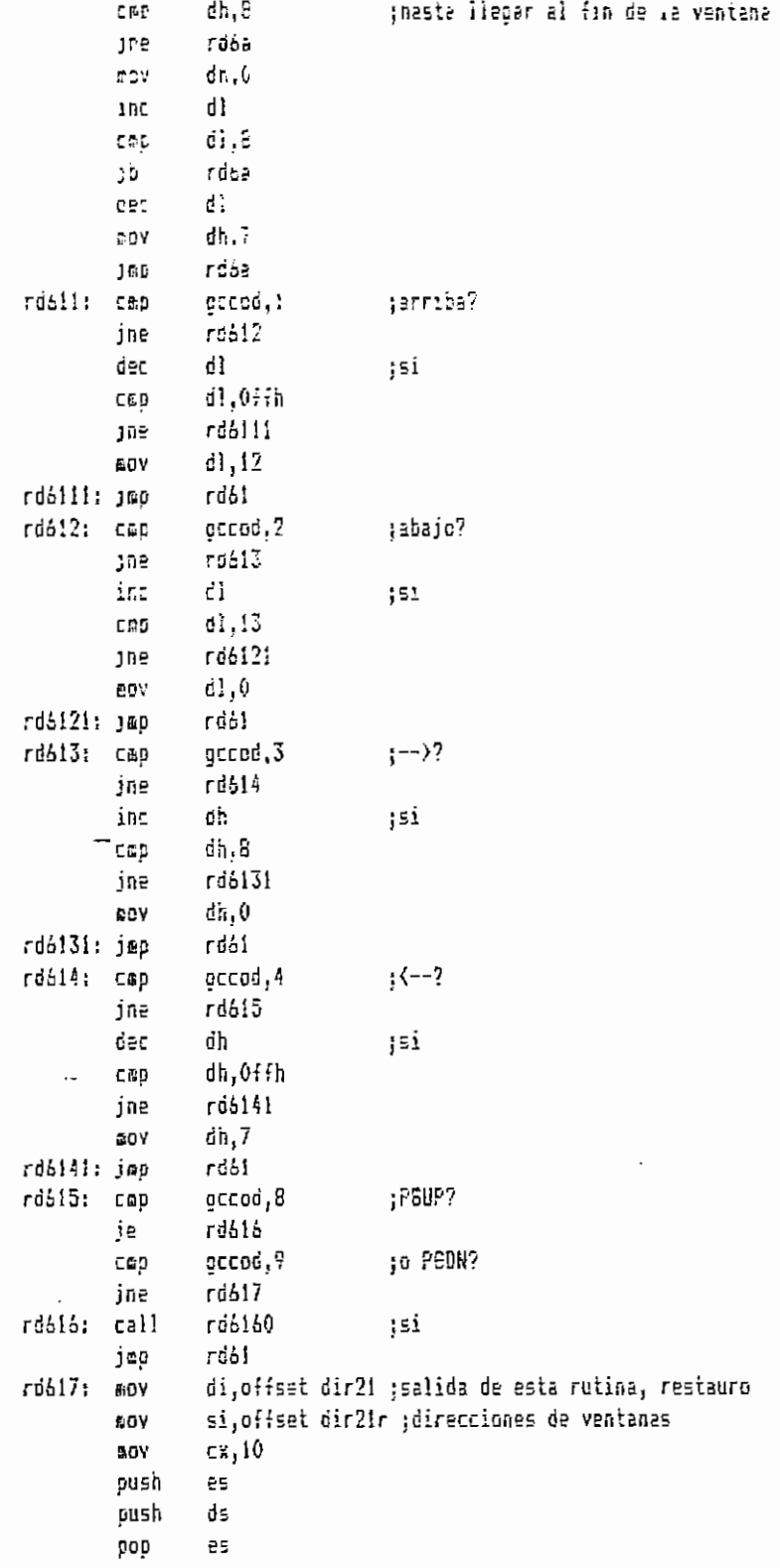

Fage  $260$ 

P50.63M

Monday, May 1, 1989

Page 2c:

**BOVSK** reo pro es. rail  $500$ :restauro pantalla call  $\mathbb{R}^{n \times n}$  )  $c<sub>2</sub>1$ : mexoc  $call$ COSO **EDV** pr.offset vere  $^{\prime}$  :  $V^{\tau}$  in E211 **GEER** 560  $q$ ccod, 5 :TAB? rd62  $156$ jœp  $rc_7$  $; \exists 1$  $f$  and  $2f$ gccod,6 ; SHIFT TAB?  $\mathbb{C} \cap \mathbb{S}$  $rdE3$ **JRE**  $rd\ 5$ jao ¦si  $rdb3:$ rd  $\frac{t}{t}$ jēD 1ESC rd60: **BOY**  $c!$ , dh gresalte byte actual. Primero ch, dì scalcule gosicion **EDY FOV**  $a1,3$ eul ci  $a1,2-h$ acd  $-1, 2i$ **DOY**  $Ch<sup>G</sup>$ add ossdir cl.ch EOV di,oddir inc di an.es:[di] aov EOV atrprav,ah dirorey, di EDV EOV  $21,700$  $rd501:$  stosb trambio el atributo inc ďi stest rain rd600: may nlinea,0 ;para cada linea... rd6001: mov si, offset dir21 ; yeo si coincide DIR2x con DIR2xR egy di, offset dir21r al olinea **EDV** ah, ah хог add ax,ax adó  $ax, ax$ add  $\mathfrak{si}, \mathfrak{ex}$ add di,ax oueh  $95$ neugh ds 99P ēΞ  $a1,2bh$ ;atributo que pondre si coincide GOV CRDSH es, pop rd6002 je al,atrorevi jatributo previo ΦDΥ ;posicion a resaltarse o normalizarse rd6002: mov  $c1,17h$ 

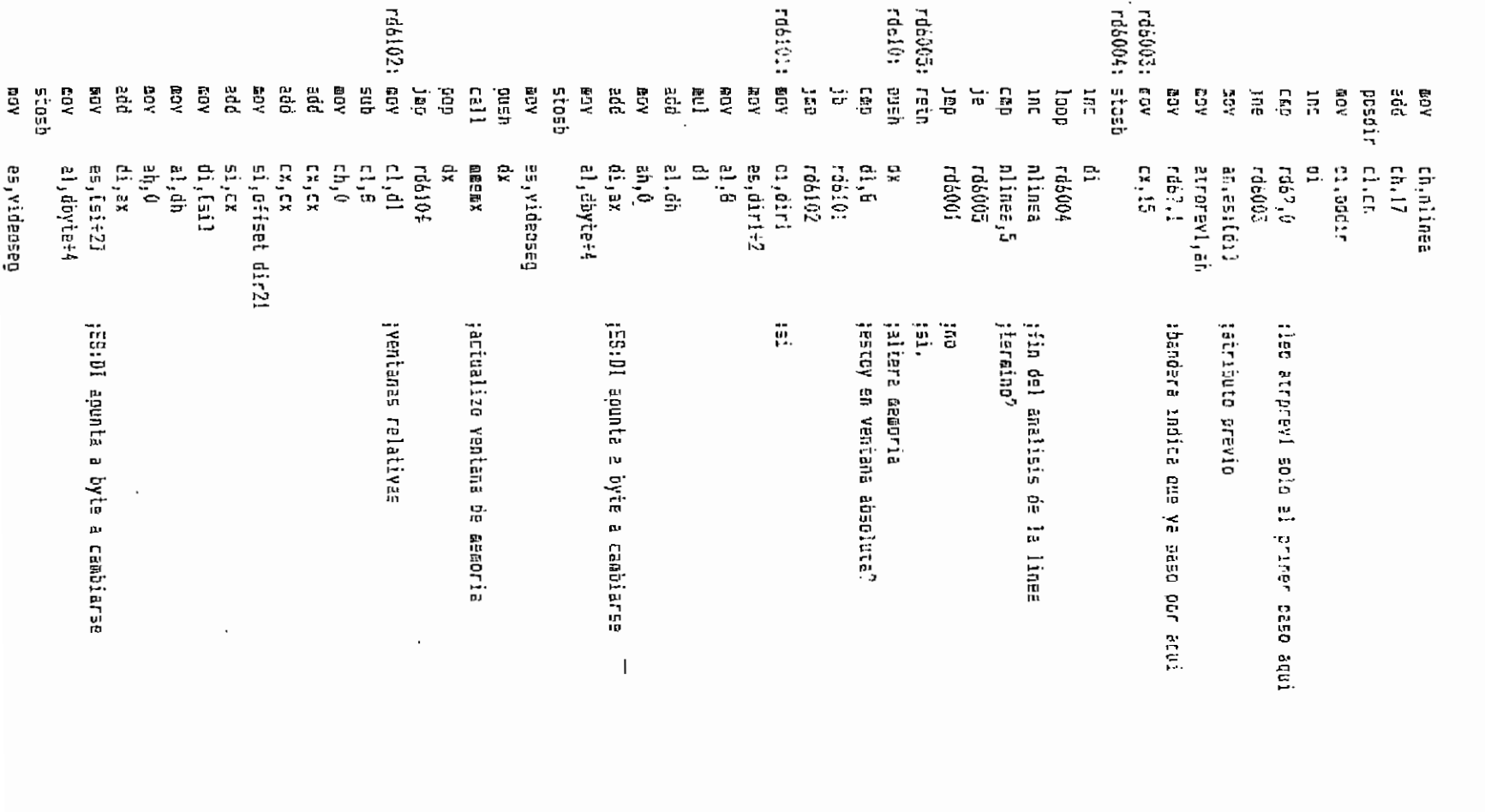

FED. ABM

Honoay, May 1, 1989

 $\mathcal{A}^{\pm}_{\mathcal{A}}$ 

292 aãa <sub>2</sub>

 $\overline{r}$   $\overline{r}$   $\overline{r}$   $\overline{r}$ rd7a: rööt605:retn rd61601:mpv rd61604: push rd61603:add rdáló02:cep 1991991 rdalûf: call **ASS** CER  $E$ all **Call** ge<br>G  $\Gamma^{\pm\pm}_{\pm}$  $\frac{1}{2}$  $C$ all hrint<br>Li  $\overline{1}$ 급 iash ğush ADE **ADW**  $\frac{1}{2}$ g<br>G  $\frac{5}{10}$ ą add<br>B å. ខ្លឹ Į 40F FO. A.DR  $\frac{1}{2}$ **SC22D13**  $\frac{1}{2}$ BD<br>2 limpln **Bo**Y  $\Xi$ ę ្មី Ë **BDY** ្មី **Jifo** ja<br>1 ដូ ănt ;pegina, son para paszr de lines o veniana. P6UP y P6DN oara pasar<br>;a otra pagina (÷−64 en la ventana absoluta, ←6 en las relativas)<br>mov rd6?,0 jaandera para rd600 y rd700 ;--> y <-- no hacen caabio de linea. Arriba y Abajo no caabian de ;Cambios en memoria directamente desde teclado (ASCll). Las flechas  $5x,10$  $\delta_1\mathfrak{b}$ gecod.B  $\mathbf{r}$ . E CX, CX  $\frac{1}{2}$ **1061802** EX, 64  $dh, 0$ Lreppc rde1604 51,52 LR, EX ch, 0  $c1, d1$  $\frac{1}{\alpha}$ en 1  $\mathbf{p}^*$ I, ravars elin0 **K5A07** 땞 읎 ប្តូ si,offset dir21 ;primero salvo las direcciones de 믔 医皮小虫属 닺 rd61503 si<sub>:</sub>offset dir21 ;ventana relative si<sub>i</sub>dffset diri dagina, camba siki y DIR21. PIR22  $\mathbb{R}$ **Esk**t ng<br>S raer" n.<br>Lil di,offset dir21r ;las ventanas relativas bx,offset yda 6,i,iihex,revers si,off≡et lOasc ;linea O **LEIJ, CY** נפנן 15 135.191.1 ×, Monday, May 1, 1989 jlinea 1 ireak caner: isi, SI anunta a diferon e alterarea ;dibujo la ventana : DH=# de columna (0-7) ;DL=2 de linea (0-12) ψ. ;CX tiene el valor a sucar o restar iSI apunta a direccion a alterarse jCX tiene el valor a suaar o restar pventana absoiuta? jactualico vens de mentre  $\epsilon = 1$  $\cdot$ **Page 255** 

×

ć.

PPE.ABP

## Ponsay, Kay 1, 1927

## $rd71:$ tall rd70 ireselto ascii actual call rd700 presalto si v. relativas en pagina 0 cetchar trecibo entrada de teclado  $\ddot{a}$ , athprev 603 reaito resaltado di.dirprev  $ECV$ stost cap accod, i :ENTER?  $r271$ JR≞ GOV accod,0 ;si, sigulo BCCOD=0 gcascii, 13 :Enter="K COV rd71x: cmp :dato valido?  $0,0000$ jne  $r\dot{e}711$  $ca$ )  $rd710$ tsi, alt. memoria, act. pantalla, -->. 150 dh paso al proximo byte  $d\bar{n}, \bar{b}$ phasta llegar al fin de la ventana Coo jne  $rd71$ cov  $\sin 0$ inc  $\vec{e}$  ) 8.15 Cap  $rd71$ 1b. **Dec** đÌ  $dh,7$ COV  $-171$ 159  $r6711; c8p$ gccod,5 ;especiales? je  $rd711x$  $rd717$ קמן rd711x: cap gcascii,72 ;arriba?  $rd712$ jne dec d) ;51  $CD$  $d1, 0, 4h$ rd7111 in≘  $dl, 12$ aav rd7111: jmp rá71 rd712: cmo gcascii,80 jabajo? jne  $r$ d $713$ inc dl. ;⊑i Coo  $d1, 13$ rd7121 jn⊇  $d1,0$ **GOV** гd7121: jmp  $rd71$ гd715: свр gcascii,77  $; -\rangle$ ? jna  $r$ d $715$ inc d'n ¦≨í  $dn,8$ CRO rd7131 jne **BOV**  $dh, 0$ rd7131: jap  $rd71$ gcascii,75  $;$   $-?$ го714: свр  $rd715$ jne dec đh ;si dh, Offh cap jne rd7141

 $126.218$ 

honce, May 1, 1989

Fage 265

 $d<sub>2</sub>$ . 7 **COV** rd7141: des  $rel71$  $r67151$  cor grascii,73 **1Paur7**  $3.6$ ra716 ocascii.51 to PEDN?  $550$  $J\bar{e}$  $r$ c $71$ <sub>c</sub>  $rd71$ ;tecla invalida  $10.9$ rd716: call  $rd7160$ :PAUP @ PADN  $rd71$ 305  $rd717:$  ecv di, offset dir21 (salida de esta rutina, restauro EOV si, offset dir21r (direcciones de ventanas **GOV**  $cx, 10$ 95 push ១បទគ  $\dot{\mathfrak{a}}$ s pep ēs rep **GOVER** 000 έś call prestauro pantalla pdebug CGD  $q$ ccod, $2$  $;7882$  $rd72$ ine. jor rd 1  $151$ :SHIFT TAB?  $rd72:$ gccad,3 COD Jne  $r573$  $r_0$   $b$ jno ¦Si  $rd73:$  $rd$   $\pm$ ;ESC jec  $rd70t$  $-1$ , dh treselto byte actual. Primero **EDV EDV**  $\mathsf{ch}, \mathsf{d}1$ :calculo posicion ard  $c1.47n$ add  $ch, 9$ poscir cl.ch  $\mathbf{C} \cap \mathbf{V}$ di eddir inc di **BOY** ah es:[di] atrorev, ah **GOV** dirgrev.di **60Y** apy al,70h ;cambio el atributo stosb retn rd700: mev nlines.O ;para cada linea... rd7001: mov si, offset dir21 ; veo si coincide DIR2x con DIR2xR **DDV** di, offset dir21r al nlinea ≞OV xer ah, ah add ax, ax adó  $ax,ax$ add  $\sin x$ add di,ax push es push đς pop es. al, 25h satributo que pondre si coincide aov CODEK

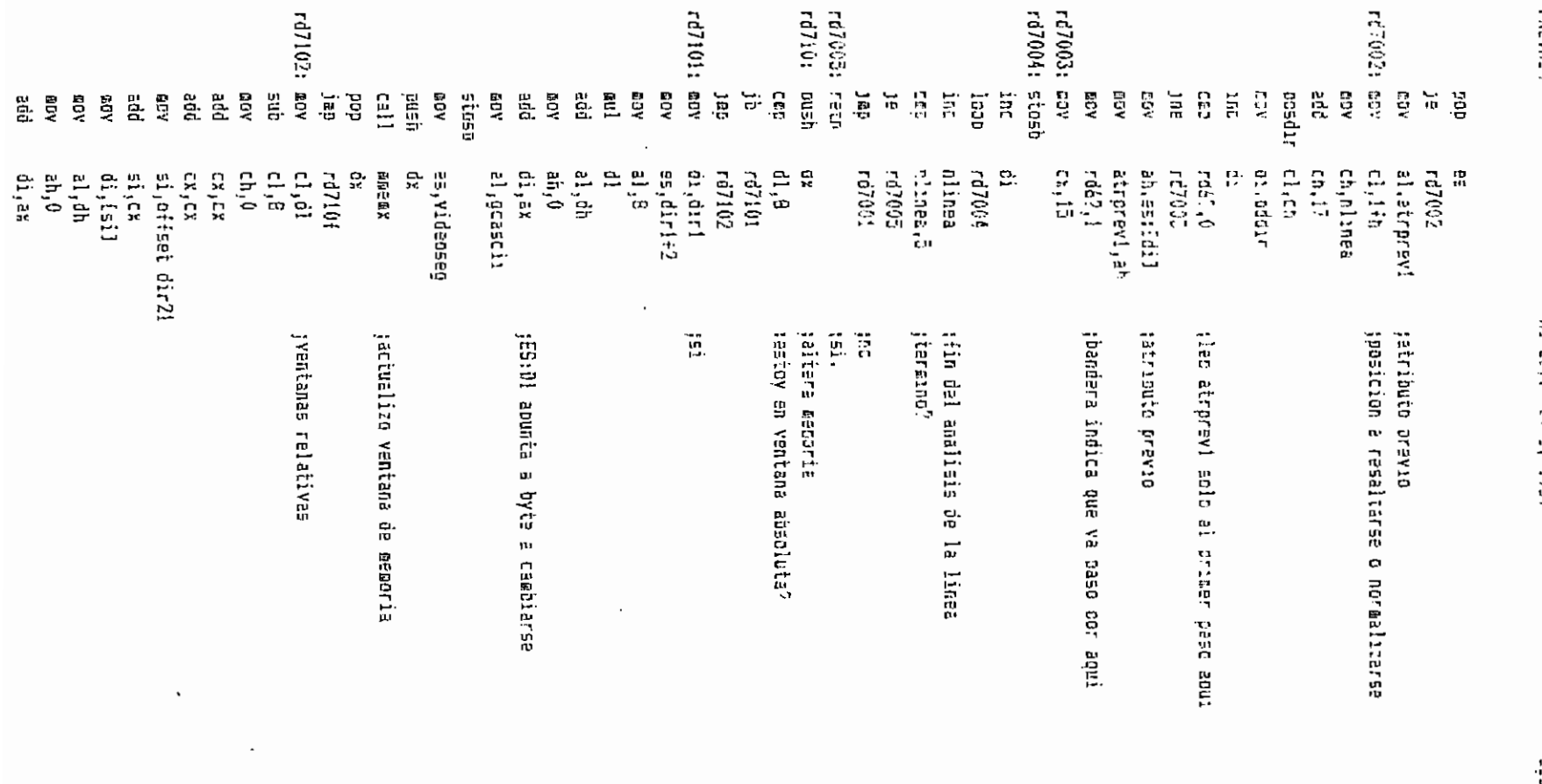

 $\epsilon$ 

 $\bar{\rm{t}}$ 

PRO-ASY

hercal, May 1, 1999

Fans lóc
中国大学 rdf3m:  $E_{\perp}$ rd71604.push rd71503:add rd71602:czp rdf3m1: rd71605:ratin rd71o01: ADY rd7160; ra710f: call  $\overline{111}$ pesdir **BOY Call**  $U<sub>511</sub>$ [E] jap.  $\frac{1}{2}$ **Fraggie** rein  $\frac{1}{2}$ [a] Call 15015 ng<br>S å. λ03 ΛŌ RDY 동동 ão ΚŪΥ **AGA** å9 tad Ξ  $\frac{1}{10}$ **RDY** 凫 읂. ă AGE ξ **AGE** kоa ក្នុ jølestro las equivalencias de las direcciones relativas  $\frac{m}{r_0}$ ្ន ğ Ş à. ģ,  $\mathfrak{n}$ linea, $\mathfrak{0}$ di, eddir dh,nlinea ealin, ti  $\mathsf{ch},\mathsf{C}$  $\mathbb{C}^1$  ,  $\mathbb{C}$ 1fh, dh  $\frac{d\mathbf{h}}{d\mathbf{h}}$  ii si, effset llini  $35,45$ មិត្រគ្មក្នុ **alin0 GEORX** 320510 rd71604  $[51]$ ,  $[21]$  $\frac{1}{\alpha}$ ្នាំង  $5x,5x$ Ea, Ex  $6,6$ ្នា ដែ si,offset dir21 ;ventana relativa rd71602  $cx, c$ de aagina, czebia DIR! y DIR21...DIR25 1155 al<sub>i</sub>gcescu sí,citset dir21 ;para cada linea...  $\mathbf{a}_1$ bx, offset vlinl si, offset 10ini ç. 닱 gcescii.73 si,cffset diri ç. **Eaxes BCDC Salar** E5, [51+1]  $(11)$   $(12)$ FG71603 1091/14 SECREDENTE 2010年5月 2014年 1月 10日 Nu9d: LeBat Ĩij ;51 apunta a direccion a alterare<br>;6% tiene el valor a sumer o restar ¦si, SI apunta a direcci⊡n a alterarse ;CX tiene el velor a suear o restar yentana absoluta? jactualise ventase de memorie jEG191 apunta a byte a canbiarse Page 267

> $\mathbf{r}$  $\mathbf{r}$

 $\mathbf{I}$  $\cdot$ 

**REALER** rdf3mf: Fd:343: Fdf3a2: Eal1 getchar 15015 pue<br>P istn  $\frac{1}{2}$ liægln limpln qa! nexast **MOW** 155%50 ed<br>S ĄŪŅ ្ញី ំមួ  $\ddot{C}$ print  $\frac{1}{10}$ dap  $\overline{2}$ 105 胃 AOE **AGE** AGD. iexasi **RDV** 1544550  $\frac{1}{2}$ 쁦  $\frac{m}{64}$ ADR. **NOW** 뤛 大豆 iact ZDY. Ĕ ğ 24, normal nlines.5 es:[di+10],ah<br>es:[di+12],dl **Crass** óreopc rdf3ml **rdf3m3** nlines ្គីរូង  $\mathfrak{g}\mathfrak{h},\mathfrak{h}$ d1, 12<br>d1, 12<br>d1, 12 10,00 bx, bx rd:3m2  $5x.15$ <br> $20h$ 1,73, teccont, revers 23, revers es:(di+ioj,b) es:[di:11, bi al, datial+bol byte ptr es:[di÷6],':'<br>al,ds:[si÷bp+1] ;NBB del offset Estroités de es:tdi+41,bh al,dsi[si÷bp+2] ;lsb del seggenco esucdi+21,b1 id:Tibiiss  $\ddot{a}$ al,dsi[sitri3] ;#88 del segmento  $\overline{\phantom{a}}$ **WARD TO SERVE THE SERVE** jiin de la linea, veo si hago otra **IDFIREFO DOFFO IN INGER**  $\lambda$  $\ddot{\phantom{a}}$  $\overline{\phantom{a}}$  $\cdot$ 

 $\bar{ }$ 

 $\blacksquare$ 

 $\overline{\phantom{a}}$ 

Fegs 268

 $\cdot$  ;

 $\cdot$ 

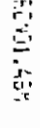

 $\mathbf{r}$  .

 $\bullet$ 

 $\frac{1}{2}$ iooj  $\begin{bmatrix} 1 & 1 & 1 \\ 1 & 1 & 1 \end{bmatrix}$  $\overline{z}$  $\mathbf{R}^{\mathrm{L}}$  $\mathbf{S}^{\mathbf{D}}$ ្មី apage. 당.  $\frac{\Omega}{kT}$ 요 195502  $\overline{n}$ ទួ žnt ÃФV  $\Xi$  $\overline{\mathbb{C}}$  $\frac{1}{2}$ 읁 믕 eigh ilsaa lanna. cont, a0 cant  $\frac{1}{2}$  $\frac{n}{n}$ **Lifed** 1azo: lazel i cao 白菜  $\frac{1}{2}$ 巴 cx, Offfth ka na ka cont, 0 **Suestro cuenta actual** Frage on SEE4 pacer este trabajo 60 veces; ;cuenta en segundos **SOLDOLO CONFORMATION** jPeso a proxima linea<br>t<sup>r</sup>in del string iDecenas de segundos Increaseto contador recardo para tener la jøuestro inicio de cuanta j Segundos ;Contador pe segundes

crono:

papticn CELEMB  $\frac{1}{2}$ 

tinstr ą

122021

 $\cdot$ 

13251

1102R1

 $\mathbb{Z}^2$  $\frac{1}{2}$ mostr: pant: tin: **GDY** È ្តិ៍ ξ.  $\Xi$ CB. **ADR** ğ ដូ **KDR** ΞĒ **ADW** AUB<sup>1</sup> E g  $\Xi$ ្មុង ្មី decens, 0  $-1.10$  $01,10$ unidad;0 cl, cont  $\mu$  $\begin{array}{c} \bar{1}_{\bar{1}270} \\ \bar{2}_{\bar{1}1}, \bar{7}_{\bar{2}} \\ \bar{2}_{\bar{1}1}, \bar{2}_{\bar{1}} \end{array}$  $\mathop{\mathrm{d}\mathrm{h}}\nolimits,\mathop{\mathrm{P}}\nolimits$ decena 21 h dx,offset decena ;un string terminado en 's' 흐 rostrunidad, cl P, ah, 4th 412 ;funcion 9 del DOS: mostrar |} pasar a mostrar el numero<br>|si CL > 10, incremento decenas y resta 10 a CL 河口に irutina que muestra numaro en oantalla jtaraino isalgo con BEEP guardar CL en las unidades  $\mathbf{r}$ 

**Letu** 

9 豊

 $\ddot{\phantom{1}}$ 

 $\bullet$ 

 $\ddot{\phantom{0}}$ 

CTDND

 $M_{\rm H}$  and

 $\cdot$ 

Fage 271

deesed .aspel smail .sata  $227<sub>z</sub>$  $\overline{c}$ (Schtador de segundos  $\sigma_{\rm c}$ becena of :Decenss de segundos  $\tilde{\phantom{a}}$ unidad ob :Segundos  $\mathbb{C}^{\mathbb{P}^1}$  $\mathbf{b}$  $\Delta\phi$  . :Pass a proxida iinsa first dr  $\mathcal{F}(\mathbf{g})$ :Fin del strino  $.500<sub>5</sub>$ crono: cov ax,édata ds.ar ¢ον **BOV** cont.0 toreparo contador  $d1,7$ **GOV** :haeo un BEEP eov  $\mathsf{a}$ n, 2  $21h$ int  $call$ **GENt** investro inicio de cuenta iazo: **DOV**  $-1.8$ Jazol: mov  $CX, (1111)$ ,  $X2$ tretardo para tener la lazoz: loop lato2 ;cuenta en segundos  $d$ ec ai  $10<sup>2</sup>$ iezai inc **CONT** Hindresento contador cail pant ; questro cuenta actual  $C25$ cont.60  $\overline{2}$ lazo. thacer este trabajo 60 veces cov  $d$ 1.7 ;salgo con BEEP  $ah, 2$ **BOY** int 21h **BOV** ah Ach termine  $21h$ fin: ınt mant:  $c1$ , cant trutina que auestra numero en cantalla **GOV**  $6$ ecena. $\theta$ EDV unidad.0 **BOY**  $c1, 10$ pi:  $CRO$  $551$   $CL$   $<$   $10$ jaa  $p2$ unidad, cl ;guardar CL en las unidades **60Y** ty pasar a mostrar el numero jao eestr decena isi CL > 10, increasnip decenss  $02:$  $\ln C$ ≘ub  $c1, 10$ y resto 10 a CL jeo  $0<sup>1</sup>$ mostr: add decena.30h ;convierto en ASCII add unidad, 30h tfuncion 9 del DOS: mostrar cov  $an 9$ **ADY** dx, offset decena ; un string terminado en '#'  $21h$ int retn end crono end

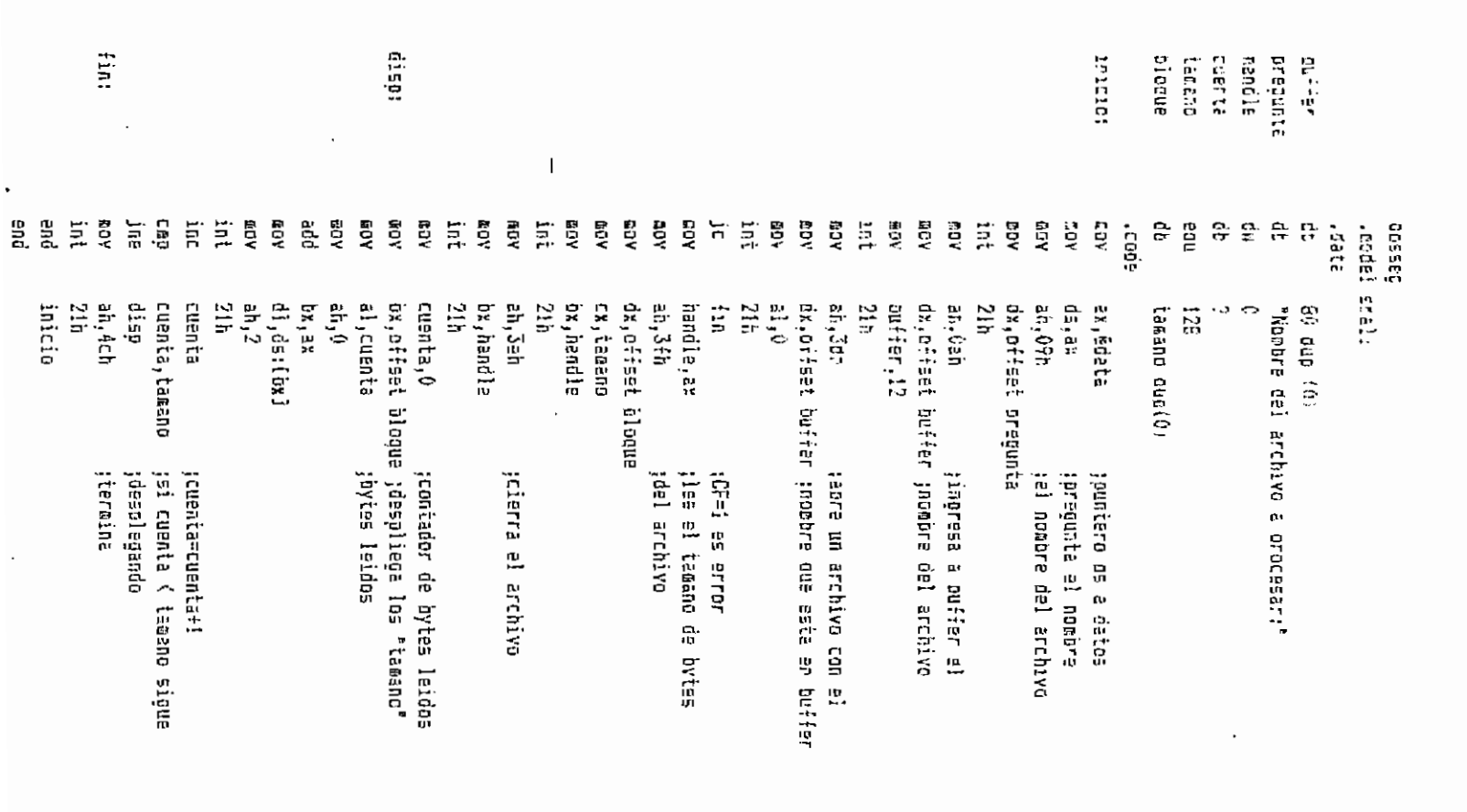

 $\Delta \sim 200$ 

48911193.

 $\bar{\mathcal{A}}$ 

 $\bullet$ 

oner Kapital 1999

**Size 272** 

ï

TEST.AGM (1999) Monday, New 1, 1994

 $-$  age  $277$ 

 $\sim$ 

 $\bar{r}$ 

 $\Box$ 

 $\sigma_{\rm c}$  and  $\sigma_{\rm c}$  are  $\sigma_{\rm c}$  and  $\sigma_{\rm c}$ 

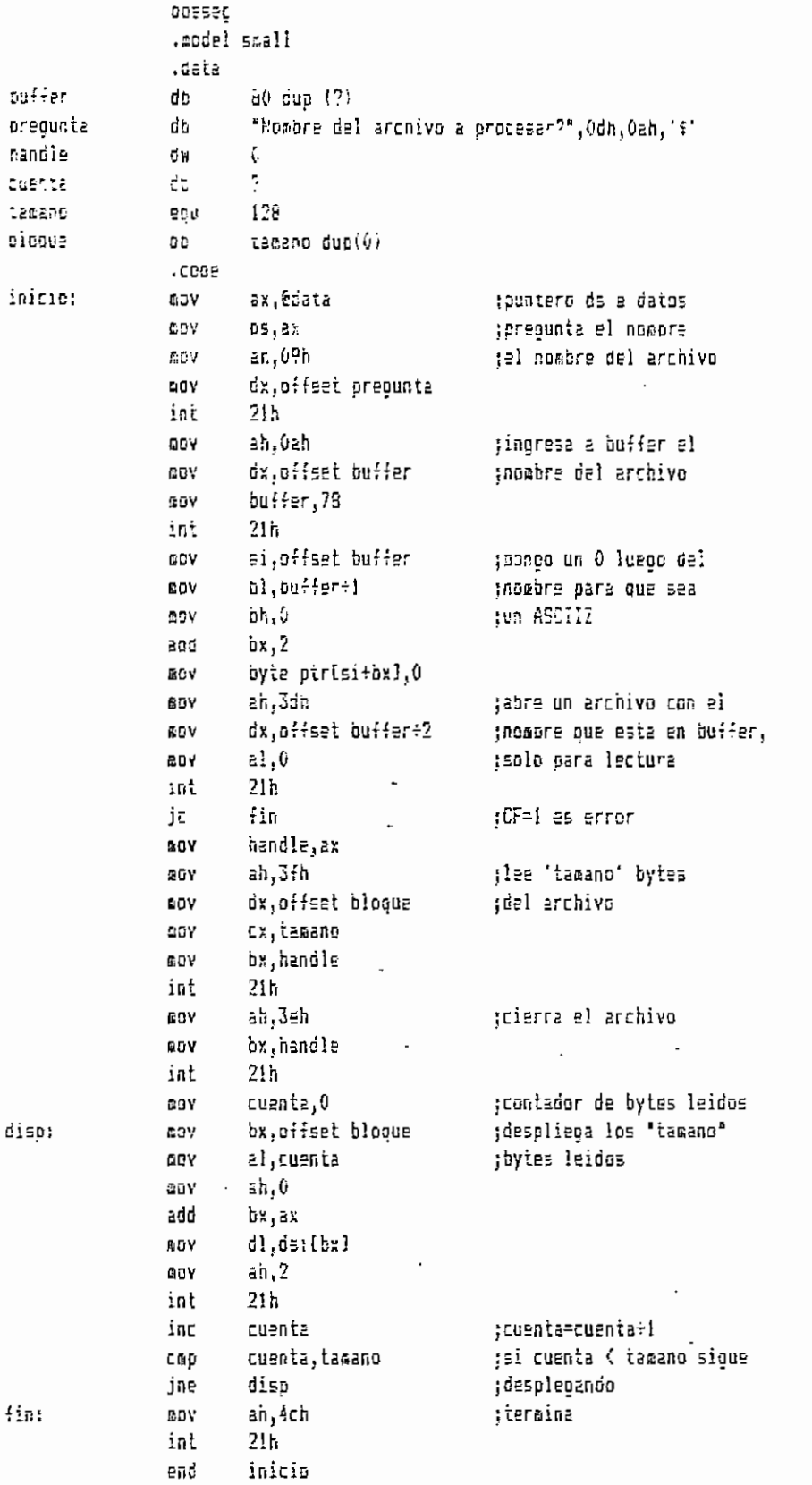

DIAGRAMA DE BLOQUES DEL CONTROLADOR DE FLUJO

Modulo Flujo.Asm

 $\blacksquare$ 

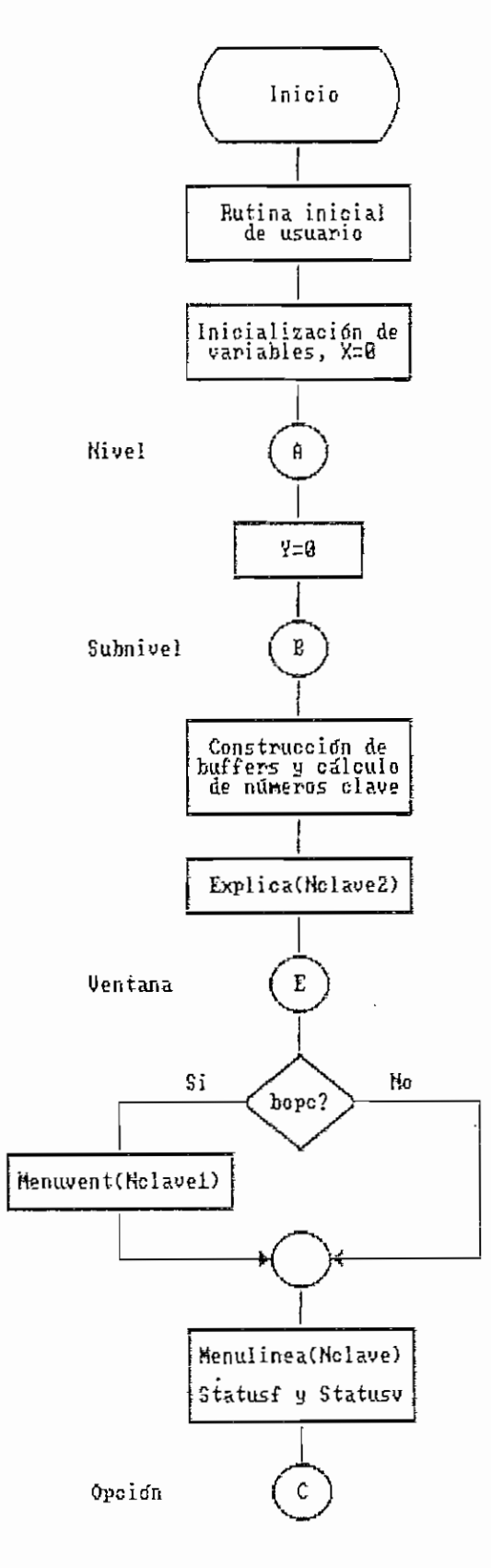

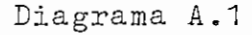

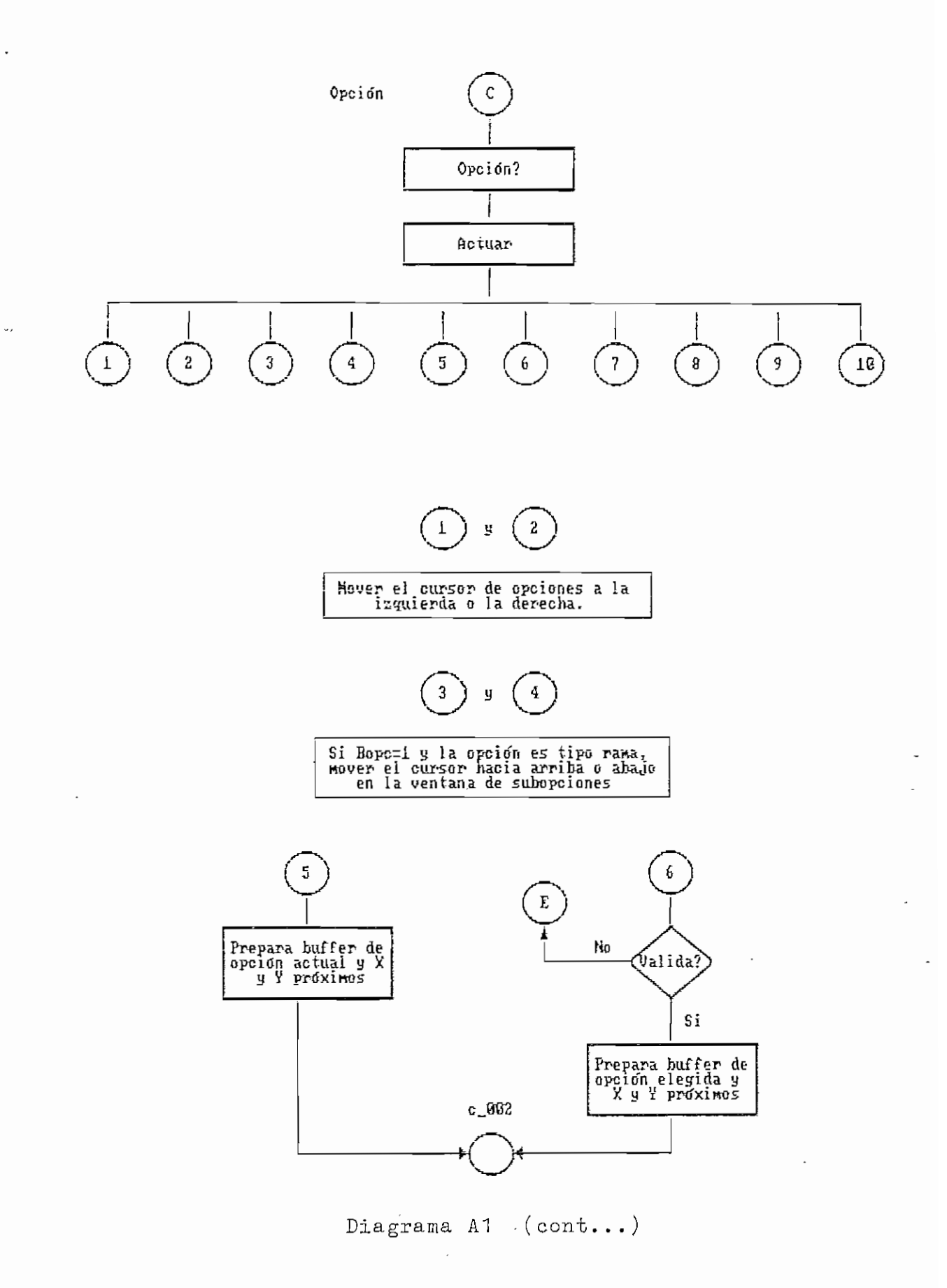

.

 $\ddot{\phantom{a}}$ 

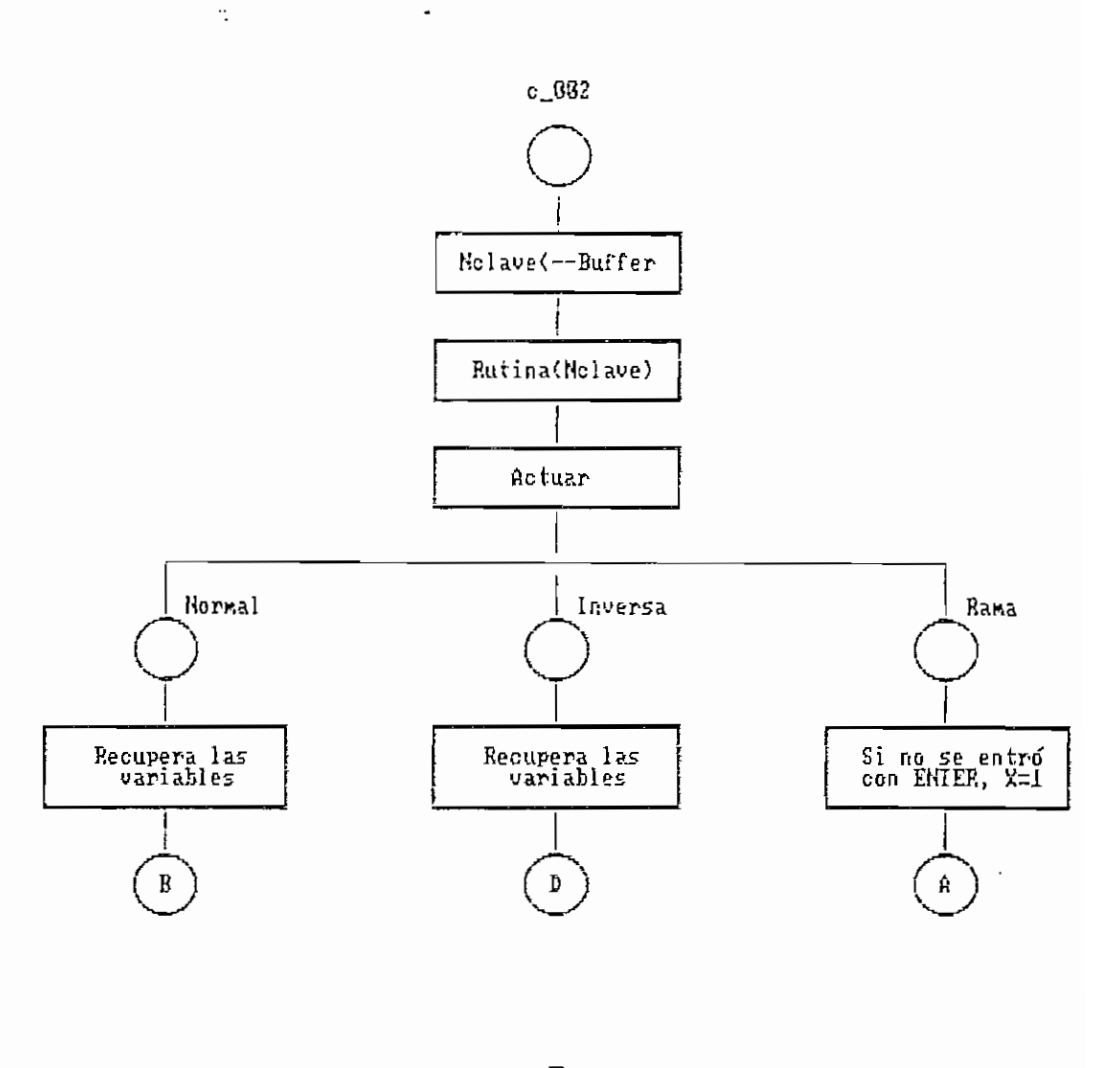

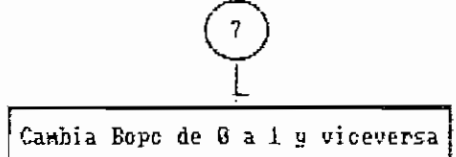

 $\overline{\phantom{a}}$ 

l,

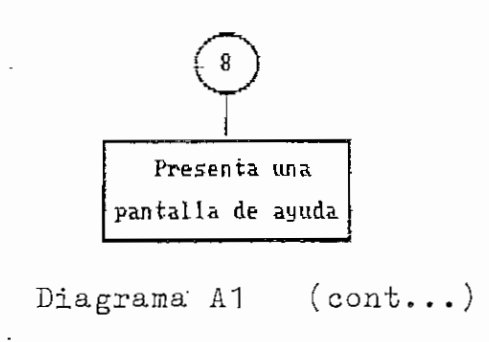

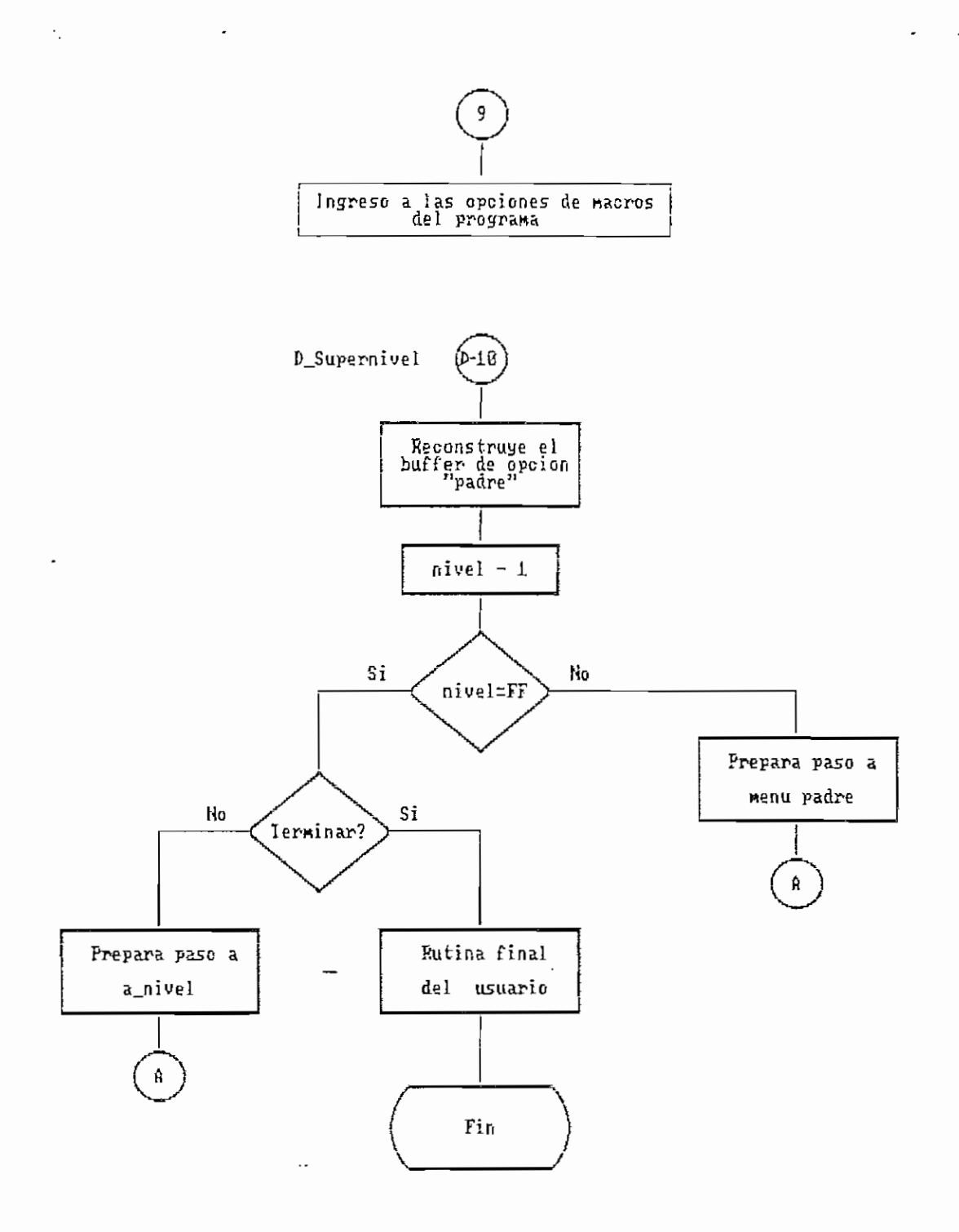

Diagrama A1 (cont...)

 $\cdot$ 

DIAGRAMA DE BLOQUES DEL MODULO DESENSAMBLADOR

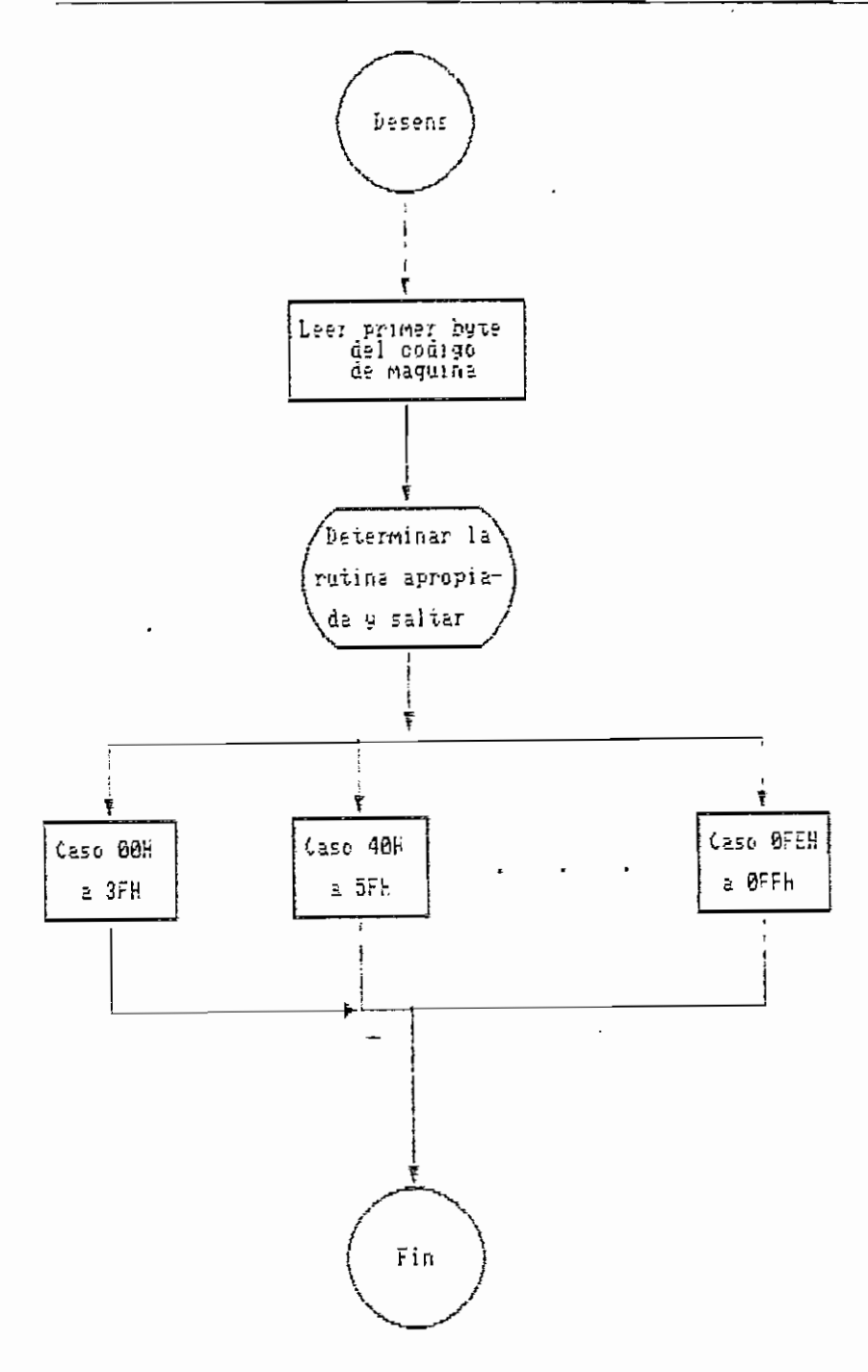

Cuerpo principal del modulo Desens.Asm

Diagrama A.2

DIAGRAMA DE BLOQUES DEL MODULO ENSAMBLADOR

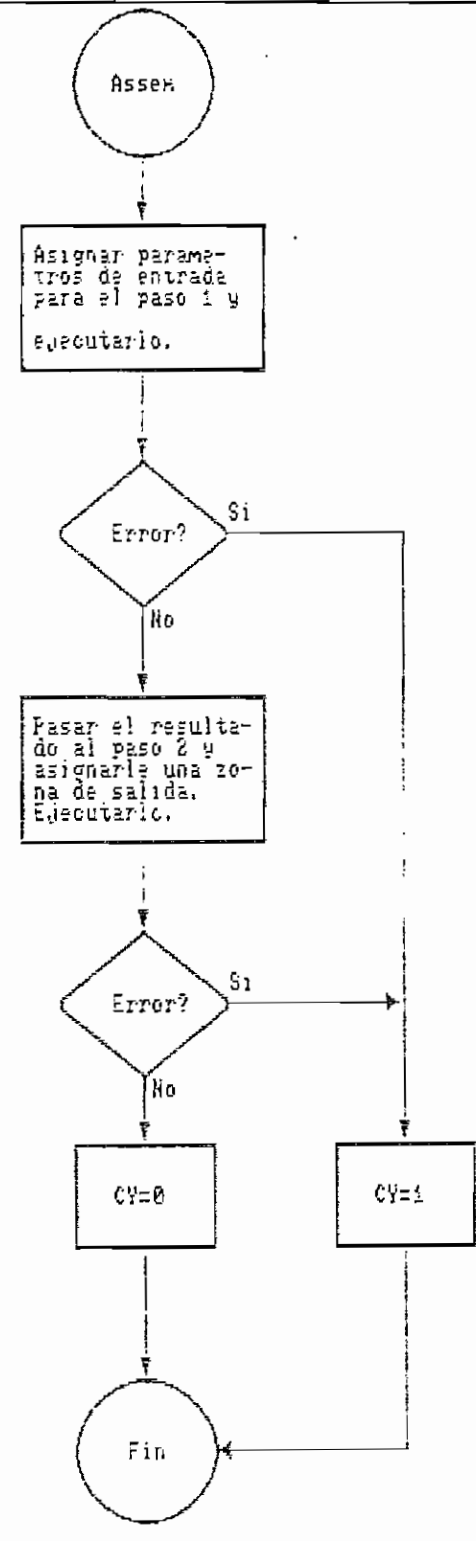

## Cuerpo principal del modulo Assem.Asm

Diagrama A.3

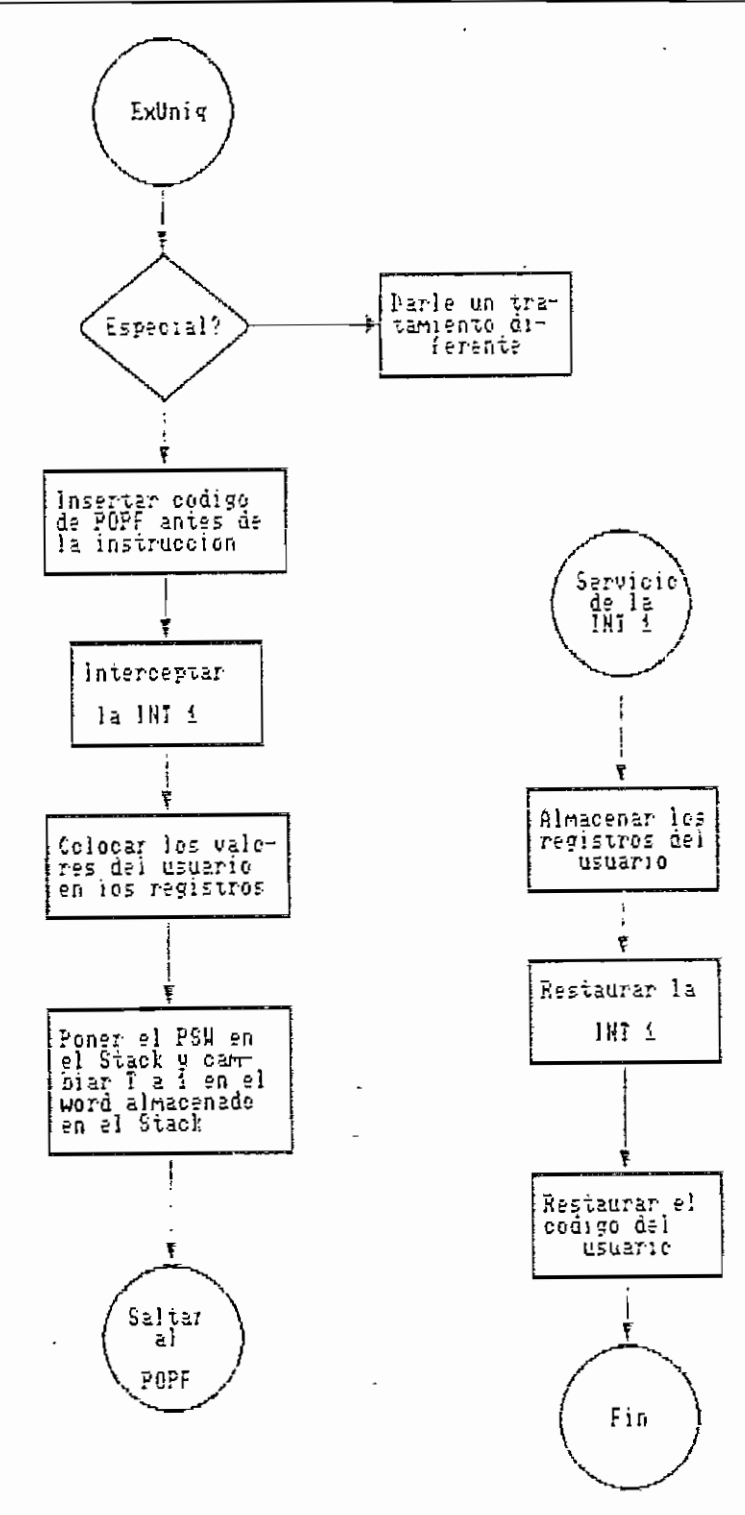

Cuerpo principal del procedimiento ExUniq

 $\overline{a}$ 

Diagrama A.4

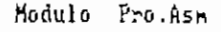

÷,

 $\bar{t}^{\,i}$ 

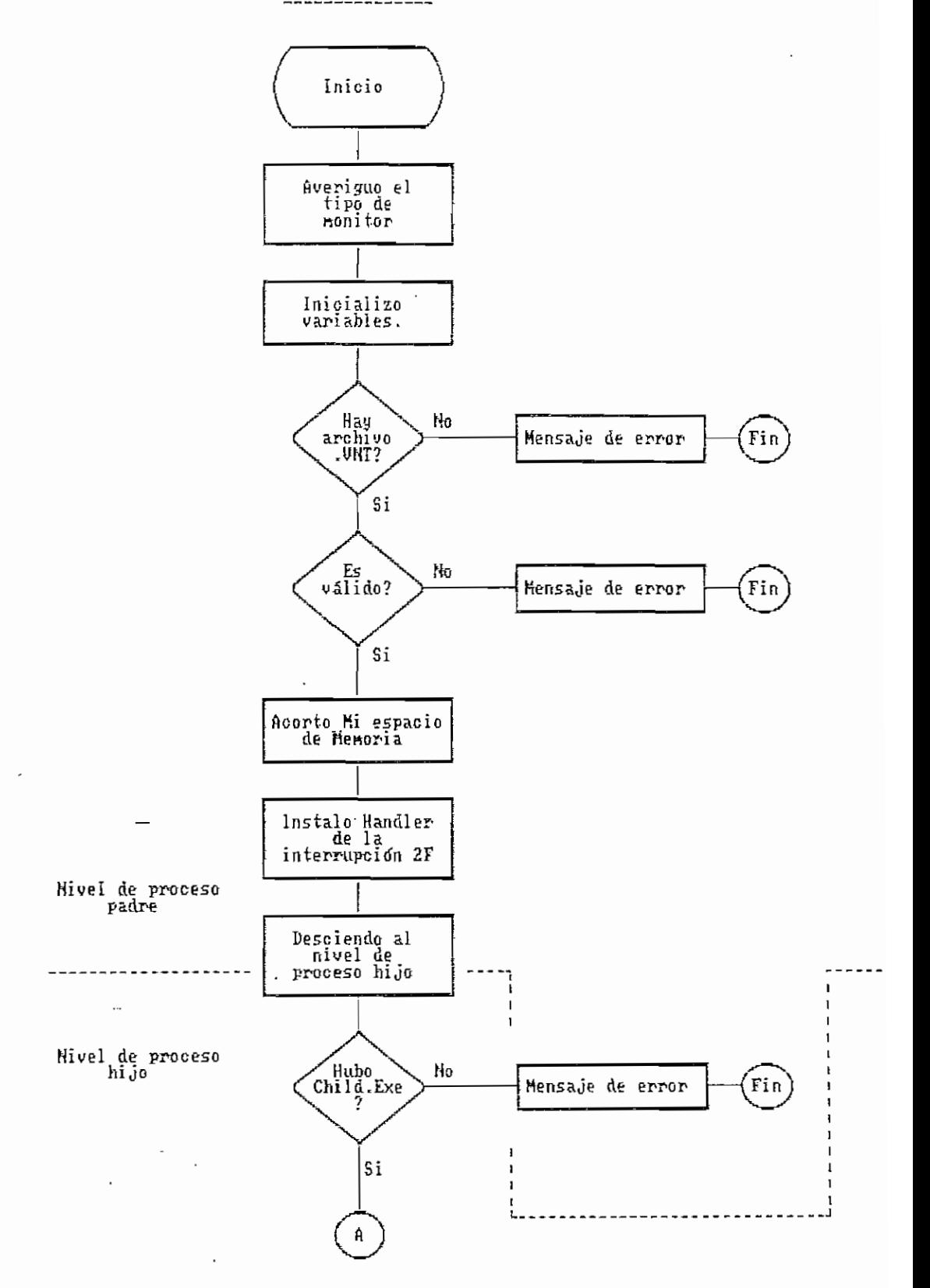

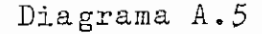

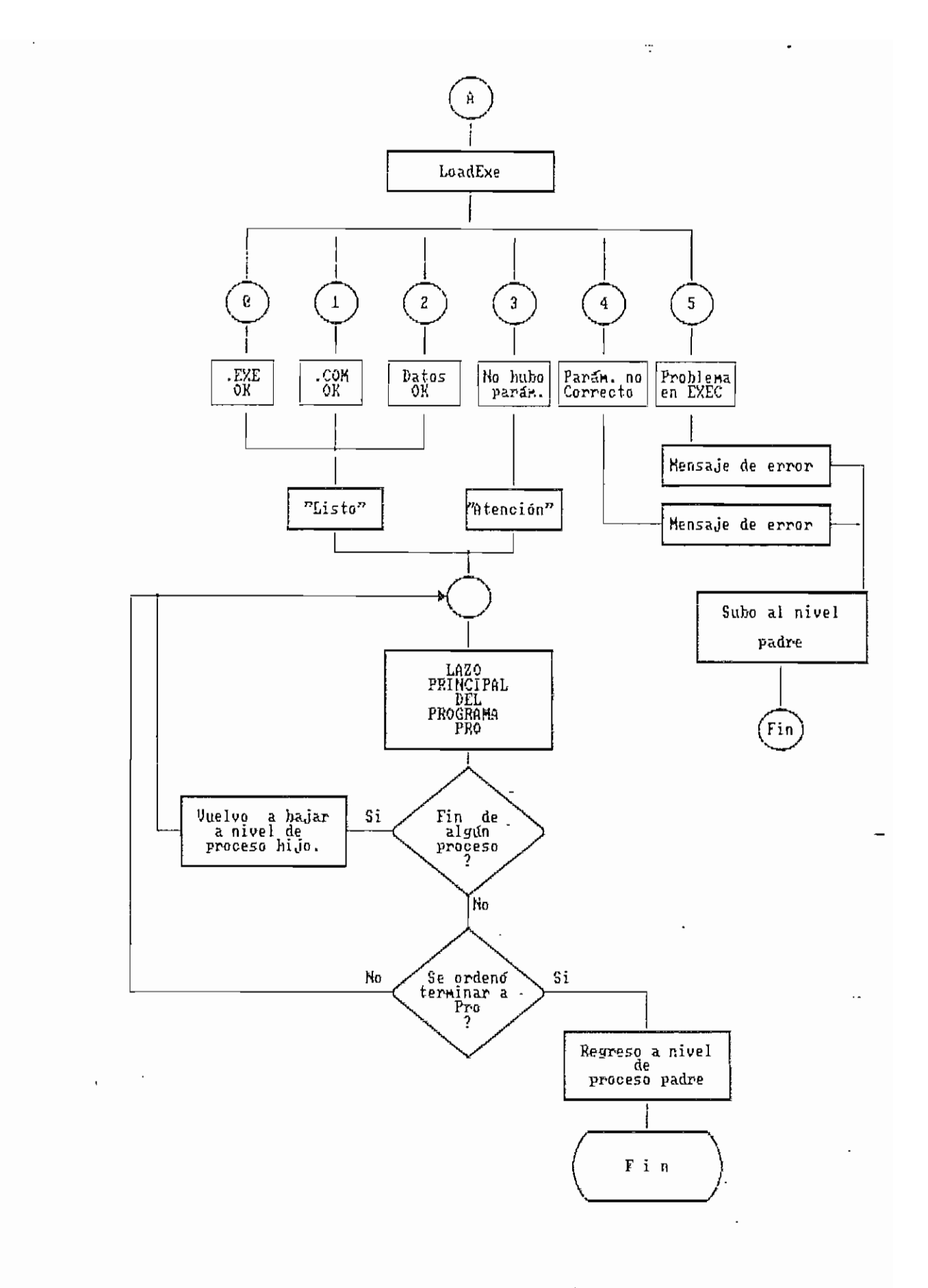

Diagrama A5 (cont...)

 $\hat{\mathcal{L}}$ 

 $\mathbb{R}^2$ 

 $\hat{\mathbf{r}}$ 

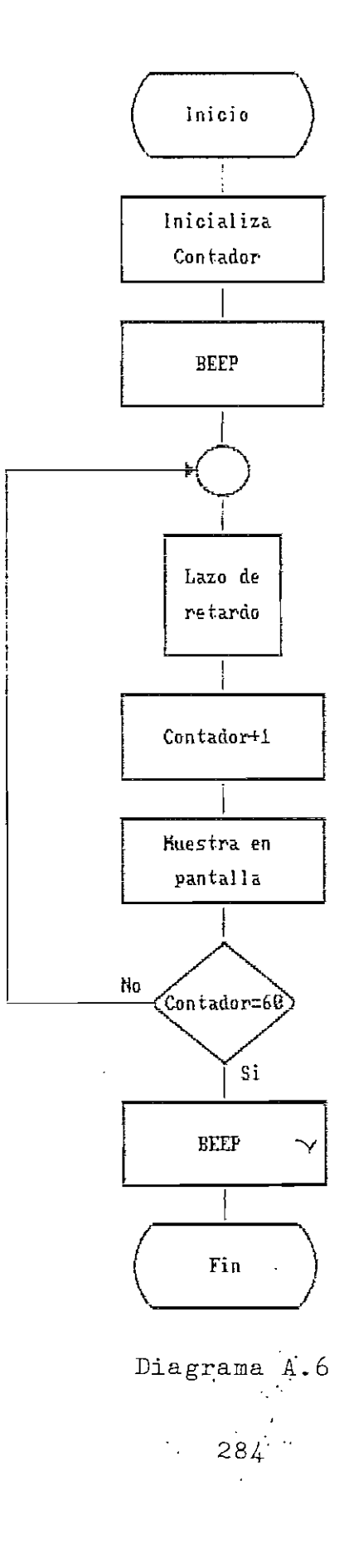

 $\overline{a}$ 

DIAGRAMA DE BLOQUES DEL PROGRAMA TEST

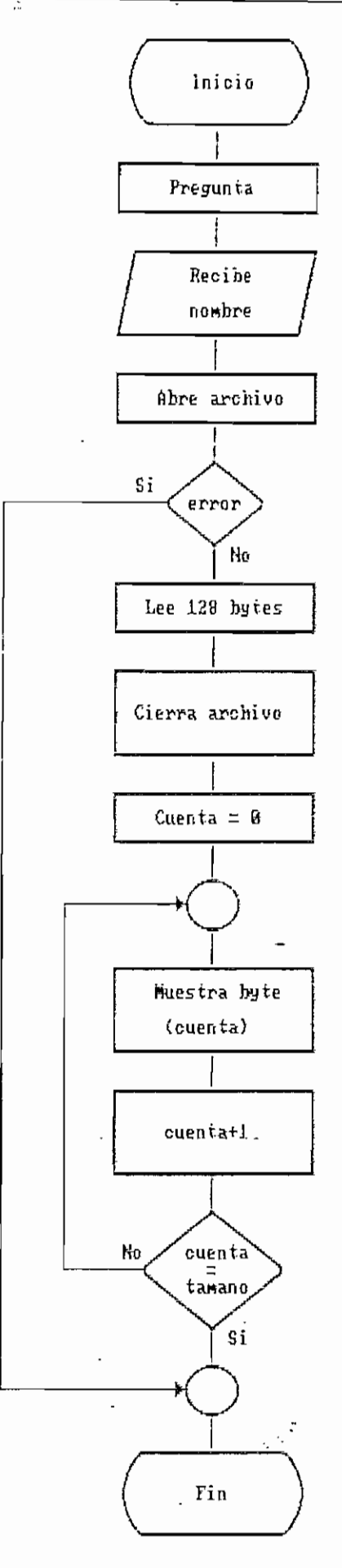

Diagrama A.7

 $\overline{a}$ 

 $\colon$ 

# Tabla A. 1

# CABECERA DE LOS ARCHIVOS . EXE

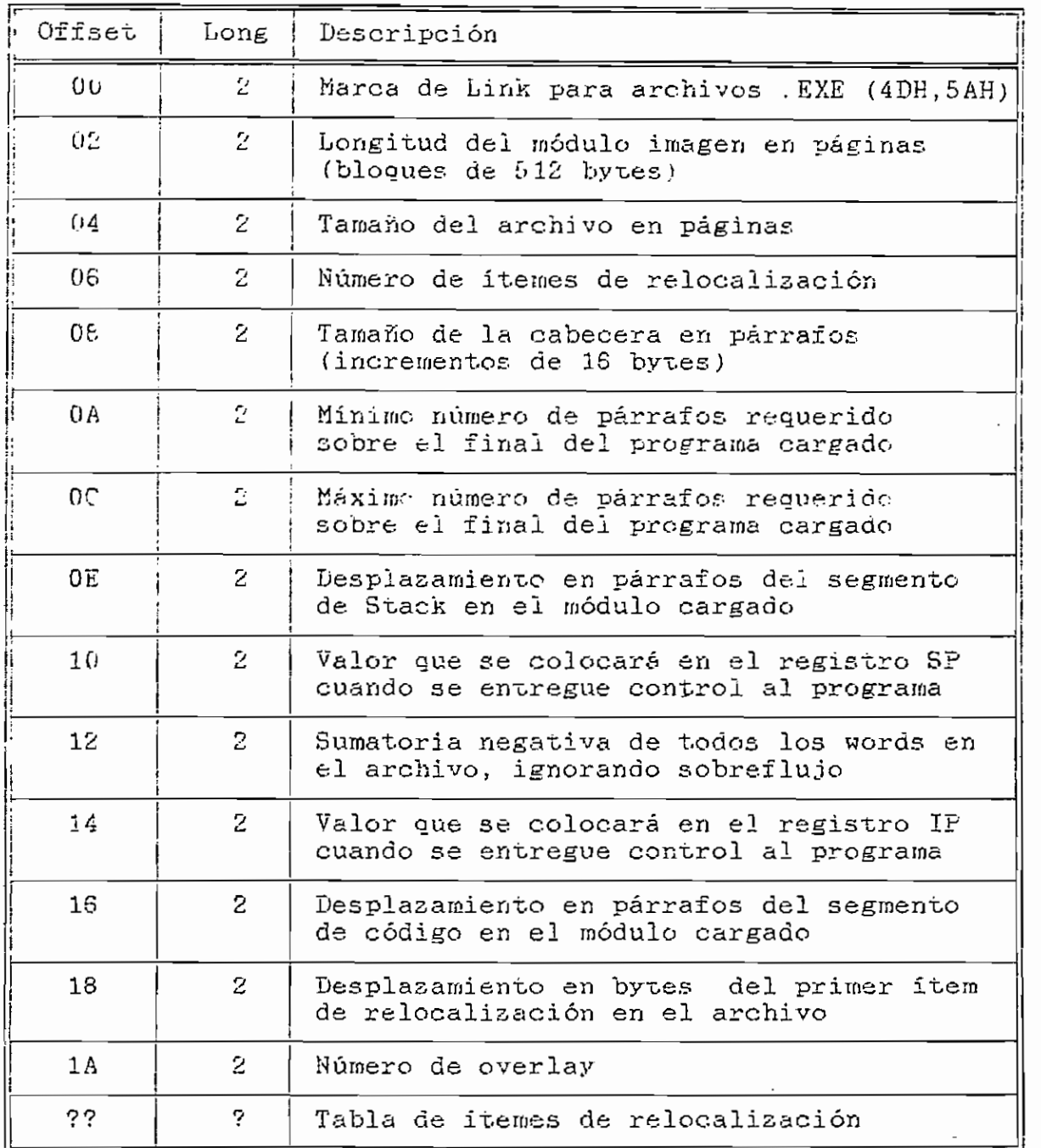

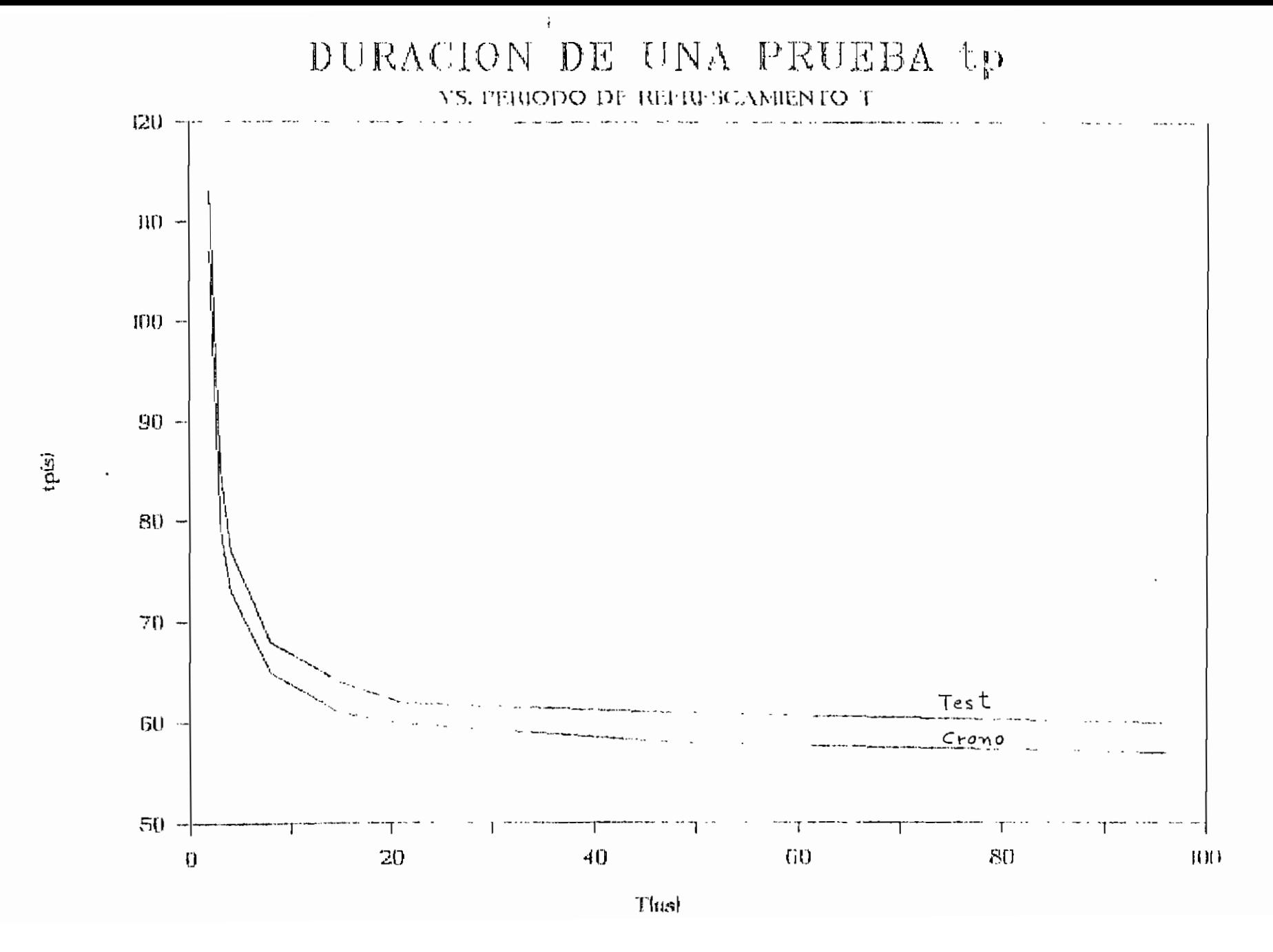

Adaptación al tipo de monitor.-

PRO.EXE puede manejar tanto monitores monocromáticos corno RGB; para ello requiere dos archivos de ventanas diferentes. El primero, PROBK.VNT, es apropiado para monitores monocromáticos y el segundo, PROCOLOK, VNT, es el más apropiado para monitores RGB. El programa se encarga de determinar el tipo de monitor.

 $Inereso$  al programa. $-$ 

Se invocará al depurador mediante la siguiente sintaxis:

> PRO [Nombre de archivo] [Param1] ... "[Param N] (Los ítemes entre corchetes son opcionales)

SI nombre de archivo se refiere al programa que se desea depurar (sea . COM o .EXE) o a un. archivo de datos. Parami. ParamN son parámetros que se desee pasar al programa por depurar. Puede ingresarse sin necesidad de especificar un archivo, y luego leerlo desde el interior del programa.

### Manual

Entonces el programa escogerá el tipo de monitor. De inmediato aparecerá un logotipo de introducción que además informará sobre el estado en que se ingresó (con o sin programa objetivo); si se ha producido un error fatal al ingreso (como la especificación de un nombre de archivo errada o la ausencia de uno de los archivos indispensables para que corra el programa), se informará al respecto y se abortará al pulsar una tecla. De no haber problemas, se presentará la pantalla del depurador con el menú principal.

## Pantalla del Depurador.-

Incluimos un diagrama explicativo de la pantalla del depurador al final de este apéndice. Dicha pantalla consta de las siguientes ventanas:

a) Ventana de código.-

Contiene el código desensamblado de una parte de la memoria, normalmente aquel desde el cual apunta CS:IP. Para aprovechar mejor el espacioj no hemos colocado indicadores de tamaño de .operador (como Byte Ptr), y los hemos remplazado por una letra al final de cada línea. Esta letra será una B para operadores de byte, una W para

f) Ventana de linea actual,-

Muestra el código de máquina de la instrucción a la que apunta CS:1P.

g) Ventana de Stack.-

Muestra los 9 words más superficiales en el Stack.

## Opciones en los menúes. -

Varias de las opciones en los menúes tienen subopciones; estas se pueden ver mediante <sup>o</sup> 0. En cada menú hay siempre una opción resaltada, que se puede escoger mediante la tecla EHTER; se puede cambiar la opción resaltada mediante las flechas isquierda y derecha. También se puede escoger una opción simplemente oprimiendo la letra mayúscula de su nombre (por ejemplo, la J para ejecutar). Para ascender a un nivel superior se utilisará la tecla ESC. A continuación detallaremos las opciones del menú principal,, con excepción de la opción "Funciones", que está en todos los menúes, y que lo único aue hace es presentar un menú explicativo de lo que hace cada una de

b) Información. -

Muestra información sobre los autores y el lugar de origen del programa PRO.EXE.

c) Depurador. -

Contiene las subopciones de depuración de programas y de manipulación de datos que exponemos a continuación.

- Paso: Ejecuta la linea de código actual (aquella a la que apuntan CS:IP). Dependiendo de lo que se haya escogido mediante F8, se ingresará o no en subrutinas, repeticiones o interrupciones.
- Corre: Ejecuta el código del usuario desde la linea actual hasta que se cumpla un evento determinado; este evento será, según lo que se haya escogido con F7¡ el alcansar una dirección determinada o el cumplir una cierta condición, que puede ser igualdad o desigualdad de un registro con un valor o una situación determinada del PSW. Si el programa del usuario finalisa sin haberse cumplido el evento dado, retornará el control al depurador.

Manual

- Ins: Permite ejecutar una instrucción fuera del código. Para ello, se debe proporcionar el mnemotécnico de dicha instrucción, y ésta se ejecutará de inmediato.
- Ens: Tiene las siguientes subopciones:

Ensambla: Permite alterar el código del usuario. Se proporcionaré la dirección de memoria desde la cual se desea ensamblar, y luego una secuencia de mnemotécnicos.

Busca: Explora el segmento de código del usuario para tratar de encontrar el código de máquina de ~un rnnemotécnico específico.

- Memoria: Permite operar sobre, la memoria. Tiene las siguientes subopciones:

> Llena: Coloca un valor de byte determinado en un bloque de memoria que empieza en el sitio apuntado por la ventana principal de memoria. Es necesario especificar la longitud del bloque y el byte que va a llenar el área.

#### Teclas de Función.-

Son accesibles desde cualquier nivel, y realizan los siguientes trabajos .

- Fl: Activa el editor interactivo. Este permite alterar cualquiera de las ventanas del depurador, sea el código ¡ la dirección de desensamblado; el contenido de los registros, la dirección de la ventana de memoria absoluta, los apuntadores de la ventana relativa, o el contenido de la memoria (en hexadecimal o en ASCII) . Para cambiar de ventana se utiliza TAB o Shift-Tab.
- F2: Presenta una ventana de ayuda según el nivel en que se esté.
- F3: Muestra las direcciones efectivas de los apuntadores de la ventana relativa de memoria.
- F4: Muestra la pantalla del usuario. Esta es la pantalla que se asigna al programa del usuario cuando ejecuta. Para regresar al depurador, se debe oprimir ESC.

Manual

Se invoca las opciones de macros mediante 'K, lo que lleva al usuario a un menú en que se le presenta los nombres de los macros existentes en el archivo, y se le pide que proporcione el nombre de un macro. Si el usuario proporciona un nombre nuevo, el programa asume que el usuario desea grabar un nuevo macro, y se procederá en consecuencia. Entonces, se retornará al menú principal, y todo lo que haga entonces el usuario quedará entonces registrado en el macro, hasta el momento en que el usuario oprime "K nuevamente, lo que indica fin de raacro.

Si el usuario proporciona el nombre de un macro que ya existe, se le presentan 3 posibilidades: probarlo, correrlo o borrarlo. Probar un macro implica ejecutarlo paso a paso, oprimiendo la tecla ENTER cada ves. Correrlo implica ejecutarlo de una sola ves sin interrupciones, hasta su finalisación. Y borrarlo implica eliminarlo del archivo.

Conjuntamente con el resto del paquete, entregamos un. macro de ejemplo al que llamamos "SHELL". Lo que hace este macro es proporcionar el nombre C: \COMMAND.COM en Archivos, y luego leer dicho programa, que es el

#### Manual

intérprete de comandos del DOS. Luego, ingresa a Depurador y ejecuta. Entonces, aparecerá el mensaje del DOS y se podrá ejecutar cualquier comando de este tpor ejemplo DIR). Para retornar a PRO tipearemos SXIT, lo que continuará la ejecución del macro. ya que el depurador habrá recuperado el control; se ascenderá al menú principal y el macro terminará.

## Limitaciones de PRO.EXE. -

Hemos encontrado algunos problemas con nuestro paquete de depuración, que escaparon a nuestra investigación durante el tiempo de desarrollo, Los exponemos a continuación a fin de prevenir al usuario, y consideraremos su corrección en una versión futura del programa.

- No es posible cargar en memoria un archivo completo que tenga más de 64 KBytes de extensión; si se intenta hacerlo, el programa no reportará ningún error, pero solo habrá cargado los primeros 64K.

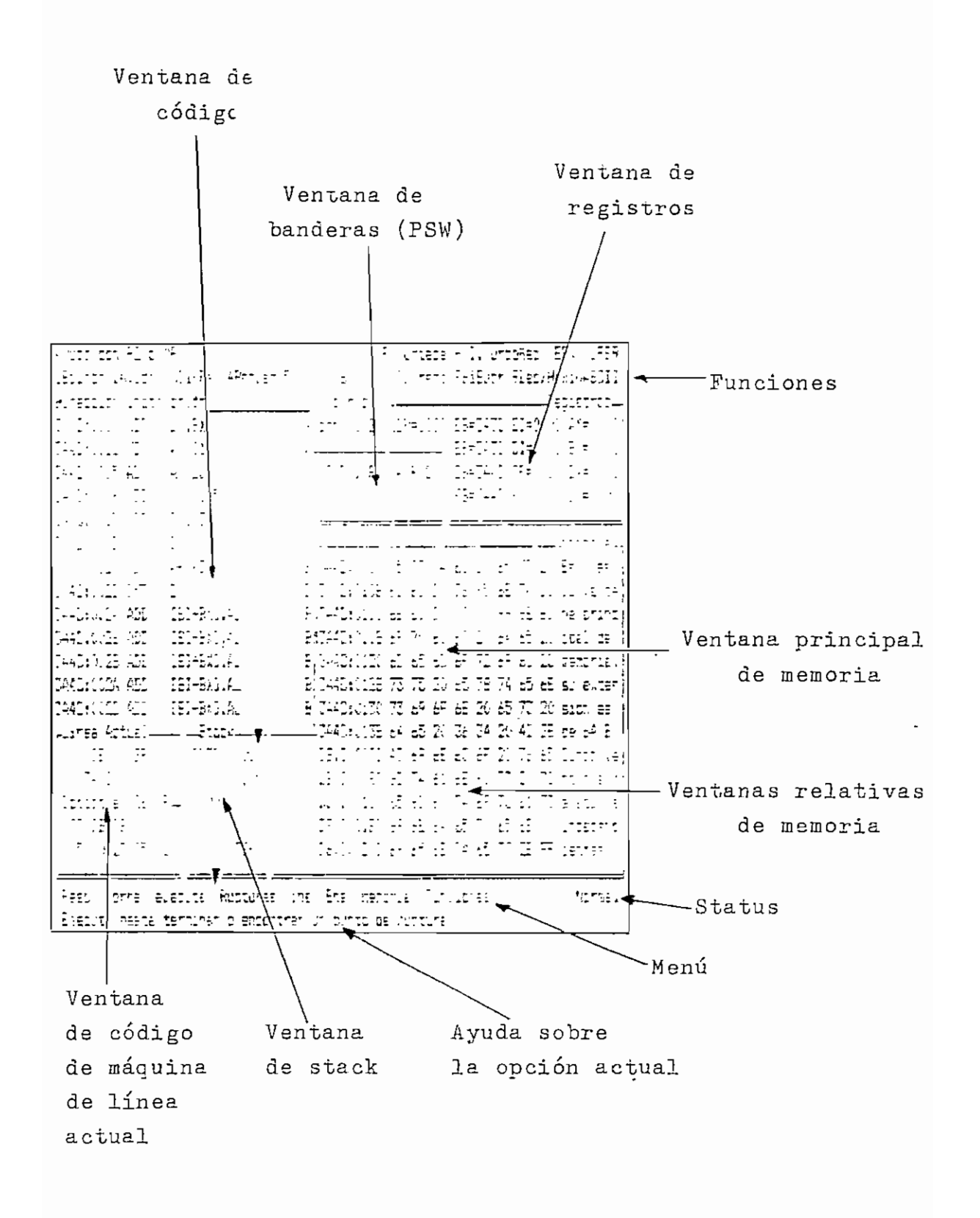

### C. ESPECIFICACIONES DEL MICROPROCESADOR 8086

En este apéndice presentamos la estructura lógica que presenta este microprocesador. No pretendemos dar a conocer su set de instrucciones ni las técnicas de programación que se le aplican, sino hablar brevemente sobre sus registros y sus modos de direccionamiento.

Registros. El 8085 es un microprocesador de 16 bits, es decir que su mínima unidad lógica es el "word"; sin embargo, es posible tener acceso a bytes individuales, e incluso a bits aislados. Consta de 18 registros, a los que podemos clasiiicar en cuatro grupos:

## Gráfico C.1: Registros de segmento

Registros de datos

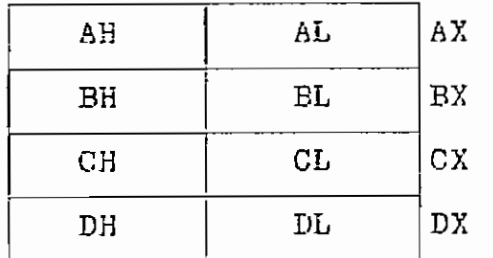

## Registros de índice y apuntadores

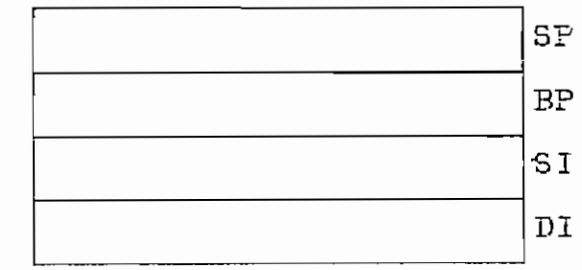

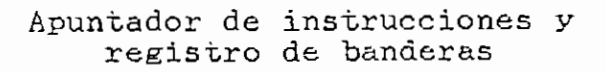

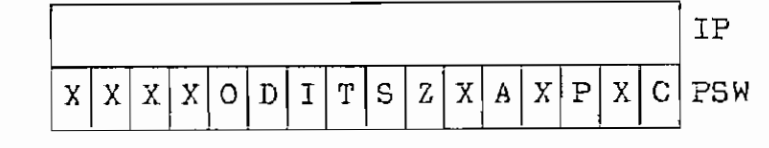

### Registros de segmento

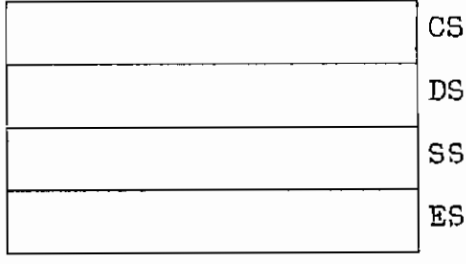

, J.

#### Especificaciones

÷,

Los registros de datos tienen la característica de que pueden ser tratados como registros normales de 16 bits, o como registros dobles, compuestos por registros de 8 bits, a los que se puede tener acceso como si se tratara de registros independientes. Son de uso general, pero cada uno tiene características específicas. El registro AX es el acumulador (también lo es el AL en operaciones de 8 bits), y las operaciones que lo involucran suelen tener un tiempo de respuesta bastante pequeño, BX (base Índex) es un registro bastante especial, pues puede funcionar también como apuntador. CX es un contador que suele contener el número de iteraciones que se harán en procesos repetitivos, DX es un alinacenador general de datos.

Los registros de índice pueden también ser utilizados corno almacenadores de uso general, pero tienen los siguientes usos específicos. SP (Stadk -pointer) es un apuntador a una pila tipo FILO (first in - last out), y está implícitamente involucrado en operaciones como PÜSH y POP, BP (Base pointer) es un apuntador normalmente asociado con la pila. SI (Source Índex) y DI (Destination Index) se involucran con operaciones de tiras de datos corno MOVS.

#### Especificaciones

Todos los apuntadores representan únicamente offsets, es decir, direcciones relativas respecto de otras absolutas. Tales direcciones absolutas se determinan mediante los llamados "registros de segmento", los cuales direccionan párrafos. Cada párrafo es un grupo de 16 bytes; así, si uno de los registros de segmento tiene un valor de 3, estará direccionando la memoria fisica 48. El registro CS (code segment) direcciona código; DS (data segment) direcciona datos, SS (stack segment) direcciona la pila, y ES (extra segment) suele también asociarse a datos.

Por último, IP (instruction pointer), apunta a la próxima instrucción que ejecutará •el microprocesador dentro del segmento de código; ésto quiere decir que la dirección física de dicha instrucción será 16\*CS+IP. PSW. (prograra status word) es un registro en que cada bit es una "bandera", un indicador de estado de lo que viene ocurriendo en cada momento, de la ejecución del código. Las banderas son las siguientes:

0: Overflow. Es 1 si una operación aritmética produjo un sobreflujo.

## Especificaciones

El contenido del P3W es el elemento de decisión en los saltos condicionales.

Modos de direccionamiento: El programador puede referirse a un lugar de la memoria mediante direccionamiento por indice proporcionando un registro de segmento y un offset (por ejemplo 55:[BX+DI+17]); los modos de direccionamiento posible son los mismos que se exponen en una tabla previa, en la explicación del módulo Assem. Asm. Sin embargo, es posible proporcionar únicamente el offset, y el rnicroprocesaaor asumirá un registro de segmento por defecto, de la siguiente manera:

Tabla C.2- Registro de segmento predefinido

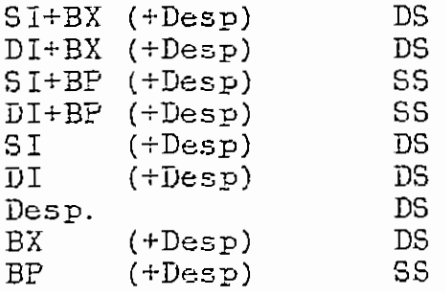

Finalmente, las operaciones de tiras de datos no aceptan parámetros, y siempre toman a DS: SI como fuente y a ES:DI como destino.

## D. LLAMADAS A FUNCIONES DEL DOS Y DEL BTOS

En este apéndice listamos algunas funciones disponibles del BIOS y del DOS sin explicarlas en detalle. Todos los valores numéricos están en nexadecimal.

Tabla D. 1

Funciones del B10S.-

#### Int. Servicio Descripción Tema

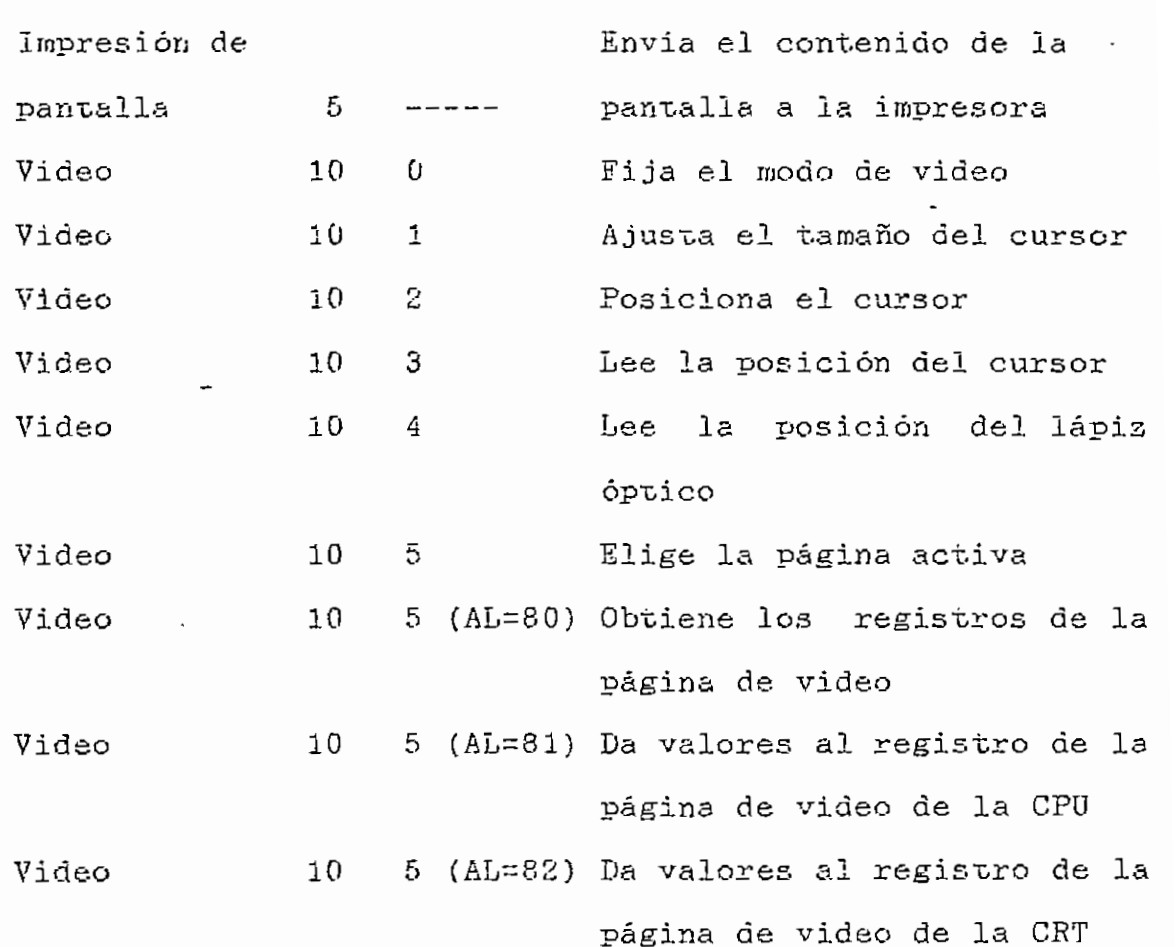

 $\mathbf 1$ 

#### E. EL GENERADOR INTERACTIVO DE VENTANAS

Vent. Exe es un programa cuya misión es facilitar la creación de áreas de pantalla con un formato predefinido. Utiiisa un controlador de flujo para evitar el tener que manejar esta labor.

Una ventana tan solo es un rectángulo de la pantalla. Puede contener información cuyo contenido varía a lo largo **de** la ejecución del programa o es constante. En el generador interactivo de ventanas cada posición de la pantalla se define por dos bytes: el carácter que la ocupa y el atributo que posee.

El programa se corre dando corno parámetro el nombre del archivo que contiene las ventanas o se quiere\_crear . Si el archivo es nuevo y el usuario confirma su creación, se inicia la corrida con un índice inicialiaado con valores que indican cero ventanas y cero grupos ocupados. Expliquemos aquí qué es un grupo. Entre los métodos usados para manejar informaciones que son creadas, editadas , borradas continuamente y con acceso aleatorio, uno muy práctico, y que lo emplean incluso los sistemas operativos es tener un índice en que se describe la ubicación de la información. Lo ideal sería tener todo el espacio ocupado, sin áreas desperdiciadas. Esto, sin embargo, no

1

Allen Control of Control Control

Ventanas

es aplicable en la práctica. La cantidad de información de raemoria seria más grande que la información almacenada. de memoria sería más grande que la información almacenada. Por éso se tiene que trabajar con áreas de memoria relativamente grandes, que se convierten en los elementos de la memoria. El área no debe ser muy pequeña por el<br>problema descrito hace poco. Sin embargo, no debe ser muy grande porque el espacio no ocupado de no ocupado de no ocupado de no ocupado de no ocupado de no ocupado de n<br>Espacio no ocupado de no ocupado de no ocupado de no ocupado de no ocupado de no ocupado de no ocupado de no o inutilisable. El índice del programa de ventanas se  $i = 1$ inspira en el formato del directorio del CP/M, que es lo  $i = 1$ inspira en el formato del directorio del CP/M, que es lo es de 256 bytes, y es llamado un grupo en Vent.Exe. es de 256 bytes, y es llamado un grupo en Vent. Exe.

Una ventana solo puede almacenarse en un número entero de grupos (en Vent.Exe el límite es cuatro grupos). La información de la ventana se almacena secuencialmente,  $y = \frac{1}{2}$ y por cada ventana se mantiene un indice con-datos importantes.

esquinas suyas opuestas y grabando lo creado. Luego se esquinas suyas opuestas y grabando lo creado. Luego se define su contenido. En la opción "Caracteres" se definen los datos e informaciones que la ventana presentará. Si

Las ventanas se crean dando un nombre, marcando dos

Ventanas

alguna posición va a ser de valor variable, se la marca como "Variable", Luego se definen loe. "Atributos" de la ventana. Cada punto puede tener un diferente atributo. Aquí se define la presentación de la ventana.

Asi se siguen creando las ventanas que algún programa necesita. Es conveniente que antes de empezar se tenga una planificación de la pantalla, al menos aproximada. En todo caso el programa permite eliminar ventanas, mostrar las existentes, alterar algunos de sus parámetros, etc. .

Cuando una ventana es creada ocupa los primeros grupos vacíos que encuentre, aunque no sean consecutivos. Cuando una ventana es borrada deja sus grupos libres para que la próxima ventana creada los ocupe. Al cabo de cierto tiempo de creación y borrado de ventanas, es lo más normal encontrar un archivo completamente desordenado, con espacios vacíos y que solo es manejable por el buen uso del índice, Esto se puede ver con las opciones Informa e íNdice del menú principal. Cada ves que el usuario necesite, y siempre que ya quiera usar el archivo de ventanas para su aplicación, deberá ordenar el archivo con la opción respectiva, SI método de ordenación es este: No dejar grupos vacíos en el archivo, colocar primero las
ventanas principales, y luego las secundarias. El archivo se trunca siempre al final del último grupo válido.

En este momento hemos topado otro tópico interesante: Cuando el usuario planifica su programa sabe que existen ventanas que deben aparecer continuamente, pero otras que solo lo hacen de manera ocasional. Las ventanas que más aparezcan (principales), debieran ser instaladas en memoria y no retiradas, para que su lectura sea rápida. Las otras serían leídas de disco, a menos que hayan sido leídas recientemente y aún estén en memoria (concepto de residencia). Al crear una ventana, el usuario será interrogado por su categoría, que puede ser principal o secundaria. Podríamos pensar que lo óptimo es que todas las ventanas de un archivo sean principales, pero ésto lleva a tener que dejar muy extensas sonas de memoria dedicadas a contener las ventanas. Por éso Vent limita el número de grupos principales a 40, ésto es, unos 10 kB, que, bien utiliaados podrían tener la definición de unas dos pantallas completas. Al referirnos a una buena utilización hablamos de que no haya demasiado desperdicio del espacio de los grupos. Este caso ocurre, por ejemplo, cuando se definen muchas ventanas de rouy poca área.

4

## Ventanas

Hasta este momento solo hemos hablado de la creación oe ventanas. Cómo utilizarlas? Al final de este apéndice cronr-ta el es quero» del índice y deü archivo de ventanas. El usuario podría dar el uso que estime conveniente a esta información y crear sus rutinas de manejo de las ventanas creadas. Sin embargo, al escribir el programa Pro, hemos creado un archivo llamado Macvnt.Asm que podría ser incluido en cualquier programa en Assembler, para usar sus macroí (Puede leerse el listado de Pro. Asió para observar la manera oe incluir Macvnt. y utilizar los macros del archivo:

Como se detalle en el listado de Macvnt, los macros principales son tres: El primero (IDVNT) sirve -para indicar dónde el programa ha dejado un área para ventanas, cuál es el nombre del archivo de ventanas que se va a leer, y el tamaño del área de ventanas. Existe la necesidad de que las ventanas principales y el índice sean residentes (el índice ocupa 6 grupos), de que haya un área común de, al menos, 4 grupos para residencia temporal de las ventanas secundarias, y un grupo para uso del macro. Entonces el área debe ser de, al menos, el número de grupos principales más 11. Ese número de grupos principales es una de las informaciones dadas por Vent.

5

 $V$ entana L

Tabla E. 1: Esquema del archiva

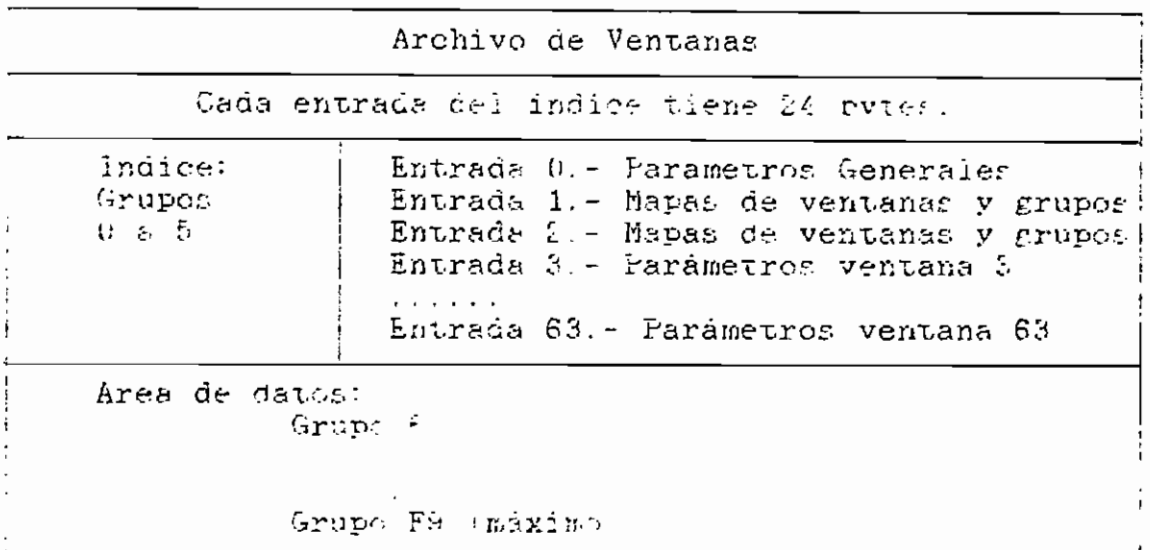

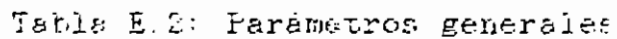

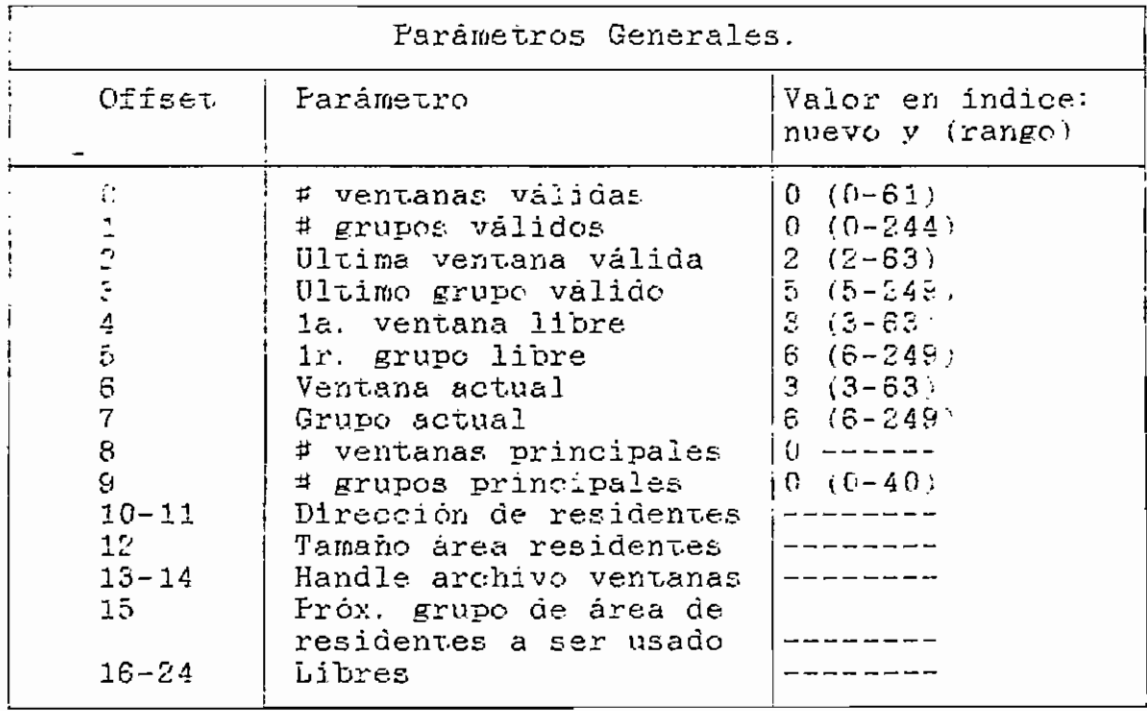

Ventenas

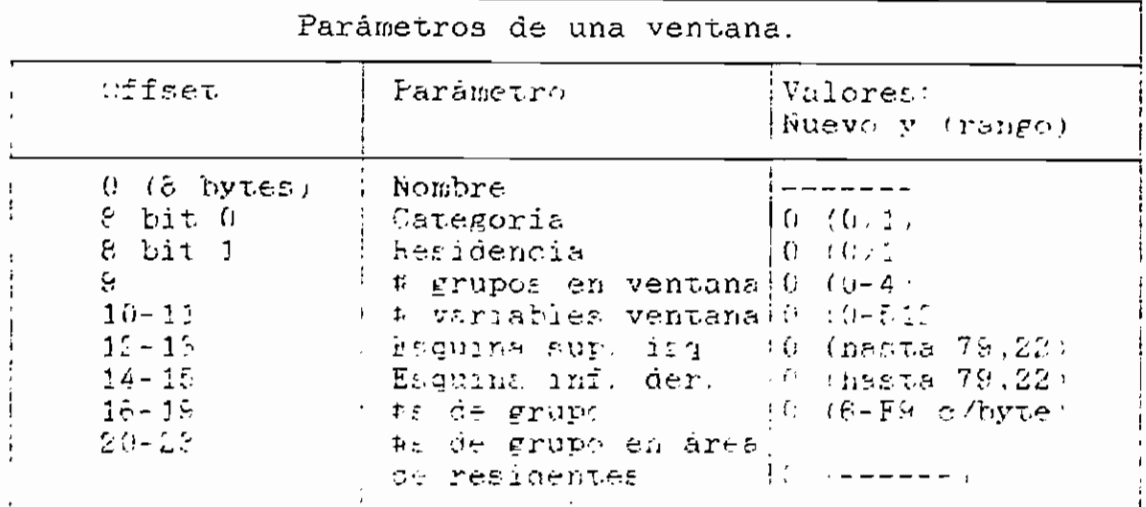

## Tabla E.O. Parámetros particulares

l,

 $\overline{a}$ 

 $\mathbf{s}$ 

 $\bar{z}$ 

 $\overline{\mathbf{r}}$ 

## E. EMPLEO DEL CONTROLADOR DE FLUJO

En este apéndice presentamos un listado del esqueleto del programa controlado. Constan todas las declaraciones necesarias, se indica el sitio donde deben colocarse los buffers, la información de las opciones, las explicaciones, y los menúes y el macro Fetorno. indispensable para que el controlador funcione. Así misme, se indica la ubicación de los datos y rutinas del usuario. Ease. Asm podría copiarse a otro archivo que se utilizaría como punto de partida.

Base. Asm

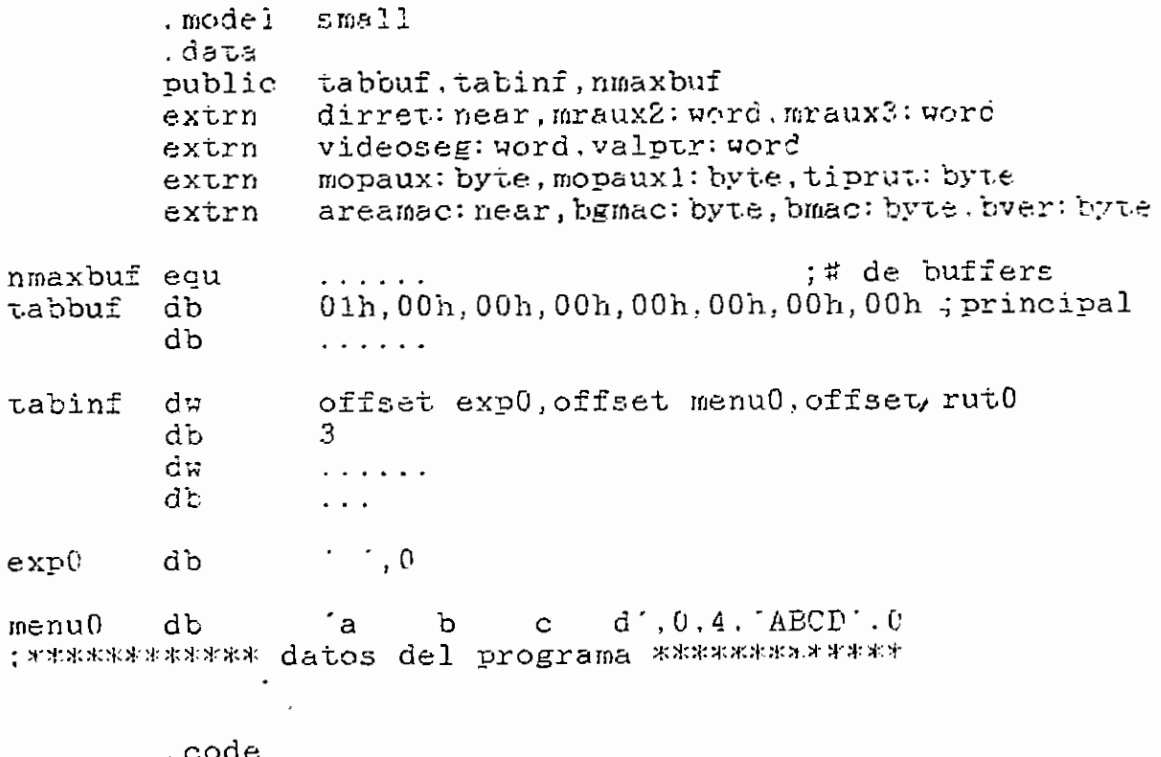

public rinic, rfinal

1